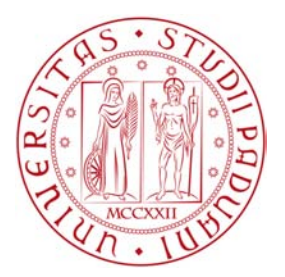

# **UNIVERSITÀ DEGLI STUDI DI PADOVA** DIPARTIMENTO DI INGEGNERIA INDUSTRIALE

# **TESI DI LAUREA MAGISTRALE IN INGEGNERIA AEROSPAZIALE**

## **PROGETTAZIONE, REALIZZAZIONE E TARATURA DI UNA SONDA PER LA MISURA DELLA VELOCITÁ DI UN PAYLOAD A BORDO DI UN PALLONE STRATOSFERICO E RICOSTRUZIONE DELL'ASSETTO E DELLA TRAIETTORIA**

*Relatore:* Prof. Ing. STEFANO DEBEI *Correlatore:* Ing. FRANCESCA CUCCIARRÉ

> *Tesi di Laurea di:* SEBASTIANO CHIODINI

— ANNO ACCADEMICO 2012/2013 —

# **Riassunto**

I voli su pallone stratosferico sono sempre più utilizzati in ambito scientifico per rilevare fenomeni fisici che riguardano l'ultimo strato dell'atmosfera, per testare sensori e strumenti per future missioni su satellite e infine per osservazioni astronomiche. Un aspetto critico delle missioni scientifiche su pallone consiste, al fine di poter correlare e comprendere le misure fatte, nel conoscere la velocità, la traiettoria e l'assetto del carico utile.

Questo lavoro di tesi tratta della progettazione, realizzazione e taratura di una sonda per la misura della velocità di discesa di un payload, il cui comportamento, al variare dell'angolo d'attacco, non si discosta da quello nominale. Tale sonda è stata realizzata nell'ambito del progetto MISSUS, che ha volato a bordo del pallone stratosferico BEXUS 15. Il progetto consiste nella ideazione e nella realizzazione di un pacchetto di sensori che, in presenza di atmosfera rarefatta, è atto alla rivelazione di parametri atmosferici, d'assetto e di traiettoria.

Nella parte che concerne la progettazione sono state effettuate delle analisi fluidodinamiche per ottimizzare il profilo della sonda stessa e delle analisi strutturali per verificarne la resistenza ai carichi. Il processo di taratura è stato realizzato ponendo la sonda in un flusso d'aria dalle caratteristiche conosciute. Per comprendere a pieno il comportamento della sonda durante il volo su pallone è stato ricostruito l'assetto della gondola utilizzando le misure congiunte di accelerazione e di campo magnetico, ed è stata ricostruita la traiettoria del payload grazie a misure GPS. I dati grezzi sono stati trattati tramite l'analisi wavelet multi-stadio, che ha reso possibile l'eliminazione del rumore bianco e di altri disturbi presenti nel segnale.

ii

# **Indice**

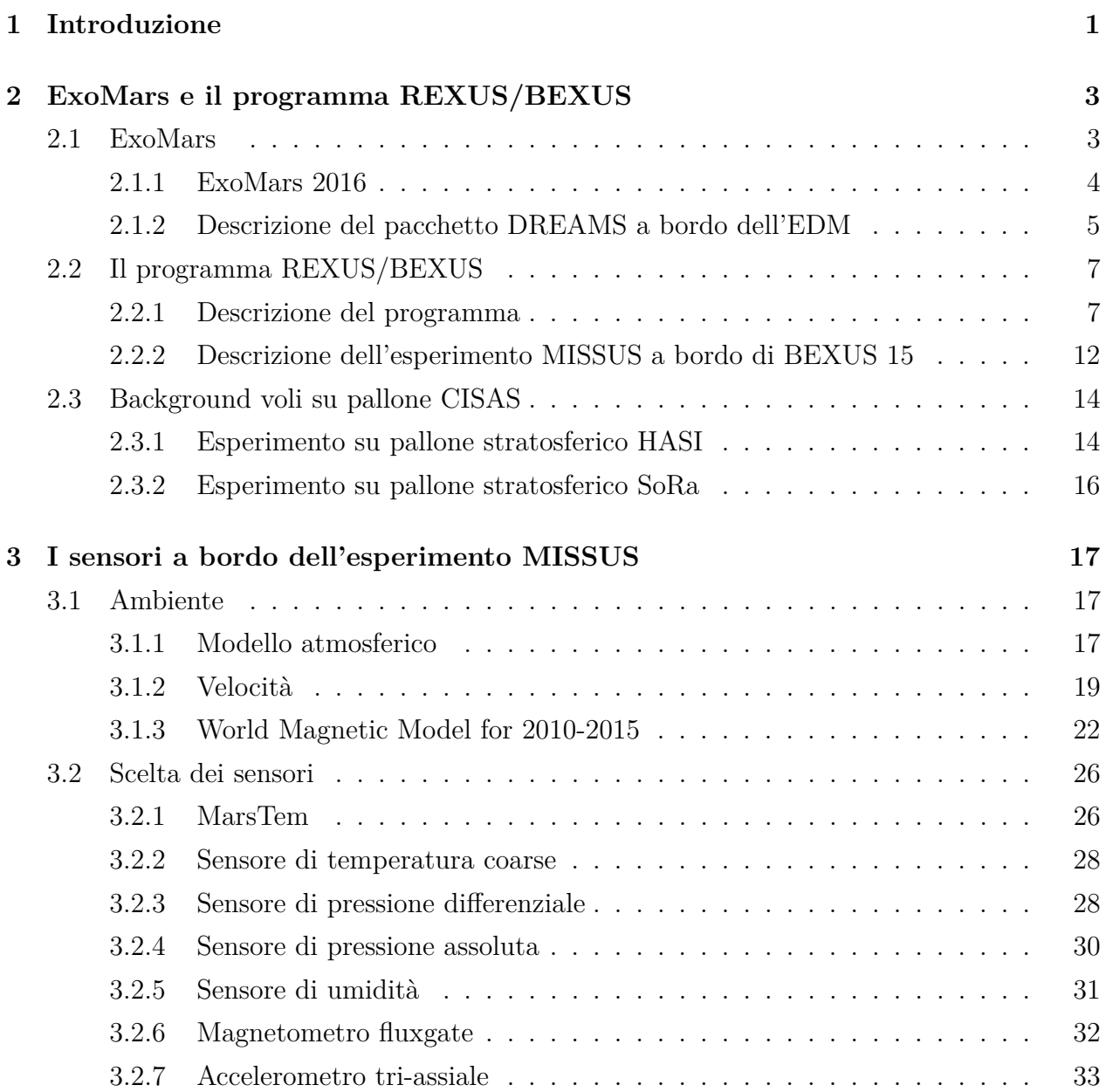

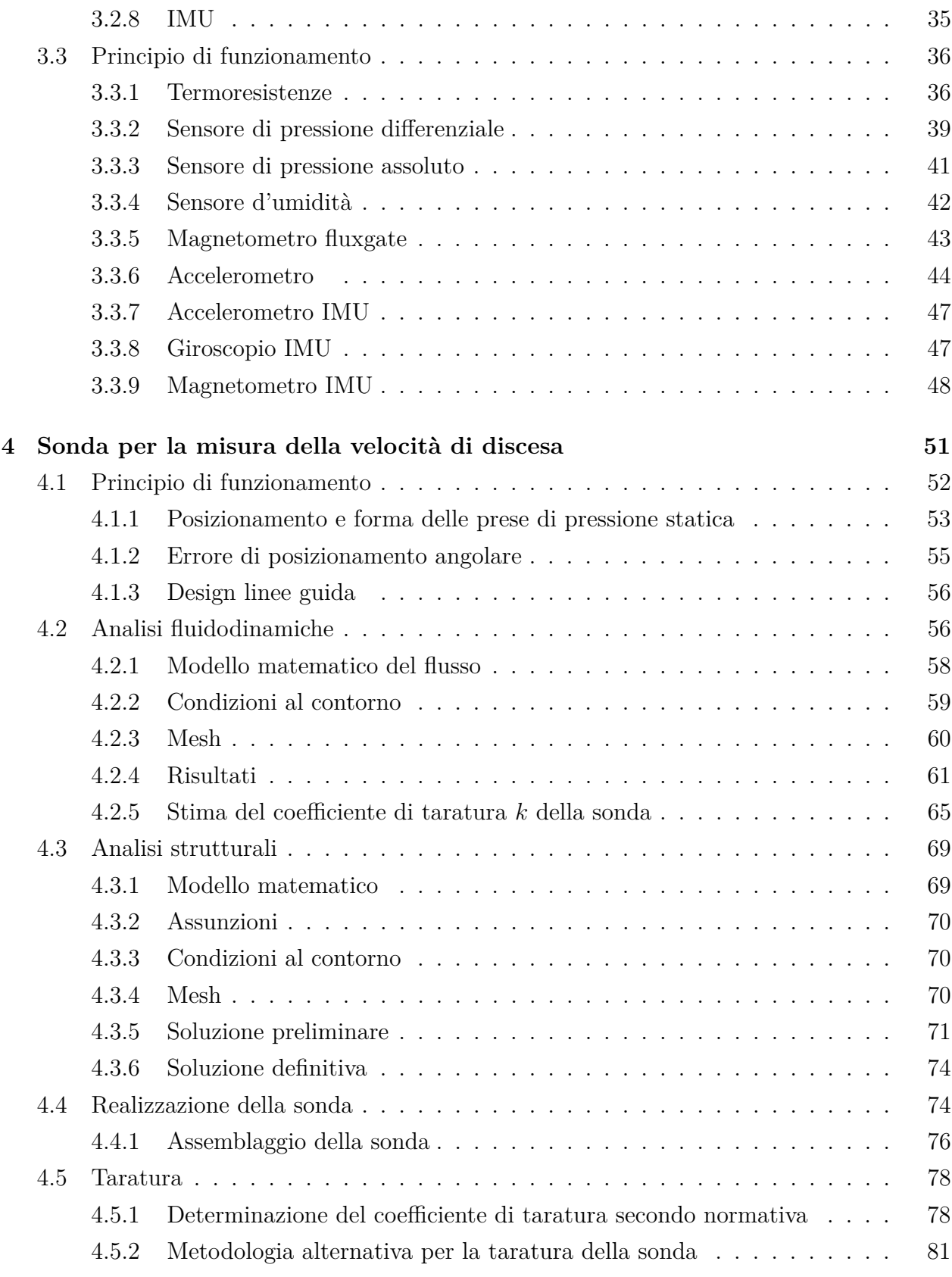

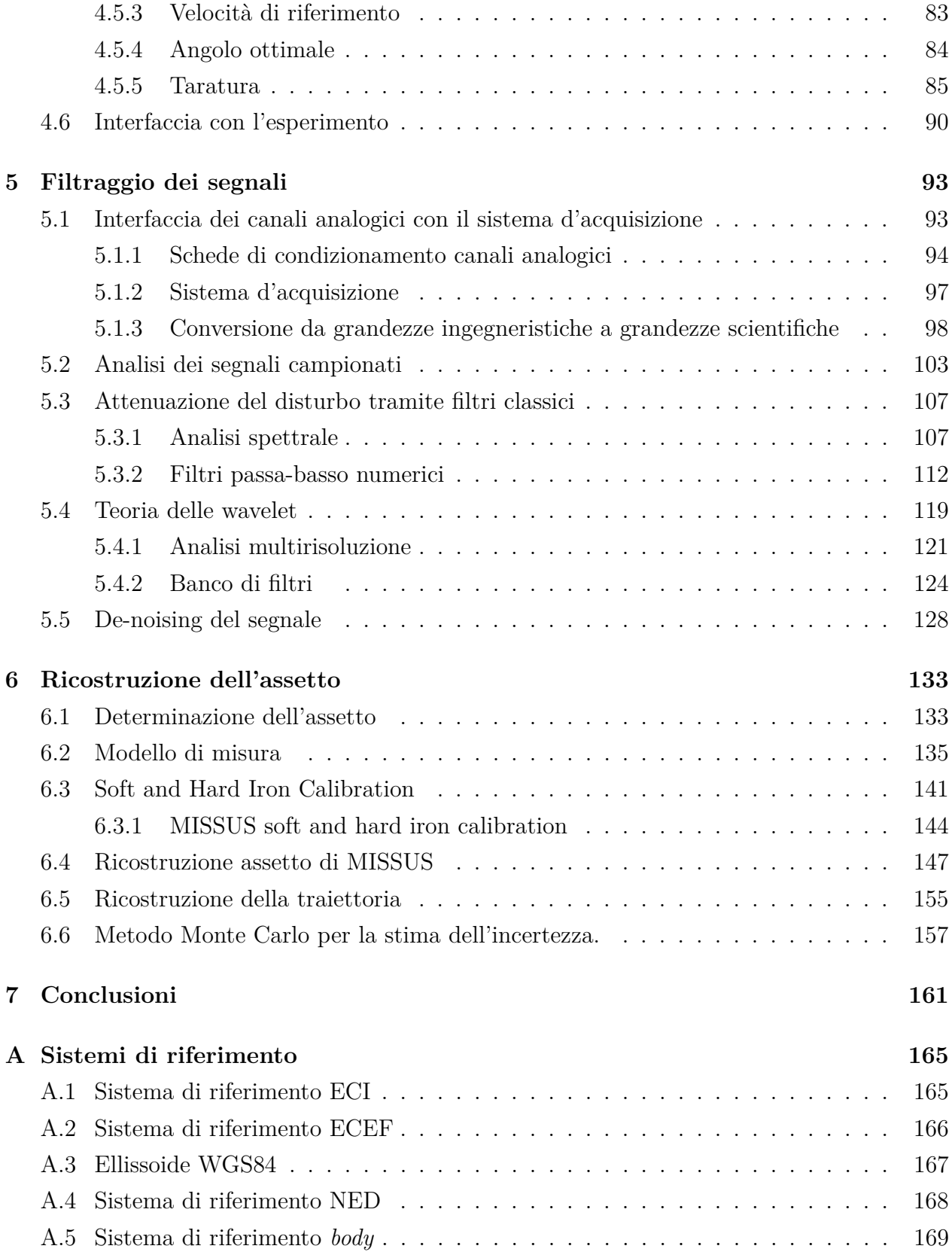

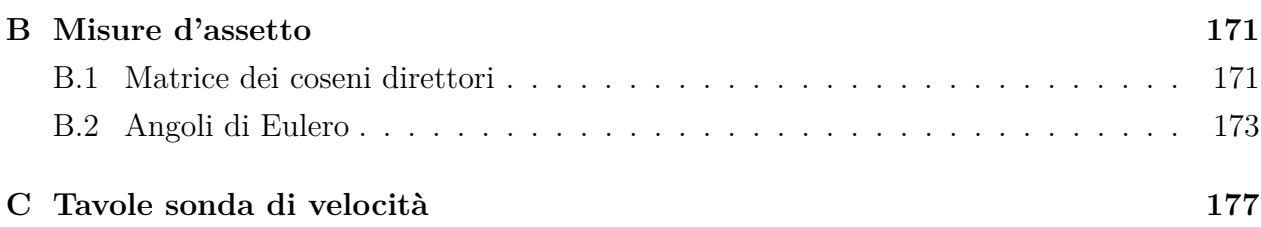

# **Capitolo 1**

# **Introduzione**

I voli su pallone stratosferico sono ideali per osservare fenomeni fisici che riguardano l'ultimo strato dell'atmosfera dove si trova un ambiente quasi spaziale, infatti l'aria è talmente rarefatta che gli scambi termici sono di natura radiativa e la pressione è una minima percentuale della pressione al suolo. Approfittando delle lunghe notti artiche, i voli su pallone stratosferico sono molto utili per osservazioni astronomiche. Inoltre possono essere utilizzati per testare strumentazioni per future missioni su satellite. Rispetto agli altri mezzi di accesso allo spazio il costo dei palloni stratosferici risulta conveniente. Oltre che da un punto di vista scientifico i voli su pallone stratosferico hanno acquistato rilevanza da un punto di vista mediatico grazie al recente volo di Red Bull Stratos.

Questo lavoro di tesi si sviluppa attorno ad alcune delle attività svolte nell'ambito dell'esperimento MISSUS (*Meteorological Integrated Sensor SUite for Stratospheric balloon*), che consiste in un pacchetto integrato di sensori per rivelazioni atmosferiche, d'assetto e traiettoria per il volo su pallone stratosferico. Tra i sensori innovativi c'è il prototipo del MarsTem, il sensore di temperatura che sarà integrato nel pacchetto di DREAMS che volerà con la missione ExoMars 2016. I dati sono stati elaborati basandosi su un approccio sinergico, non sono stati valutati in maniera isolata ma sono stati rapportati tra di loro. L'esperimento MISSUS è stato selezionato per partecipare al programma REXUS/BEXUS e ha volato a bordo del pallone stratosferico BEXUS 15 il 25 settembre 2012.

Per il progetto MISSUS è stata sviluppata e realizzata una sonda di velocità, che si basa sulla misura della pressione differenziale, adatta a rilevare la velocità di discesa di un payload in atmosfera rarefatta. Visto il cambio continuo d'assetto della gondola al momento che segue l'apertura del paracadute la sonda è stata realizzata in modo da minimizzare l'errore dovuto al cambiamento dell'angolo di attacco.

Questa tesi si sviluppa in tre parti: una prima parte tratta della progettazione e realizzazione della sonda di velocità; una seconda parte tratta della tecnica di filtraggio adottata per elaborare i segnali provenienti dal trasduttore di pressione differenziale, dai sensori meteorologici, dai sensori per la ricostruzione dell'assetto e di *housekeeping*; la terza parte tratta la ricostruzione dell'assetto e della traiettoria del payload. La conoscenza dell'assetto è importante perché serve come riferimento per valutare il comportamento della sonda di velocità, e degli altri sensori presenti nel pacchetto di MISSUS.

Per poter realizzare la sonda secondo le caratteristiche progettuali richieste sono state effettuate delle analisi fluidodinamiche tramite la tecnica CFD. Le analisi fluidodinamiche sono servite per stimare la distribuzione della pressione per differenti angoli d'attacco e per prevedere come variano le caratteristiche della sonda nel range di funzionamento. Infine, per vedere se la sonda resiste ai carichi previsti dal volo su pallone BEXUS, sono state realizzate delle analisi strutturali statiche con la tecnica degli elementi finiti. Oltre alle analisi effettuate verrà descritta la realizzazione e l'assemblaggio della sonda ed il processo di taratura.

Nel capitolo che tratta il filtraggio dei segnali viene presentata tutta la catena di misura dell'esperimento: dalle schede di condizionamento dei segnali al convertitore analogico digitale utilizzato e infine le possibili cause delle interferenze rilevate. Vengono in seguito confrontate due tecniche di filtraggio, una tramite filtri classici, che si è rilevata poco efficacie; e l'altra tramite *de-noising* con decomposizione del segnale per mezzo della teoria delle *wavelets*.

L'ultima parte della tesi tratta del metodo messo in atto per ricostruire l'assetto del *payload* a partire da misure di campo magnetico e di accelerazione, l'assetto ricostruito in tale maniera verrà messo a confronto con l'assetto ricostruito dal software interno della IMU utilizzata dall'esperimento. Infine analizzando i dai dati raccolti dal GPS sarà ricostruita la traiettoria del carico utile.

# **Capitolo 2**

# **ExoMars e il programma REXUS/BEXUS**

Questo capitolo è dedicato allo sviluppo del progetto MISSUS. Vi è descritta la missione ExoMars dell'ESA e il pacchetto DREAMS, realizzato per la rilevazione di una serie di fenomeni fisici tipici dell'atmosfera marziana, è su sua ispirazione che è stato realizzato il progetto MISSUS. Il progetto è stato inserito nel programma educational REXUS/BEXUS dell'ESA e l'esperimento ha volato su BEXUS 15, parte di questo capitolo descrive in cosa consiste un volo sul pallone stratosferico BEXUS. Infine il capitolo tratta delle precedenti missioni su pallone del CISAS, HASI e SoRa.

## **2.1 ExoMars**

Il programma ExoMars dell'Agenzia Spaziale Europea ha sia obbiettivi scientifici che tecnologici, rispettivamente quello di analizzare e studiare l'atmosfera marziana e quello di sviluppare tecnologie per future missioni di andata e ritorno su Marte previste per gli anni venti (*Mars Sample Return Mission*).

Con il programma ExoMars sono previste due missioni: una, che avverrà nel 2016, prevede la realizzazione di un modulo orbitante TGO (*Trace Gas Orbiter*) e di un modulo che atterrerà sul suolo marziano EDM (*Entry, Descent and Landing Demonstrator Module*); la seconda, che sarà lanciata nel 2018, prevede l'atterraggio di un *rover*. Entrambe le missioni avverranno in collaborazione con Roscosmos che metterà a disposizione i lanciatori. L'Orbiter porterà con se una serie di strumenti per analizzare le tracce di gas, specialmente di metano, presenti nell'atmosfera. Il *lander* prevede una serie di strumenti per analizzare le performance di

discesa dello stesso e una serie di strumenti per analizzare l'ambiente marziano ad atterraggio avvenuto. Il rover per la missione del 2018 prevede una trivella e una serie di strumenti per l'analisi biologica e geochimica del suolo marziano.

I principali obiettivi tecnologici del programma sono: l'entrata, la discesa e l'atterraggio di un *payload* sulla superficie marziana; l'utilizzo di un rover; l'acquisizione, la trasmissione e le analisi dei dati raccolti. Gli obbiettivi scientifici sono: la ricerca di traccie di vita passate e presenti sul suolo marziano; analizzare il movimento di acqua e traccie geochimiche; analizzare la presenza di gas e individuarne l'origine.

L'attività del CISAS si svolge soprattutto nell'ambito della missione del 2016 con la realizzazione della stazione meteorologica DREAMS (*Dust Characterization, Risk Assessment, and Environment Analyzer on the Martian Surface*) e del suo sensore di temperatura MarsTEM.

#### **2.1.1 ExoMars 2016**

L'orbiter e l'EDM saranno lanciati assieme a Gennaio 2016 su un vettore Proton, la fase di crociera durerà nove mesi. È previsto che l'EDM si stacchi dall'orbiter tre giorni dopo aver raggiunto l'atmosfera marziana, qui inizierà la fase di discesa e atterraggio. La comunicazione dell'EDM con la stazione di controllo sarà supportata dall'orbiter stesso durante la fase di discesa. Una volta atterrato la comunicazione sarà garantita anche dal Relay Orbiter della NASA. L'orbiter quindi si posizionerà prima in un'orbita ellittica e in seguito in un'orbita circolare di circa 400 km d'altitudine per poter proseguire con la sua missione scientifica.

L'Orbiter di ExoMars farà una rilevazione dettagliata dell'atmosfera marziana, cercando traccie di gas legati ad attività biologiche, come il metano o i suoi derivati. La parte scientifica svolta dall'Orbiter inizierà a metà 2017 e durerà per un anno marziano (687 giorni terrestri). L'Orbiter servirà anche come ponte per le comunicazioni tra il centro di controllo e il rover della missione prevista per il 2018, la fine della sua attività è prevista per il 2022.

Le tecnologie con le quali verrà realizzato l'EDM permetteranno un atterraggio nel quale velocità e assetto saranno controllati. Queste tecnologie consistono in uno scudo termico innovativo, un paracadute, un radar a effetto Doppler per controllare la velocità di discesa e per finire un sistema di frenata controllato da razzetti a propulsione liquida. L'atterraggio è programmato in corrispondenza della stagione delle tempeste di sabbia, in modo da effettuare il maggior numero possibile di misurazioni di tale fenomeno. È previsto che le rivelazioni scientifiche dell'EDM, che avverranno grazie a DREAMS, durino dai due ai quattro giorni marziani.

| ExoMars 2016                                                    |                             |  |  |
|-----------------------------------------------------------------|-----------------------------|--|--|
| Finestra di lancio                                              | $7-27$ gennaio $2016$       |  |  |
| Separazione EDM-Orbiter                                         | $16$ ottobre $2016$         |  |  |
| Inserzione dell'Orbiter in orbita marziana                      | $19$ ottobre $2016$         |  |  |
| Rientro dell'EDM nell'atmosfera marziana e atterraggio          | $19$ ottobre $2016$         |  |  |
| Operazioni scientifiche EDM                                     | $19-23$ ottobre $2016$      |  |  |
| Inserzione dell'Orbiter nell'orbita scientifica $(74^{\circ})$  | $25$ ottobre $2016$         |  |  |
| Riduzione dell'apogeo (orbita da 4 sol a 1 sol)                 | $27$ ottobre $2016$         |  |  |
| Diminuzione della quota dell'Orbiter                            | 4 novembre 2016 - metà 2017 |  |  |
| Inizio delle operazioni scientifiche dell'orbiter               | metà 2017                   |  |  |
| Congiunzione superiore (interruzione delle operazioni critiche) | 11 luglio - 11 agosto 2017  |  |  |
| Inizio delle operazioni di supporto al rover                    | $17$ gennaio $2019$         |  |  |
| Fine missione                                                   | dicembre 2022               |  |  |

Tabella 2.1: *Time line missione ExoMars 2016.*

#### **2.1.2 Descrizione del pacchetto DREAMS a bordo dell'EDM**

Le rivelazioni scientifiche dell'EDM al suolo saranno realizzate dal pacchetto DREAMS che consiste in una serie di sensori per la misura della velocità del vento e della sua direzione (Met-Wind), dell'umidità (MetHumi), della pressione (MetBaro), della temperatura (MarsTem), della trasparenza dell'atmosfera (Optical Depth Sensor; ODS) e della carica elettrica presente nell'atmosfera (Atmospheric Radiation and Electricity Sensor, MicroARES). Il sensore MicroARES farà la prima misura del campo elettrico sulla superficie marziana, DREAMS raccoglierà dati fondamentali per comprendere i meccanismi di elettrificazione della polvere che sono alla base della formazione delle tempeste di sabbia. La comprensione di questo fenomeno potrà avvenire grazie all'approccio sinergico con cui è stato realizzato il pacchetto, cioè combinando i dati raccolti dai vari sensori. Altri dati chiave per migliorare i modelli atmosferici di Marte, come vento e densità, saranno realizzati analizzando la traiettoria e l'assetto dell'EDM durante la sua discesa. Nella Tabella 2.2 sono riportate le caratteristiche metrologiche dei sensori che fanno parte del pacchetto DREAMS.

Il progetto MISSUS è ispirato al pacchetto DREAMS, infatti l'obbiettivo tecnologico è quello di realizzare una stazione meteorologica autosufficiente i cui sensori siano gestiti da una sola elettronica centrale e alimentati da un sistema di batteria. Tale stazione meteorologica è progettata per funzionare in condizioni di atmosfera rarefatta, come nel caso dell'atmosfera marziana. In analogia con il pacchetto DREAMS anche il pacchetto MISSUS si pone come obbiettivi scientifici quello di analizzare i dati tramite un approccio sinergico che tenga conto anche dei modelli atmosferici già esistenti. Il pacchetto MISSUS contiene una serie di sensori

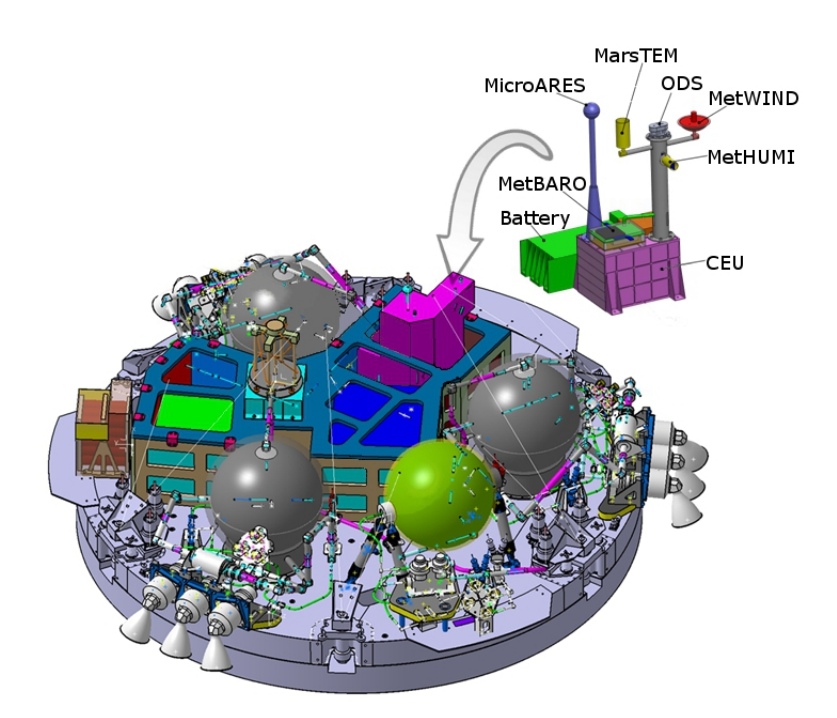

Figura 2.1: *Immagine del pacchetto DREAMS sulla piattaforma dell'EDM [1].*

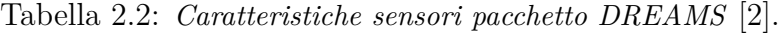

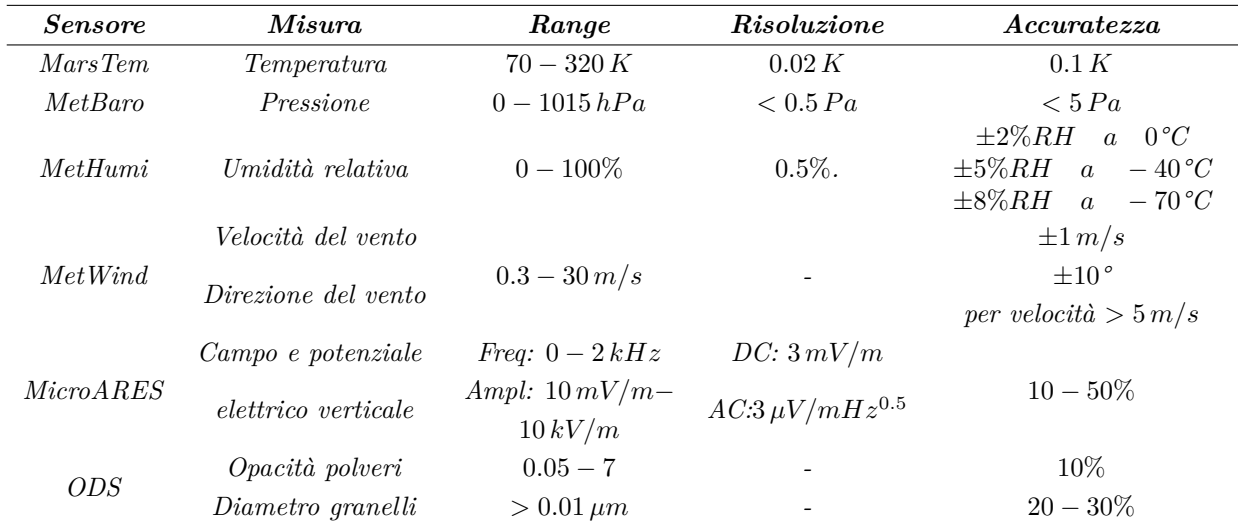

meteorologici come un sensore di pressione, di temperatura e d'umidità e una serie di sensori per la navigazione inerziale, per poter determinare la direzione dei venti. Inoltre il sensore di temperatura è proprio il prototipo del MarsTem, il termometro che sarà integrato nel pacchetto DREAMS.

## **2.2 Il programma REXUS/BEXUS**

Il pacchetto MISSUS è stato realizzato per volare su pallone stratosferico nell'ambito del programma REXUS/BEXUS. Il programma REXUS/BEXUS da la possibilità a studenti provenienti da varie università europee di far volare i loro esperimenti a bordo di sounding rocket o palloni stratosferici. Ogni anno vengono lanciati due palloni e due sounding rocket che al loro interno portano all'incirca un totale di venti esperimenti, progettati e costruiti dagli studenti.

Gli esperimenti che volano con REXUS sono lanciati su un razzo stabilizzato tramite spin, con motore Orion con 290 *kg* di propellente solido. Il razzo è capace di portare fino a 40 *kg* di esperimenti fino ad un altitudine di 90 *km*. Il razzo ha un lunghezza di 5.6 *m* e un diametro di 35.6 *cm*.

Gli esperimenti che volano con BEXUS sono portati da un pallone di 12000 *m*<sup>3</sup> fino ad una quota di circa 30 *km*, tale quota dipende dalla massa degli esperimenti portati (che in genere va da 40 a 100 *kg*). La durata del volo può variare dalle 2 alle 5 ore.

Il programma è realizzato dal *German Aerospace Center* (DLR) e dal Swedish *National Space Board* (SNSB). L'SNSB mette a disposizione parte del payload per gli studenti delle università europee grazie ad una collaborazione con l'Agenzia Spaziale Europea. EuroLaunch, che nasce da una cooperazione tra l'*Esrange Space Center* dell'Agenzia Spaziale Svedese (SSC) e la *Mobile Rocket Base* della DLR, è responsabile della campagna di lancio. Gli studenti ricevono supporto tecnico da parte di esperti dell'ESA, dell'SSC e della DLR durante il corso di tutto il progetto. Sia i palloni che i sounding rocket sono lanciati dalla base di Esrange, che si trova a nord della Svezia.

#### **2.2.1 Descrizione del programma**

L'esperimento richiedeva una fase di volo molto lunga in condizioni di atmosfera rarefatta, per questo motivo il volo sul pallone BEXUS è risultato l'ideale. In questa sezione sono descritti gli aspetti tecnici del pallone stratosferico BEXUS e le fasi del volo.

#### **Pallone stratosferico BEXUS**

La configurazione tipica di un volo BEXUS consiste in un pallone, un meccanismo di sgancio, un paracadute, il sistema di pilotaggio EBASS, una luce stroboscopica, un sistema di ricevimento e trasmissione GPS di tipo Argos, un riflettore radar e la gondola con i vari payload, nella Figura 2.2 è raffigurata tutto il *flight train*. Normalmente viene utilizzato un pallone di plastica di tipo ZODIAC 12SF riempito con elio. Tale pallone ha un volume nominale di 12000 *m*<sup>3</sup> , il suo diametro una volta riempito è di 14 *m*. Nel caso di payload che abbiano massa minore vengono utilizzati palloni dello stesso tipo ma più piccoli. La lunghezza totale del *flight train* è di circa 75 *m.* La fase di crociera generalmente è situata ad una quota che può variare dai 20 ai 30 *km*.

Il sistema EBASS serve per il controllo dell'altitudine e determinare la fine del volo. Inoltre al suo interno è presente un ricevitore GPS, un sensore di temperatura, un sensore di pressione un accelerometro lungo la direzione *Z* e tre canali seriali per gestire i dati provenienti dagli esperimenti.

I vari payload sono piazzati all'interno della gondola. Sono disponibili varie taglie, una gondola grande  $1.4 m \times 1.4 m \times 1.2 m$ , una gondola media  $1 m \times 1 m \times 0.8 m$  e una piccola 0*.*75 *m*×0*.*75 *m*×0*.*63 *m*. La massa del payload influenza la massima altitudine che il pallone può raggiungere. L'esperimento MISSUS ha volato a bordo di BEXUS 15, la massa totale dei payload è stata pari a 90*.*1 *kg*, i payload più la gondola, le batterie, il sistema di trasmissione e l'isolante pesavano in totale 163*.*6 *kg*. BEXUS 15 ha raggiunto una quota massima di 26 *km* circa.

#### **Volo e condizioni al contorno**

La finestra di lancio del pallone è stabilita valutando la traiettoria prevista, il payload del pallone infatti non deve assolutamente atterrare in zone abitate. Inoltre se i venti in quota sono forti la fase di crociera viene ridotta. Affinché il lancio sia possibile la velocità dei venti al suolo non deve essere superiore a 5 *m/s*, di preferenza dovrebbe essere sui 2 *m/s*.

Nella Figura 2.3 possiamo vedere i vari eventi che caratterizzano un volo su pallone BEXUS. Dopo la fase di salita il pallone vola nella stratosfera ad un altitudine che varia tra i 20 e i 30 *km*. Per controllare la quota vengono utilizzati delle zavorre e una valvola per il rilascio del gas, normalmente queste funzioni non vengono utilizzate, come nel caso del volo BEXUS 15. La durata nominale del volo varia dalle 2 alle 5 ore, dopo di che viene attivato il meccanismo di sgancio dal pallone, quindi la gondola con i payload inizia la fase di discesa

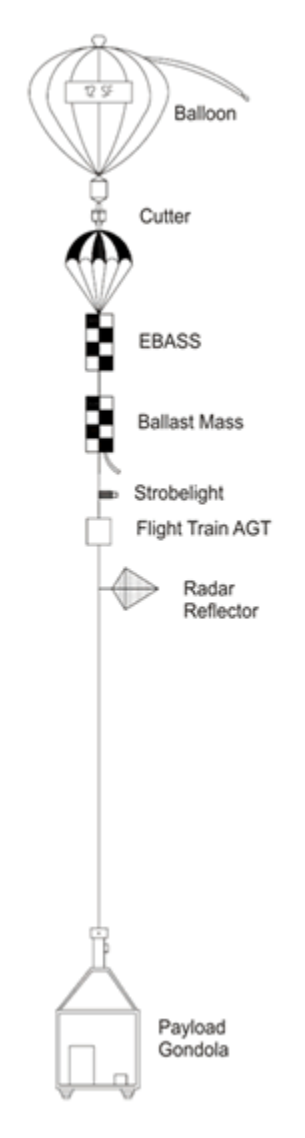

Figura 2.2: *Configurazione tipica per un volo BEXUS [3].*

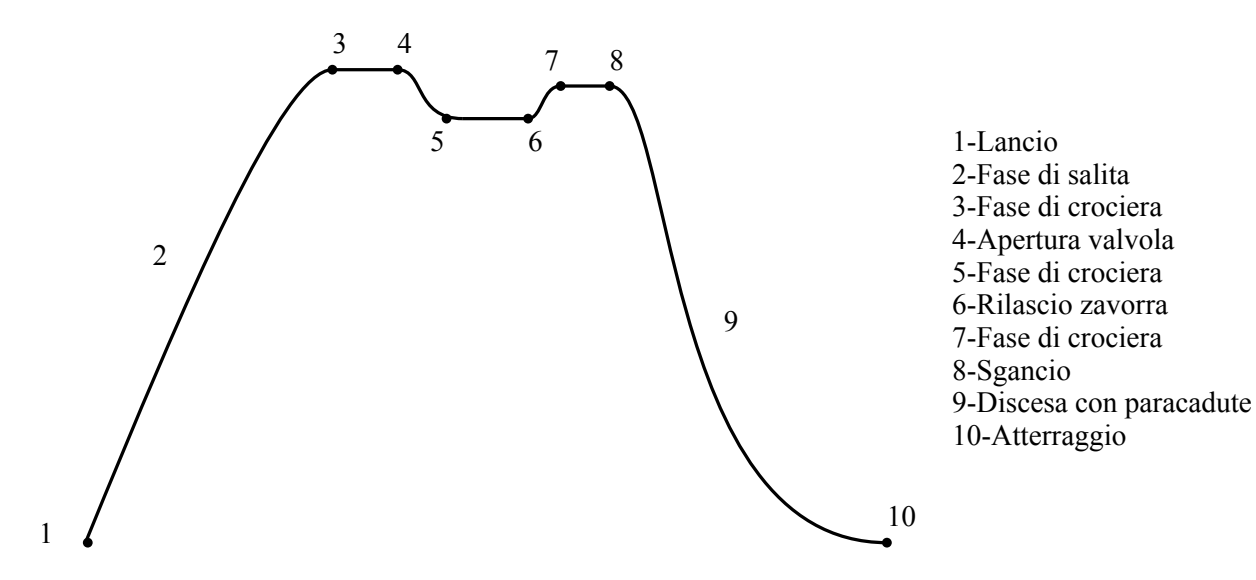

Figura 2.3: *Schema di un volo BEXUS.*

Tabella 2.3: *Paramatri nominali di un volo BEXUS.*

| Parametri volo                            |              |  |  |
|-------------------------------------------|--------------|--|--|
| Velocità di salita                        | $5\,m/s$     |  |  |
| Accelerazione all'apertura del paracadute | 10q          |  |  |
| Durata del volo                           | $2-5h$       |  |  |
| Apogeo                                    | $20 - 30 km$ |  |  |
| Velocità d'atterraggio                    | $8\,m/s$     |  |  |

con il paracadute. La gondola con i payload viene riportata alla base di Esrange tramite elicottero uno o due giorni dopo il lancio.

Normalmente i payload incontrano durante la fase di crociera temperature fino a -70 °C e pressioni di 10 mbar. Durante la fase di lancio possono essere esposti a temperature di -20 °C per alcune ore e durante la fase di recupero anche per giorni. La densità dell'aria durante la fase di crociera è molto bassa quindi i fenomeni convettivi sono assenti, durante la progettazione degli esperimenti risulta necessario trovare sistemi adeguati per asportare il calore generato dall'elettronica.

Durante il trasporto e la fase di volo gli esperimenti devono sopportare carichi verticali di 10 g e orizzontali di 5 g; all'atterraggio i carichi subiti dipendono dalla natura del terreno. La velocità di atterraggio è di circa 8 *m/s* [3]. Nella Tabella 2.3 sono indicati i parametri nominali di un volo BEXUS.

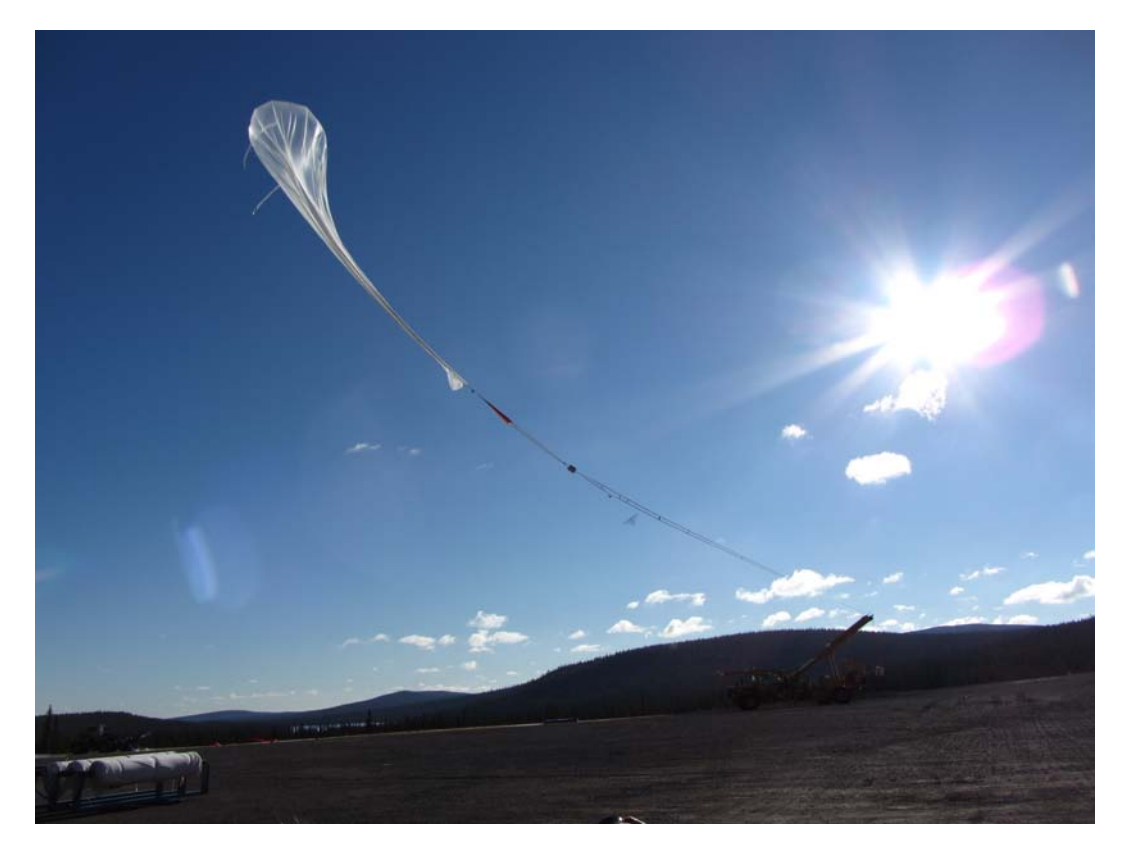

Figura 2.4: *Fase di lancio volo BEXUS.*

## **2.2.2 Descrizione dell'esperimento MISSUS a bordo di BEXUS 15**

L'esperimento MISSUS ha degli obiettivi sia di natura scientifica che tecnologica. Gli obbiettivi scientifici dell'esperimento sono:

- 1. Rilevazione dei parametri atmosferici sino alla massima quota raggiunta dal pallone (26 km).
- 2. Confronto dei dati raccolti con i modelli atmosferici esistenti.
- 3. Confronto tra la parte rarefatta dell'atmosfera terrestre e l'atmosfera marziana.
- 4. Ricostruzione dell'assetto e della traiettoria della gondola.

Gli obbiettivi tecnologici sono:

- 1. Progettazione e realizzazione di un pacchetto integrato di sensori.
- 2. Sviluppo e realizzazione del sensore di temperatura MarsTem.
- 3. Strumento per rivelare l'impatto al suolo.

La parte innovativa dell'esperimento sta nell'approccio sinergico in cui sono trattate le varie misure, meteorologiche, d'assetto e di traiettoria. Infatti le varie misure sono confrontate e messe in relazione tra di loro con il fine di migliorare l'accuratezza delle misure stesse.

L'esperimento è suddiviso in due parti: alcuni sensori, l'elettronica, il computer di bordo (PC104) e le batterie sono alloggiate all'interno della gondola, i sensori per le rivelazioni meteorologiche invece sono alloggiati all'esterno della copertura della gondola, su un *boom* lungo 1.2 m.

Fanno parte dell'esperimento i seguenti sensori (che saranno descritti in maggior dettaglio nel Capitolo 3):

- Un sensore di temperatura innovativo, prototipo del MarsTem del pacchetto DREAMS. Il sensore è posizionato all'estremità del boom e deve misurare le fluttuazioni di temperatura.
- Una termo resistenza commerciale come sensore di riferimento per il sensore di temperatura innovativo e per ragioni di ridondanza. Il sensore è posizionato nelle vicinanze del prototipo del MarsTem.
- Un sensore di umidità, anch'esso posizionato all'estremità del *boom,* ha il compito di rivelare l'umidità relativa durante la fase di discesa e di salita.
- Una telecamera per monitorare l'esposizione dei sensori di temperatura al sole e per ragioni di *outreach.*
- Un magnetometro tri-assiale *fluxgate* per la ricostruzione dell'assetto; è posizionato anch'esso sul *boom* lontano dalla struttura in acciaio della gondola che interferisce con le misure.
- Un sensore di pressione per rilevare la pressione e per poter risalire alla quota. Il sensore è posizionato all'interno del rivestimento, vicino all'elettronica.
- Una sonda per misurare la velocità di discesa della gondola basata su una misura di tipo differenziale. La sonda è posizionata all'estremità del *boom* ed è collegata ad un traduttore di pressione differenziale posizionato all'interno della gondola, i due sono collegati tramite tubi in PVC.
- Una piattaforma di misura inerziale con GPS integrato per poter ricostruire assetto e traiettoria dell'esperimento. È situata nella parte interna dell'esperimento.
- Un accelerometro tri-assiale per rilevare l'impatto al suolo del payload.

Combinando il segnale dell'accelerometro tri-assiale, che rileva l'impatto al suolo, e del sensore di pressione, che rivela che effettivamente la pressione sia quella al suolo, si è voluto dimostrare la fattibilità di un sistema che invii un segnale ad un pyro, che separi il payload dal paracadute dopo l'atterraggio. Infatti molto spesso, nelle missioni su pallone stratosferico, c'è il rischio che, sotto l'azione del vento, il paracadute trascini per centinaia di metri la strumentazione, danneggiandola.

BEXUS 15 è stato lanciato il 25 settembre 2012 alle 10.15 UTC. Dopo l'accensione l'esperimento ha funzionato correttamente e continuamente fino a +04:06:00 dopo il lancio, nel pieno della fase di crociera del pallone. In corrispondenza di tale istante la stazione di terra ha perso contatto con l'esperimento. Dopo il recupero dell'esperimento è stato possibile rilevare che a +04:06:00 dopo il lancio l'esperimento ha smesso di funzionare. Non è stato quindi possibile raccogliere i dati relativi alla discesa del payload, tra cui i dati della sonda di velocità e del simulatore di sgancio.

La gondola di BEXUS 15 è stata recuperata il 27 settembre 2012 dopo atterraggio su terreno roccioso in Finlandia, l'impatto ha danneggiato la gondola e alcune parti dell'esperimento, come l'estremità della sonda di velocità.

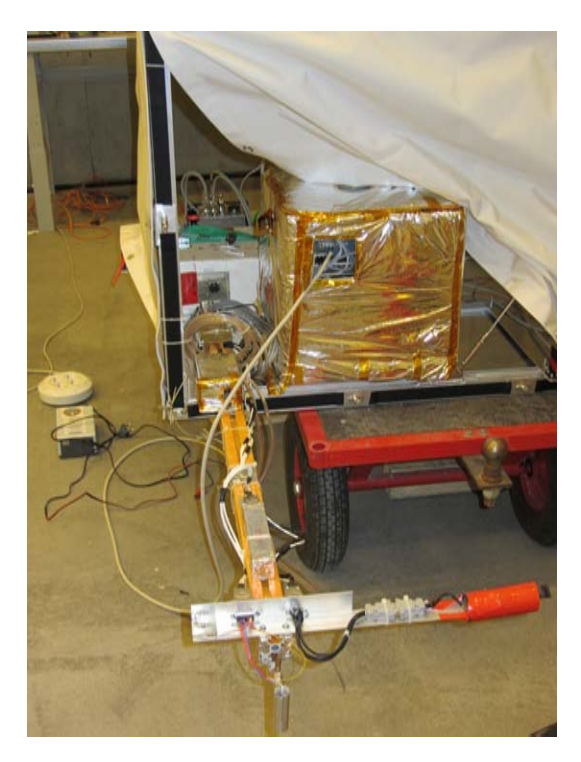

Figura 2.5: *Esperimento MISSUS a bordo di BEXUS 15.*

# **2.3 Background voli su pallone CISAS**

Per la realizzazione dell'esperimento MISSUS le precedenti missioni su pallone stratosferico realizzate dal CISAS, come SoRa (Sounding Radar) [4] e HASI (Huygens Atmospheric Structure Instrument) [6, 5], sono state fonte di importantissimi spunti e informazioni. Di seguito sono riportate le principali caratteristiche di tali missioni.

## **2.3.1 Esperimento su pallone stratosferico HASI**

La missione è stata realizzata in collaborazione con l'Agenzia Spaziale Italiana per simulare la discesa su Titano della sonda Huygens. Una ricostruzione in scala 1:1 della sonda Huygens è stata portata a quota 32 km da un pallone stratosferico e poi rilasciata. Infatti l'atmosfera terrestre è abbastanza simile per densità e pressione all'atmosfera presente su Titano, si presta dunque a questo tipo di simulazioni. Dopo la separazione dal pallone la sonda ha cominciato la sua discesa frenata da un paracadute. I dati raccolti dai sensori sono stati trasmessi in tempo reale a terra dal sistema di telemetria e allo stesso tempo sono stati registrati per essere post-processati a volo terminato. Il pallone stratosferico con la riproduzione della

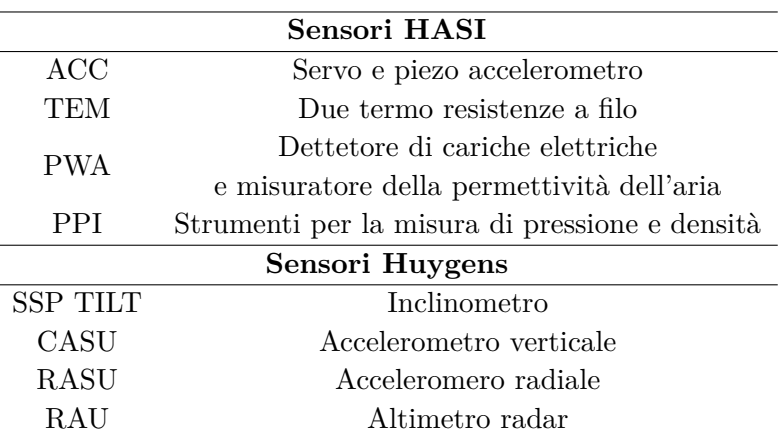

Tabella 2.4: *Sensori utilizzati per la missione su pallone stratosferico HASI.*

sonda Huygens è stato lanciato dal centro spaziale ASI "Luigi Broglio", che si trova vicino a Trapani, il 30 maggio 2002. La discesa della sonda è durata 53 minuti.

La riproduzione della sonda comprendeva la copia della strumentazione di HASI, sensori per il monitoraggio dell'esperimento e sensori incorporati nell'Huygens Surface Scientific Package (SSP) e un sensore UV per la missione Beagle 2. In Tabella 2.4 è riportata la lista dei sensori utilizzati per la missione.

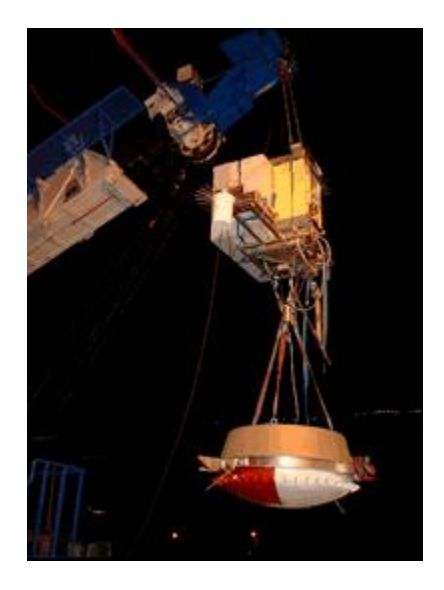

Figura 2.6: *Esperimento HASI su pallone stratosferico [7].*

### **2.3.2 Esperimento su pallone stratosferico SoRa**

L'esperimento SoRa è stato lanciato da Longyearbyen (Svalbard, Norvegia) durante l'estate del 2009. La missione è parte del programma dell'Agenzia Spaziale Italiana (ASI) sui palloni stratosferici *Long Duration Balloon flights*. SoRa trasportava un modello del radar SHARAD (SHAllow RADar), part italiana della missione NASA Mars Reconnaisance Orbiter (MRO). Il principale obbiettivo dell'esperimento è quello di testare il radar in un ambiente simile a quello marziano (come l'alta atmosfera) per avere delle misure di riferimento ed eliminare possibili ambiguità durante l'analisi dati della missione su Marte. Inoltre la missione doveva raccogliere importanti informazioni sullo spessore dei ghiacci, geometria, proprietà fisiche e discontinuità nella composizione litologica degli strati. Lanciato con un pallone da 800000 *m*<sup>3</sup> l'esperimento ha volato per 4 giorni sopra il mare del Nord e la Groenlandia fino all'atterraggio nelle Isole di Baffin (Canada).

I principali sottosistemi della gondola sono: la struttura meccanica e il sistema per il controllo termico; il sottosistema di potenza, il sottosistema per la raccolta e trasmissione dei dati e il sottosistema che comprende i sensori per monitoraggio della gondola con il suo payload. Nell'evenienza di un atterraggio in mare o in un lago la gondola era provvista di una serie di galleggianti. Il radar consumava un sacco di risorse di potenza e di dati, per questo motivo tramite telemetria sono stati inviati solamente i dati di *housekeeping*. Nella gondola è stato integrato il simulatore di sgancio riproposto anche dall'esperimento MISSUS, lo scopo del sensore di sgancio è rivelare l'impatto al suolo e sganciare il paracadute dalla gondola. Come si è visto nella stessa missione SoRa il paracadute dopo l'atterraggio può trascinare la gondola per centinaia di metri danneggiando il payload.

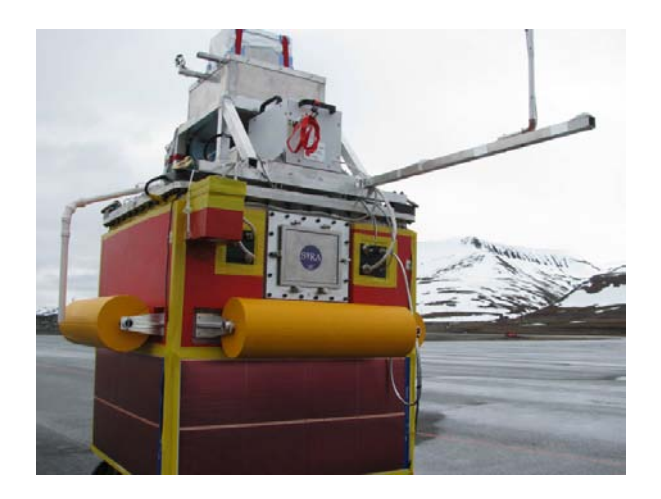

Figura 2.7: *Esperimento su pallone stratosferico SoRa.*

# **Capitolo 3**

# **I sensori a bordo dell'esperimento MISSUS**

Questo capitolo descrive l'ambiente che MISSUS ha affrontato durante il volo, presenta i calcoli preliminari sui parametri atmosferici e fisici che hanno portato alla scelta di determinati sensori per la missione. Per ognuno dei sensori è inoltre illustrato il principio di funzionamento.

## **3.1 Ambiente**

Sia per determinare i sensori da utilizzare nell'esperimento MISSUS, sia per impostare le condizioni al contorno delle analisi termiche e fluidodinamiche sono stati fatte delle analisi preliminari tramite i modelli più in uso; inoltre sono stati analizzati alcuni dati provenienti dalle precedenti missioni BEXUS. Per i parametri atmosferici è stato utilizzato il modello U.S. Standard Atmosphere [8], per il campo magnetico il World Magnetic Model for 2010-2015 (WMM) [9]. Inoltre il WMM verrà utilizzato per la ricostruzione dell'assetto nel Capitolo 6.

#### **3.1.1 Modello atmosferico**

Per poter scegliere i sensori di pressione, pressione differenziale e temperatura è necessario avere una stima del profilo di pressione *p*, densità *ρ* e temperatura *T* in funzione della quota *h*.

Tali grandezze fisiche variano con l'altitudine e sono modellizzate da equazioni che cambiano a seconda della regione che consideriamo. Infatti da dati raccolti sperimentalmente possiamo suddividere l'atmosfera in diverse regioni: troposfera, stratosfera, mesosfera e termosfera. Tali zone sono caratterizzate da differenti gradienti di temperatura:

| Indice         |    | Quota $h_b(km)$ Gradiente di temperatura $L_b(K/km)$ |
|----------------|----|------------------------------------------------------|
| $\theta$       |    | $-6.5$                                               |
|                | 11 | 0.0                                                  |
| $\overline{2}$ | 20 | $+1.0$                                               |
| 3              | 32 | $+2.8$                                               |
| 4              | 47 | 0.0                                                  |
| 5              | 51 | $-2.8$                                               |
| 6              | 71 | $-2.0$                                               |
|                | 86 | Non lineare                                          |

Tabella 3.1: *Zone previste dal modello atmosferico standard con i relativi gradienti di temperatura.*

L'andamento generale della temperatura è espresso dalla seguente relazione:

$$
T = T_b + L_b(h - h_b) \tag{3.1}
$$

con *b* che va da 0 a 6 a seconda della zona, *T<sup>b</sup>* è il valore di temperatura in corrispondenza dei vari livelli. Per il primo strato si ha in corrispondenza del livello del mare  $T_0 = 288.15 K$ . Nel modello si assume che l'aria sia secca, quindi è trattata come un gas ideale. Le grandezze di stato temperatura *T*, pressione  $p$  e densità  $\rho$  sono legate dalla legge:

$$
p = \overline{R}\rho T \tag{3.2}
$$

dove  $\overline{R} = 287.05 \, m^2/Ks^2$ . Uno scostamento da questo comportamento si ha nel caso dell'aria umida. Inoltre consideriamo che l'aria sia in equilibrio statico e stratificata orizzontalmente, quindi un salto di pressione *dP* è legato ad un salto di quota *dZ* dalla relazione:

$$
dp = -g\rho dZ \tag{3.3}
$$

con *g* accelerazione di gravità, anch'essa dipendente dall'altitudine. Possiamo esprimere il variare della pressione in funzione della quota:

$$
\frac{dp}{p} = -\frac{g_0}{\overline{R}\left[T_b + L_b(h - h_b)\right]} dh\tag{3.4}
$$

con  $g_0 = 9.80665 \, m/s^2$  accelerazione al suolo. Dall'integrazione dell'Equazione 3.4 si ottengono due formule a seconda che *L<sup>b</sup>* sia nullo o non nullo. La prima di queste espressioni è (per  $L_b$  non nullo):

$$
p = p_b \left[ \frac{T_b}{T_b + L_b(h - h_b)} \right]^{\frac{g_0}{RL_b}}
$$
\n
$$
(3.5)
$$

la seconda:

$$
p = p_b \exp\left[\frac{-g_0(h - h_b)}{\overline{R}T_b}\right] \tag{3.6}
$$

 $p_b$  è la pressione ai vari livelli, in corrispondenza del livello del mare  $p_0 = 101325 Pa$ .

Analogamente per la densità si trova (per *L<sup>b</sup>* non nullo):

$$
\rho = \rho_b \left[ \frac{T_b}{T_b + L_b \left( h - h_b \right)} \right]^{\frac{g_0}{RL_b}}
$$
\n(3.7)

per  $L_b$  nullo:

$$
\rho = \rho_b \exp\left[\frac{-g_0(h - h_b)}{\overline{R}T_b}\right]
$$
\n(3.8)

 $\varphi_b$  è la densità ai vari livelli, in corrispondenza del livello del mare  $\rho_0 = 1.225 \, kg/m^3$ . In Figura 3.1 sono raffigurati i principali parametri atmosferici in funzione della quota.

#### **3.1.2 Velocità**

Per le simulazioni fluidodinamiche della sonda di velocità, e per scegliere il sensore di pressione differenziale, è stato necessario avere una stima della velocità di discesa della gondola. La velocità è stata calcolata a partire dai dati GPS relativi all'altitudine del volo di BEXUS 10 [10] (si veda Figura 3.2). Per calcolare la velocità è stata fatta la derivata temporale discreta dei dati campionati:

$$
U_k = \frac{h_{k+1} - h_{k-1}}{t_{k+1} - t_{k-1}}\tag{3.9}
$$

dove *h<sup>k</sup>* è il dato sull'altitudine all'istante *tk*. Per ridurre gli effetti randomici della misura è stata fatta una media mobile su 20 campioni, ottenendo così l'andamento in Figura 3.3. Combinando questi risultati con l'andamento della densità (Figura 3.1) si può calcolare la differenza di pressione che il sensore di pressione differenziale deve essere capace di captare:

$$
\Delta p = \frac{1}{2} \rho U^2
$$

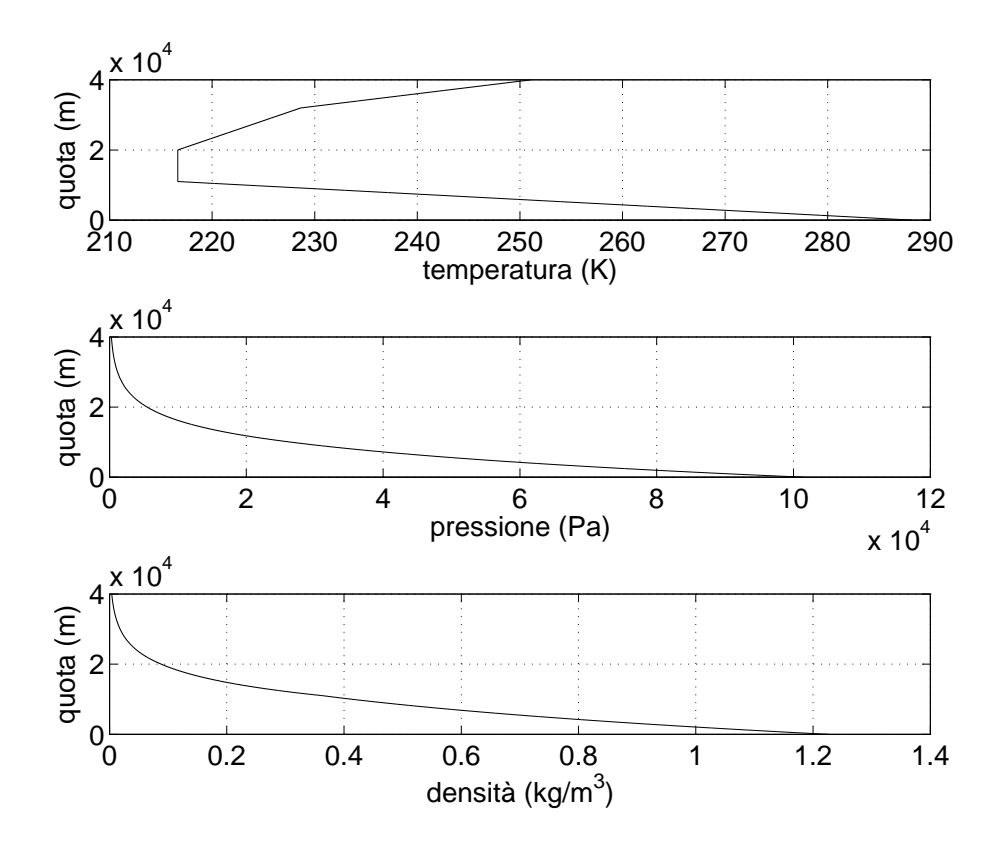

Figura 3.1: *Andamento di temperatura, pressione e densità in funzione della quota.*

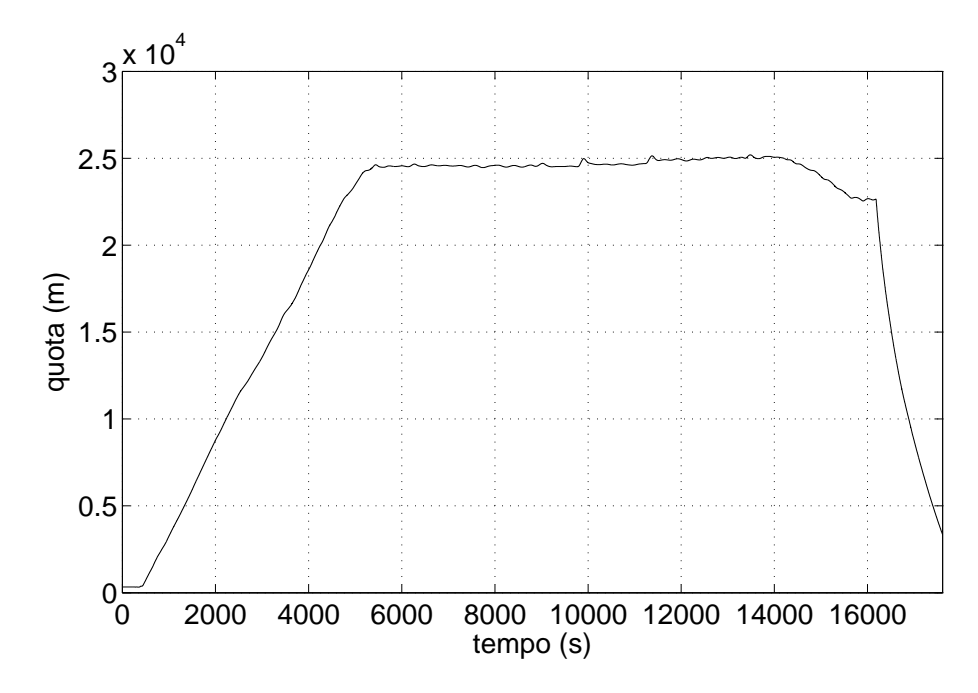

Figura 3.2: *Quota della missione BEXUS 10 da dati GPS.*

dove  $\rho$  è la densità a quota *h*, ricavata dal modello atmosferico, e *U* la velocità ricavata dai dati del volo BEXUS 10. Ne risulta che bisogna captare una differenza di pressione che va dai 10 ai 60 *Pa*.

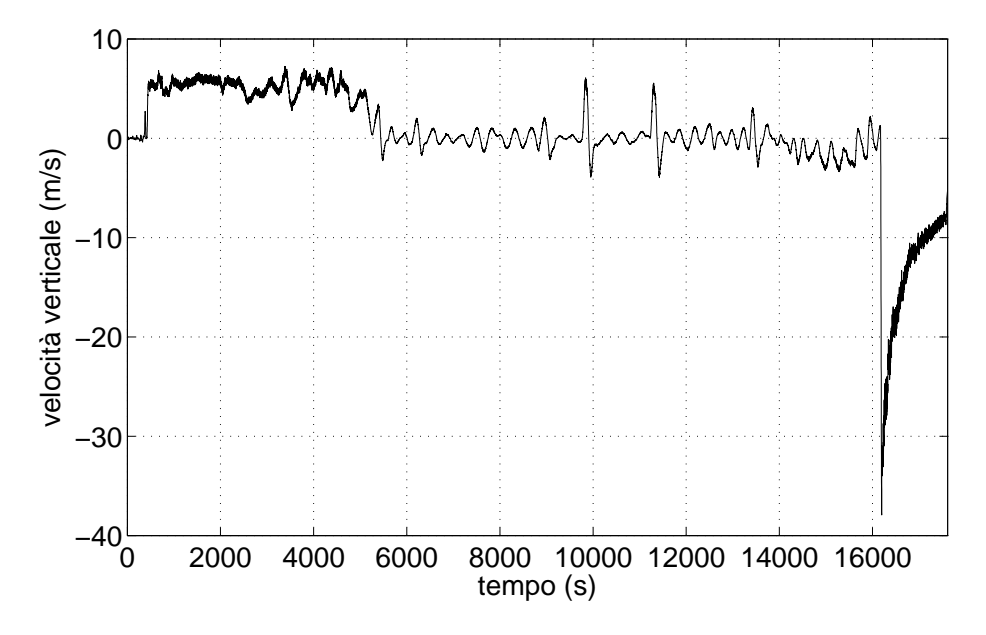

Figura 3.3: *Velocità verticale della missione BEXUS 10.*

### **3.1.3 World Magnetic Model for 2010-2015**

Il modello del campo magnetico terrestre è servito per la ricostruzione dell'assetto dell'esperimento. Grazie al modello è possibile conoscere il vettore campo magnetico in una determinata posizione; dal confronto di tale vettore con il vettore campo magnetico misurato nella terna dell'esperimento è possibile determinare l'orientazione del corpo. Vediamo ora più in dettaglio com'è costituito il campo magnetico terrestre e qual è la formulazione matematica del modello.

In alcuni punti del globo la componente orizzontale del vettore campo magnetico coincide con il nord geografico, ma la maggior parte delle volte non è il caso. L'angolo che separa il vettore nord geografico con il vettore campo magnetico è chiamato declinazione magnetica *D*. Tale angolo risulta fondamentale per correggere la direzione del nord una volta che si conosce la posizione. Il WMM fornisce l'angolo *D* per ogni posizione nel globo e una ricostruzione tridimensionale del campo magnetico da 1km sotto la superficie terrestre a 850 km sopra la superficie terrestre.

Vi sono vari contributi che caratterizzano il campo magnetico terrestre ma solamente i principali sono considerati dal modello. Il contributo principale del campo geomagnetico è dovuto al nucleo esterno della terra, i moti convettivi del ferro liquido di cui è costituito generano un campo magnetico debole. A questo bisogna aggiungere i contributi di rocce ferromagnetiche presenti nella crosta terrestre e nel mantello, queste danno un contributo locale al campo geomagnetico. Queste sono componenti del campo magnetico di origine interna. Esclusi dal modello vi sono fenomeni deboli dalla variazione temporale giornaliera, principalmente dovuti a fattori esterni alla terra e essenzialmente legati all'attività solare. Tali fenomeni sono considerati come disturbi e non sono presenti nel WMM.

In prima approssimazione possiamo considerare il campo geomagnetico come il campo prodotto da un dipolo magnetico inclinato rispetto all'asse di rotazione terrestre di 11.4°; il polo magnetico sud è alla latitudine 78.6° nord e longitudine 289.6° est. Il campo magnetico varia secolarmente, infatti il polo magnetico si sposta verso ovest all'incirca di 0.014 deg/anno. Il campo magnetico terrestre presenta un minimo fuori della costa del Brasile (con *B* = 0*.*25 *Gs*), chiamato l'anomalia del sud atlantico ed un massimo nell'emisfero nord.

Il metodo matematico che sta alla base del WMM è l'espansione in armoniche sferiche del potenziale geomagnetico, l'ordine di decomposizione arriva sino a 12. Come abbiamo già osservato vi sono delle variazioni secolari che nel modello sono modellizzate tramite variazioni lineari, il modello non tiene dunque conto delle variazioni non lineari. Per questo motivo i coefficienti vengono aggiornati ogni 5 anni. Il modello utilizzato vale dal 2010 al 2015.

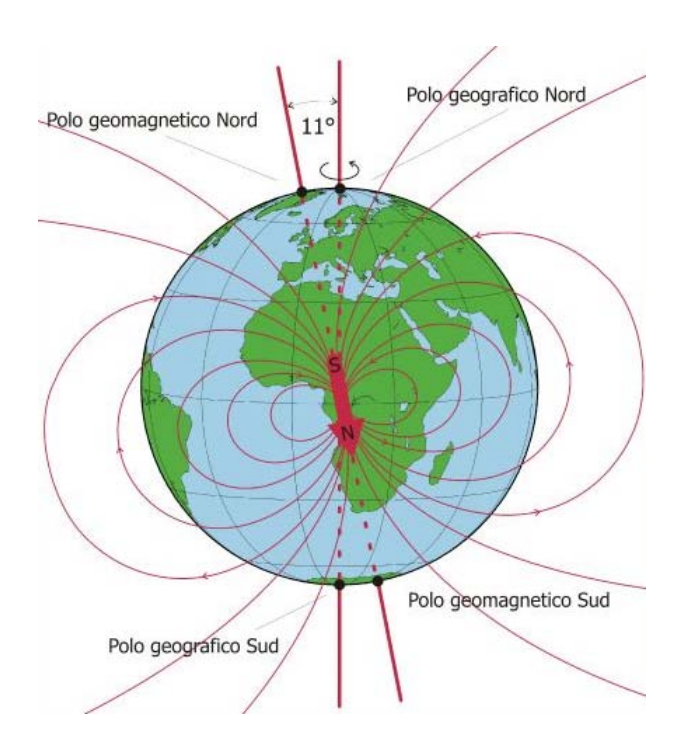

Figura 3.4: *Il campo geomagnetico ha linee di forza entranti nell'emisfero nord e uscenti nell'emisfero sud [11].*

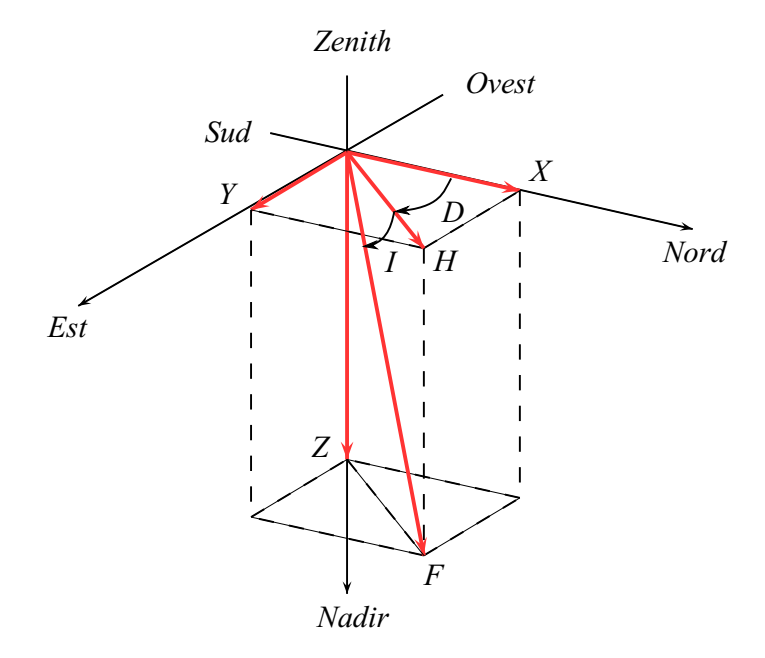

Figura 3.5: *Parametri associati al vettore campo magnetico in un punto dello spazio.*

| Parametro | Nome                  | Range alla superficie |       |       | Senso       |
|-----------|-----------------------|-----------------------|-------|-------|-------------|
|           |                       | Min                   | Max   | Unità |             |
| Х         | Componente nord       | $-17000$              | 42000 | nT    | Nord        |
| Y         | Componente est        | $-18000$              | 17000 | nT    | Est         |
| Ζ         | Componente nadir      | $-67000$              | 61000 | nT    | Nadir       |
| H         | Intensità orizzontale | 0                     | 42000 | nT    |             |
| $\,F$     | Intensità verticale   | 22000                 | 67000 | nT    |             |
|           | Inclinazione          | $-180$                | 180   | deg   | Verso nadir |
| D         | Declinazione          | $-180$                | 180   | deq   | Verso est   |

Tabella 3.2: *Range dei parametri del vettore campo magnetico sulla superficie terrestre.*

Come possiamo vedere dalla Figura 3.5 per descrivere il vettore campo magnetico **B***<sup>m</sup>* vengono utilizzati sette parametri. I parametri utilizzati sono: la componente del vettore nella direzione nord *X*, la componente nella direzione est *Y* e la componente nella direzione che punta a nadir *Z*, e i parametri che derivano dai tre precedenti: l'intensità orizzontale *H*, l'intensità verticale*F*, l'angolo d'inclinazione *I* e la declinazione *D*. La direzione verticale è perpendicolare all'ellisoide WGS 84, che modellizza la terra, il piano orizzontale è perpendicolare all direzione verticale. Nella Tabella 3.2 si trovano i range di valori che sono previsti dal modello.

Vediamo ora la formulazione matematica del modello. Il campo geomagnetico **B***<sup>m</sup>* è un campo a potenziale che dipende dalla posizione (longitudine  $\lambda$ , latitudine  $\varphi'$ , raggio *r*) e dal tempo *t*. Utilizzando coordinate geocentriche (longitudine *λ*, latitudine *ϕ* 0 , raggio *r*) il campo **B<sup>m</sup>** può essere rappresentato nella seguente maniera:

$$
\mathbf{B}_{m}(\lambda, \varphi', r, t) = -\nabla V(\lambda, \varphi, r, t)
$$
\n(3.10)

questo potenziale può essere espresso in termini di armoniche sferiche:

$$
V(\lambda, \varphi', r, t) = a \left\{ \sum_{n=1}^{N} \sum_{m=0}^{n} \left( g_n^m(t) \cos(m\lambda) + h_n^m(t) \sin(m\lambda) \right) \left( \frac{a}{r} \right)^{n+1} P_n^m(\sin \varphi') \right\}
$$
(3.11)

dove *N* = 12 è il livello di espansione del modello, *a* = 6371200 *m* il raggio geomagnetico di riferimento,  $g_n^m(t)$  e  $h_n^m(t)$  sono i coefficienti di Gauss di grado  $m$  e ordine  $n$ , sono dei coefficienti che dipendono dal tempo,  $P_n^m(\mu)$  sono polinomi di Legendre.

Vediamo ora la procedura da mettere in atto per calcolare, in un punto dello spazio, il campo geomagnetico. Normalmente la posizione è espressa in coordinate geodetiche (longitudine *λ*, latitudine *ϕ* e altezza sul livello del mare *hslm*); il primo passaggio da effettuare per trovare il campo geomagnetico locale consiste nel convertire tali coordinate in coordinate geocentriche, viene utilizzato il modello geo potenziale EGM96 [12]. *λ* rimane la stessa nei due sistemi di riferimento e  $(\varphi', r)$  si ricavavano da  $(\varphi, h)$  a partire dalle seguenti equazioni:

$$
p = (R_c + h)\cos\varphi
$$
  
\n
$$
z = (R_c(1 - e^2) + h)\sin\varphi
$$
  
\n
$$
r = \sqrt{p^2 + z^2}
$$
  
\n
$$
\varphi' = \arcsin\frac{z}{r}
$$
\n(3.12)

 $d$ ove  $p =$ √  $\sqrt{x^2 + y^2}$ , *x*, *y* e *z* è la posizione in coordinate cartesiane geocentriche, la direzione *x* punta verso il meridiano zero  $(\lambda = 0)$  e la direzione *z* lungo l'asse di rotazione della terra. L'asse maggiore *A*, lo schiacciamento *f*, l'eccentricità *e* e il raggio di curvatura *R<sup>c</sup>* ad una data latitudine *ϕ* sono dati dal modello WGS84:

$$
A = 6378137 m
$$
  
\n
$$
\frac{1}{f} = 298.257223563
$$
  
\n
$$
e^{2} = f (2 - f)
$$
  
\n
$$
R_{c} = \frac{A}{\sqrt{1 - e^{2} \sin^{2} \varphi}}
$$
\n(3.13)

Il secondo passaggio consiste nel calcolare i coefficienti di Gauss  $g_n^m(t)$  e  $h_n^m(t)$  ad un istante  $t$  partendo dai valori del modello  $g_n^m(t_0), h_n^m(t_0), \dot{g}_n^m(t_0)$  e  $\dot{h}_n^m(t_0)$  secondo la relazione:

$$
g_n^m(t) = g_n^m(t_0) + (t - t_0) \dot{g}_n^m(t_0)
$$
  
\n
$$
h_n^m(t) = h_n^m(t_0) + (t - t_0) \dot{h}_n^m(t_0)
$$
\n(3.14)

Successivamente si trovano i valori del campo magnetico nelle coordinate geocentriche:

$$
X'(\lambda, \varphi', r) = -\frac{1}{r} \frac{\partial V}{\partial \varphi'}
$$
  
\n
$$
Y'(\lambda, \varphi', r) = -\frac{1}{r \cos \varphi'} \frac{\partial V}{\partial \lambda}
$$
  
\n
$$
Z'(\lambda, \varphi', r) = \frac{\partial V}{\partial r}
$$
\n(3.15)

è possibile anche calcolare le variazioni secolari:

$$
\begin{aligned}\n\dot{X}'(\lambda, \varphi', r) &= -\frac{1}{r} \frac{\partial \dot{V}}{\partial \varphi'} \\
\dot{Y}'(\lambda, \varphi', r) &= -\frac{1}{r \cos \varphi'} \frac{\partial \dot{V}}{\partial \lambda} \\
\dot{Z}'(\lambda, \varphi', r) &= \frac{\partial \dot{V}}{\partial r}\n\end{aligned} \tag{3.16}
$$

L'ultimo passaggio consiste nel passare dalle coordinate geocentriche a quelle dell'ellissoi-

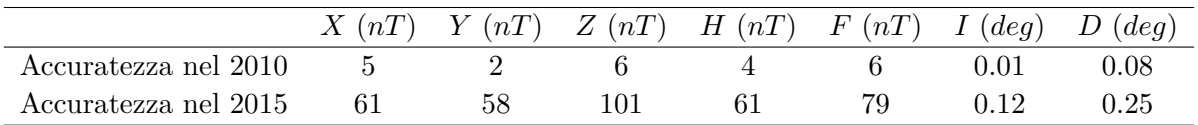

de:

$$
X = X' \cos(\varphi' - \varphi) - Z' \sin(\varphi' - \varphi)
$$
  
\n
$$
Y = Y'
$$
  
\n
$$
Z = X' \sin(\varphi' - \varphi) + Z' \cos(\varphi' - \varphi)
$$
\n(3.17)

analogamente per le variazioni secolari si trova:

$$
\begin{aligned}\n\dot{X} &= \dot{X}' \cos(\varphi' - \varphi) - \dot{Z}' \sin(\varphi' - \varphi) \\
\dot{Y} &= \dot{Y}' \\
\dot{Z} &= \dot{X}' \sin(\varphi' - \varphi) + \dot{Z}' \cos(\varphi' - \varphi)\n\end{aligned} \tag{3.18}
$$

Nella Tabella 3.3 è riportata l'incertezza sul modello nel 2010 e 2015 [9], tali valori serviranno per determinare l'accuratezza nella ricostruzione dell'assetto.

## **3.2 Scelta dei sensori**

La scelta dei sensori oltre ad essere guidata dai parametri ambientali che vogliamo misurare è vincolata anche alla precisione del convertitore analogico digitale e ai guadagni che sono applicati ai segnali tramite le schede di condizionamento. L'ADC dell'esperimento è una Diamond Systems Corp. DMM-32X-AT [13]; il range è ±10 *V* e il segnale del sensore di pressione differenziale è convertito a 16 *bits*, ciò significa che il bit meno significativo ha un livello di 0*.*0003 *V* . Come si vedrà nella Sottosezione 5.1.2 considerando errori di non linearità e l'errore di quantizzazione l'incertezza sulla conversione A/D è pari a ±0*.*001 *V* . Vediamo ora i sensori integrati nel pacchetto MISSUS.

### **3.2.1 MarsTem**

Si tratta di una termo resistenza al platino adatta a misurare fluttuazioni di temperatura veloci; anche in condizioni di atmosfera rarefatta. L'elemento sensibile è un filo di platino. Tale tecnologia permette di avere misure caratterizzate da una buona linearità, stabilità

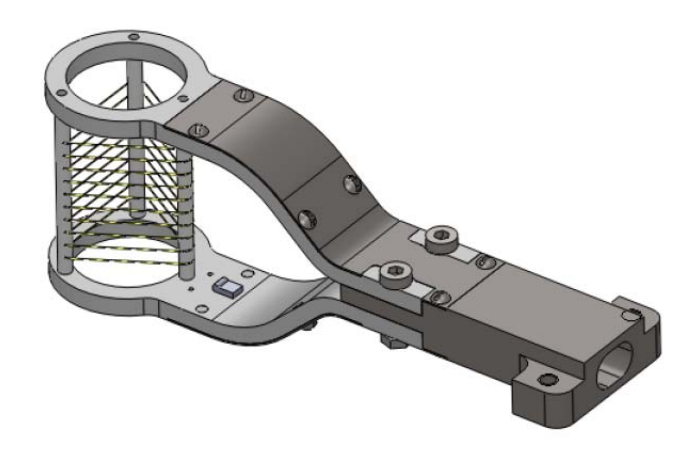

Figura 3.6: *Configurazione del prototipo del MarsTem*.

| Performance                                     |                |  |
|-------------------------------------------------|----------------|--|
| Sensibilità                                     | $0.077 V$ /°C  |  |
| Accuratezza (linearità, isteresi, ripetibilità) | $\pm 0.01$ °C. |  |
| Tempo di risposta $(1090\%)$                    | 0.04s          |  |
| Range di funzionamento                          |                |  |
| Range di calibrazione                           | $-80 + 40 °C$  |  |
| Input                                           |                |  |
| Corrente alimentazione                          | 1~m~A          |  |

Tabella 3.4: *Caratteristiche del MarsTem.*

e riproducibilità anche a seguito di bruschi cambiamenti delle condizioni operative. Si è scelto di utilizzare una termo resistenza al posto di una termocoppia (che presenta maggior sensibilità) proprio per la sua stabilità su lunghi periodi. Inoltre l'elemento sensibile è più esteso rispetto a quello di una termocoppia, ciò aumenta l'area di scambio termico con il flusso e diminuisce l'effetto di disturbi localizzati.

Nella Figura 3.6 possiamo vedere la configurazione geometrica del sensore, tale configurazione proviene dall'esperienza pregressa del CISAS.

La struttura principale consiste in due bracci di titanio che al loro interno alloggiano e proteggono i cablaggi che collegano l'elemento sensibile al sistema d'acquisizione. Le estremità dei due bracci si chiudono in due anelli. I due anelli fanno da base per tre supporti in PEEK (450GL30), il filo in platino è avvolto attorno ai tre supporti e fissato con della colla. L'aria di scambio è massimizzata e il flusso conduttivo tra supporto e filo è trascurabile visto le proprietà isolanti del PEEK. Nella Tabella 3.4 è possibile vedere le caratteristiche metrologiche del sensore.

### **3.2.2 Sensore di temperatura coarse**

Il MarsTem è affiancato da un'altra termo resistenza utilizzata per ridondanza e come sensore di riferimento. Si tratta di un sensore di temperatura a francobollo (Discoil*TM* Thermal-Ribbon). Nella Tabella 3.5 sono riportate le caratteristiche del sensore. Tale sensore è una Pt100, la cui resistenza nominale a 0° è di 100 Ω.

| Performance                                     |                       |  |  |
|-------------------------------------------------|-----------------------|--|--|
| Sensibilità                                     | $0.077 V$ /°C         |  |  |
| Accuratezza (linearità, isteresi, ripetibilità) | $\pm 0.01^{\circ}C$ . |  |  |
| Tempo di risposta $(1090\%)$                    | 0.15 s                |  |  |
| Input                                           |                       |  |  |
| Corrente alimentazione                          | 1 m A                 |  |  |

Tabella 3.5: *Caratteristiche sensore di temperatura coarse.*

#### **3.2.3 Sensore di pressione differenziale**

Nell'ottica di pacchetto integrato di sensori con cui è stato realizzato l'esperimento MISSUS la velocità di discesa deve poter essere sfruttata per migliorare le misure di posizione e accelerazione della gondola. Per tale applicazione si desidera misurare almeno velocità pari a 8 *m*⁄*s* (velocità nominale di discesa), che corrisponde a quota 30000 *m* ad una differenza di pressione di 0*.*59 *P a*. La linea guida per la scelta del sensore è quindi la sua sensibilità. Si potrebbe optare per un sensore meno sensibile per poi applicare un guadagno al segnale prima che entri nell'ADC, ciò tuttavia significa amplificare anche il rumore del segnale compromettendo la possibilità di distinguere il segnale utile dal rumore. Si è scelto il sensore di pressione differenziale PDT101® della Vaisala® che anche se indicato per applicazioni biomediche e controllo climatico di camere bianche risponde ai requisiti. Nella Tabella 3.6 sono riassunte le caratteristiche del sensore [14].
| Performance                                     |                         |  |
|-------------------------------------------------|-------------------------|--|
| Range                                           | $\pm 60 Pa$             |  |
| Sensibilità                                     | 0.0417 V/Pa             |  |
| Accuratezza (linearità, isteresi, ripetibilità) | $0.4\%$ F.S.            |  |
| Tempo di risposta $(1090\%)$                    | $250 \, ms$             |  |
| Range in cui la temperatura è compensata        | $+2+54$ °C              |  |
| Dipendenza della temperatura                    | $\pm 0.54\%/10 K$       |  |
| Range di funzionamento                          |                         |  |
| Temperatura operativa                           | $-18 + 70$ °C           |  |
| Temperatura di storage                          | $-40+82$ °C             |  |
| Inputs e outputs                                |                         |  |
| Connessione a elemento sensibile                | prese $\phi_{est}$ 1/4" |  |
| Output (connessione a 3 fili)                   | 05V                     |  |
| Alimentazione (connessione a 3 fili)            | 11.536 VDC              |  |

Tabella 3.6: *Caratteristiche sensore PDT101® Vaisala®*

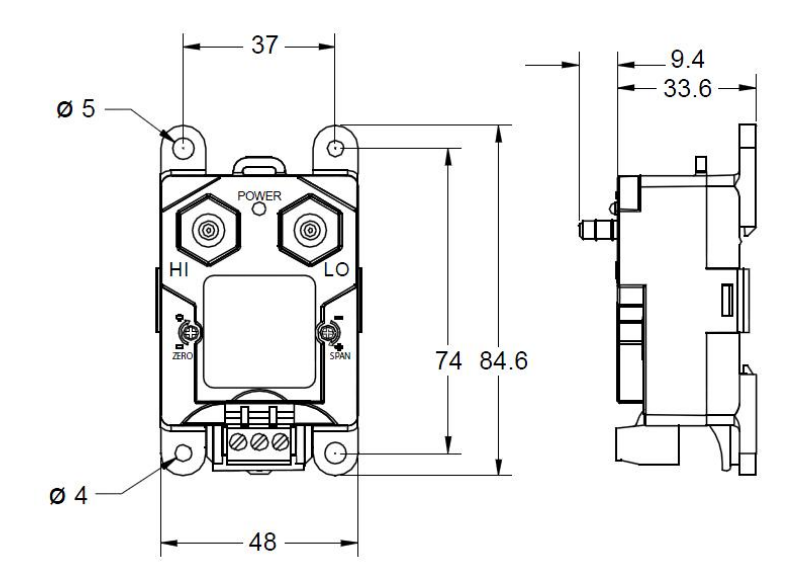

Figura 3.7: *Sensore PDT101® e relative dimensioni (in mm)* [14].

Possiamo vedere che rispetto al sensore di pressione assoluta il tempo di risposta è 250 volte più elevato; come vedremo nella Sezione 3.3 ciò è dovuto al fatto che per avere una maggior sensibilità si utilizza un sensore di tipo capacitivo; per questo tipo di sensori il circuito di condizionamento introduce un ritardo che non è trascurabile. Tuttavia non si aveva scelta, infatti la sensibilità è stato il parametro principale da tenere in considerazione visto il tipo di applicazione.

#### **3.2.4 Sensore di pressione assoluta**

Analizzando le precedenti missioni BEXUS e il manuale [3, 10] ci si aspettava una fase di crociera che si attestasse al massimo attorno a quota 30000 *m* (la fase di crociera di BE-XUS 15 si è attestata attorno a quota 26000 *m*). A quota 30000 *m* c'è una pressione pari a 1197 *P a* [8]. Per poter rilevare tale pressione ci vorrebbe almeno un sensore con una sensibilità di 0*.*9 *mV/kP a*, tuttavia sensori di pressione assoluta che presentano tali caratteristiche risultano essere molto costosi. Quindi è stato scelto un sensore con una sensibilità minore ed è stato applicato un guadagno al segnale nelle schede di condizionamento. Il sensore che è stato scelto è l'MPX2200 [15]. Si vuole inoltre che il canale non saturi. Considerato che il fondo scala del sensore è 200 *kP a* e quello dell'ADC è 10 *V* affinché il canale non saturi bisogna che il guadagno sia minore di 250, si è quindi optato per *G* = 200.

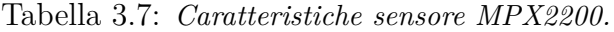

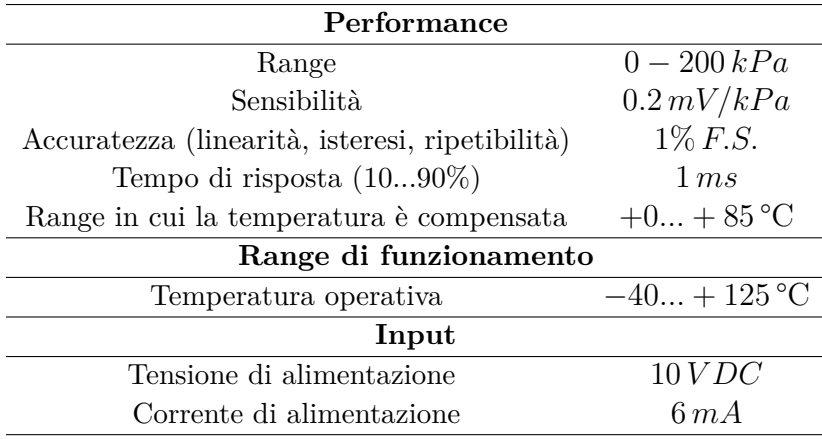

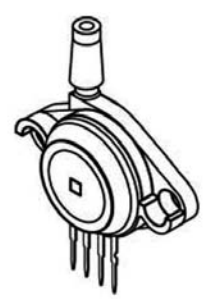

Figura 3.8: *Sensore di pressione assoluta MPX2200.*

### **3.2.5 Sensore di umidità**

Per le misure d'umidità è stato scelto il sensore HIH-4000 della Honeywell [16], si tratta di un sensore di tipo capacitivo. Tale sensore è ottenuto tramite lavorazione laser, l'elemento sensibile consiste in un polimero termoindurente capacitivo, il circuito di condizionamento è integrato nel sensore. Nella Tabella 3.8 sono elencate le caratteristiche del sensore, si può vedere che la sensibilità è elevata e il tempo di risposta è lungo. Ciò è dovuto alla tecnologia con la quale questo sensore è realizzato; infatti il tempo di risposta corrisponde al tempo che il vapor d'acqua impiega a diffondersi nell'elemento sensibile. In commercio è difficile trovare sensori con tempi di risposta più bassi.

| Performance                  |                    |  |
|------------------------------|--------------------|--|
| Range                        | $0 - 100\% RH$     |  |
| Sensibilità                  | $30.680 \, mV\%RH$ |  |
| Accuratezza                  | $\pm 3.5\% RH$     |  |
| <i>Isteresi</i>              | $3\%RH$            |  |
| Ripetibilità                 | $\pm 0.5\% RH$     |  |
| Tempo di risposta $(1090\%)$ | 15s                |  |
| Range di funzionamento       |                    |  |
| Temperatura operativa        | $-40+85$ °C        |  |
| Input                        |                    |  |
| Tensione di alimentazione    | 5 VDC              |  |
| Corrente di alimentazione    | $500\,\mu A$       |  |

Tabella 3.8: *Caratteristiche sensore HIH-4000.*

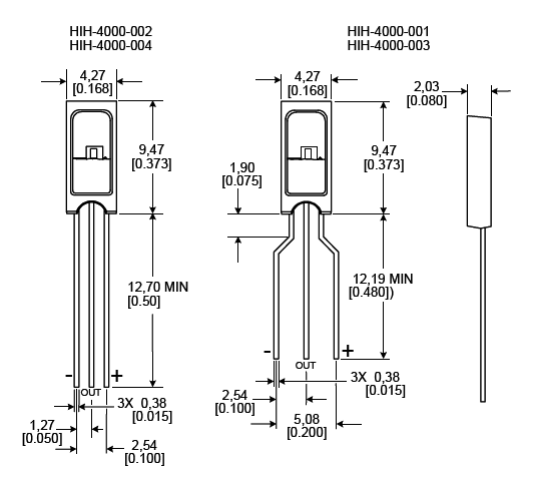

Figura 3.9: Dimensioni del sensore d'umidità *mm/*[*in*] [16].

#### **3.2.6 Magnetometro fluxgate**

Il magnetometro è stato usato per ricostruire l'assetto della gondola che ospita l'esperimento. Confrontando le misure di campo magnetico con il modello WMM è possibile ricostituire l'assetto della gondola rispetto alla terna di riferimento del WMM.

Il magnetometro misura l'intensità di campo magnetico che viene convertita dal sensore in tre segnali di tensione *Vx*, *V<sup>y</sup>* e *V<sup>z</sup>* secondo le tre componenti ortonormali del sensore: ci sono infatti tre elementi sensibili disposti ortogonalmente. Per ogni elemento sensibile vale la seguente relazione:

$$
V_a = B\cos\theta
$$

dove *B* è il modulo dell'intensità magnetica e *θ* l'angolo che il vettore campo magnetico forma con l'asse dell'elemento sensibile. Stando al WMM, si veda la Sottosezione3.1.3, nella zona di Kiruna, dove c'è stato il lancio di BEXUS 15, il sensore deve operare nel range che va da −54 a 54*µT*. Per tale scopo è stato scelto il magnetometro tri-assiale Mag-03MS100 della Bartington [17], già disponibile al CISAS e già utilizzato nelle missioni su pallone stratosferico HASI e SORA. Nella Tabella 3.9 sono elencate le principali caratteristiche del sensore.

| Performance               |                       |  |
|---------------------------|-----------------------|--|
| Range                     | $\pm 100 \,\mu T$     |  |
| Sensibilità               | $100 \, mV/\mu T$     |  |
| Accuratezza               | $\pm 0.5 F : S:$      |  |
| Linearità                 | $< 0.0015\%$          |  |
| Banda passante            | $0 \dots 3 kHz$       |  |
| Offset                    | $+5 nT$               |  |
| Noise                     | $10 pTrans/\sqrt{Hz}$ |  |
| Range di funzionamento    |                       |  |
| Temperatura operativa     | $-40 + 70$ °C         |  |
| Input                     |                       |  |
| Tensione di alimentazione | $\pm 12 \pm 17 VDC$   |  |
| Tensione in uscita        | $+10 VDC$             |  |

Tabella 3.9: *Caratteristiche magnetometro Mag-03MS100.*

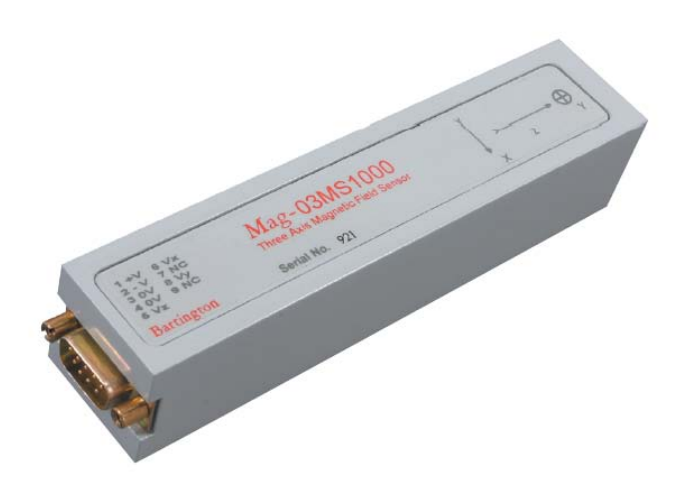

Figura 3.10: *Magnetometro fluxgate.*

I magnetometri misurano anche le componenti dovute a campi generati dall'elettronica dell'esperimento o da oggetti ferromagnetici posti all'interno della gondola. Aumentando la distanza da questi oggetti i disturbi ferromagnetici decrescono di molto. Per questo motivo il magnetometro è stato disposto all'estremità del *boom,* 1-2 m di distanza dovrebbero essere sufficienti a isolare il magnetometro dai disturbi.

#### **3.2.7 Accelerometro tri-assiale**

Questo accelerometro ha come scopo quello di rilevare l'impatto al suolo della gondola, combinato con la soglia di pressione deve dare l'impulso per il simulatore di sgancio. Per questo motivo nella scelta il parametro guida è stata la banda passante, che deve essere elevata. Nella Tabella 3.10 sono riportate le caratteristiche del sensore scelto, il Dytran 7523A5 che lavora secondo il principio della capacità variabile [18]. Il sensore è stato posizionato nella parte interna dell'esperimento su una piastra di alluminio.

| Performance               |                  |  |
|---------------------------|------------------|--|
| Range                     | $\pm 50 g$       |  |
| <b>Sensibilità</b>        | $36 \, mV/g$     |  |
| Linearità                 | $\pm 0.3\%$      |  |
| Banda passante            | $0 \dots 400 Hz$ |  |
| Noise                     | $10\,mqrms$      |  |
| Range di funzionamento    |                  |  |
| Temperatura operativa     | $-55+125$ °C     |  |
| Input                     |                  |  |
| Tensione di alimentazione | 5 VDC            |  |
| Corrente di alimentazione | $0.5\,mA$        |  |

Tabella 3.10: *Caratteristiche accelerometro Dytran 7523A5.*

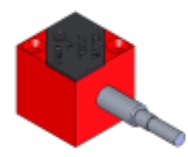

Figura 3.11: *Sensore Dytran 7523A5.*

## **3.2.8 IMU**

L'IMU (*Inertial Measurement Unit*) combinando misure di accelerazione, giroscopiche e di campo magnetico serve all'esperimento per ricostruire assetto e traiettoria della gondola. È stato utilizzato il modello MTi-G della Xsens [19], che dispone di un accelerometro tri-assiale, un giroscopio tri-assiale, un magnetometro tri-assiale, un sensore di pressione, un sensore di temperatura e un GPS. Lo strumento era già in dotazione al CISAS, la presenza anche di un GPS è stata determinante per la scelta. Come output dello strumento è possibile avere l'assetto espresso nella forma degli angoli d'Eulero o nella forma dei quaternioni, accelerazione, velocità e posizione rispetto alla terna locale North-East-Down, latitudine, longitudine e altitudine. Nella Tabella 3.11 sono riportate le specifiche della IMU e nella Tabella 3.12 quelle del GPS.

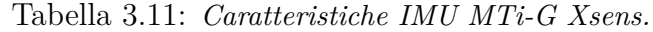

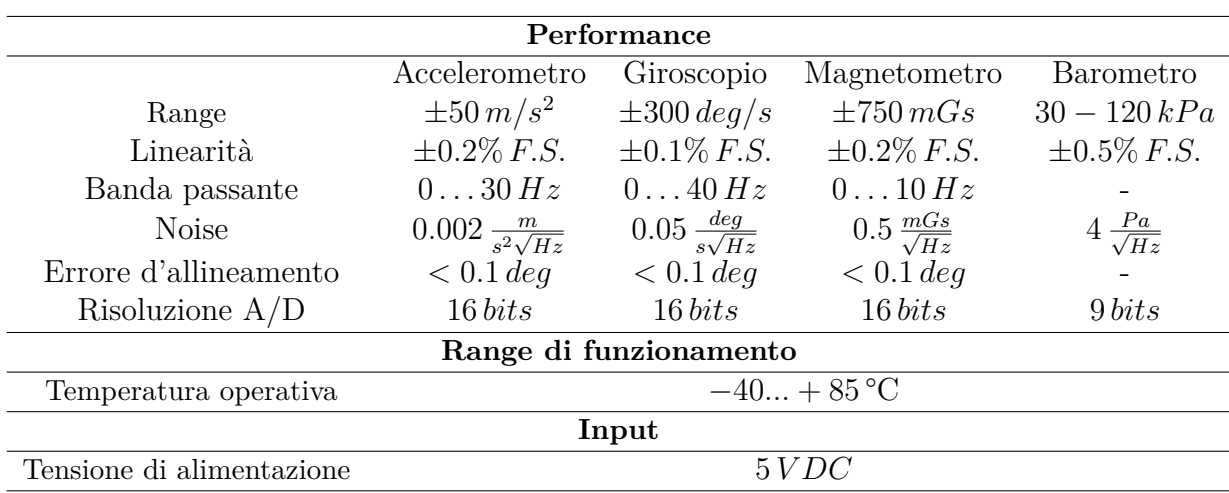

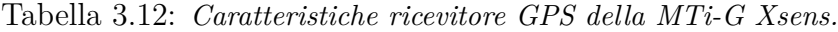

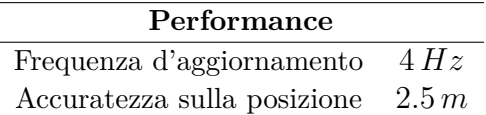

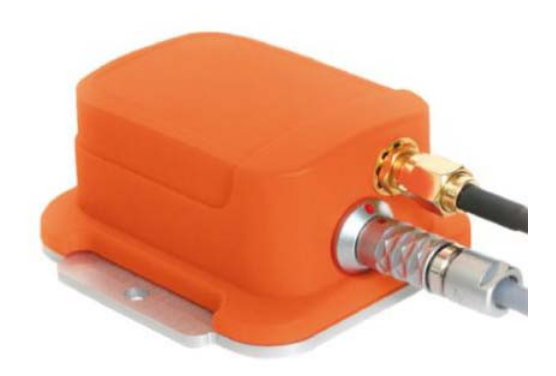

Figura 3.12: *IMU utilizzata per l'esperimento MISSUS.*

L'IMU è stata alloggiata all'interno dell'esperimento, i disturbi ferromagnetici nella parte interna della gondola erano piuttosto elevati ed non è stato possibile compensarli. Infatti a causa del terreno ferromagnetico presente nella base di Esrange non è stato possibile effettuare l'auto calibrazione ai disturbi *soft e hard iron*. Ciò ha reso inutilizzabile le misure effettuate dai magnetometri della IMU nonché la sua ricostruzione dell'assetto e della velocità. Le misure di accelerazione e giroscopiche, e i dati del GPS sono stati utilizzati come previsto.

# **3.3 Principio di funzionamento**

In questa sezione verranno descritti i principi fisici che sono alla base degli strumenti di misura utilizzati nell'esperimento MISSUS.

#### **3.3.1 Termoresistenze**

Il MarsTem, il sensore di temperatura coarse e le pt100 dell'esperimento sono tutti sensori basati sul principio della termoresistenza. Il principio di funzionamento si basa sul fatto che i metalli cambiano la loro resistenza elettrica con la temperatura, è quindi possibile risalire alla misura della temperatura tramite la misura della resistenza. Tradizionalmente le termoresistenze sono realizzate con materiali buoni conduttori di elettricità come nickel, rame o platino, nei quali un aumento di temperatura comporta un aumento di resistenza  $|20|$ .

La relazione che lega la resistenza alle variazioni di temperatura si possono esprimere nella seguente maniera:

$$
R_t = R_0 \left[ 1 + At + Bt^2 + C \left( t - 100 \right) t^3 \right] \quad -200 < t < 0
$$
\n
$$
R_t = R_0 \left( 1 + At + Bt^2 \right) \qquad \qquad 0 \le t < 850
$$

*A*, *B*, *C* sono dei coefficienti dipendenti dal materiale, *R*<sup>0</sup> è la resistenza misurata alla temperatura di riferimento 0 °C, *t* è la temperatura valutata in °C. Normalmente per termoresistenze commerciali al platino i coefficienti prendono i seguenti valori:

$$
A = 3.90802 \cdot 10^{-3} \,^{\circ}\text{C}
$$
\n
$$
B = -5.802 \cdot 10^{-7} \,^{\circ}\text{C}
$$
\n
$$
C = -4.2735 \cdot 10^{-12} \,^{\circ}\text{C}
$$

Per le termoresistenze il coefficiente di temperatura è definito come:

$$
\alpha = \frac{R_{100} - R_0}{100R_0}
$$

nel caso di una termoresistenza pt100 al platino  $\alpha$  vale 0.00385 ° $C^{-1}$ .

Il circuito di lettura più utilizzato è quello di tipo potenziometrico del tipo nella Figura 3.13a; la resistenza del termometro si ottiene dalla relazione *R* = *V/I*. Il valore di alimentazione della resistenza è tipicamente di 1 − 2 *mA*, tale valore è basso in modo da limitare il riscaldamento del sensore per effetto Joule. Tuttavia in un circuito reale, come nella Figura 3.13b, le resistenze dei cavi collegati alla termoresistenza non sono trascurabili e anch'esse variano con il variare della temperatura. Bisogna considerare anche le resistenze in serie  $R + 2R_c = V/I$ . Per misurare correttamente *R* bisogna conoscere le resistenze  $R_c$ , ma ciò non è possibile poiché variano con la temperatura. Risulta necessario bilanciare l'effetto di *Rc*.

È possibile risolvere tale problema facendo una misura a 3 fili, si veda la Figura 3.13c, si effettuano due misure: una con il deviatore nella posizione 1 (quella in figura) e uno nella posizione 2. Nella posizione 1 la tensione misurata è data da:  $V_1 = (R + 2R_c)I$ , nella posizione 2 da  $V_2 = (R + R_c)I$  (la corrente che passa nel voltometro è trascurabile data l'elevata impedenza). Pertanto la resistenza che vogliamo misurare è data da:

$$
R = \frac{2V_2 - V_1}{I}
$$

Restano alcuni aspetti fastidiosi: bisogna effettuare due misure e le resistenze dei tre cavi

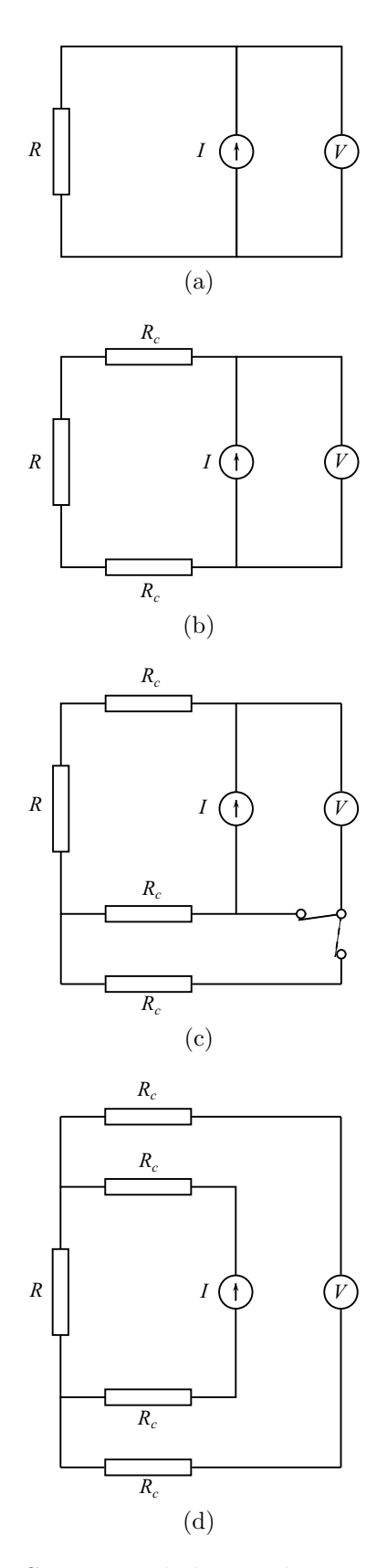

Figura 3.13: *Circuiti per la lettura di una termoresistenza.*

devono essere uguali.

La configurazione che garantisce maggior accuratezza è la configurazione a 4 fili, si veda il circuito nella Figura 3.13d, per il quale  $R = V/I$ . Tale configurazione è anche quella che è stata utilizzata nell'esperimento MISSUS.

#### **3.3.2 Sensore di pressione differenziale**

L'elemento sensibile consiste in un diaframma che si deforma sotto l'azione di una differenza di pressione. Il diaframma è soggetto ad una tensione radiale *S*. La rigidezza agli sforzi flettenti può essere trascurata poiché lo spessore è molto minore del raggio. Quando sulle due facce del diaframma sono applicate pressioni differenti esso si deforma sfericamente, come una bolla di sapone. Se la differenza di pressione 4*p* = *p*<sup>1</sup> − *p*<sup>2</sup> è piccola lo spostamento è funzione lineare della differenza di pressione:

$$
z_{max} = \frac{3(1 - \nu^2) r^4 \Delta p}{16Eg^3}
$$
 (3.19)

dove*ν* è il modulo di Poisson, *E* il modulo di Young, *r* è il raggio della membrana e *g* il suo spessore. Anche lo stress è funzione lineare della differenza di pressione tra le due superfici del diaframma:

$$
\sigma_{max} \approx \frac{3r^2 \Delta p}{4g^2} \tag{3.20}
$$

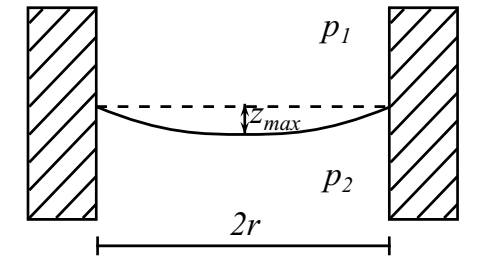

Figura 3.14: *Azione della differenza di pressione su una membrana.*

Ciò indica che è possibile sfruttare la deformazione del diaframma per misurare la differenza di pressione; resta da determinare come collegare tale spostamento ad un segnale elettrico. Esistono sensori di pressione estensimetrici, capacitivi o ad induttanza [21]. Il sensore PDT101® è un sensore capacitivo. La deformazione viene rilevata mediante la misura della capacità formata dal diaframma e due elettrodi di riferimento (si veda Figura 3.15).

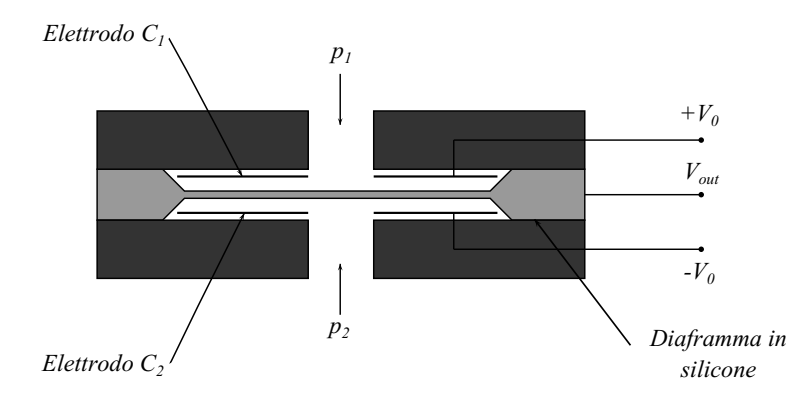

Figura 3.15: *Trasduttore capacitivo differenziale.*

Tale tecnologia risulta particolarmente efficace per le piccole differenze di pressione. Il diaframma è realizzato in silicio, ed è parte integrante del circuito. La capacità del sistema è in genere proporzionale all'area delle piastre *A*, alla costante dielettrica del mezzo *ε*, ed inversamente proporzionale alla loro distanza *d*:

$$
C = \varepsilon \frac{A}{d} \tag{3.21}
$$

La variazione di uno dei tre valori (*ε*, *A*, *d*) dell'Equazione 3.21 comporta un cambiamento nella capacità del condensatore. Nel caso del sensore di pressione differenziale la distanza cambia a seguito della deformazione del diaframma. Il fatto di avere due piastre fisse ed una mobile al posto di una sola piastra fissa e una mobile, come nella Figura 3.15, aumenta la sensibilità del sensore. Inoltre amplia la regione in cui la dipendenza della tensione in uscita dalla capacità è lineare. Quando il diaframma è in posizione centrale i due condensatori *C*<sup>1</sup> e *C*<sup>2</sup> hanno capacità uguali; se il diaframma si muove di una distanza *x* la capacità di uno dei due condensatori aumenta e quella dell'altro diminuisce [20].

$$
C_1 = \frac{\varepsilon A}{d+x} \qquad C_2 = \frac{\varepsilon A}{d-x} \tag{3.22}
$$

Se le due armature fisse sono alimentate rispettivamente con segnali a tensione  $+V_0$  e  $-V_0$ e il diaframma mobile è collegato al segnale *Vout* si ha che:

$$
V_{out} = \frac{C_1 - C_2}{C_1 + C_2} V_0
$$

dunque sostituendo  $C_1$  e  $C_2$  otteniamo:

$$
V_{out} = \frac{x}{d} V_0 \tag{3.23}
$$

#### **3.3.3 Sensore di pressione assoluto**

Come per il sensore di pressione differenziale sono necessari due elementi: un diaframma e un elemento sensibile che riveli gli spostamenti del diaframma. Le equazioni che regolano gli spostamenti del diaframma sono le equazioni 3.19 e 3.20. In questo caso la pressione *p*<sup>2</sup> non è collegata all'ambiente esterno e non varia. Durante il processo di fabbricazione viene inserito un gas a pressione atmosferica che viene isolato dall'ambiente esterno.

La principale differenza dal sensore visto prima consiste nel fatto che l'MPX2200 è un sensore di tipo piezoresistivo. Dei sensori piezoresistivi sono integrati nel processo di fabbricazione al diaframma in silicone. Delle impurità infatti vengono inserite nel diaframma per diffusione. A seguito della deformazione del diaframma la resistenza del piezoresistore cambia. Normalmente si connettono i piezoresistori secondo la configurazione di un ponte di wheatstone. L'output è dell'ordine delle centinaia di millivolt a fondo scala, per questo motivo bisogna sempre accompagnare la parte sensibile ad un circuito di condizionamento. Inoltre i resistori in silicone presentano una forte dipendenza dalla temperatura, per questo motivo il circuito di condizionamento dovrebbe includere anche una compensazione alla temperatura [21].

Quando applichiamo uno stress ad un resistore semiconduttore, che ha una resistenza iniziale pari a R, gli effetti piezoresistivi portano ad una variazione  $\triangle R$ :

$$
\frac{\triangle R}{R} = \pi_l \sigma_l + \pi_t \sigma_t \tag{3.24}
$$

dove *π<sup>l</sup>* e *π<sup>t</sup>* sono i coefficienti piezoresistivi rispettivamente lungo la direzione longitudinale e trasversale,  $\sigma_l$  e  $\sigma_t$  sono gli stress in direzione longitudinale e trasversale.

I coefficienti *π* dipendono dall'orientazione delle resistenze nel diaframma di silicone. Ad esempio per dei resistori semiconduttivi di tipo p disposti secondo la direzione *<* 110 *>* combinati con un diaframma quadrato di silicone di tipo n orientato secondo la direzione *<* 100 *>* (come in Figura 3.16) possiamo esprimere i coefficienti nella seguente maniera:

$$
\pi_l = -\pi_t = \frac{1}{2}\pi_{44} \tag{3.25}
$$

La variazione di resistenza è proporzionale alla variazione di stress e di conseguenza alla variazione di pressione. I resistori sono messi nel diaframma in modo da avere i segni dei coefficienti invertiti; quindi le variazioni di resistenza sono invertite:

$$
\frac{\Delta R_1}{R_1} = -\frac{\Delta R_2}{R_2} = \frac{1}{2}\pi_{44} (\sigma_{1y} - \sigma_{1x})
$$
\n(3.26)

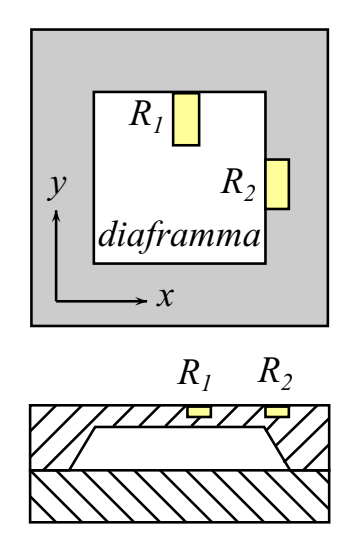

Figura 3.16: *Posizionamento delle resistenze nel diaframma di silicone.*

Se connettiamo *R*<sup>1</sup> con *R*<sup>2</sup> con un circuito a mezzo ponte ed alimentiamo il ponte con una tensione *E*, la tensione in output *Vout* sarà data da:

$$
V_{out} = \frac{1}{4} E \pi_{44} (\sigma_{1y} - \sigma_{1x})
$$
\n(3.27)

In questo caso la sensibilità del sensore sarà data da:

$$
S = \frac{1}{E} \frac{\partial V_{out}}{\partial p} = \frac{\pi_{44}}{4} \frac{\partial (\sigma_{1y} - \sigma_{1x})}{\partial p}
$$

#### **3.3.4 Sensore d'umidità**

Il sensore d'umidità utilizzato per l'esperimento consiste in un film di materiale polimerico con due elettrodi alle estremità. Al variare della concentrazione di vapor acqueo la costante dielettrica del mezzo cambia. In questo modo misurando la variazione di capacità è possibile determinare l'umidità relativa dell'aria. Approssimativamente la capacità è legata all'umidità relativa dalla seguente relazione:

$$
C_h \approx C_0 \left( 1 + \alpha_h H \right) \tag{3.28}
$$

dove *C*<sup>0</sup> è la capacità del sensore quando l'umidità relativa è nulla e *H* è l'umidità relativa.

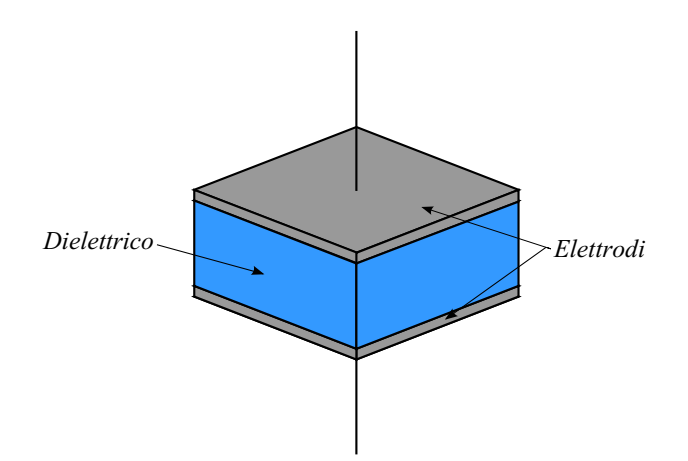

Figura 3.17: *Elemento sensibile di un sensore di umidità capacitivo.*

#### **3.3.5 Magnetometro fluxgate**

Un magnetometro di tipo fluxgate si basa su un circuito a saturazione ferromagnetica. Attorno a due barre disposte parallelamente viene avvolto un circuito primario alimentato in corrente alternata. Il circuito è realizzato in modo che i campi indotti nelle due barre abbiano direzione opposta. La corrente alternata è tale da indurre periodicamente a saturazione le due barre. Quando viene raggiunta la saturazione nelle due barre il campo indotto non cambia al variare del campo esterno. Se il campo magnetico esterno *B*, che vogliamo misurare, è diretto lungo la direzione delle due barre allora una delle due barre saturerà prima dell'altra e viceversa per la desaturazione. Un circuito secondario avvolge le due barre e il circuito primario. Se il campo esterno è nullo allora la corrente indotta nel secondario sarà anch'essa nulla. Se invece c'è un campo esterno lo sfasamento tra saturazione e desaturazione delle due barre farà si che il secondario riveli una corrente indotta proporzionale all'intensità del campo esterno. Nella Figura 3.18 è illustrato lo schema di funzionamento di un magnetometro fluxgate.

Tali magnetometri sono vantaggiosi per la ricostruzione dell'asseto visto che riescono a misurare anche componenti di campo magnetico che restano costanti. Esistono anche altre soluzioni costruttive, risultati ancora migliori sono ottenuti con una barra toroidale con il primario avvolto attorno al toro. Il secondario è avvolto all'esterno, l'asse sensibile è perpendicolare alle spire secondarie nel piano del toro. Se aggiungiamo un altro secondario a 90° rispetto al primo secondario otteniamo un altro asse sensibile.

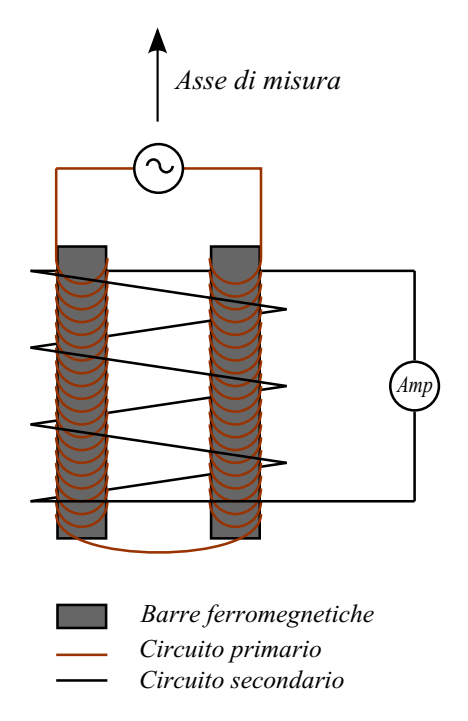

Figura 3.18: *Schema di un magnetometro fluxgate.*

#### **3.3.6 Accelerometro**

Si tratta di una misura inerziale, la caratteristica principale è la capacità di misurare il moto assoluto; nella Figura 3.19 possiamo vedere la configurazione tipica di uno strumento di tipo inerziale. Il *telaio* del sensore è collegato rigidamente alla *base*, cioè l'oggetto di cui vogliamo misurare il moto. La direzione del moto dell'oggetto che vogliamo misurare è la direzione *x*. Al telaio è collegata la massa inerziale tramite una molla *k* e uno smorzatore *c*. Tale sistema è un sistema del secondo ordine.

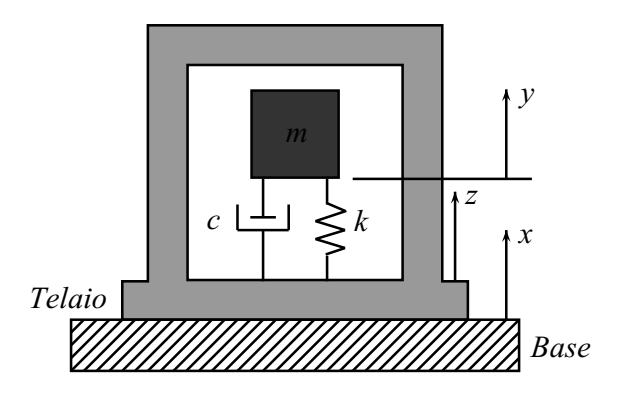

Figura 3.19: *Modello di strumento inerziale.*

Se applichiamo uno spostamento x all'oggetto si sviluppa una forza d'inerzia pari a  $m\ddot{y}$ , l'equazione che regola il moto è data da:

$$
m\ddot{y} = -c(\dot{y} - \dot{x}) - k(y - x)
$$

indicando lo spostamento relativo con  $z = y - x$  si ottiene:

$$
m\ddot{z} + c\dot{z} + kz = -m\ddot{x} \tag{3.29}
$$

dove *z* è la grandezza d'uscita e *x*¨ è la grandezza d'ingresso. La funzione di trasferimento risulta quindi:

$$
\frac{z}{\ddot{x}}\left(i\omega\right) = \frac{-m}{m\left(i\omega\right)^2 + c\left(i\omega\right) + k} \tag{3.30}
$$

ovvero

$$
\frac{z}{\ddot{x}}\left(i\omega\right) = \frac{-\frac{1}{\omega_n^2}}{\left(i\frac{\omega}{\omega_n}\right)^2 + 2\zeta\left(i\frac{\omega}{\omega_n}\right) + 1} \tag{3.31}
$$

con  $ω_n = \sqrt{k/m}$  e  $\zeta = \frac{1}{2}$ 2 *ωnc k* . Nella Figura 3.20 sono riportate le risposte in fase e in modulo della funzione di trasferimento 3.31. Si può vedere che per pulsazioni  $\omega/\omega_n \ll 1$  lo spostamento *z* è proporzionale all'accelerazione della base; è in questo campo che andiamo ad operare con gli accelerometri. Si cerca di realizzare accelerometri che abbiano pulsazione propria della massa sismica più elevata possibile e smorzamento che renda la risposta più lineare possibile, si cerca di ottenere  $\zeta = 0.67$ .

Il principio di trasduzione del sensore utilizzato è a capacità variabile. La massa, realizzata in silicio, forma con un'armatura disposta sulla base una capacità il cui valore è funzione della distanza *d*. La massa di silicio è libera di muoversi all'interno del telaio, infatti le connessioni alla base, anch'esse in silicio, fungono da molla (Figura 3.21b). Dunque a seguito di una sollecitazione la massa si sposta. Difficilmente tale spostamento supera i  $20 \mu m$ , risulta necessario compensare drift termici e interferenze varie. Per ovviare a tale problema, e per avere una risposta lineare, si aggiunge un altra armatura al telaio che viene collegata in modo differenziale all'armatura già esistente. Le due capacità devono avere un valore che sia il più uguale possibile, i due segnali in uscita risulteranno così uguali ma sfasati di 180°. Dalla differenza dei due è quindi possibile ricavare la misura dell'accelerazione [21].

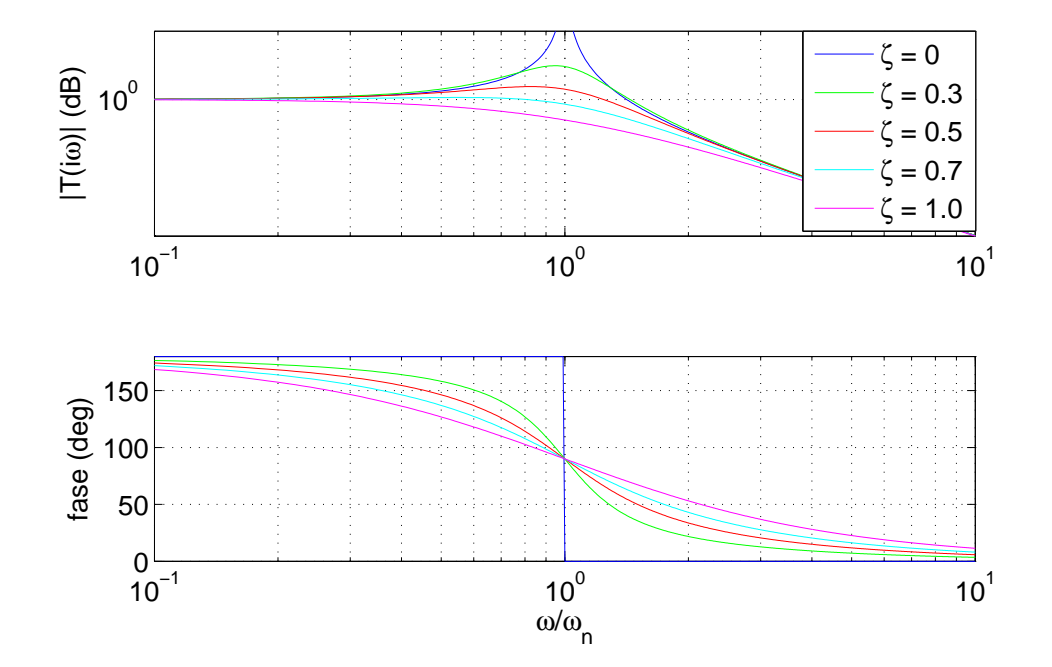

Figura 3.20: *Risposta di un accelerometro in termini di ampiezza e fase.*

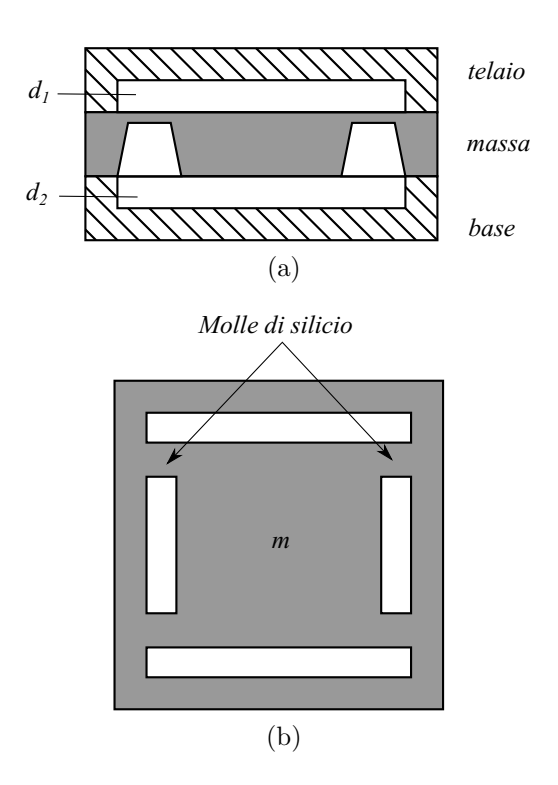

Figura 3.21: *Accelerometro a capacità variabile: (a) vista laterale; (b) pianta della massa sismica.*

#### **3.3.7 Accelerometro IMU**

L'accelerometro tri-assiale all'interno della IMU presenta lo stesso principio di funzionamento visto per l'accelerometro Dytran, si veda Sottosezione 3.3.6.

#### **3.3.8 Giroscopio IMU**

Si tratta di un giroscopio realizzato con tecnologia MEMS. I giroscopi di tipo MEMS sfruttano l'accelerazione di Coriolis agente su una massa vibrante per misurare la velocità angolare rispetto ad un sistema inerziale. Il sensore rivela la forza che si sviluppa a seguito di una rotazione su una massa che vibra lungo la direzione perpendicolare all'asse di rotazione. La forza di Coriolis è perpendicolare all'asse di rotazione e alla direzione del moto della massa vibrante (si veda Figura 3.22). La forza risultante in particolare sarà data da:

$$
\mathbf{F}_{cor} = -2m\Omega \times \mathbf{V} \tag{3.32}
$$

dove **V** è la velocità e **Ω**la velocità di rotazione.

La lettura avviene tramite un sistema capacitivo come per gli accelerometri. Infatti viene sfruttato lo spostamento relativo tra la massa in silicio e un armatura che rimane solidale alla base. La struttura è di tipo *comb drive*, con le barre stesse utilizzate come molle [23].

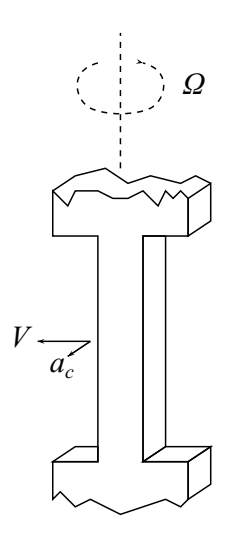

Figura 3.22: *Barra vibrante per giroscopio MEMS.*

#### **3.3.9 Magnetometro IMU**

I magnetometri presenti nella IMU sono sensori magnetoresistivi a film sottile, sono caratterizzati da una bassa accuratezza ma le dimensioni sono limitate. Questo tipo di sensore sfrutta le proprietà magnetoresistive che presentano alcuni materiali ferromagnetici, tali materiali cambiano la loro resistenza in funzione del campo magnetico di cui sono investiti. Un esempio di lega per queste applicazioni è il permalloy (una lega ferromagnetica al Nickel 19% Fe 81% Ni). In un materiale magnetoresistivo la velocità di movimento degli elettroni di conduzione varia a seconda che la loro direzione sia o meno parallela all'orientazione magnetica del substrato. Se l'elettrone va nella direzione di polarizzazione del substrato allora il suo moto sarà rallentato. In assenza di campo magnetico esterno il vettore campo magnetico è parallelo alla direzione della corrente, lo strato magnetoresistivo viene magnetizzato durante il processo di fabbricazione. Se introduciamo un campo magnetico esterno perpendicolare alla corrente il campo magnetico risultante ruota di una angolo *α* (Figura 3.23a). La resistenza varia quindi nel seguente modo:

$$
R = R_0 + \Delta R_0 \cos^2 \alpha \tag{3.33}
$$

dove  $R_0$  e  $\triangle R_0$  sono caratteristiche del materiale utilizzato. La relazione 3.33 può essere riscritta nella forma seguente:

$$
R = R_0 + \Delta R_0 \left[ 1 - \left(\frac{H_y}{H_0}\right)^2 \right] \tag{3.34}
$$

dove  $H_y$ e  $H_0$  sono rispettivamente il campo magnetico applicato esternamente e il campo magnetico interno, tra loro ortogonali. Tuttavia la relazione 3.33 presenta alcuni problemi: è una funzione non lineare e non riusciamo a distinguere il segno di *α* (dunque la direzione di  $H_u$ ).

Per ovviare a tale problema si utilizza la configurazione *barber pole,* nella quale alternativamente al permalloy vengono disposte delle fasce d'alluminio inclinate di 45°. L'alluminio è un buon conduttore elettrico e non è ferromagnetico quindi le cariche che lo attraversano scelgono il percorso più breve; ne segue che il percorso delle cariche è a zig-zag (Figura 3.23b). Ne consegue che la dipendenza della resistenza dal campo magnetico varia ottenendo l'andamento in Figura 3.24.

Nella pratica vengono collegati quattro sensori di tipo barber-pole nella configurazione di un ponte di wheatstone per la lettura. Particolare attenzione viene riservata alla compensazione della temperatura essendo sensori resistivi [22].

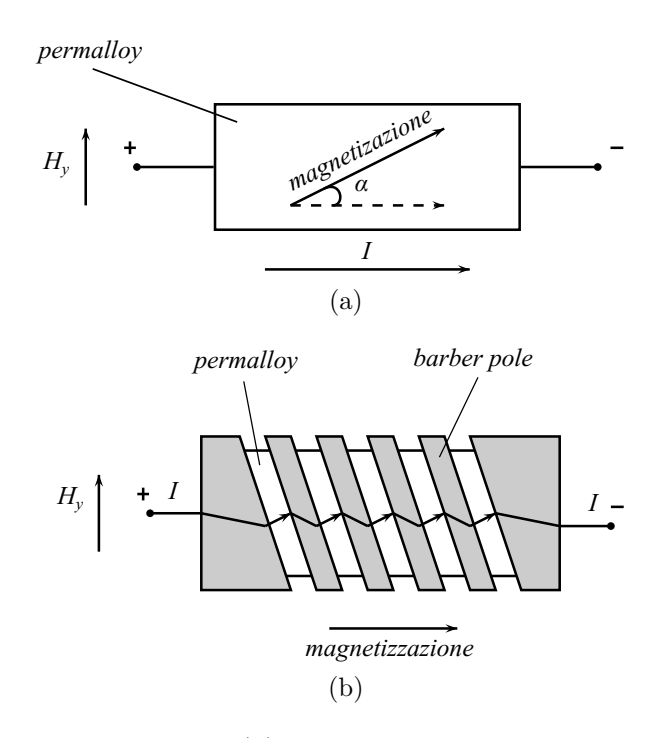

Figura 3.23: *Sensore magnetoresistivo: (a) permalloy soggetto a campo esterno; (b) sensore barber pole soggetto a campo esterno.*

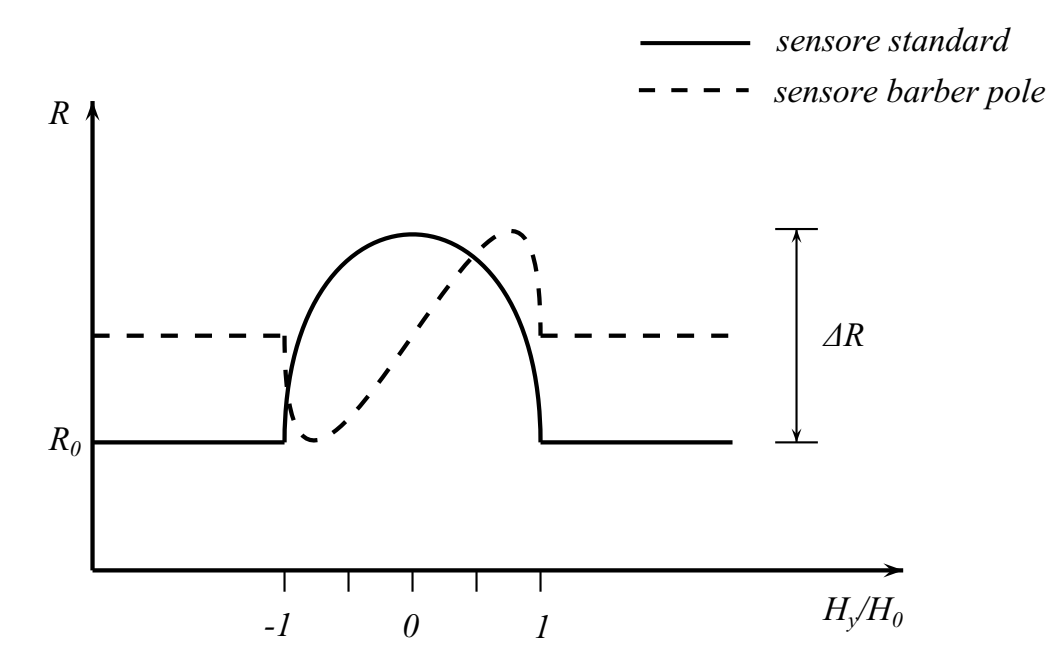

Figura 3.24: *Risposta di un sensore magnetoresistivo.*

# **Capitolo 4**

# **Sonda per la misura della velocità di discesa**

Questo capitolo tratta della progettazione, realizzazione e taratura della sonda di velocità realizzata per l'esperimento MISSUS. Sono presentate le analisi fluidodinamiche e strutturali effettuate durante la fase di design della sonda. Inoltre è illustrato il passaggio dalla soluzione preliminare a quella definitiva. Infine è presentato l'interfaccia della sonda con il resto dell'esperimento.

Il principio di funzionamento della sonda è simile a quello di un tubo di Pitot. Essa consiste in:

- presa di pressione totale inserita all'interno di un guscio tipo Kiel probe,
- prese di pressione statica intorno al guscio,
- sensore di pressione differenziale PDT101® posto all'interno della struttura che alloggia l'esperimento,
- tubi in PVC che collegano la presa di pressione statica e la presa di pressione totale all'elemento sensibile.

La decisione di realizzare un guscio esterno sul modello di una Kiel probe è motivata dal fatto che durante la discesa la gondola cambia in continuazione il suo assetto, di conseguenza solamente con un tubo di Pitot non sarebbe stato possibile ricostruire la velocità correttamente. Utilizzando una soluzione tipo Kiel probe, invece, la sonda è insensibile all'angolo d'attacco fino ad un angolo massimo di 20◦ (con un errore sulla velocità minore del 5%) [24]. Anche la scelta del sensore di pressione differenziale ha richiesto particolare cura. Il range operativo

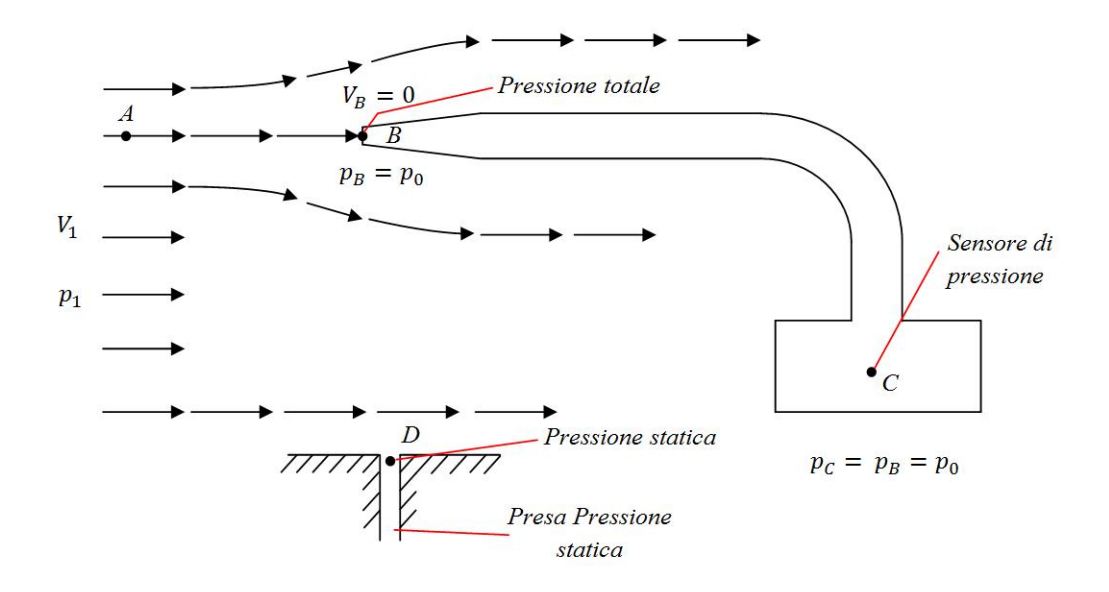

Figura 4.1: *Presa di pressione totale e presa di pressione statica.*

del sensore va da −60 a 60 *P a* e la sua sensibilità è pari 0*.*0417 *V/P a*, si adatta quindi alla scarsa pressione dinamica che si può ottenere a 30 *km* d'altitudine.

# **4.1 Principio di funzionamento**

Di seguito è descritto il principio di funzionamento di un tubo di Pitot, che è analogo a quello della sonda di velocità realizzata per MISSUS. Consideriamo un fluido che si muove con velocità  $V_1$  e che abbia pressione  $p_1$ , come indicato in Figura 4.1. La pressione  $p_1$  è legata alla variazione della quantità di moto delle particelle di gas che impattano contro una superficie, essa quindi varia con il variare della quantità di moto delle particelle. Il moto di tali particelle è random. Immaginiamo ora di immergerci nel fluido e di muoversi con lui alla velocità *V*1, nuovamente, dato il moto random delle particelle, percepiamo la pressione *p*<sup>1</sup> del gas. A tale pressione diamo il nome di *pressione statica*, essa rappresenta il moto randomico delle particelle. Poniamoci ora in una zona limite del fluido: una parete. Perpendicolarmente a tale parte pratichiamo un foro, il piano del foro è perpendicolare alle linee di flusso, come in Figura 4.1. Visto che le particelle si muovono ancora in maniera random, sopra l'apertura, in corrispondenza del punto  $D$ , si ha nuovamente la pressione  $p_1$ . Tale foro consiste in una presa di pressione statica.

Inseriamo ora il tubo di Pitot parallelamente alle linee di flusso, il piano dell'apertura del

tubo è perpendicolare alle linee di flusso, come si può vedere nel punto B della Figura 4.1. L'altra estremità del tubo è connessa ad un sensore di pressione C, tale estremità è chiusa. Visto che una delle due estremità è chiusa il gas all'interno del tubo ristagna, dunque la velocità del fluido all'interno del tubo va a zero. Ogni punto del fluido che ha velocità nulla è detto punto di ristagno. Anche il punto B è un punto di ristagno, *V<sup>B</sup>* = 0. Dall'equazione di Bernoulli sappiamo che la pressione di un fluido aumenta quando la sua velocità diminuisce, quindi *p<sup>B</sup> > p*1, la pressione in corrispondenza di un punto di ristagno è detta *pressione di ristagno* o *pressione totale*. Misurando la differenza di pressione tra C e D,  $p_0 − p_1$ , possiamo calcolare tramite l'equazione di Bernoulli la velocità del flusso indisturbato *V*1. Applicando la legge di Bernoulli tra i punti D, dove la pressione è *p*<sup>1</sup> e la velocità è *V*1, e C, dove la pressione è  $p_0$  e la velocità  $V_C = 0$ , otteniamo:

$$
p_D + \frac{1}{2}\rho V_D^2 = p_C + \frac{1}{2}\rho V_C^2
$$
\n(4.1)

o:

$$
p_1 + \frac{1}{2}\rho V_1^2 = p_0 \tag{4.2}
$$

Risolvendo l'Equazione  $4.2$  secondo  $V_1$  si ottiene:

$$
V_1 = \sqrt{\frac{2(p_0 - p_1)}{\rho}}
$$
\n(4.3)

dove *ρ* è la densità del fluido, *p*<sup>0</sup> la pressione totale e *p*<sup>1</sup> la pressione statica. Grazie all'Equazione 4.3 possiamo facilmente ricavare la misura della velocità del fluido una volta che si ha a disposizione la differenza tra pressione statica e totale [25]. La grandezza  $q_1 = 1/2 \rho V_1^2$ è detta *pressione dinamica*.

#### **4.1.1 Posizionamento e forma delle prese di pressione statica**

Come possiamo vedere in Figura 4.2 solo una zona limitata del tubo è adatta per il posizionamento delle prese di pressione statica. Partendo dal bordo d'attacco abbiamo prima il punto nel quale viene misurata la pressione totale, poi a causa della punta emisferica le linee di flusso si incurvano dunque vi è una zona di depressione. Prima dello stelo di supporto c'è una zona di sovrappressione. Indicando con *d* il diametro del tubo, la zona ottimale per posizionare le prese di pressione statica è compresa tra 8*d* e 16*d* dopo la punta del tubo e 16*d* prima dello stelo di supporto. Le prese di pressione statica saranno disposte radialmente

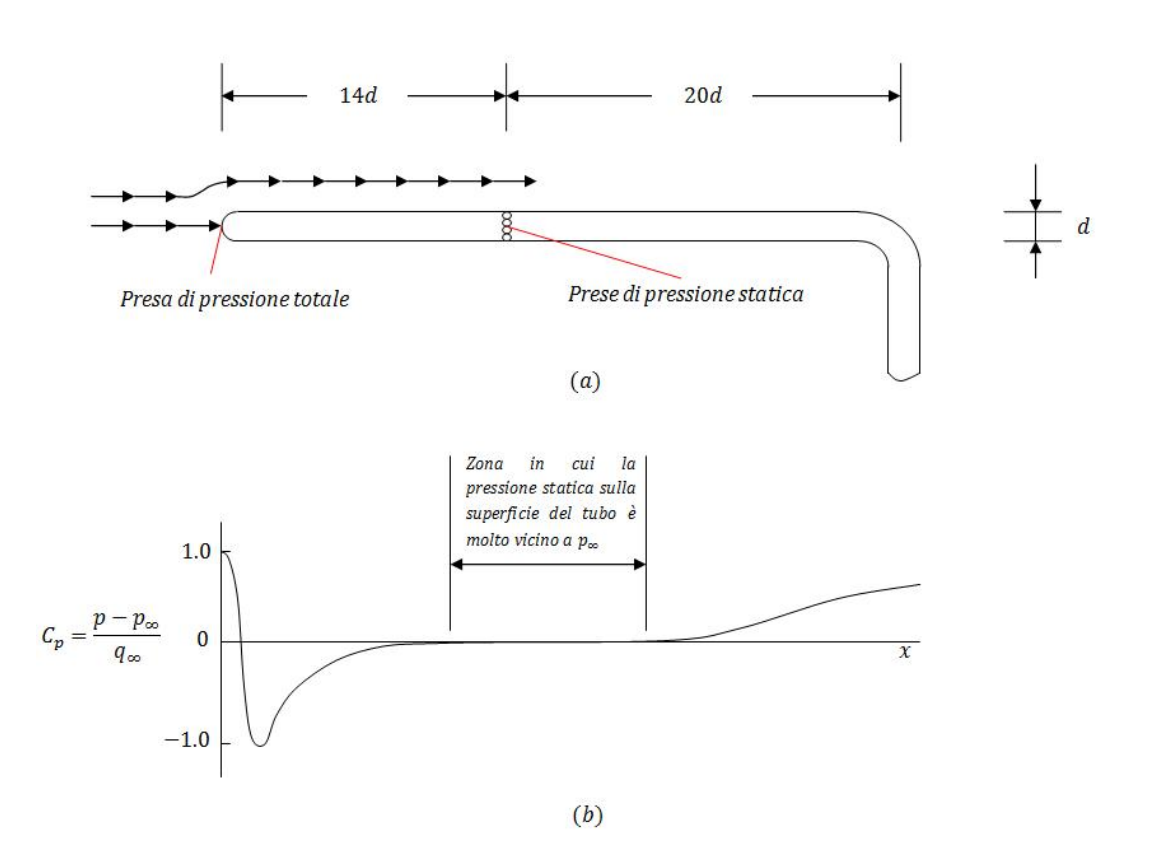

Figura 4.2: *(a) Tubo di Pitot; (b) Distribuzione della pressione lungo la superficie del tubo.*

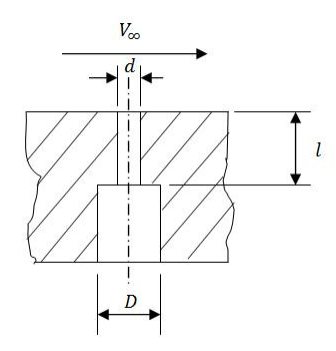

Figura 4.3: *Caratteristiche costruttive di una presa di pressione statica.*

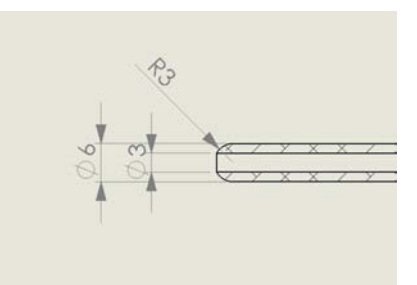

Figura 4.4: *Caratteristiche presa di pressione totale.*

attorno al tubo [20, 25]. Affinché la pressione misurata dalle prese di pressione statica sia quella che effettivamente c'è sulla superficie del tubo bisogna che siano costruite secondo una certa regola. Il foro deve presentare un diametro piccolo  $(0.5 \div 1 \text{ mm})$ , deve avere spigoli vivi ed essere cilindrico per un tratto *l* in modo che 1*.*5 *< l/d <* 6, come si vede in Figura 4.3. Se non si osserva scrupolosamente la regola di mantenere gli spigoli vivi si possono facilmente commettere errori fino al 1% di  $(p_0 - p_1)$  [20].

Come estremità per la sonda di pressione totale si è scelto un'estremità semisferica con diametro del foro metà del diametro esterno, come indicato in [20].

#### **4.1.2 Errore di posizionamento angolare**

Nel caso che la sonda non sia perfettamente parallela al flusso si commettono degli errori, nella Figura 4.5 possiamo vedere l'influenza che ha l'errore di posizionamento sulla misura della pressione. Vediamo che le sonde ad estremità ad ellissoide sono quelle che presentano minore sensibilità angolare, per disallineamenti fino a +/- 15° [20]. L'obbiettivo di questo studio sarà quello di creare una sonda che presenti queste caratteristiche fino a  $+/-20^{\circ}$ .

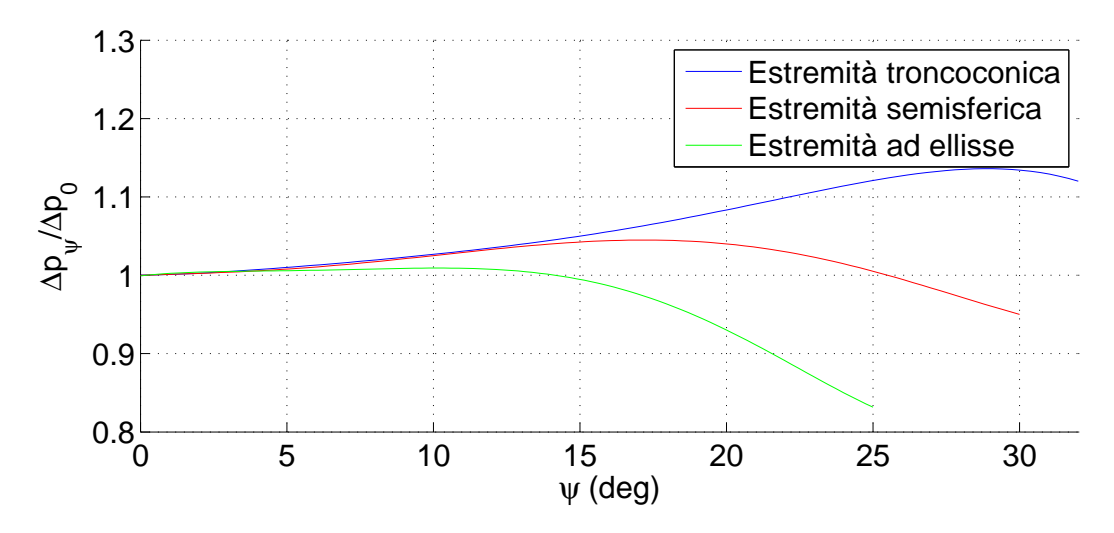

Figura 4.5: *Influenza della deviazione angolare* ψ *tra l'asse della sonda e la direzione della corrente sulla misura di pressione*  $(p_0 - p_1)$  *per sonde con diverse estremità.* 

#### **4.1.3 Design linee guida**

Riassumendo lo sviluppo della sonda è basato sulle seguenti linee guida:

- 1. errore nella misura della velocità minore del 5% fino ad angoli d'attacco di 20°, ciò sarà ottenuto grazie agli effetti fluidodinamici di un guscio modello Kiel;
- 2. ottimizzazione del posizionamento delle prese statiche in modo da compensare la sovrappressione dovuta al supporto con la depressione causata dal bordo d'attacco;
- 3. ottimizzazione della forma delle prese statiche in modo che la pressione all'interno del foro sia quella della superficie;
- 4. il coefficiente di taratura k della sonda (si veda Capitolo 4.2 e 4.5) non deve essere influenzato dalla variazione del numero di Reynolds nel campo di utilizzo;
- 5. il sensore deve supportare carichi pari a -10g lungo la direzione verticale e  $+/-$  5g lungo le direzioni orizzontali;
- 6. il sensore deve essere facile da assemblare.

# **4.2 Analisi fluidodinamiche**

Lo studio preliminare della sonda è stato effettuato tramite una serie di analisi fluidodinamiche. Si è studiato il comportamento della sonda considerando diversi angoli d'attacco

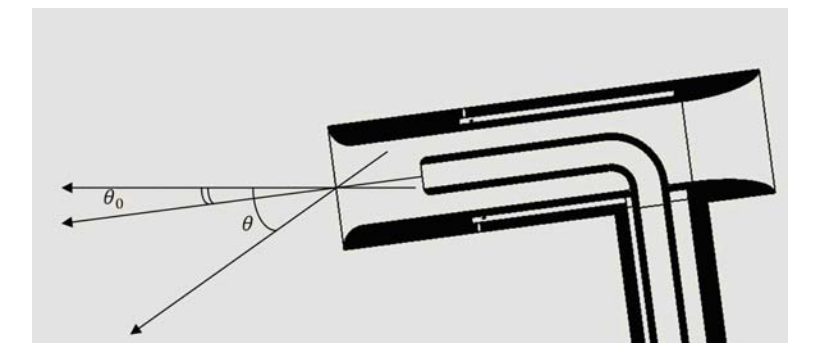

Figura 4.6: *Angolo di pitch rispetto la direzione del flusso.*

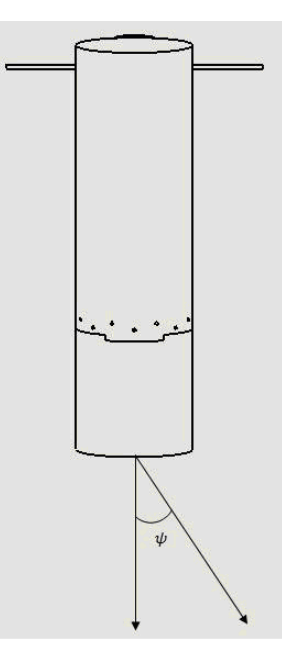

Figura 4.7: *Angolo di yaw rispetto la direzione del flusso.*

rispetto alla direzione del flusso: angolo di pitch *θ* (vedi Figura 4.6) che va da −45◦ a +45◦ e angolo di yaw *ψ* che va da 0 ◦ a +45◦ (ricordiamo che la sonda è simmetrica rispetto l'asse di yaw). Tali analisi sono state effettuate considerando un flusso d'aria a condizioni atmosferiche standard con velocità pari a 8 *m/s*, velocità nominale di discesa della gondola nella quale sarà alloggiato MISSUS [3]. Le stesse simulazioni sono state effettuate scegliendo un flusso con le stesse proprietà dell'aria a quota 30000 *m* e velocità pari a 44 *m/s*, velocità rilevata da precedenti missioni a seguito del distacco della gondola dal pallone [10]. Infine sono state effettuate delle simulazioni a condizione atmosferica standard, mantenendo la direzione del flusso parallela a quello della sonda e cambiando la velocità del flusso da 4 *m/s* a 44 *m/s* .

Di seguito sono riportati: il modello matematico usato per le simulazioni, le condizioni al

|                                 |    | Velocità di discesa $(m/s)$ Velocità del suono $(m/s)$ Mach |      |
|---------------------------------|----|-------------------------------------------------------------|------|
| Aria a $0 \, m \,$ s.l.d.m.     |    | 340.29                                                      | 0.02 |
| Aria a $30000 \, m \,$ s.l.d.m. | 44 | 303.17                                                      | 0.15 |

Tabella 4.1: *Condizioni del fluido durante la discesa di BEXUS.*

Tabella 4.2: *Condizioni termodinamiche del fluido [8].*

|                                 |        |        | Pressione $(Pa)$ Temperatura $(K)$ Viscosità dinamica $(Pas)$ |
|---------------------------------|--------|--------|---------------------------------------------------------------|
| Aria a $0 \, \text{m s.l.d.m.}$ | 101325 | 295.25 | $1.79e - 0.5$                                                 |
| Aria a $30000 \, m \,$ s.l.d.m. | 1172   | 226.25 | $1.48e - 0.5$                                                 |

contorno imposte e i risultati delle analisi fluidodinamiche.

#### **4.2.1 Modello matematico del flusso**

Il modello scelto è basato sull'equazione della conservazione della quantità di moto, sull'equazione di continuità e le equazioni che modellano la turbolenza. Il software utilizzato per risolvere tali equazioni è CFX . Poiché bisogna modellizzare un flusso turbolento caratterizzato da forti gradienti di pressione in vicinanza delle pareti è fondamentale la scelta di un modello appropriato. Seguendo le linee guida proposte in [26] si è scelto di modellizzare il flusso con un modello  $k - \varepsilon$  standard. Il fluido è considerato incompressibile dato che il numero di Mach è inferiore a 0.2, come si può vedere in Tabella 5 1.

Le caratteristiche del fluido utilizzato per le simulazioni numeriche sono le seguenti:

- incomprimibile;
- aria come gas ideale;
- isotermico;
- densità costante;
- viscosità costante.

Di seguito sono riportate le equazioni del modello:

• Conservazione della quantità di moto:

$$
\rho \frac{\partial \overline{U}_i}{\partial t} + \frac{\partial (\rho \overline{U}_i \overline{U}_j)}{\partial x_j} = -\frac{\partial p}{\partial x_i} + \frac{\partial}{\partial x_j} \left[ \mu_{ef} \left( \frac{\partial \overline{U}_i}{\partial x_j} + \frac{\partial \overline{U}_j}{\partial x_i} \right) \right]
$$
(4.4)

dove *U<sup>i</sup>* corrisponde alla componente del vettore velocità nelle direzioni *x*, *y* e *z*, *p* è la pressione assoluta e *ρ* è la densità del fluido. *µef* è la viscosità effettiva, somma della viscosità molecolare  $\mu$ e della viscosità turbolenta $\mu_t$ :

$$
\mu_t = \rho C_\mu \frac{k^2}{\varepsilon}
$$

*k* è l'energia cinetica turbolenta, *ε* la dissipazione di energia turbolenta e *C<sup>µ</sup>* = 0*.*09 nel caso di un modello  $k - \varepsilon$  standard [27].

• Equazione di continuità:

$$
\frac{\partial \rho}{\partial t} + \frac{\partial (\rho \overline{U}_i)}{\partial x_i} = 0 \tag{4.5}
$$

• l'energia cinetica turbolenta *k* e la velocità di dissipazione dell'energia turbolenta *ε* sono determinate tramite le equazioni del trasporto. Trasporto di energia cinetica turbolenta:

$$
\frac{\partial k}{\partial t} + \overline{U}_i \frac{\partial k}{\partial x_j} = \frac{1}{\rho} \frac{\partial}{\partial x_j} \left( \frac{\mu_t}{\sigma_k} \frac{\partial k}{\partial x_j} \right) + \frac{\mu_t}{\rho} \left( \frac{\partial \overline{U}_i}{\partial x_j} + \frac{\partial \overline{U}_j}{\partial x_i} \right) \frac{\partial \overline{U}_i}{\partial x_j} - \varepsilon \tag{4.6}
$$

e trasporto di velocità di dissipazione dell'energia turbolenta:

$$
\frac{\partial \varepsilon}{\partial t} + \overline{U}_i \frac{\partial \varepsilon}{\partial x_j} = \frac{1}{\rho} \frac{\partial}{\partial x_j} \left( \frac{\mu_t}{\sigma_\varepsilon} \frac{\partial \varepsilon}{\partial x_j} \right) + \frac{C_{\varepsilon 1} \mu_t \varepsilon}{\rho k} \left( \frac{\partial \overline{U}_i}{\partial x_j} + \frac{\partial \overline{U}_j}{\partial x_i} \right) \frac{\partial \overline{U}_i}{\partial x_j} - C_{\varepsilon 2} \frac{\varepsilon^2}{k} \tag{4.7}
$$

I valori dei coefficienti sono determinati empiricamente, per il modello *k* − *ε* standard sono:  $C_{\mu} = 0.09, C_{\epsilon 1} = 1.44, C_{\epsilon 2} = 1.92, \sigma_k = 1.00 \text{ e } \sigma_{\epsilon} = 1.30 [27].$ 

Le simulazioni sono state effettuate per un flusso stazionario, quindi i termini *∂/∂t* sono trascurabili.

#### **4.2.2 Condizioni al contorno**

Per effettuare le simulazioni per differenti angoli d'attacco si è scelto di mantenere fisso il dominio e cambiare le componenti della velocità in entrata. Ad esempio consideriamo il vettore velocità nel sistema di riferimento del dominio fluido (vedi Figura 4.8):

$$
\mathbf{U} = u\hat{\mathbf{x}} + v\hat{\mathbf{y}} + w\hat{\mathbf{z}}
$$

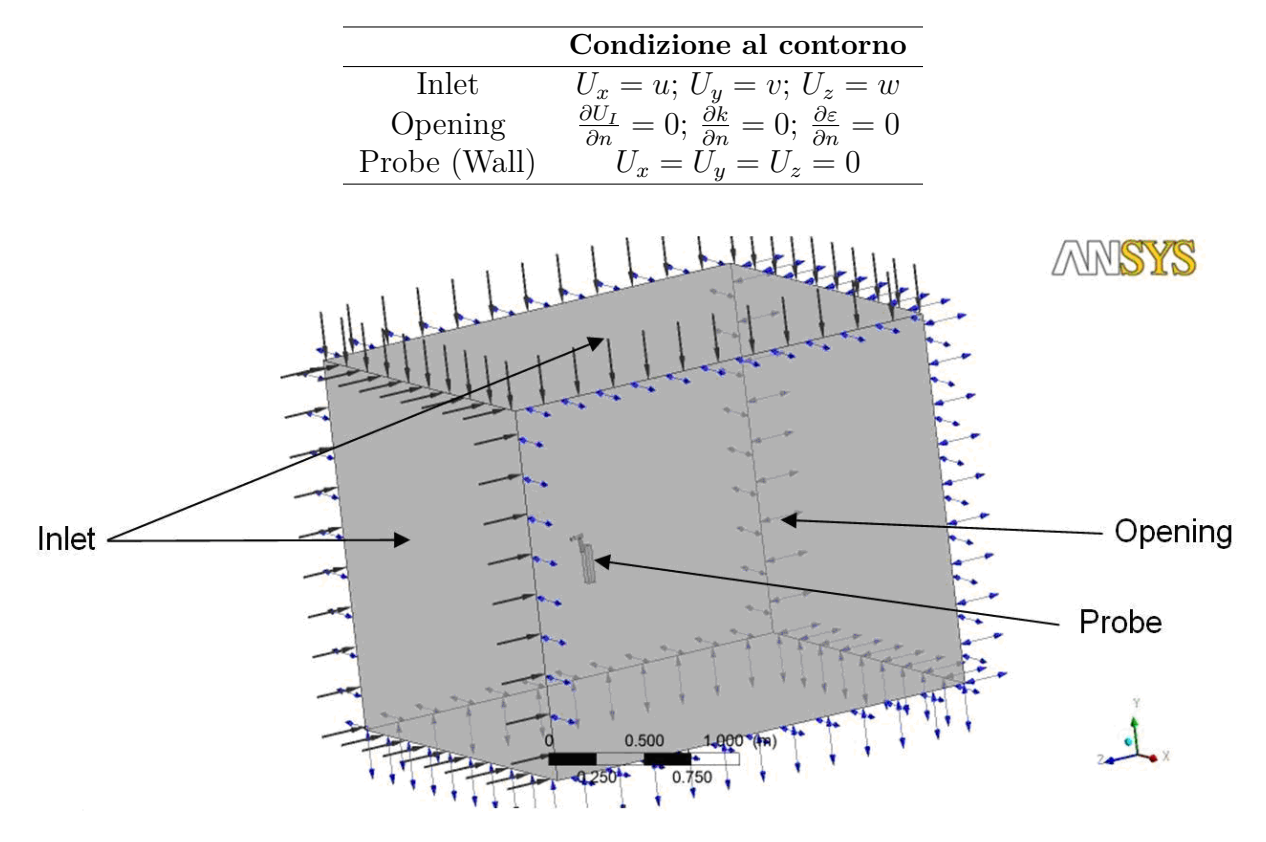

Tabella 4.3: *Condizioni al contorno.*

Figura 4.8: *Dominio fluido e condizioni al contorno.*

variando l'angolo di pitch *θ* le componenti del vettore velocità variano nel seguente modo:

$$
u = 0
$$

$$
v = U \sin \theta
$$

$$
w = -U \cos \theta
$$

dove *U* è il modulo del vettore velocità. In Tabella 4.3 possiamo vedere le condizioni al contorno del dominio fluido.

In Figura 4.8 si possono vedere il dominio fluido e le relative condizioni al contorno.

#### **4.2.3 Mesh**

Il dominio è stato discretizzato con una serie di tetraedri. Considerando che in prossimità della parete i gradienti di pressione sono maggiori, sono stati utilizzati cinque strati di elementi prismatici. Nella Figura 4.9 possiamo vedere un particolare della mesh.

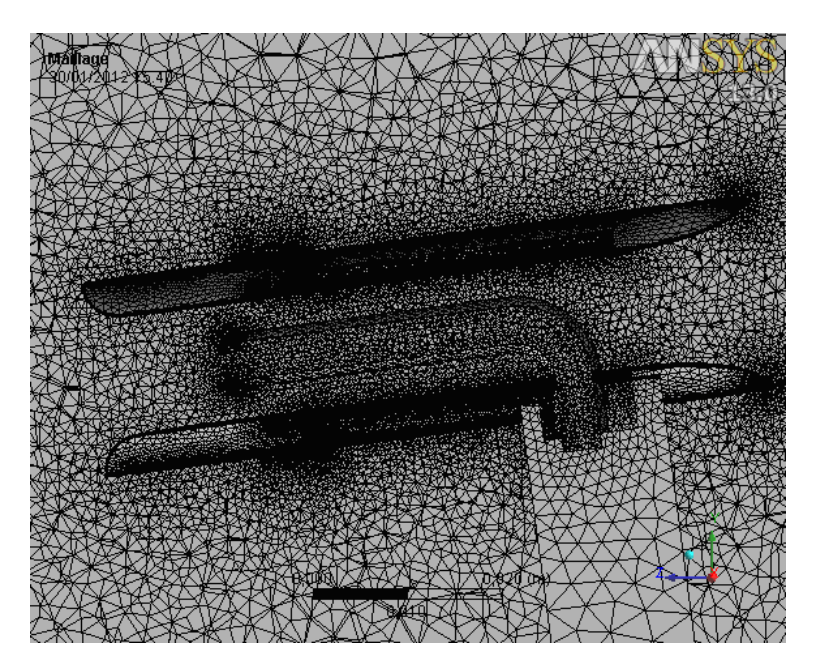

Figura 4.9: *Mesh del dominio fluido.*

#### **4.2.4 Risultati**

Di seguito sono riportati i risultati delle simulazioni numeriche. Per ogni simulazione andiamo a misurare la differenza di pressione che c'è tra la presa di pressione totale *p*<sup>+</sup> e la presa pressione statica *p*−. La differenza di pedici nell'indicare la pressione totale rispetto alla Sezione 4.1 è dovuta al fatto che sia nel caso numerico sia nel caso reale non abbiamo più a che fare con un fluido irrotazionale, come ipotizzato nell'equazione di Bernoulli ma con un fluido viscoso in regime turbolento. Quindi in generale  $p_+ \neq p_0$  e  $p_-\neq p_1$ . Nella Figura 4.10 si possono vedere i punti dove sono state misurate *p*<sup>+</sup> e *p*−.

**Influenza della deviazione angolare** Dalle simulazioni fluidodinamiche si è visto che il rapporto 4*pθ/*4*p*<sup>0</sup> (si veda Figura 4.5) non è simmetrico rispetto l'asse di rotazione di *θ*. Con il fine di allargare il plateau dove il rapporto è quasi unitario si è scelto un'inclinazione fissa pari a 5° rispetto al sistema di riferimento della gondola (si veda Figura 4.6). Nella Tabella 4.4 e Tabella 4.5 possiamo vedere i risultati delle simulazioni numeriche al variare dell'angolo *θ*, rispettivamente per un flusso con velocità pari a 8 *m/s* in condizioni atmosferiche standard e un flusso con velocità pari a 44 *m/s* in condizioni atmosferiche presenti a 30000 *m* di quota. Nelle Figura 4.11 e Figura 4.12 è possibile vedere l'andamento delle variazioni del rapporto.

Nella Tabella 4.6 possiamo vedere i risultati delle simulazioni numeriche al variare dell'angolo *ψ* (si veda Figura 4.7) con un flusso incidente con velocità pari a 8 *m/s* in condizioni

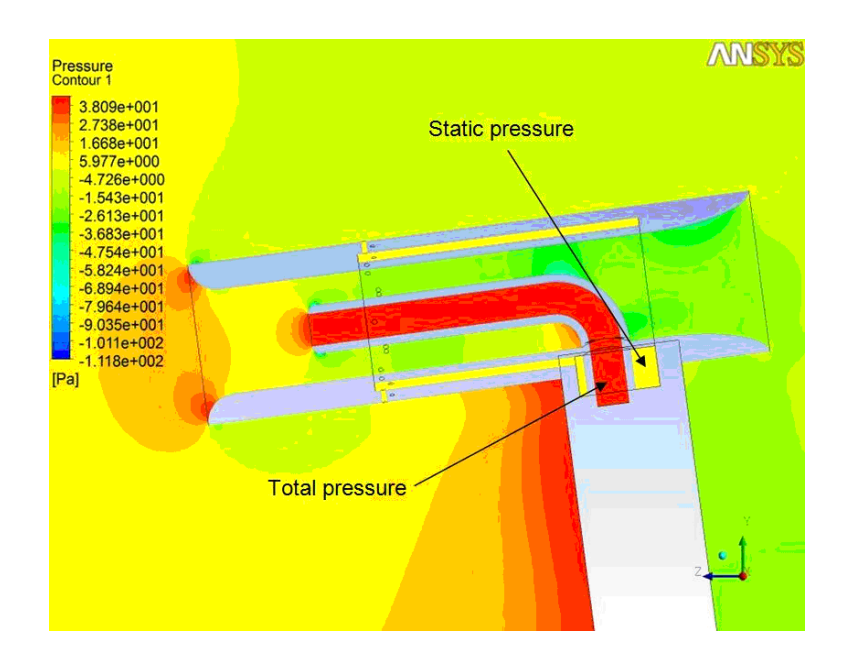

Figura 4.10: *Profilo di pressione in corrispondenza delle pareti della sonda, flusso d'aria in condizioni atmosferiche standard, flusso indisturbato:*  $U = 8 \, m/s, \, \theta = 0^{\circ}$ .

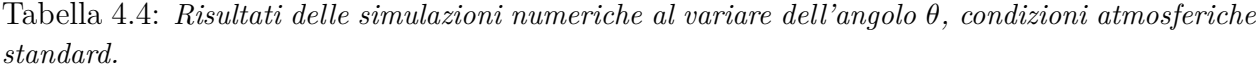

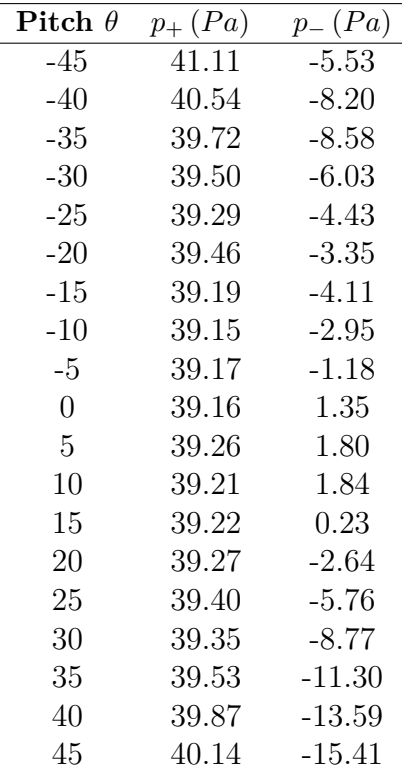

Tabella 4.5: *Risultati delle simulazioni numeriche al variare dell'angolo θ, condizioni atmosferiche a quota* 30000 *m.*

| Pitch $\theta$ | $p_+(Pa)$ | $p_{-}(Pa)$ |
|----------------|-----------|-------------|
| -45            | 17.65     | $-6.54$     |
| $-40$          | 18.22     | $-6.00$     |
| $-35$          | 18.24     | $-5.28$     |
| $-30$          | 18.09     | $-4.27$     |
| $-25$          | 17.11     | $-3.23$     |
| $-20$          | 17.78     | $-2.43$     |
| $-15$          | 17.68     | $-1.73$     |
| $-10$          | 17.62     | $-0.86$     |
| $-5$           | 17.59     | 0.11        |
| $\overline{0}$ | 17.57     | 0.53        |
| 5              | 17.58     | 0.56        |
| 10             | 17.63     | 0.21        |
| 15             | 17.68     | $-0.65$     |
| 20             | 17.73     | $-2.04$     |
| 25             | 17.80     | $-3.56$     |
| 30             | 17.91     | $-5.03$     |
| 35             | 18.05     | $-6.40$     |
| 40             | 18.16     | $-7.64$     |
| 45             | 18.12     | $-8.66$     |
|                |           |             |

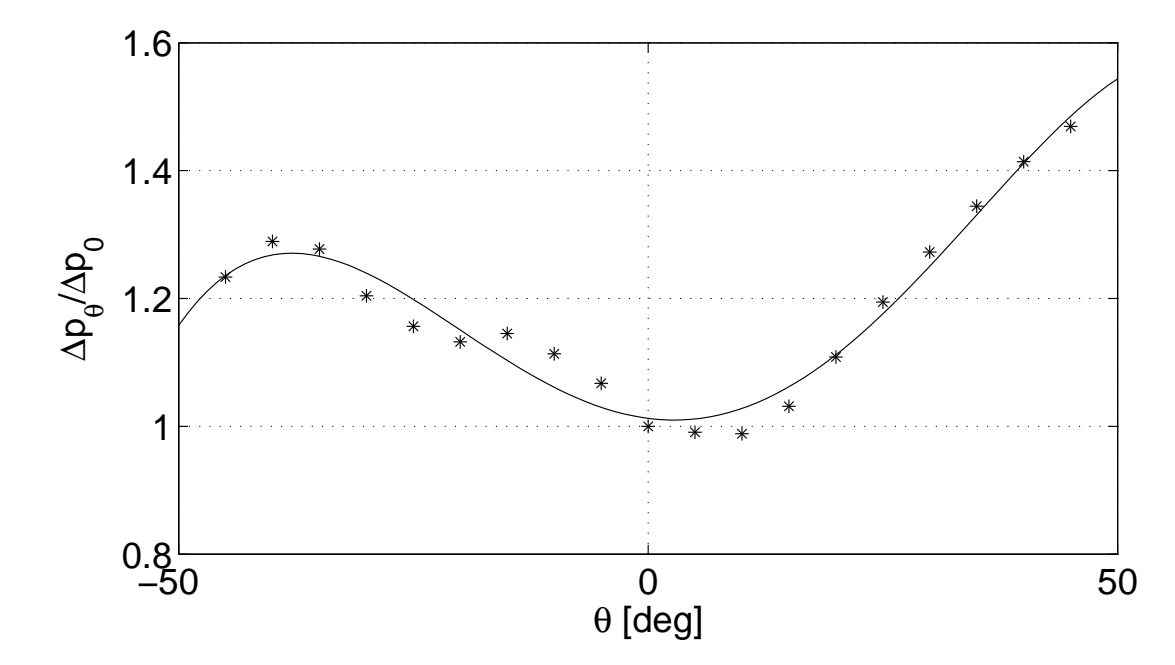

Figura 4.11: *Influenza della deviazione angolare*  $\theta$  *sul rapporto*  $\Delta p_{\theta}/\Delta p_0$  *con un flusso incidente con velocità pari a* 8 (*m/s*) *in condizioni atmosferiche standard. Asterischi: risultati delle simulazioni; linea continua: regressione con un polinomio di 4° grado.*

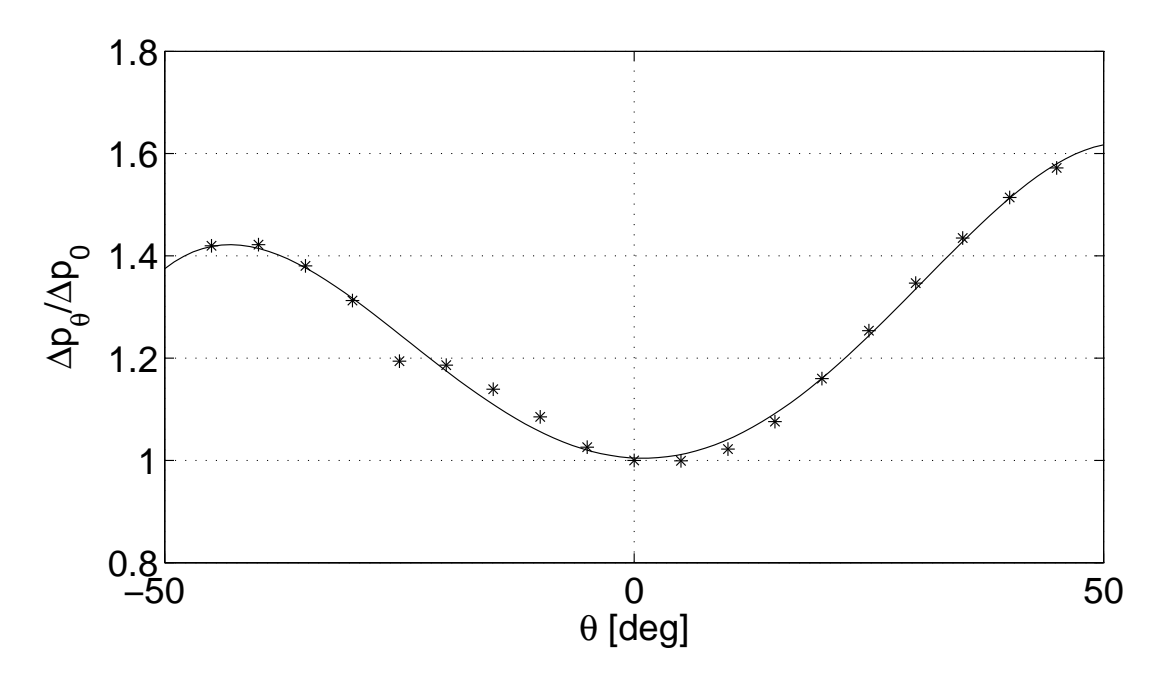

Figura 4.12: *Influenza della deviazione angolare*  $\theta$  *sul rapporto*  $\Delta p_{\theta}/\Delta p_0$  *con un flusso incidente con velocità pari a* 44 *m/s in condizioni atmosferiche a* 30000 *m. Asterischi: risultati delle simulazioni; linea continua: regressione con un polinomio di 4° grado.*
| Pitch $\psi$     | $p_+(Pa)$ | $p_{-}\left( Pa\right)$ |
|------------------|-----------|-------------------------|
| $\left( \right)$ | 40.16     | 0.41                    |
| 5                | 40.18     | 1.39                    |
| 10               | 40.17     | 0.99                    |
| 15               | 40.20     | $-0.31$                 |
| 20               | 39.59     | $-2.38$                 |
| 25               | 40.40     | $-4.68$                 |
| 30               | 40.57     | $-7.11$                 |
| 35               | 45.14     | $-9.43$                 |
| 40               | 41.28     | $-11.29$                |
| 45               | 41.85     | $-14.60$                |
|                  |           |                         |

Tabella 4.6: *Risultati delle simulazioni numeriche al variare dell'angolo ψ, condizioni atmosferiche standard.*

atmosferiche standard. Nella Figura 4.13 è possibile vedere le variazioni del rapporto.

Nella Figura 4.14 è riportato il confronto delle prestazioni della sonda di velocità realizzata per MISSUS con tubi di Pitot standard. Per una deviazione angolare *ψ* = 20° si può vedere che  $\Delta p_{\psi}/\Delta p_0 = 1.056$ , ciò è equivalente a  $U/U_0 = 1.027$ , dove *U* è la velocità misurata e  $U_0$ la velocità del flusso incidente; quindi l'errore relativo è minore del 3%. Nel caso invece di  $\theta = -20^{\circ} U/U_0 = 1.064$ ; che corrisponde ad un errore relativo pari a 6% circa (in realtà dalle prove sperimentali, si veda Sezione 4.5, tale errore risulterà essere minore).

Nella Figura 4.15 e 4.16 sono presentate le immagini relative rispettivamente alla distribuzione della pressione sulla superficie della sonda e le distribuzione delle linee di flusso attorno alla sonda.

#### **4.2.5 Stima del coefficiente di taratura** *k* **della sonda**

L'Equazione 4.3 va modificata considerando la non idealità del fluido e la forma della sonda:

$$
U = k \sqrt{\frac{2\Delta p}{\rho}}\tag{4.8}
$$

dove *k* è il coefficiente di taratura della sonda, 4*p* = *p*<sup>+</sup> − *p*<sup>−</sup> la differenza di pressione misurata tra la presa statica e totale, *U* la velocità del flusso indisturbato. Scopo delle seguenti simulazioni è dare una stima preliminare del coefficiente *k* e verificare che vari il meno possibile nel campo di utilizzo. Per stabilire qual è il campo di utilizzo è stato calcolato il numero di Reynolds a partire dai dati GPS relativi all'altitudine del volo di BEXUS 10 [10] (si veda Figura 3.3). Il numero di Reynolds è dato da:

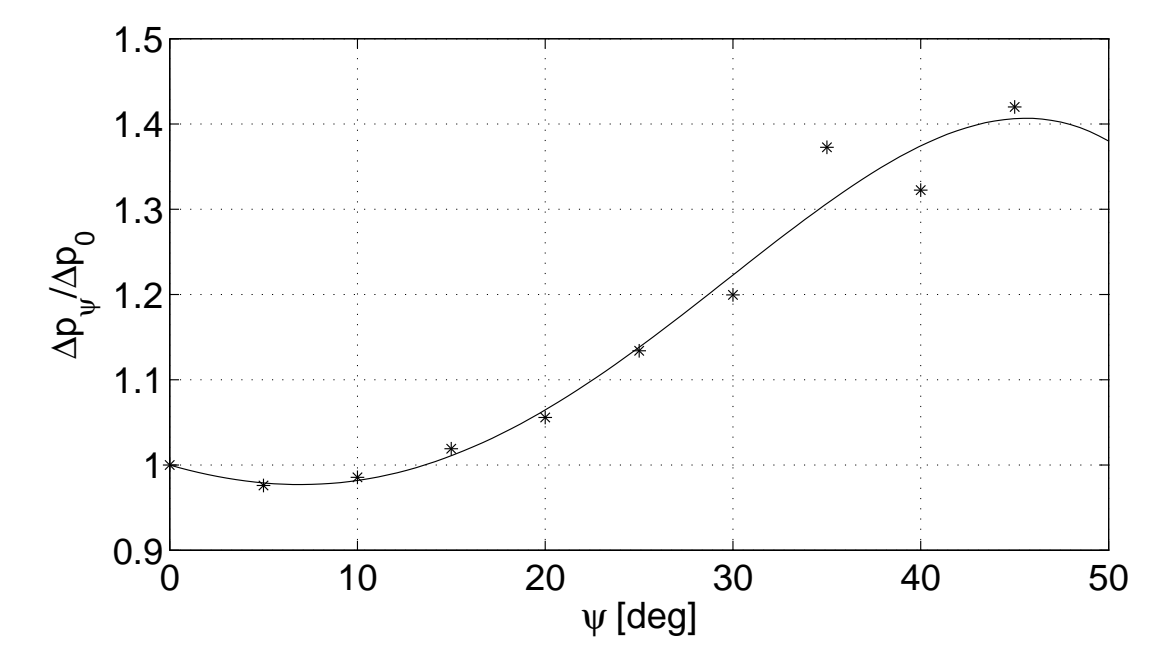

Figura 4.13: *Influenza della deviazione angolare*  $\psi$  *sul rapporto*  $\Delta p_{\psi}/\Delta p_0$  *con un flusso incidente con velocità pari a* 8 *m/s in condizioni atmosferiche standard. Asterischi: risultati delle simulazioni; linea continua: regressione con un polinomio di 4° grado.*

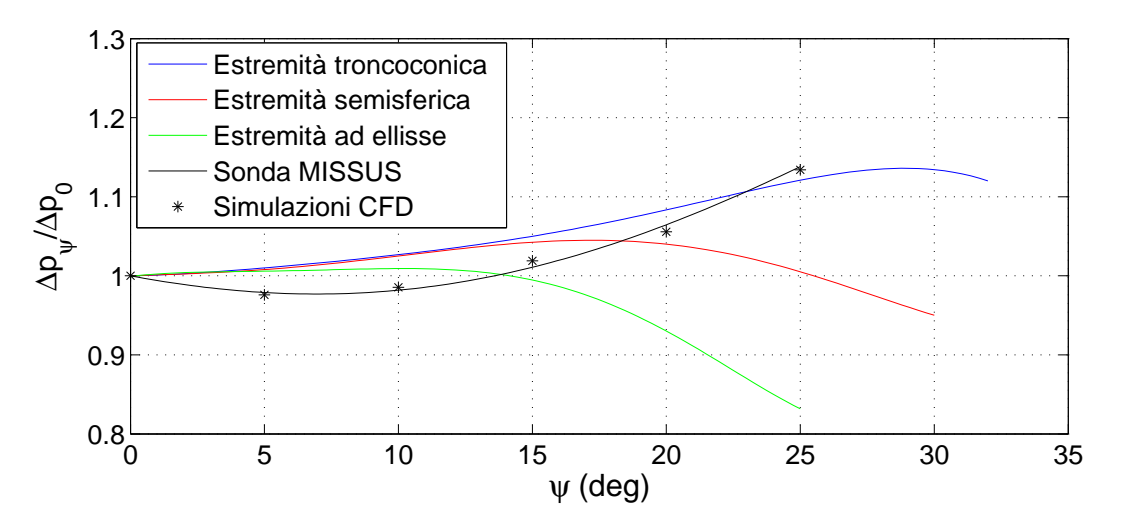

Figura 4.14: Influenza della deviazione angolare *ψ* tra l'asse della sonda e la direzione della corrente sulla misura di pressione $\left(p_+-p_-\right)$  per sonde differenti.

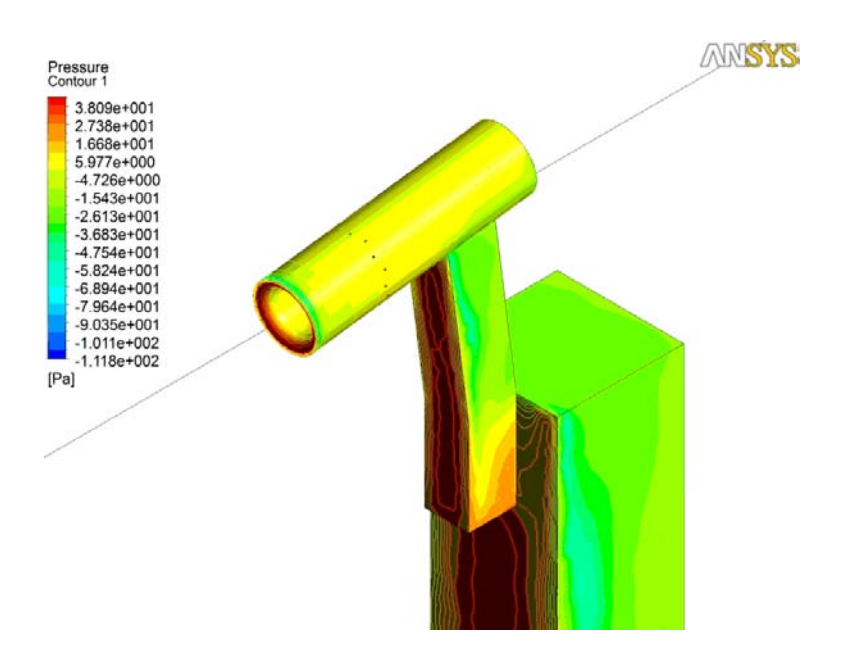

Figura 4.15: *Pressione in corrispondenza delle pareti della sonda, flusso d'aria in condizioni atmosferiche standard, flusso indisturbato:*  $U = 8 m/s$ ,  $\theta = -5^\circ$ .

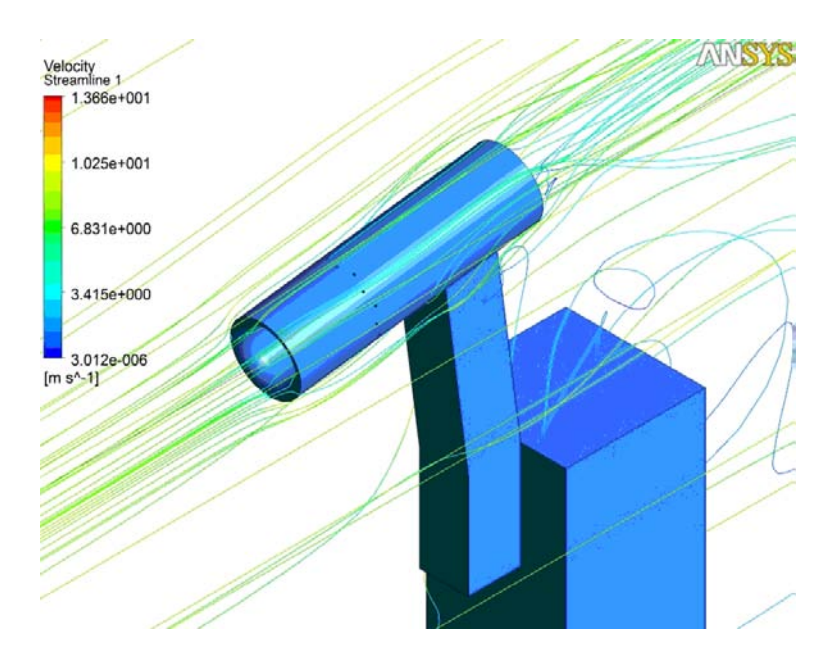

Figura 4.16: *Linee di flusso per simulazione con flusso d'aria in condizioni atmosferiche standard, flusso indisturbato:*  $U = 8 \, m/s$ ,  $\theta = -5^\circ$ .

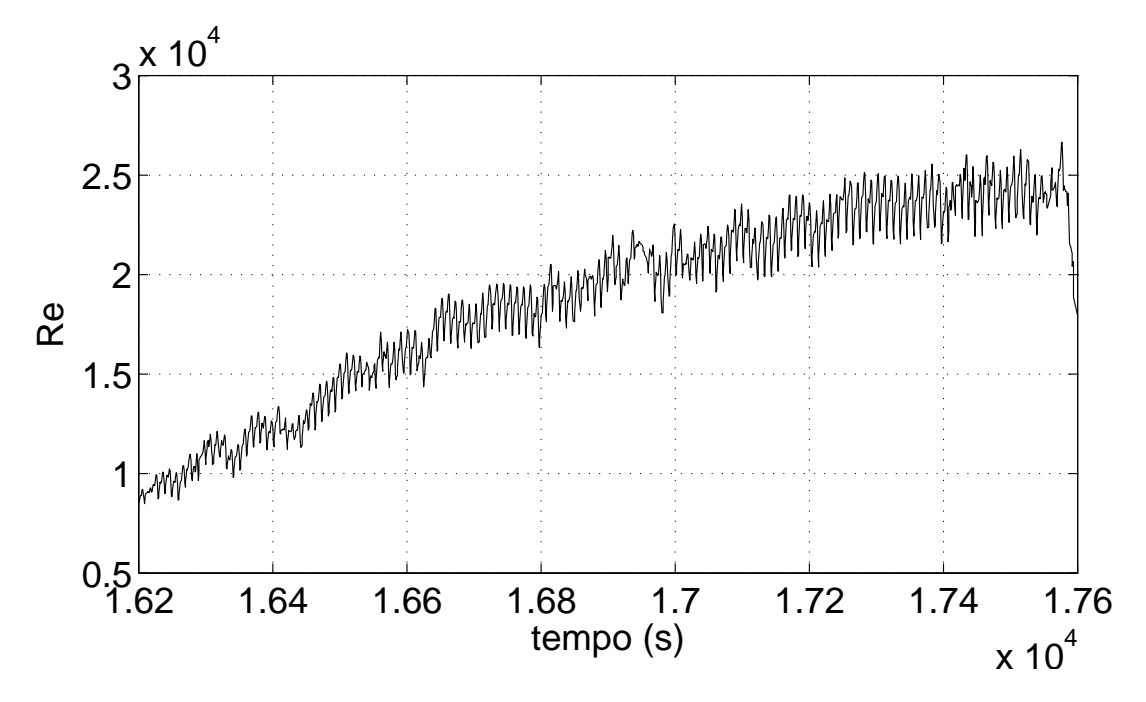

Figura 4.17: *Numero di Reynolds durante la fase di discesa della gondola.*

$$
Re = \frac{\rho UL}{\mu}
$$

dove *L* = 0*.*06 *m* è la dimensione caratteristica del sensore, *ρ* e *µ* rispettivamente la densità e la viscosità dinamica calcolate secondo l'U.S. Atmospheric Standard Model [8]. Dalla Figura 4.17si può vedere che il campo di utilizzo della sonda è 5000 *< Re <* 30000.

Invertendo l'Equazione 4.8 troviamo come si determina *k*:

$$
k = U \sqrt{\frac{\rho}{2\Delta p}}\tag{4.9}
$$

Nella Figura 4.18 possiamo vedere i risultati delle simulazioni CFD. Nell'intervallo di utilizzo le variazioni relative del coefficiente *k* sono minori dell'1% (anche il punto 4 delle linee guida verificato).

Facendo una regressione lineare dei risultati delle simulazioni numeriche otteniamo una stima preliminare del coefficiente di taratura  $k = 0.99$ .

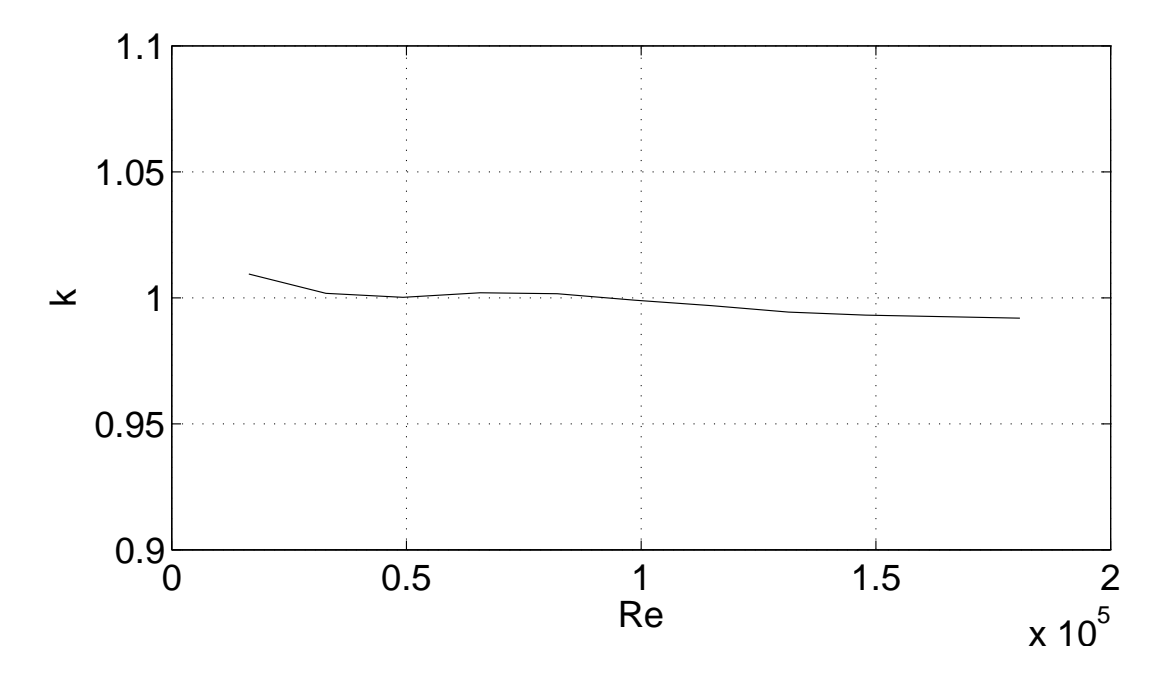

Figura 4.18: *Coefficiente di taratura k in funzione del numero di Reynolds, da simulazioni CFD.*

# **4.3 Analisi strutturali**

Il sensore deve essere capace di sopportare i seguenti carichi: - 10 g verticalmente e +/- 5 g orizzontalmente [3]. Per verificare la resistenza del sensore a tali carichi sono state effettuate delle analisi statiche con il tool simulation del software commerciale SolidWorks.

#### **4.3.1 Modello matematico**

Generalmente possiamo considerare la sonda soggetta ad una serie di forze *F<sup>x</sup>*1, *F<sup>y</sup>*1, *F<sup>z</sup>*1,  $F_{x2}, F_{y2}, F_{z2}, \ldots, F_{xn}, F_{yn}, F_{zn}$ , in corrispondenza dei nodi  $1, 2, \ldots, n$ , ai quali corrispondono degli spostamenti  $u_1, v_1, w_1, u_2, v_2, w_2, \ldots, u_n, v_n, w_n$ . I pedici numerici specificano il nodo, mentre i pedici in lettera indicano la direzione lungo un generico sistema d'assi *x*, *y*, *z*. Gli spostamenti *u*, *v*, *w*, indicano uno spostamento lungo le direzioni *x*, *y*, *z*. Per un generico problema indichiamo il vettore delle forze applicate con {**F**} e degli spostamenti nodali con {*δ*}. In una struttura continua il vettore delle forze è legato al vettore degli spostamenti dalla matrice di rigidezza [*K*]:

$$
\left\{ \mathbf{F}\right\} =\left[\mathbf{K}\right]\left\{ \delta\right\}
$$

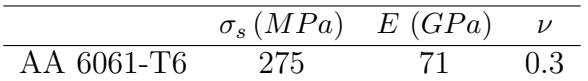

Tabella 4.7: *Proprietà meccaniche del materiale della sonda.*

La matrice  $[K]$  è una matrice simmetrica nella forma:

$$
\begin{bmatrix} \mathbf{K} \end{bmatrix} = \begin{bmatrix} k_{11} & k_{12} & \cdots & k_{1n} \\ k_{21} & k_{22} & \cdots & k_{2n} \\ \cdots & \cdots & \cdots & \cdots \\ k_{n1} & k_{n2} & \cdots & k_{nn} \end{bmatrix}
$$

con  $k_{12} = k_{21}$ . Una volta trovata la matrice [**K**] il problema è determinato [28].

#### **4.3.2 Assunzioni**

- 1. Data la geometria 3D della sonda sono stati scelti degli elementi tetraedrici per modellizzare la stessa.
- 2. Si è considerato la sonda continua e interamente di alluminio anche in corrispondenza delle incollature.
- 3. È stato scelto il seguente materiale: AA 6061-T6. Di seguito sono riportate le proprietà meccaniche: tensione di snervamento *σs*, modulo elastico *E* e modulo di Poisson *ν*.

#### **4.3.3 Condizioni al contorno**

In corrispondenza delle quattro viti che collegano il sensore al boom dell'esperimento MISSUS sono stati posti degli incastri. Le simulazioni sono state fatte considerando separatamente un carico uniforme di 10 g lungo la direzione Z, un carico uniforme di 5 g lungo la direzione X e un di +/- 5 g lungo la direzione Y. Nella Figura 4.19 si può vedere la posizione degli incastri e il sistema di riferimento globale adottato per l'analisi FEM.

#### **4.3.4 Mesh**

Nella Figura 4.20 è rappresentata la mesh utilizzata per le analisi. Come sopra indicato gli elementi utilizzati sono tetraedri. La mesh è regolare lungo la maggior parte della sonda, tut-

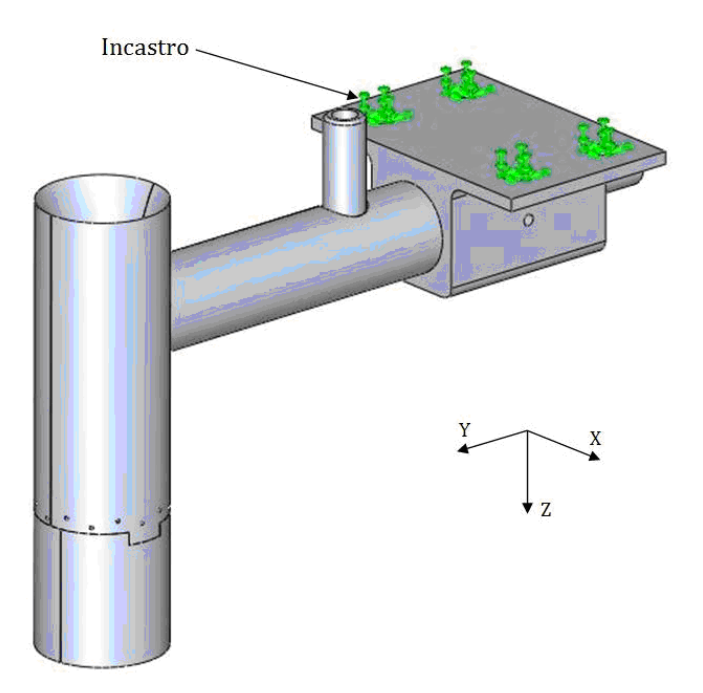

Figura 4.19: *Analisi FEM, condizioni al contorno.*

Tabella 4.8: *Risultati delle analisi strutturali per il design preliminare.*

| Carico                  | $\sigma_{max,Mises}\left(MPa\right)$ | $\delta_{max}(mm)$ |
|-------------------------|--------------------------------------|--------------------|
| $10 \text{ g }$ lungo Z | 3.65                                 | $9.12e-003$        |
| $5 \text{ g lungo X}$   | 1.96                                 | 8.16e-003          |
| $5$ g lungo Y           | 1.13                                 | 3.08e-003          |

tavia si infittisce in corrispondenza delle prese statiche; non sarebbe stato possibile utilizzare una mesh così fitta lungo tutta la sonda a causa degli oneri computazionali.

#### **4.3.5 Soluzione preliminare**

In un primo momento è stato scelto un supporto quadrangolare per la sonda. Le analisi strutturali sono state eseguite per il supporto, la parte che risulta essere più sollecitata. Il resto della sonda è stato modellizzato come una massa remota di 0*.*067 *kg* posizionata nel centro di massa  $X = 0$  *mm*,  $Y = 62.87$  *mm*,  $Z = 19.50$  *mm*. Le pareti interne del supporto sono vincolate rigidamente ai movimenti del centro di massa. In Tabella 4.8 sono riportati i risultati delle simulazioni, come si può vedere la sonda resiste alle sollecitazioni.

Questa soluzione presenta alcuni problemi. L'assemblaggio risulta essere difficile ma soprattutto si riscontrano dei problemi durante il processo di taratura. Infatti si vorrebbe

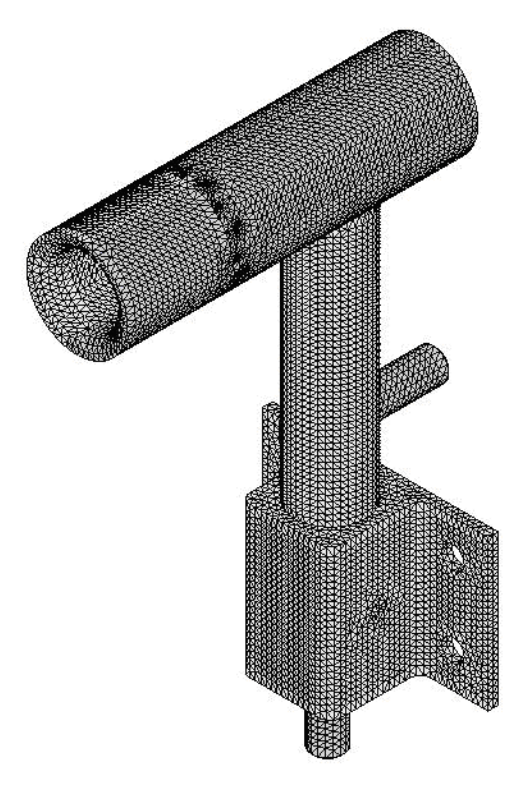

Figura 4.20: *Mesh per analisi FEM.*

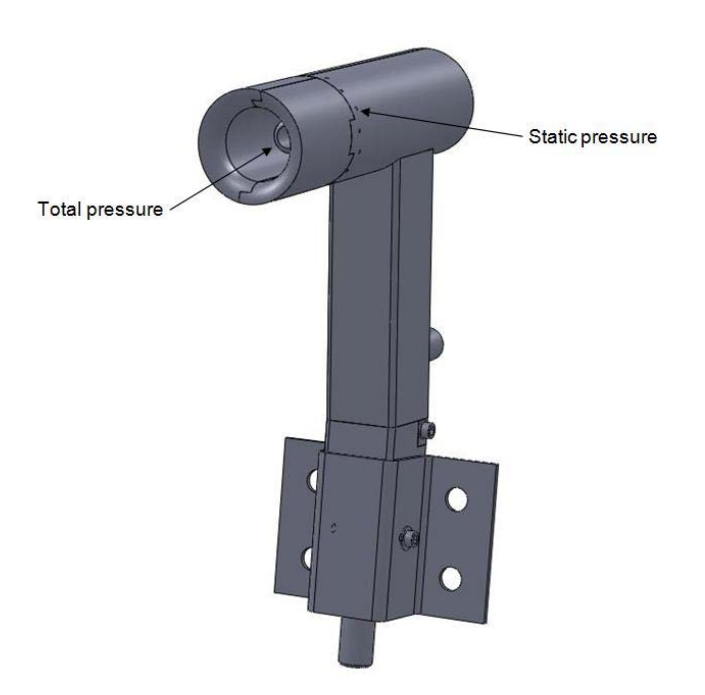

Figura 4.21: *Soluzione preliminare della sonda.*

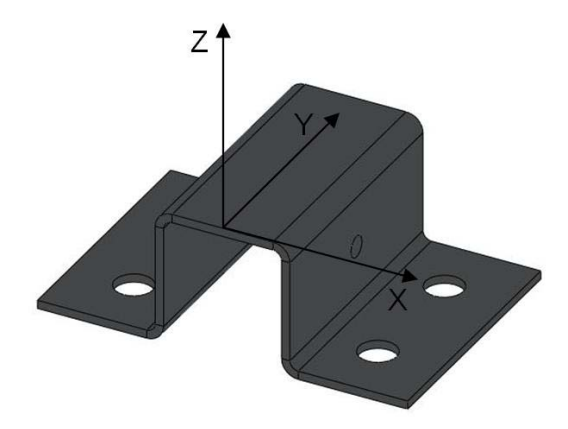

Figura 4.22: *Sistema di riferimento.*

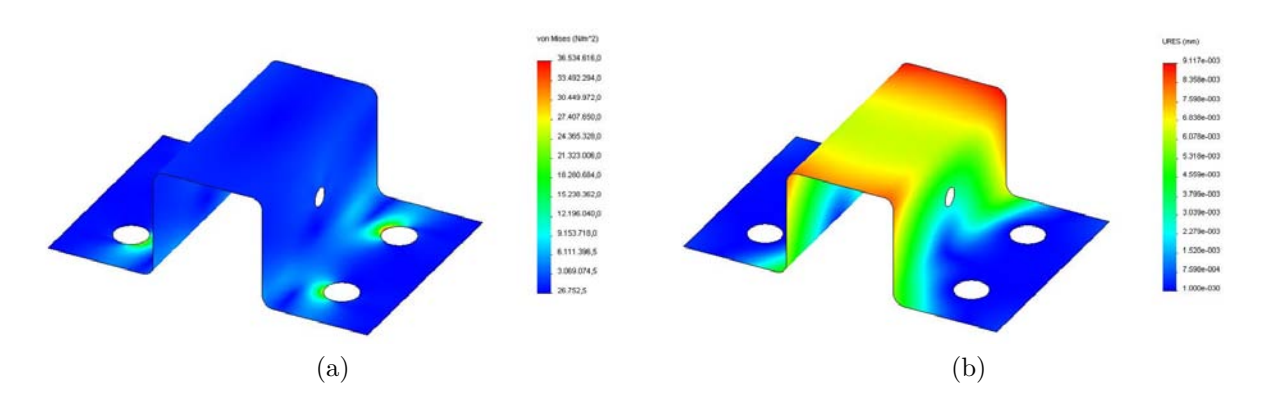

Figura 4.23: *Risultati delle analisi strutturali per il carico più gravoso, 10 g lungo la direzione Z.(a) Stress secondo Von Mises; (b) Spostamento totale.*

| Carico                  | $\sigma_{max,Mises}\left(MPa\right)$ | $\delta_{max}(mm)$ |
|-------------------------|--------------------------------------|--------------------|
| $10 \text{ g }$ lungo Z | 4.72                                 | 8.59e-03           |
| $5 \text{ g lungo X}$   | 7.56                                 | 3.40e-03           |
| $5$ g lungo Y           | 8.19                                 | $1.99e-0.3$        |

Tabella 4.9: *Risultati delle analisi strutturali per il design definitivo.*

ruotare la sonda attorno all'asse di yaw *ψ* per vedere che influenza ha la deviazione angolare sulla misura della velocità. Per fare ciò bisognerebbe aggiungere, in fase di taratura un meccanismo gimbal a due gradi di libertà. Per finire il supporto a base quadrangolare introduce dei disturbi nel flusso.

#### **4.3.6 Soluzione definitiva**

I problemi riscontrati nella soluzione preliminare sono stati risolti sostituendo il supporto quadrangolare con un supporto cilindrico. Inoltre per semplificare l'assemblaggio e la lavorazione delle parti si è preferito realizzare un supporto dritto senza l'inclinazione di 5°. Tale inclinazione verrà realizzata direttamente durante il montaggio della sonda sul boom dell'esperimento.

Nella Tabella 4.9 sono riportati i risultati più rilevanti delle simulazioni in termini di spostamento massimo e stress, nella Figura 4.24 possiamo vedere i risultati delle analisi nel caso del carico più gravoso. Lo stress massimo non supera quello di snervamento e lo spostamento massimo è trascurabile. Stando alle analisi FEM la sonda supera i requisiti di design.

## **4.4 Realizzazione della sonda**

In questo capitolo è descritto il processo di realizzazione del sensore e la fase di assemblaggio. Tutte le parti del sensore sono realizzate in lega di alluminio (AA6061 – T6), fatta eccezione delle prese 7 e 8 (si veda Figura 4.26) realizzate in lega d'ottone. Le prese 7 e 8 sono infatti parti di tubo di diametro esterno ¼'' che si trovano comunemente in commercio per applicazioni di termoidraulica. Alle prese 7 e 8 sono collegati due tubi in PVC che collegano la sonda al trasduttore di pressione differenziale. Le prese di pressione statica devono essere collegate alla presa 7, per questo motivo è stato necessario realizzare una cavità all'interno del cilindro esterno. Ciò comporta che il guscio esterno è realizzato in quattro parti: due semi-gusci attaccati tra di loro. Per praticità si è scelto di incollare le parti. Dopo un'attenta

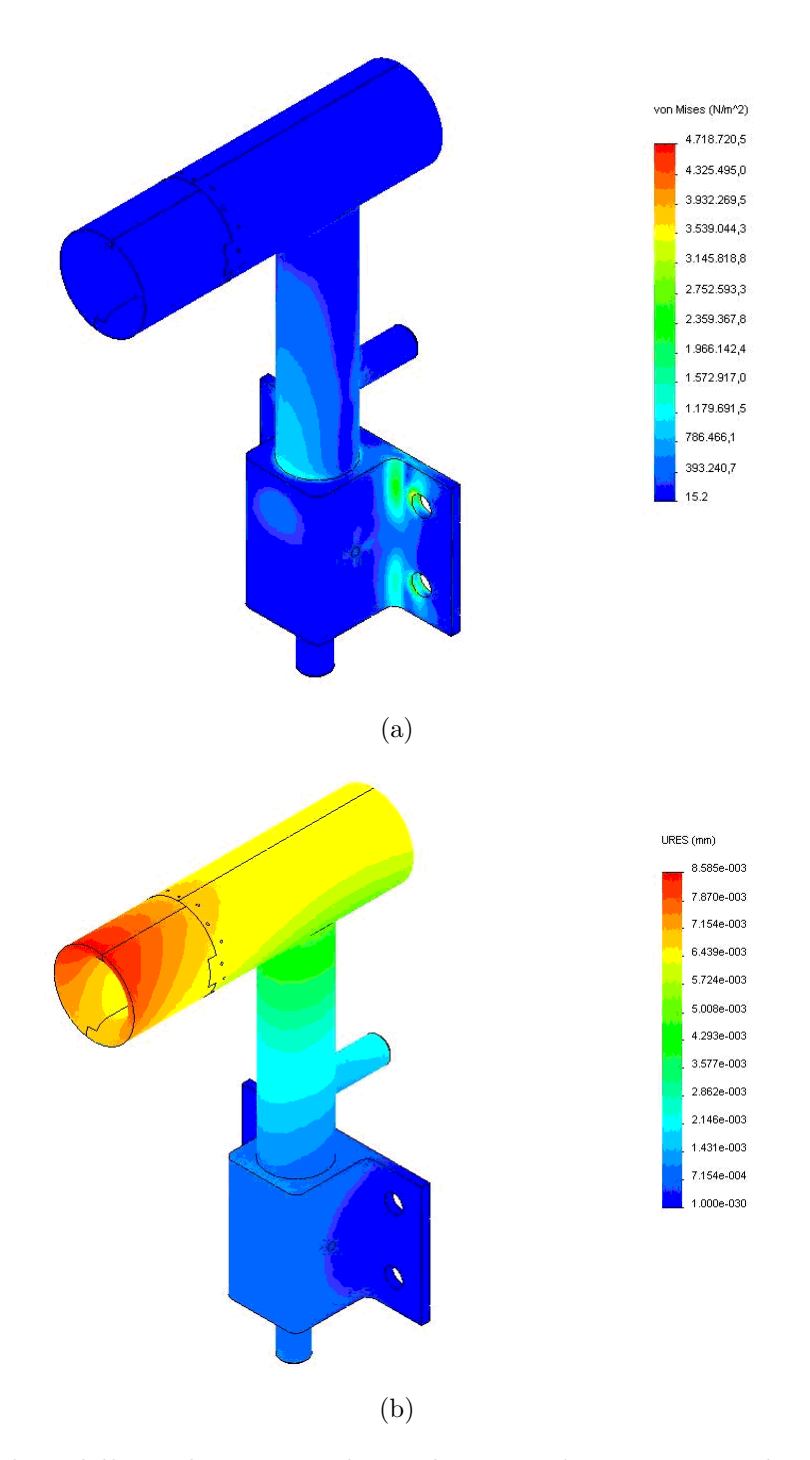

Figura 4.24: *Risultati delle analisi strutturali per il carico più gravoso, 10 g lungo la direzione Z. (a) Stress secondo Von Mises; (b) Spostamento totale*

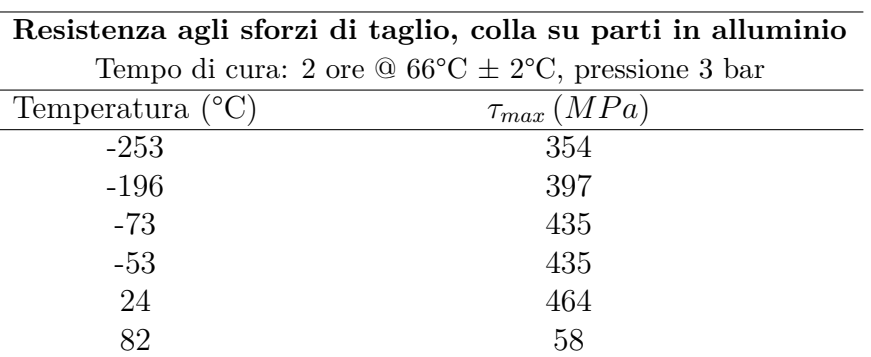

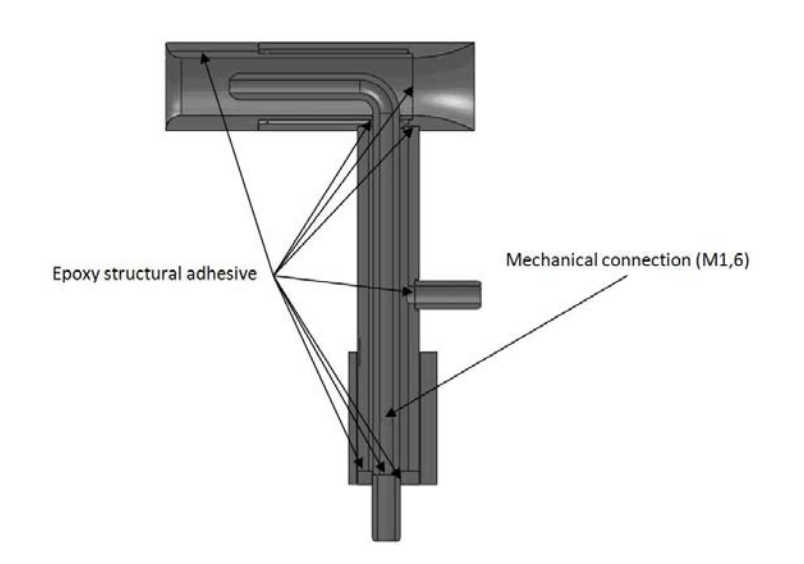

Figura 4.25: *Sezione della sonda.*

analisi delle colle presenti sul mercato si è optato per una resina epossidica bi-componente, la 3M™ Scotch-Weld™ Epoxy Adhesive 2216 B/A, per il fatto che mantiene elevate prestazioni meccaniche anche a basse temperature.

La parte 8 è montata per interferenza sulla parte 5, la parte 5 è poi incollata al supporto 4 e la presa al tubo per la pressione totale 2. La presa 7 è montata con interferenza sul supporto 4.

### **4.4.1 Assemblaggio della sonda**

Nella Figura 4.26 si può vedere una vista esplosa della sonda con i pezzi che la compongono e nella Figura 4.27 alcune fasi dell'assemblaggio. Di seguito sono riportate la serie di operazioni eseguite per assemblare la sonda:

Tabella 4.10: *3M™ Scotch-Weld™ Epoxy Adhesive 2216 B/A proprietà meccaniche [29].*

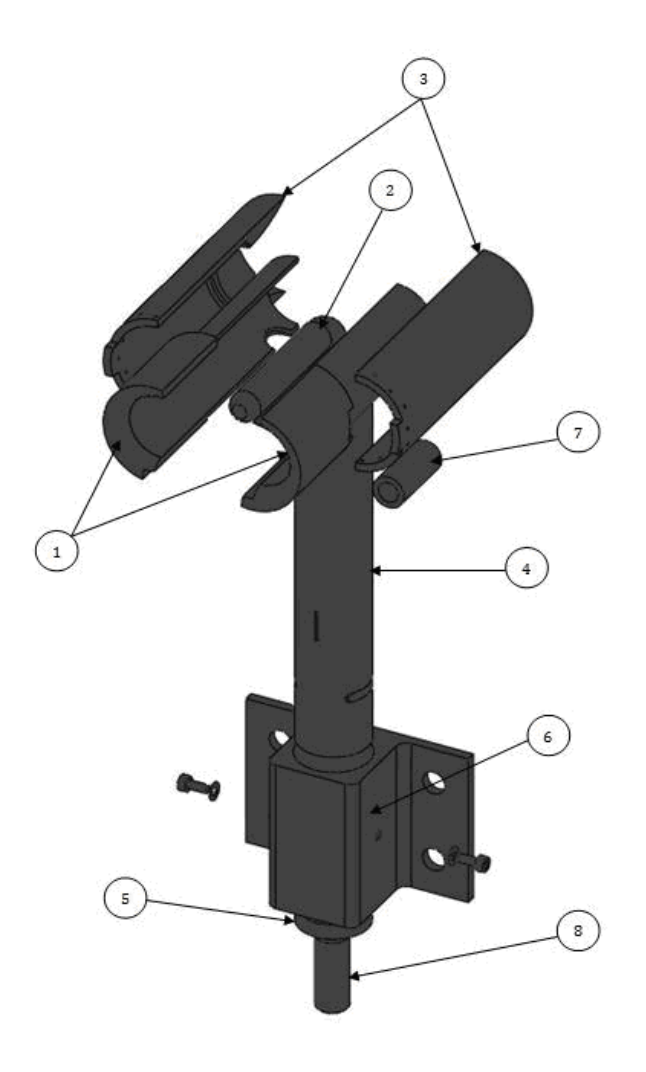

Figura 4.26: *Vista esplosa della sonda.*

- 1. Incollaggio dei due semi-gusci indicati con 1 includendo all'interno il tubo per la pressione totale 2.
- 2. Incollaggio del tubicino 2 ai semi-gusci 1 garantendo il parallelismo tra asse del tubo e cilindro con aiuto del pezzo "centering" (si vedano tavole in appendice).
- 3. Incollaggio dei semi-gusci 3 al corpo 1.
- 4. Incollaggio del supporto 4 al cilindro.
- 5. Montaggio con interferenza della presa 8 al supporto 5.
- 6. Incollaggio del tubo 2 alla presa 8.
- 7. Incollaggio del tondino 5 al supporto 4.
- 8. Posizionamento di 4 nel supporto 6 e fissaggio con grano M4.

In Figura 4.28 si può vedere il risultato del sensore assemblato e fissato al supporto gimbal. Data la necessità di fissare la sonda alla fine di un condotto e di poter girare la sonda con differenti inclinazioni di *θ* e di *ψ* è stato realizzato ad hoc un supporto gimbal come in Figura 4.29.

## **4.5 Taratura**

Si è visto che l'Equazione 4.3 vale solo per fluidi ideali e irrotazionali, inoltre non considera la forma della sonda, l'equazione va modificata, si ottiene:

$$
U = k \sqrt{\frac{2\Delta p}{\rho}} \tag{4.10}
$$

dove *k* è un coefficiente sperimentale, la cui determinazione è oggetto del processo di taratura. Questo processo consiste nel mettere la sonda in una corrente fluida monodimensionale conosciuta, si confronta tale valore con il termine  $\sqrt{2\Delta p/\rho}$  e si determina *k*. Si ripete l'operazione per velocità differenti. Per i tubi di Pitot standard in genere si trova *k* ≈ 1 [20].

# **4.5.1 Determinazione del coefficiente di taratura secondo normativa**

Le pubblicazioni EPA forniscono delle indicazioni per la taratura di tubi di Pitot non standard, ad esempio quelli di tipo s. Tale taratura avviene per confronto. Secondo tale procedura

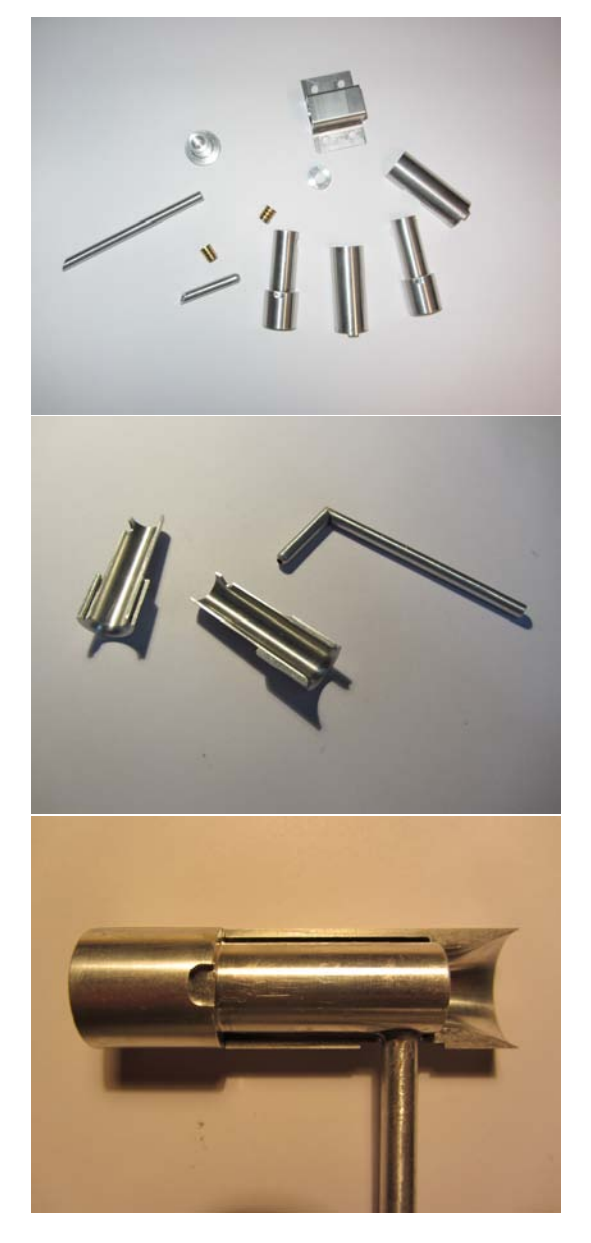

Figura 4.27: *Fasi dell'assemblaggio della sonda di velocità.*

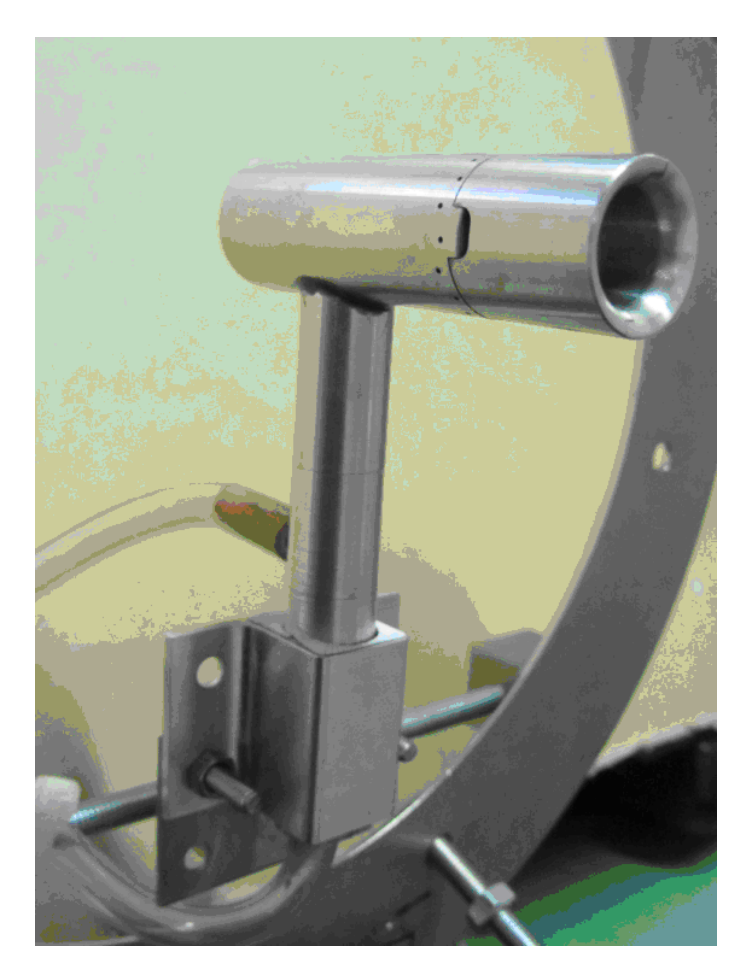

Figura 4.28: *Sonda di velocità montata sul supporto gimbal.*

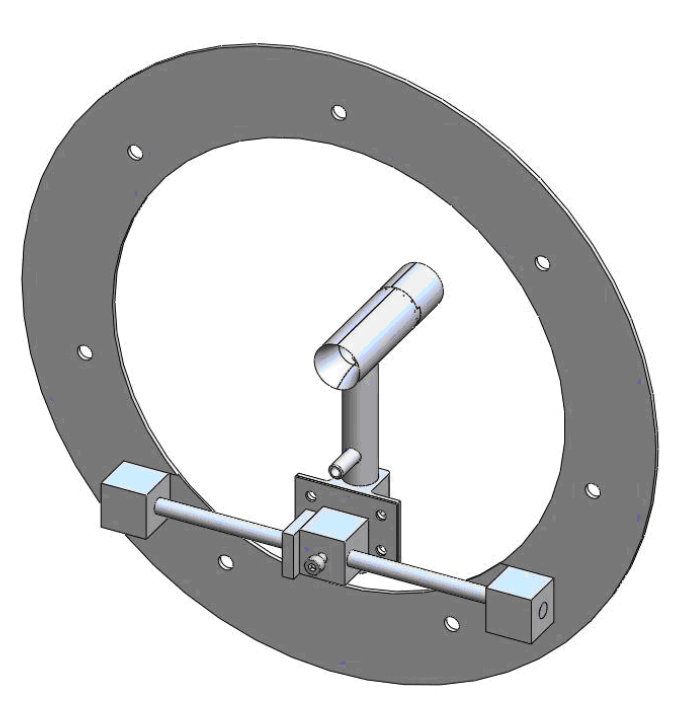

Figura 4.29: Disegno del supporto gimbal per la taratura della sonda.

si ottengono accuratezze del 3% nella determinazione di *k*, nel range che va da 5 m/s a 50 m/s. La calibrazione deve essere condotta in galleria del vento, con flusso gassoso dalle caratteristiche termodinamiche note e stazionarie. L'ingombro percentuale del tubo di Pitot rispetto alla sezione trasversale del condotto di prova deve essere inferiore al 3%. La taratura viene eseguita mediante l'impiego di un tubo di Pitot standard caratterizzato da un'elevata accuratezza e da un coefficiente noto [30].

#### **4.5.2 Metodologia alternativa per la taratura della sonda**

Contrariamente alle indicazioni della normativa si è preferito utilizzare un misuratore di portata e un diaframma per ricavare la velocità di riferimento. Infatti l'ingombro del tubo della sonda realizzata per MISSUS è superiore al 3% della sezione di prova, inoltre è superiore all'ingombro di un tubo di Pitot standard. Tale differenza d'ingombri comporta un cambiamento della portata d'aria che fluisce all'interno del condotto quindi un cambiamento della velocità di riferimento. Altri vantaggi di questa metodologia alternativa sono nella maggiore accuratezza procedurale dovuta all'assenza di rimozione e successiva re-installazione del Pitot standard e di quello da tarare. Si ha, pertanto, la possibilità di effettuare misure in prossimità di differenti velocità e secondo tempi alquanto ristretti, senza scontrarsi con la

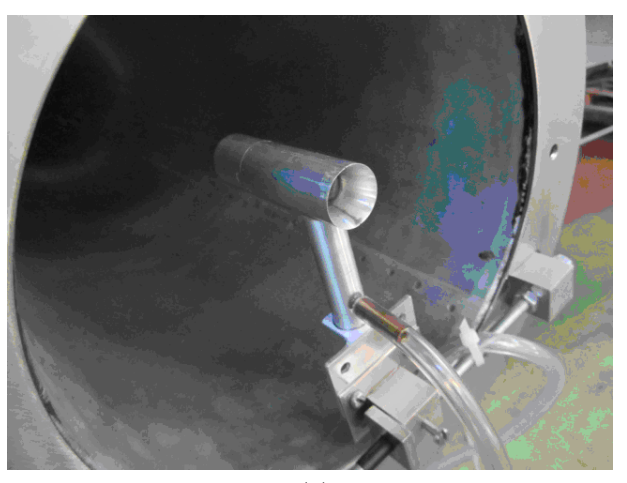

(a)

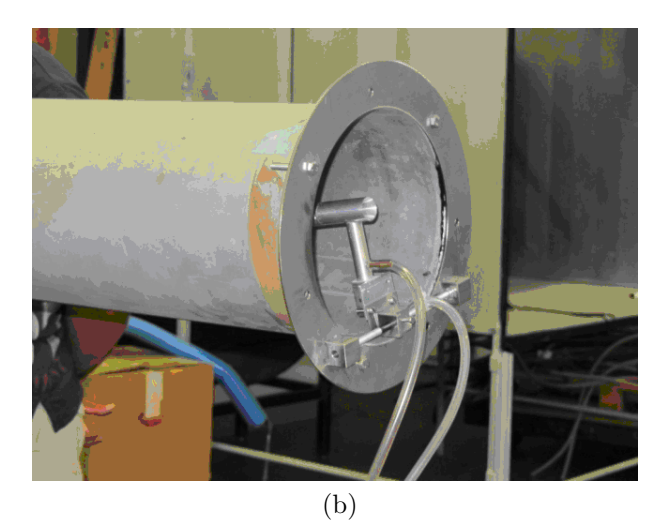

Figura 4.30: *Set up di calibrazione.*

problematica dell'accuratezza dell'allineamento degli strumenti, come nel caso di taratura eseguita convenzionalmente [31].

Le prove sono state eseguite in un condotto a sezione costante, a monte del condotto è stato posto un ventilatore centrifugo alimentato da un motore elettrico asincrono trifase con la possibilità di variarne la velocità angolare, tale ventilatore rispetta la norma UNI 10531. A metà tunnel c'è il diaframma per le misure di portata, tale diaframma è normato secondo la UNI EN ISO 5167-1. Inoltre tra il diaframma e il ventilatore è stata posta una struttura a nido d'ape per regolarizzare il flusso. Per rilevare la differenza di pressione statica e totale del Pitot da tarare è stato utilizzato il sensore di pressione differenziale PDT101 VAISALA. Il segnale in uscita dal trasduttore è stato acquisito tramite il carrier NI USB-9162.

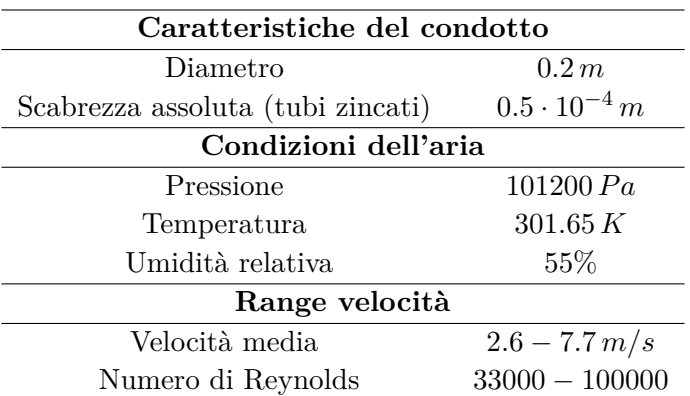

Tabella 4.11: *Condizioni termodinamiche e fluidodinamiche della prova.*

#### **4.5.3 Velocità di riferimento**

Grazie al diaframma abbiamo una misura di portata volumetrica:

$$
Q = C_Q \frac{\pi d'^2}{4} \sqrt{\frac{2\Delta p_Q}{\rho}}\tag{4.11}
$$

dove  $\Delta p_Q = p_0 - p_c$ , con  $p_0$  pressione a monte del diaframma e  $p_c$  pressione nella sezione di vena contratta, e *C<sup>Q</sup>* è il coefficiente di portata, che dipende dal rapporto tra il diametro della luce e quello del tubo e dal numero di Reynolds [32]. Dalla portata *Q* possiamo ottenere la velocità media *vavg* del fluido nel condotto:

$$
Q = Av_{avg} \tag{4.12}
$$

Tuttavia non ci si può accontentare di conoscere la velocità media nel condotto ma bisogna sapere la velocità in corrispondenza del tubo di Pitot da tarare, cioè la velocità al centro del condotto. In primo luogo va determinato il tipo di moto che caratterizza la prova: laminare o turbolento.

Le condizioni di calibrazione sono presentate nella Tabella 4.11:

Andando ad analizzare il diagramma di Moody si può determinare che il moto è turbolento uniforme. Il tubo è idraulicamente liscio, possiamo quindi applicare la seguente equazione sperimentale:

$$
\frac{\overline{v}_x}{u^*} = 5.75 \log \frac{u^* y}{\nu} + 5.5 \tag{4.13}
$$

*v<sup>x</sup>* è la velocità media nel punto, *u* ∗ la velocità d'attrito, *y* è la distanza dalla parete in

Tabella 4.12: *Condizioni termodinamiche della prova.*

| Condizione dell'aria |        |  |
|----------------------|--------|--|
| Pressione $(Pa)$     | 101600 |  |
| Temperatura $(K)$    | 301.15 |  |
| Umidità relativa     | 55%    |  |

direzione radiale e *ν* la viscosità cinematica dell'aria. È possibile calcolare la velocità d'attrito dalle seguenti relazioni:

$$
u^* = \sqrt{\frac{\tau_0}{\rho}}
$$

$$
\tau_0 = \frac{f}{4} \frac{\rho V^2}{2}
$$

con *f* coefficiente d'attrito, che possiamo ricavare attraverso il *diagramma di Moody* o la formula di *Colebrook-White* [32].

#### **4.5.4 Angolo ottimale**

Grazie al meccanismo gimbal è possibile cambiare gli angoli di pitch *θ*, e di yaw *ψ*; risulta utile individuare la configurazione per la quale il coefficiente di taratura *k* è prossimo a uno, cioè la configurazione che si avvicina di più a quella di flusso imperturbato. Il valore di *k* è calcolato usando la relazione 4.10:

$$
k = \sqrt{\frac{\Delta p_{kin}}{\Delta p}}\tag{4.14}
$$

dove  $\Delta p_{kin} = 1/2 \rho \overline{v}_{max}^2$  è la pressione totale calcolata tramite dell'equazione di Bernoulli e  $\Delta p$  la differenza di pressione tra presa statica e totale misurata.

Nella Tabella 4.12 sono specificate le condizioni termodinamiche della prova.

Visto che cambiando l'inclinazione del Pitot cambia la sezione trasversale del condotto dobbiamo anche misurare le portate in corrispondenza delle varie inclinazioni. Nella Tabella 4.13 sono riportati i risultati per le variazioni dell'angolo di pitch *θ*:

Nella Figura 4.31 sono riportati nello stesso grafico il confronto tra  $\Delta p_{kin}$  e  $\Delta p$  della prova. Nella Figura 4.32 sono riportati i valori di *k* rilevati durante la prova con i valori di *k* determinati tramite simulazioni CFD. Le simulazioni CFD sono state eseguite per un flusso

| Angolo di pitch $deg)$ | <b>Portata</b> $(kg/s)$ | Velocità massima $(m/s)$ | $\boldsymbol{k}$ |
|------------------------|-------------------------|--------------------------|------------------|
| $-20$                  | 0.2715                  | 8.96                     | 0.93             |
| $-15$                  | 0.2750                  | 9.07                     | 0.95             |
| $-10$                  | 0.2760                  | 9.11                     | 0.97             |
| $-5$                   | 0.2791                  | 9.21                     | 0.98             |
| $\Omega$               | 0.2745                  | 9.06                     | 0.97             |
| 5                      | 0.2750                  | 9.07                     | 0.98             |
| 10                     | 0.2760                  | 9.11                     | 0.97             |
| 15                     | 0.2763                  | 9.12                     | 0.94             |

Tabella 4.13: *Portata e velocità per differenti angoli pitch.*

Tabella 4.14: *Portata e velocità per differenti angoli di yaw.*

|    |        | Angolo di yaw (deg) Portata (kg/s) Velocità massima $(m/s)$ | $\kappa$   |
|----|--------|-------------------------------------------------------------|------------|
|    | 0.2745 | 9.06                                                        | 0.97       |
|    | 0.2757 | 9.10                                                        | 0.99       |
| 10 | 0.2753 | 9.08                                                        | 0.97       |
| 15 | 0.2750 | 9.12                                                        | $\rm 0.93$ |

incidente di 8 *m/s* con densità dell'aria pari a 1*,* 225 *kg/m*<sup>3</sup> . Possiamo vedere che le differenze sono minori del 5%.

Nella Tabella 4.14 sono riportati i risultati per le deviazioni dell'angolo di yaw *ψ*:

Nella Figura 4.33 sono riportati nello stesso grafico il confronto tra  $\Delta p_{kin}$  e  $\Delta p$  della prova. Nella Figura 4.34 sono riportati i valori di *k* determinati durante la prova sperimentale con i valori di *k* determinati tramite le simulazioni CFD. Possiamo vedere che le differenze sono minori del 4%.

Si è optato per calibrare il tubo di Pitot per un angolo di yaw pari a 0° e un angolo di pitch pari a 5°. Questa configurazione è quella definitiva.

#### **4.5.5 Taratura**

Una volta trovata la configurazione ottimale si è potuto procedere alla taratura vera e propria.

Nella Tabella 4.15 sono riportate le condizioni termodinamiche della prova. Nella Tabella 4.16 sono riportate le differenti portate con le rispettive velocità a centro condotto e le pressioni rilevate dal trasduttore di pressione differenziale. Per quanto riguarda l'incertezza relativa alla misura di portata *σ<sup>Q</sup>* è stata presa la media delle incertezze, valutata secondo la normativa UNI EN ISO 5167-1, si trova che  $\sigma_Q = 0.001 \, kg/s$ . L'incertezza sulla portata

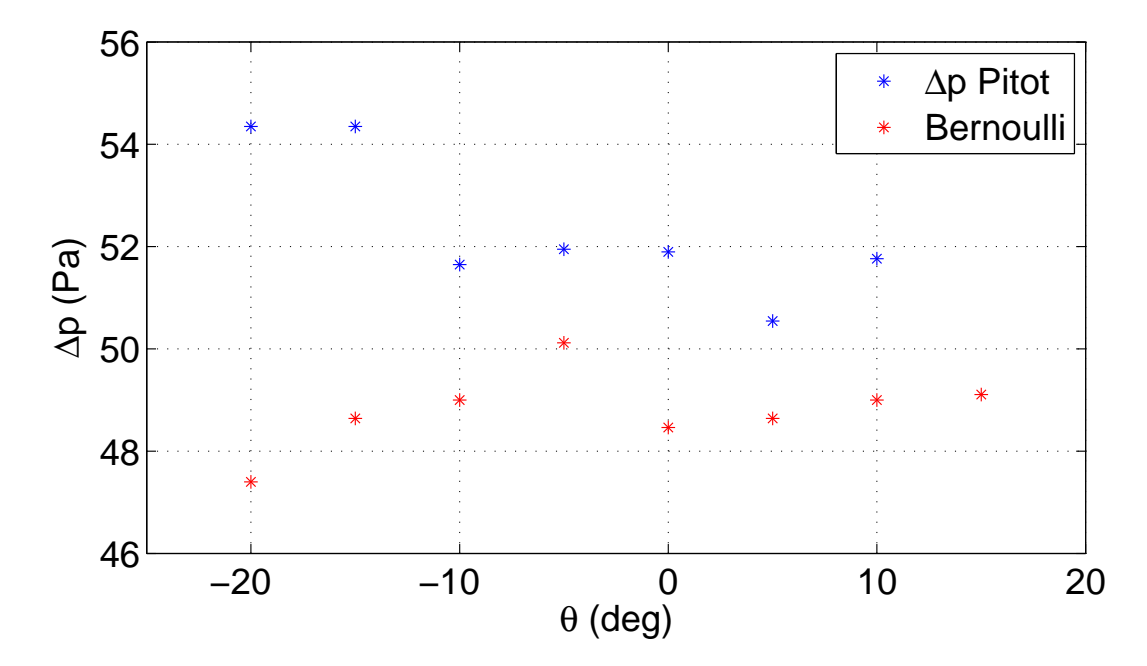

Figura 4.31: *Confronto tra*  $\Delta p$  *misurato e*  $\Delta p$  *calcolato tramite Bernoulli per differenti angoli d'attacco θ.*

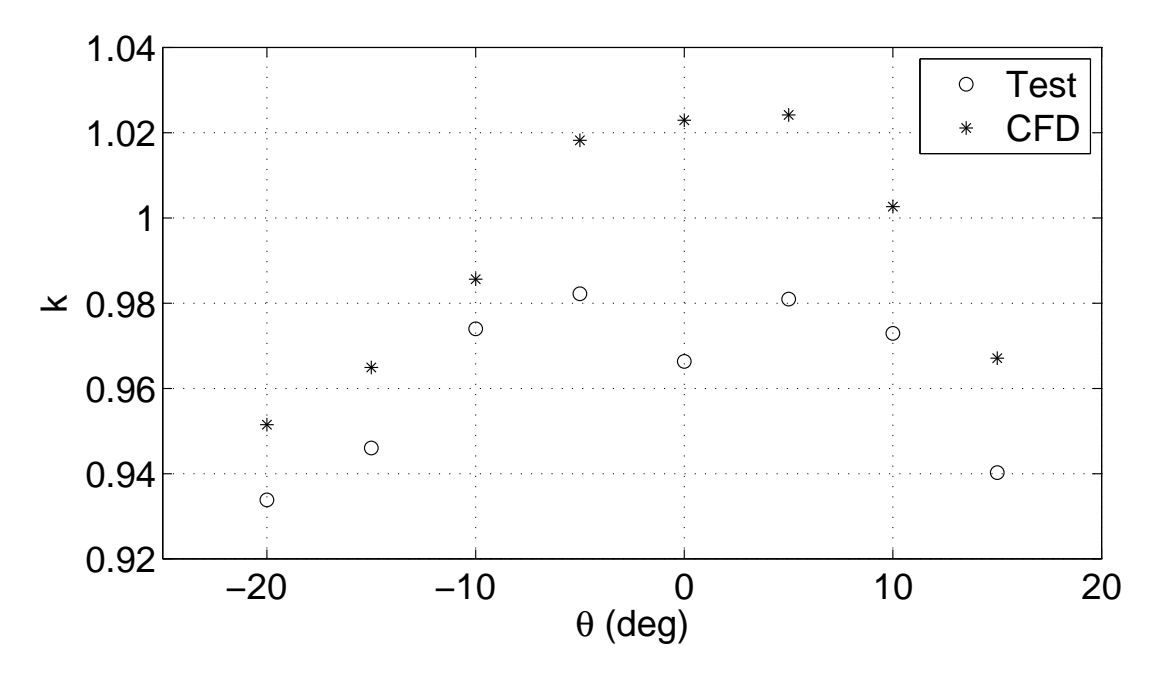

Figura 4.32: *Confronto tra k previsto dal modello CFD e misurato per differenti angoli d'attacco θ.*

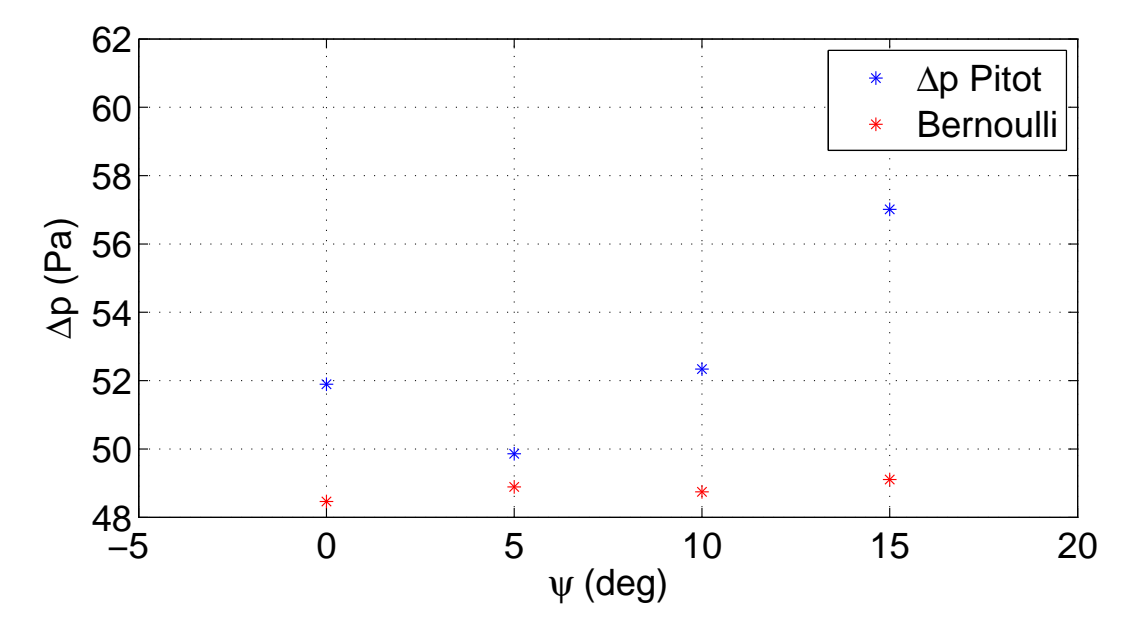

Figura 4.33: *Confronto tra* 4*p misurato e* 4*p calcolato tramite Bernoulli per differenti angoli di yaw.*

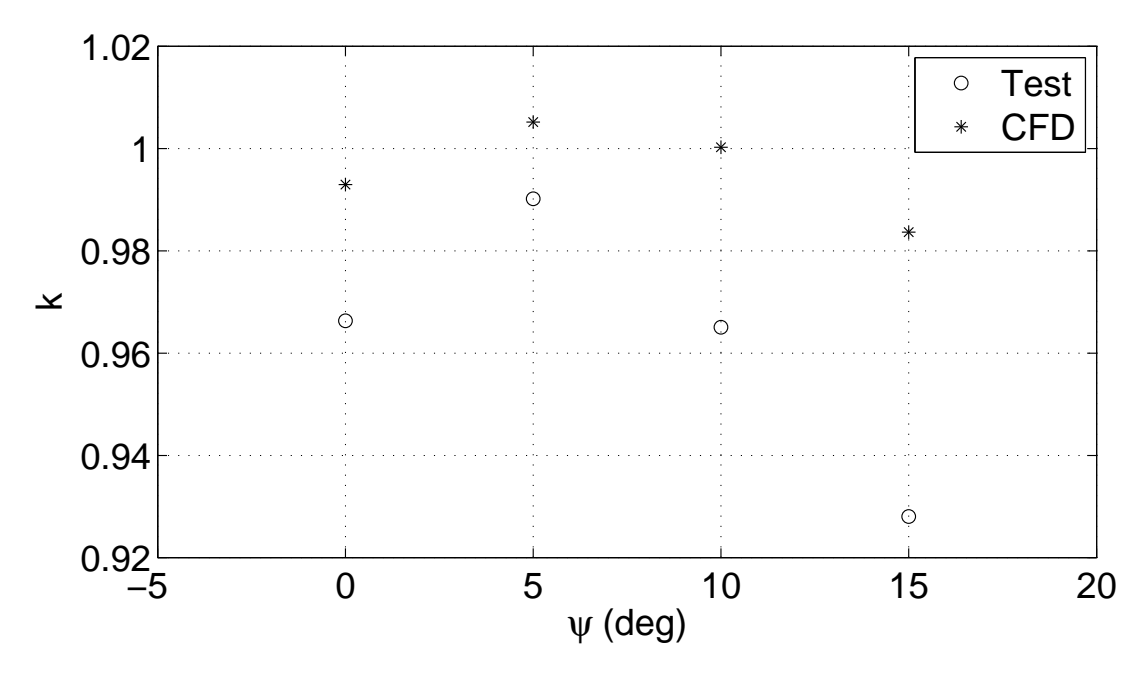

Figura 4.34: *Confronto tra k previsto dal modello CFD e misurato per differenti angoli di yaw.*

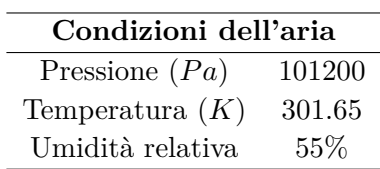

Tabella 4.15: *Condizioni termodinamiche della calibrazione.*

| Portata $(kg/s)$ | Velocità massima $(m/s)$ | $\triangle p_{kin}$ (Pa) | $\triangle p(Pa)$ |
|------------------|--------------------------|--------------------------|-------------------|
| 0.284            | 9.41                     | 52.013                   | 53.720            |
| 0.278            | 9.21                     | 49.886                   | 53.006            |
| 0.265            | 8.77                     | 45.180                   | 48.956            |
| 0.261            | 8.64                     | 43.913                   | 47.886            |
| 0.260            | 8.62                     | 43.709                   | 47.264            |
| 0.256            | 8.50                     | 42.397                   | 46.394            |
| 0.252            | 8.34                     | 40.909                   | 45.061            |
| 0.242            | 8.02                     | 37.856                   | 40.233            |
| 0.217            | 7.16                     | 30.176                   | 33.662            |
| 0.204            | 6.74                     | 26.696                   | 30.291            |
| 0.186            | 6.16                     | 22.289                   | 25.144            |
| 0.171            | 5.64                     | 18.679                   | 21.068            |
| 0.149            | 4.92                     | 14.223                   | 16.760            |
| 0.122            | 4.02                     | 9.504                    | 10.688            |
| 0.097            | 3.21                     | 6.046                    | 7.290             |
| 0.086            | 2.85                     | 4.760                    | 4.070             |

Tabella 4.16: *Punti utilizzati per la taratura della sonda.*

si traduce in un incertezza sulla velocità pari a  $\sigma_v = 0.01 \, m/s$ . Per l'incertezza sulla misura di pressione  $\sigma_{\Delta p}$  è stata utilizzata l'incertezza indicata dal certificato di calibrazione,  $\sigma_{\Delta p}$  =  $0.04 Pa$ , valutata tramite un approccio al  $2\sigma$ .

Nella Figura 4.35 sono confrontati i valori di  $\Delta p$  misurati dal trasduttore di pressione differenziale con i valori di 4*p* calcolati tramite la legge di Bernoulli a partire dalla velocità al centro del condotto. Sono inoltre indicati i valori di  $\Delta p$  trovati tramite simulazione numerica CFD. Del modello esplicitato tramite l'equazione 4.10 si vuole determinare il coefficiente *k* rappresentativo del legame fra la velocità ricavata mediante misure di portata e la pressione dinamica rilevate dalla sonda. Ciò è conseguibile applicando una regressione lineare con incertezza nelle variabili d'input e di output concernenti il modello [33].

Dalla regressione lineare dei punti rilevati si ottiene la seguente retta:

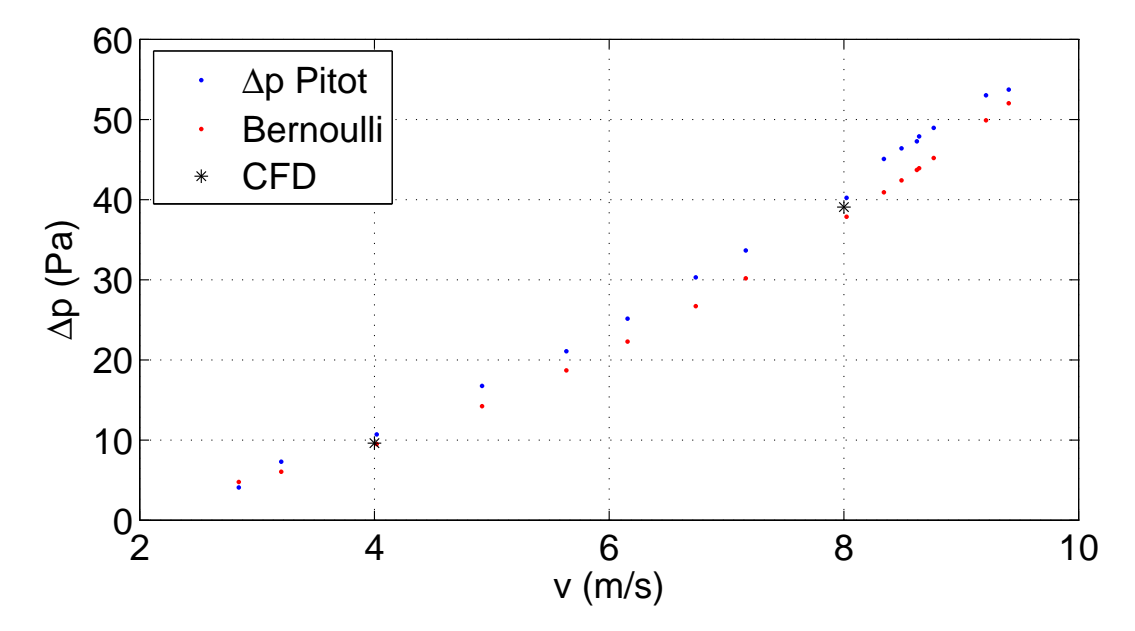

Figura 4.35: *Confronto tra le differenze di pressione misurate e calcolate tramite Bernoulli, nel grafico sono anche indicati i valori trovati con le simulazioni CFD*.

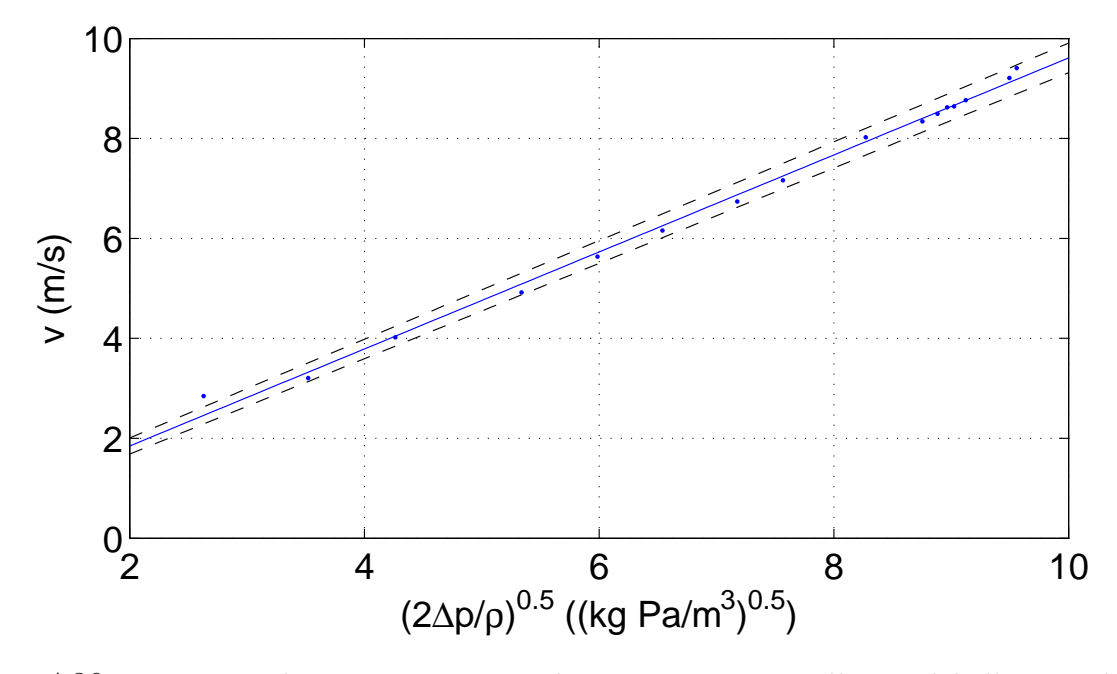

Figura 4.36: *Regressione lineare ai minimi quadrati con incertezza nelle variabili d'input e di output concernenti il modello.*

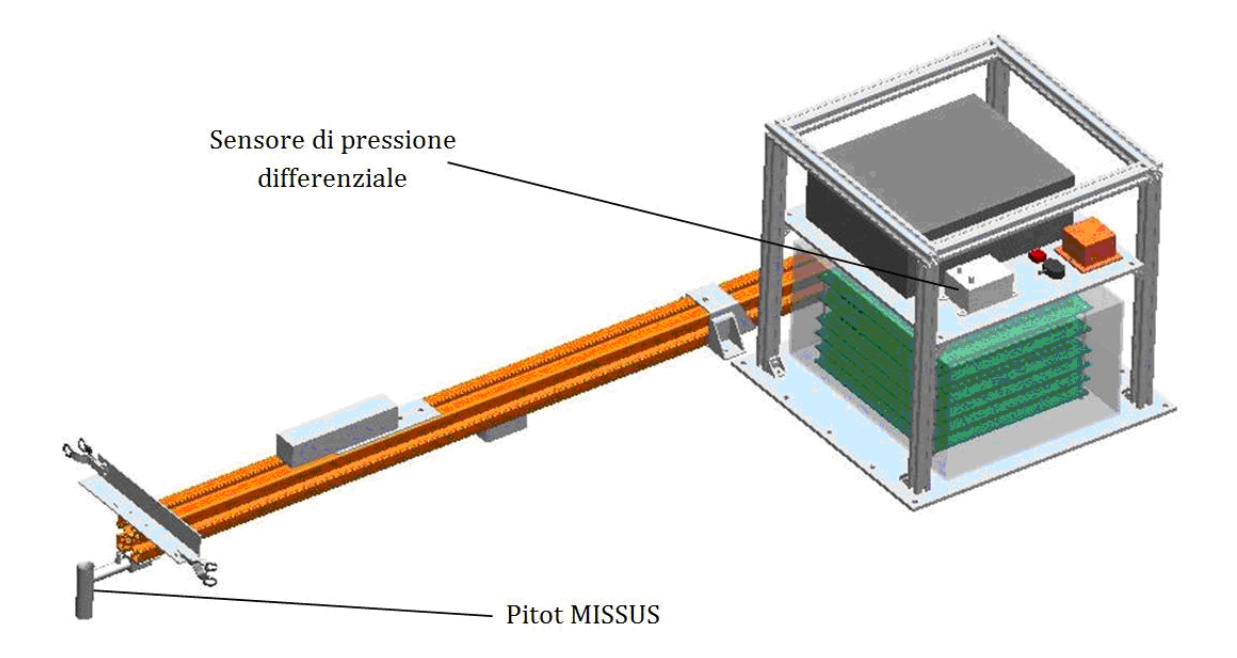

Figura 4.37: *Integrazione della sonda di velocità e del sensore di pressione differenziale con l'esperimento.*

$$
v = k\sqrt{\frac{2\Delta p}{\rho}} + c\tag{4.15}
$$

 $\text{con } k = 0.97 \pm 0.02, c = -0.10 \pm 0.10 \, \text{m/s}.$ 

## **4.6 Interfaccia con l'esperimento**

Il punto della gondola in cui il flusso risulta essere il più indisturbato possibile è all'estremità del boom, questo è anche il punto in cui è collocata la sonda di velocità. Il sensore si pressione differenziale è collocato all'interno dell'esperimento accanto alla scatola delle batterie. L'alloggiamento all'interno oltre ad accorciare la lunghezza dei fili di collegamento tra il sensore e le schede di condizionamento permette di mantenere il sensore all'interno del range operativo di funzionamento per quanto riguarda gli aspetti termici. La sonda è collegata al sensore tramite tubi in PVC dal diametro interno pari a ¼''.

Il supporto della sonda è fissato al boom tramite 4 viti M4x12 con le rispettive 4 rondelle. La sonda è montata con un inclinazione di 5° rispetto al sistema di riferimento della gondola in modo da dare le caratteristiche fluidodinamiche cercate. Il sensore di pressione differenziale è

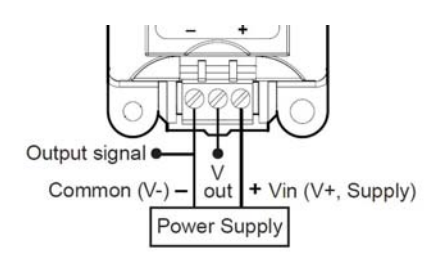

Figura 4.38: *Connessione per lettura in Volt.*

fissata alla piastra interna dell'esperimento tramite 4 viti M4x16, 4 bulloni M4 e le rispettive 8 rondelle.

Il sensore di pressione differenziale deve essere alimentato con una tensione nel range 11*.*5 *. . .* 36 *V DC* , si è scelto di alimentare il sensore con 15 *V DC* visto che anche altri sensori dell'esperimento sono alimentati con questa tensione. Come si può vedere in 4.38 il collegamento è a tre fili. Il filo a sinistra è la massa, quello a destra l'alimentazione e quello in mezzo il segnale d'uscita. Il segnale entra dunque nelle schede di condizionamento. Si rimanda al Capitolo 5 per vedere con maggior dettaglio l'interfaccia con le schede di condizionamento, il sistema d'acquisizione e la parte di elaborazione del segnale.

# **Capitolo 5**

# **Filtraggio dei segnali**

I segnali raccolti dall'esperimento presentano un disturbo e un rumore random. Questo capitolo analizza l'interfaccia dei canali analogici con il sistema d'acquisizione e analizza le possibili cause di tale disturbo. Vengono illustrate le principali conseguenze nella parte scientifica dell'esperimento e le tecniche messe in atto per attenuare disturbo e rumore. In primo luogo è stata effettuata l'analisi spettrale del segnale e sono stati applicati separatamente due filtri passa basso, uno selettivo (Chebishev II) e uno non selettivo (Butterworth). Il risultato in entrambi i casi non è stato soddisfacente: applicando il filtro selettivo lo sfasamento del segnale risultante è troppo elevato, un filtro non selettivo non attenua il disturbo a sufficienza. Si è optato quindi per analizzare il segnale tramite la teoria delle wavelet e effettuare il de-noising tramite una decomposizione multistadio.

# **5.1 Interfaccia dei canali analogici con il sistema d'acquisizione**

Al fine di poter dire quel è l'incertezza sui dati raccolti di seguito è analizzata l'intera catena di misura dell'esperimento, dal sensore al dato raccolto. Gli elementi principali del sistema elettronico consistono in:

• Un unità logica PC104 che provvede a: monitorare l'esperimento, acquisire ed elaborare i dati, gestire i dati da inviare tramite telemetria, archiviazione dei dati nella compact flash.

- Un convertitore analogico/digitale.
- Due schede di potenza, una preposta a fornire un'alimentazione a  $+5V$  a l'altra a  $+15V$ .
- Un controllore di alimentazione digitale, per attivare i riscaldatori.

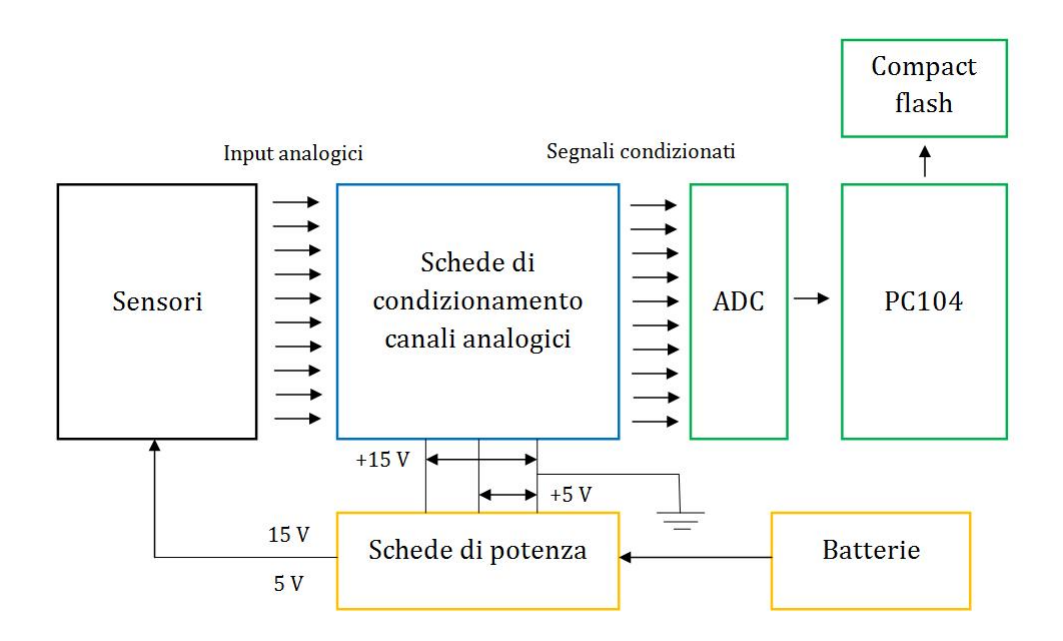

Figura 5.1: *Interfaccia dei sensori con il sistema d'acquisizione.*

• Quattro schede di condizionamento, ciascuna con sei canali d'acquisizione; un totale di 21 canali sono utilizzati dall'esperimento. Nella Figura 5.1 si può vedere lo schema dell'interfaccia delle schede di acquisizione con il resto del sistema.

L'elettronica è alimentata con due tensioni differenti: +/- 15 V e 5 V. Le schede di potenza hanno due circuiti uno analogico e uno digitale. In ognuna delle due schede è integrato un circuito di commutazione capace di operare con una tensione in ingresso tra i 18 e i 36 V, per questo motivo sono state scelte delle batterie con tensione nominale pari a 24 V. Nella Figura 5.2 sono schematizzate con maggior dettaglio le interconnessioni tra le schede.

#### **5.1.1 Schede di condizionamento canali analogici**

Le schede di condizionamento dei canali analogici servono a garantire un elevata pulizia del segnale. In ogni canale è presente un filtro RF, un filtro passa basso e un filtro passa alto, inoltre è possibile settare guadagni e offset; tramite dei jumper è possibile bypassare tali operazioni. Tutti gli effetti di disturbo a monte delle schede di condizionamento sono mitigati, restano gli errori nella ricostruzione del segnale dovuti a l'aliasing, gli errori di quantizzazione ed i disturbi elettromagnetici a valle delle schede di condizionamento.

Nelle Tabelle 5.1, 5.2, 5.3 e 5.4 sono indicati gli offset e i guadagni applicati ad ogni segnale.

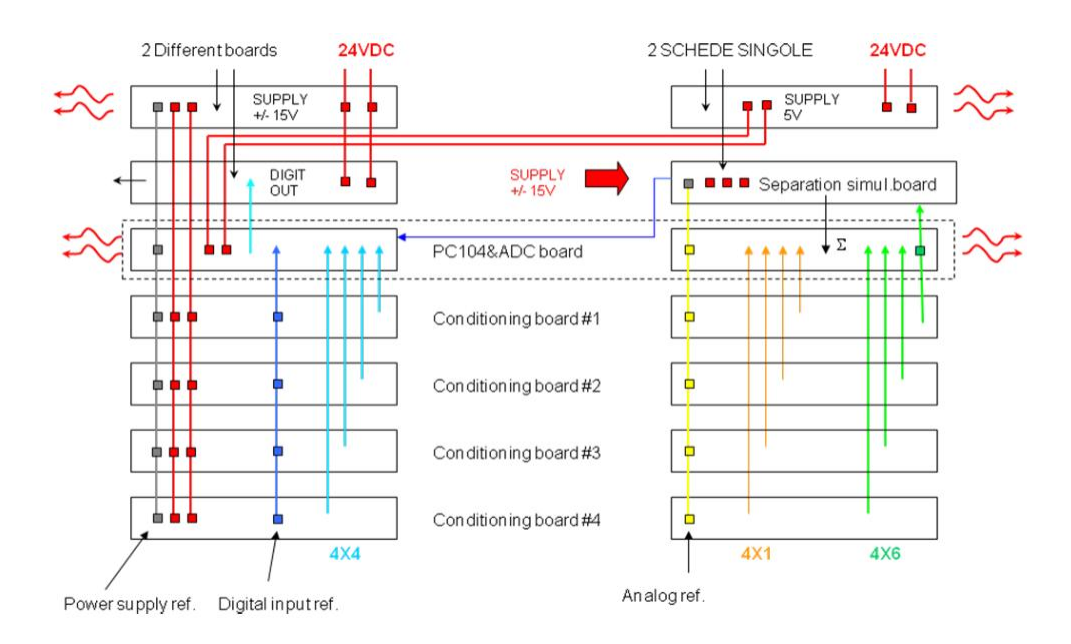

Figura 5.2: *Schema del rack e schematizzazione delle interconnessioni tra le schede.*

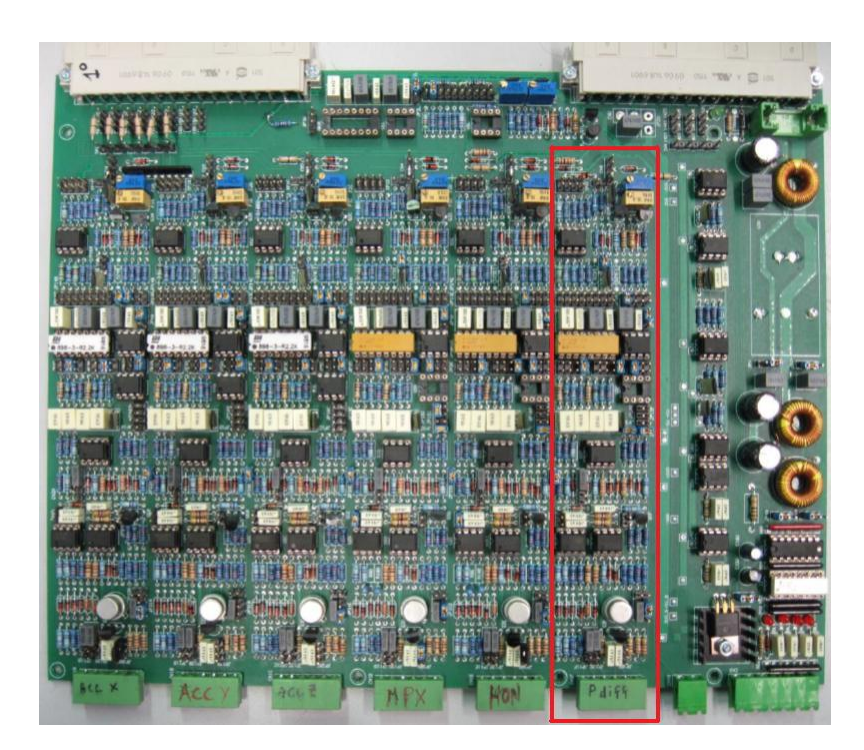

Figura 5.3: *Scheda di condizionamento con il canale riservato al Pitot MISSUS (Selmo Engineer Laboratory)*

| Scheda 1          | Offset $(mV)$ | Guadagno |
|-------------------|---------------|----------|
| Acc $x$           |               |          |
| Acc y             |               |          |
| Acc $z$           |               |          |
| Sensore p MPX2200 |               | 200      |
| p differenziale   |               | 0.966    |

Tabella 5.1: *Valori di guadagno e offset scheda di condizionamento 1.*

Tabella 5.2: *Valori di guadagno e offset scheda di condizionamento 2.*

| Scheda 2      | Offset (mV) Guadagno |    |
|---------------|----------------------|----|
| $Pt100$ batt1 |                      |    |
| $Pt100$ batt2 |                      |    |
| Vbatt 1       |                      | 10 |
| Vbatt 2       |                      | 10 |
| Ibatt 1       |                      | 20 |
| Ibatt 2       |                      | 20 |

Tabella 5.3: *Valori di guadagno e offset scheda di condizionamento 3.*

|         | Scheda 3 Offset (mV) Guadagno |   |
|---------|-------------------------------|---|
| pt xy   |                               |   |
| Pt100 1 |                               |   |
| Pt100 2 |                               |   |
| Pt100 3 |                               |   |
| Pt100 4 |                               |   |
| umidità |                               | 2 |

Tabella 5.4: *Valori di guadagno e offset scheda di condizionamento 4.*

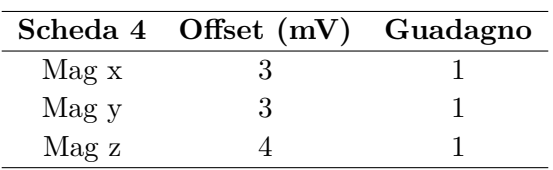

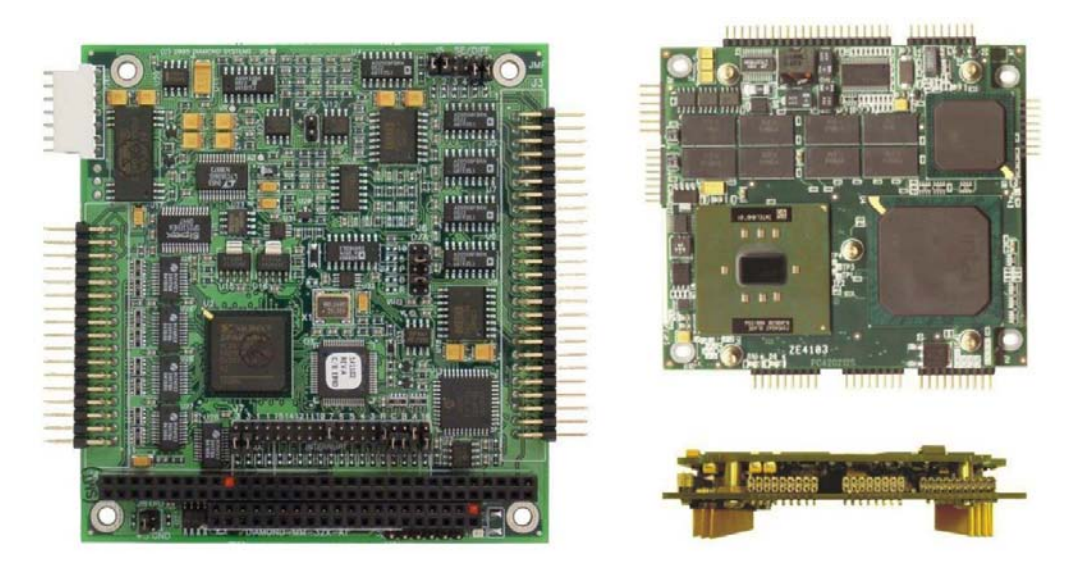

Figura 5.4: *Partendo da sinistra: PC 104 e scheda del convertitore analogico digitale.*

## **5.1.2 Sistema d'acquisizione**

La conversione analogico/digitale, la comunicazione tramite l'e-link sono gestiti da un PC104 munito con un sistema di conversione analogico digitale *Diamond Systems Corp*. DMM-32X-AT ADC e collegato ad una *compact flash* per il salvataggio dei dati. Sono presenti le seguenti componenti:

- CPUx86 (Pentium II Celeron);
- memoria RAM di 256MB;
- connessione Ethernet;
- connessione PATA;
- compact flash;
- connessioni USB (4 porte, due per le telecamere e una per la IMU);
- connessione RS232; ADC DMM -32X-AT con possibilità di acquisire 32 canali.

Nella Figura 5.4 c'è un illustrazione del PC104 e dell'ADC:

Per il calcolo dell'incertezza della nostra catena di misura bisogna conoscere le caratteristiche dell'ADC. Nella Tabella 5.5 sono riportate le caratteristiche principali dell'ADC dell'esperimento [13]:

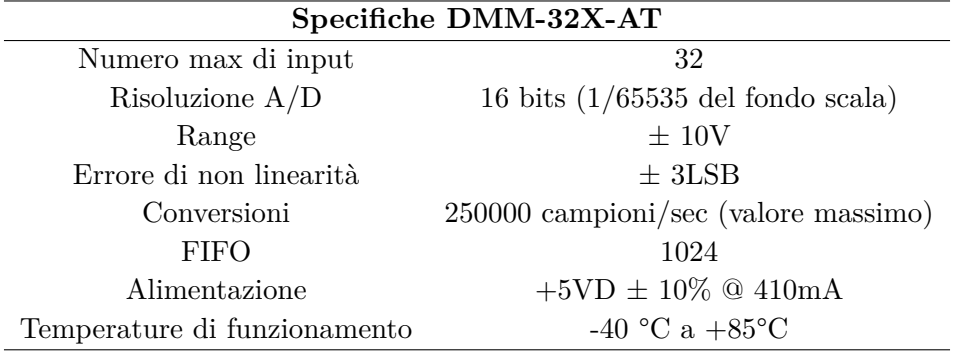

Tabella 5.5: *Specifiche PC104 e convertitore A/D.*

Visto che il range è  $\pm$  10V e la risoluzione è di 16 bits il bit meno significativo (LSB) corrisponde a:

$$
LSB = \frac{FSR}{(2^n - 1)} = 0.0003\,V\tag{5.1}
$$

dove *F SR* è il fondoscala. Considerando quindi l'errore di quantizzazione (±1⁄2 LSB) e l'errore di non linearità ( $\pm$  3LSB) l'incertezza sulla conversione A/D è pari a  $\pm$  0.001 V.

# **5.1.3 Conversione da grandezze ingegneristiche a grandezze scientifiche**

Di seguito sono riportate le conversioni da applicare ai segnali campionati dall'ADC (in V) considerando le caratteristiche dei sensori (si veda Capitolo 3) e i guadagni applicati con schede di condizionamento.

Come si vedrà nella Sezione 5.4 in seguito all'operazione di de-noising rimane un disturbo che va ad aggiungere un incertezza pari a 0*.*0026 *V* per ogni segnale. Per il calcolo dell'incertezza di ogni singolo segnale dobbiamo tener conto di tale disturbo.

#### **Accelerometro**

$$
a_i(g) = \frac{V}{SG} = 5.21 \cdot V(V)
$$
\n(5.2)

dove *G* = 8 · 2*/*3 è il guadagno delle schede di condizionamento e *S* = 36 *mV/g* la sensibilità del sensore. Per calcolare l'incertezza si fa riferimento alla Tabella 5.6 [18].

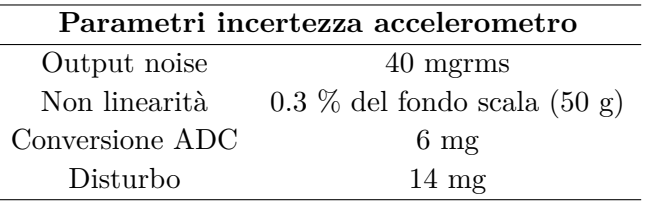

Tabella 5.6: *Parametri per il calcolo dell'incertezza accelerometri.*

Si ottiene che l'incertezza sulle misure di accelerazione per il simulatore di sgancio è data da:

$$
\sigma_{acc} = \sqrt{\sigma_{noise}^2 + \sigma_{lin}^2 + \sigma_{ADC}^2 + \sigma_d^2} = 0.16 g
$$

#### **Sensore pressione MPX2200**

$$
p(kPa) = \frac{V}{GS} = V(V) \cdot 25\tag{5.3}
$$

dove *G* = 200 è il guadagno delle schede di condizionamento e *S* = 0*.*2 (*mV/kP a*) la sensibilità del sensore. Per calcolare l'incertezza si fa riferimento alla Tabella 5.7 [15].

Tabella 5.7: *Parametri per il calcolo dell'incertezza del sensore di pressione MPX2200.*

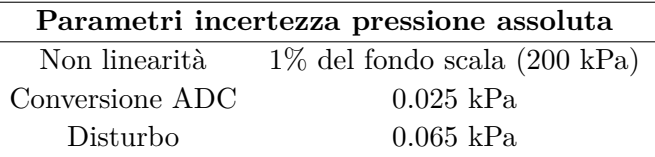

Si ottiene che l'incertezza sulle misure di pressione è data da:

$$
\sigma_{MPX} = \sqrt{\sigma_{lin}^2 + \sigma_{ADC}^2 + \sigma_d^2} = 2kPa
$$

#### **Sensore di pressione differenziale**

$$
\Delta p \left( Pa \right) = 24.094 V \left( V \right) - 59.995 \tag{5.4}
$$

Avendo considerato che la curva  $\Delta p - V$  del sensore ha equazione  $V = 2.5 + 0.04167 \Delta p$ e il guadagno della scheda di condizionamento è *G* = 0*.*996. Per calcolare l'incertezza si fa riferimento alla Tabella 5.8 [14].

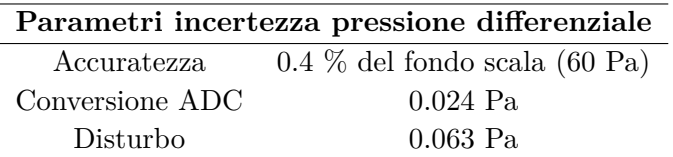

Tabella 5.8: *Parametri per il calcolo dell'incertezza del sensore di pressione differenziale PDT101.*

Si ottiene che l'incertezza sulle misure di pressione differenziale è data da:

$$
\sigma_{\Delta p} = \sqrt{\sigma_{acc}^2 + \sigma_{ADC}^2 + \sigma_d^2} = 0.25 Pa
$$

**Temperatura PT100** La caratteristica resistenza *R* - tensione *V* di una PT100 è la seguente [20]: se  $R = 100 \Omega$  la tensione misurata è pari a  $0 V$ , se  $R = 150 \Omega$  la tensione misurata è pari a −10 *V* , quindi:

$$
R\left(\Omega\right) = 100 - 5 \cdot V\left(V\right)
$$

$$
R_0(1+\alpha T) = 100 - 5 \cdot V(V)
$$

Considerando che per il platino  $\alpha = 0.00385 \degree C^{-1}$  e che, per come sono collegate alle schede di acquisizione, le tensioni sono invertite si ha:

$$
T\left( {}^{\circ}\mathrm{C} \right) = 12.98 \cdot V\left(V\right) \tag{5.5}
$$

Per calcolare l'incertezza si fa riferimento alla Tabella 5.9.

Tabella 5.9: *Parametri per il calcolo dell'incertezza delle Pt100.*

|                 | Parametri incertezza pressione differenziale |
|-----------------|----------------------------------------------|
| Accuratezza     | 0.01 °C                                      |
| Conversione ADC | 0.012 °C                                     |
| Disturbo        | 0.034 °C                                     |

Si ottiene che l'incertezza sulle misure di temperatura è pari a:

$$
\sigma_{pt100} = \sqrt{\sigma_{acc}^2 + \sigma_{ADC}^2 + \sigma_d^2} = 0.037 \,^{\circ}\mathrm{C}
$$
**Temperatura MarsTem** La caratteristica resistenza *R* - tensione *V* del MarsTem è la seguente: a *R* = 33 Ω la tensione misurata è pari a 0*.*33 *V* , se *R* = 20 Ω la tensione misurata è pari a 8 *V* , quindi:

$$
R(\Omega) = 33.55932 - 1.69492 \cdot V(V)
$$

$$
R_0(1+\alpha T) = 33.55932 - 1.69492 \cdot V(V)
$$

Considerando che per il platino  $\alpha = 0.00385 \degree C^{-1}$  e che, per come è collegato alle schede di acquisizione, la tensione è invertita si ha:

$$
T(^{\circ}\mathrm{C}) = 12.99817 \cdot V(V) + 2.37714\tag{5.6}
$$

Per calcolare l'incertezza si fa riferimento alla Tabella 5.10.

Tabella 5.10: *Parametri per il calcolo dell'incertezza del MarsTem*

|                 | Parametri incertezza pressione differenziale |
|-----------------|----------------------------------------------|
| Accuratezza     | 0.01 °C                                      |
| Conversione ADC | 0.012 °C                                     |
| Disturbo        | 0.034 °C                                     |

Si ottiene che l'incertezza sulle misure di temperatura è pari a:

$$
\sigma_{pt100} = \sqrt{\sigma_{acc}^2 + \sigma_{ADC}^2 + \sigma_d^2} = 0.037 \,^{\circ}\mathrm{C}
$$

**Tensione batteria 1 e 2** Nel circuito del canale che misura la tensione delle batterie vi è un partitore 1:51, la tensione letta è pari a 1/51 della tensione che si vuole misurare. Il guadagno del canale è pari a  $G = 10$ .

$$
V_{batt}(V) = \frac{Part}{G}V = 5.1 \cdot V(V)
$$
\n
$$
(5.7)
$$

Per calcolare l'incertezza si fa riferimento alla Tabella 5.11.

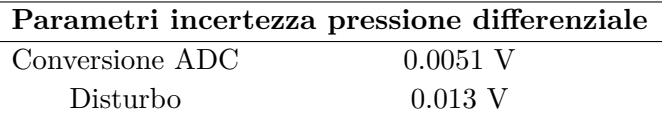

Tabella 5.11: *Parametri per il calcolo dell'incertezza sulla tensione delle batterie.*

Si ottiene che l'incertezza sulla tensione delle batterie è pari a:

$$
\sigma_{Vbatt} = \sqrt{\sigma_{ADC}^2 + \sigma_d^2} = 0.014 V
$$

Corrente batteria 1 e 2 Per convertire corrente in tensione è stata montata una resistenza  $R=0.1\,\Omega,$ la conversione da tensione a corrente è data da:

$$
i(A) = \frac{V}{RG} = 0.5 \cdot V(V)
$$
\n(5.8)

Per calcolare l'incertezza si fa riferimento alla Tabella 5.12.

Tabella 5.12: *Parametri per il calcolo dell'incertezza sulla corrente erogata dalle batterie.*

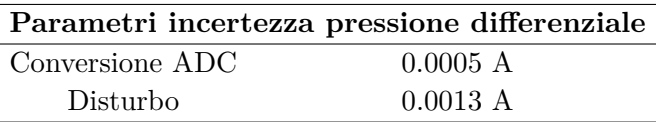

Si ottiene che l'incertezza sulla corrente erogata delle batterie è pari a:

$$
\sigma_{Ibatt} = \sqrt{\sigma_{ADC}^2 + \sigma_d^2} = 0.0014 V
$$

#### **Magnetometro**

$$
B = \frac{1}{G \cdot S} (V - V_{offset}^{electronica}) - V_{offset}^{taratura}
$$
\n(5.9)

Lungo i tre assi *x,y,z,* del magnetometro si hanno le seguenti conversioni:

$$
B_x (\mu) = 10V (V) - 0.033
$$
  
\n
$$
B_y (\mu) = 10V (V) - 0.0335
$$
  
\n
$$
B_z (\mu) = 10V (V) - 0.045
$$
\n(5.10)

Per calcolare l'incertezza si fa riferimento alla Tabella 5.13[17]

Tabella 5.13: *Parametri per il calcolo dell'incertezza nella misura dell'intensità del campo magnetico.*

| Parametri incertezza segnale intensità campo magnetico |                                          |  |
|--------------------------------------------------------|------------------------------------------|--|
| Non linearità                                          | $0.03\%$ del fondo scala $(100 \,\mu T)$ |  |
| Accuratezza                                            | $0.5 \,\mu T$                            |  |
| Output Noise                                           | $10 pTrans/\sqrt{Hz}$                    |  |
| Conversione ADC                                        | $0.01 \mu T$                             |  |
| Disturbo                                               | $0.026 \mu T$                            |  |

Si ottiene che l'incertezza sulle misure di intensità di campo magnetico è data da:

$$
\sigma_B = \sqrt{\sigma_{lin}^2 + \sigma_{acc}^2 + \sigma_{noise}^2 + \sigma_{ADC}^2 + \sigma_d^2} = 0.17 \, (\mu)
$$

# **5.2 Analisi dei segnali campionati**

Analizzando il segnale che misura la tensione delle batterie salta subito all'occhio un comportamento non previsto. L'andamento è quello di un esponenziale decrescente, come previsto, e a questo si vanno a sommare delle ondine causate da un disturbo elettromagnetico. Come si può vedere nella Figura 5.5 la frequenza del disturbo diminuisce avvicinandosi al picco del battimento e aumenta in corrispondenza dei minimi del battimento. In corrispondenza del picco del battimento l'ampiezza del disturbo è pari a 0*.*05 *V* ed il periodo è pari a 0*.*4 *s*; in corrispondenza del minimo del battimento il periodo è pari a 0*.*008 *s*. Inoltre sono presenti delle variazioni occasionali e momentanee dell'ordine di 0*.*005 *V* , queste variazioni non sono da imputare alla variazione del LSB, visto che la risoluzione del convertitore A/D è pari a  $0.0003 V$ .

Questo tipo di disturbo non è solamente presente nel segnale tensione delle batterie ma in tutti i segnali campionati, in alcuni è meno visibile data la presenza di fluttuazioni dovute ai fenomeni fisici da rilevare, come si vede nel caso del segnale della temperatura misurata dal MarsTem in Figura 5.6. Anche in questo caso l'ampiezza del disturbo è di 0*.*05 (*V* ). Poiché i canali di condizionamento per i due segnali hanno guadagni differenti, rispettivamente 10 per il segnale tensione batterie e uno per il segnale temperatura MarsTem, ci si aspetterebbe che se il disturbo fosse stato a monte delle schede di condizionamento allora l'ampiezza del disturbo sarebbe stato differente nei due casi. Ne consegue che la presenza del disturbo è da collocarsi tra l'uscita delle schede di condizionamento e l'ADC. Come si può vedere nella Figura 5.7 il riferimento in tensione dei canali analogici forma con i fili dei segnali una spira.

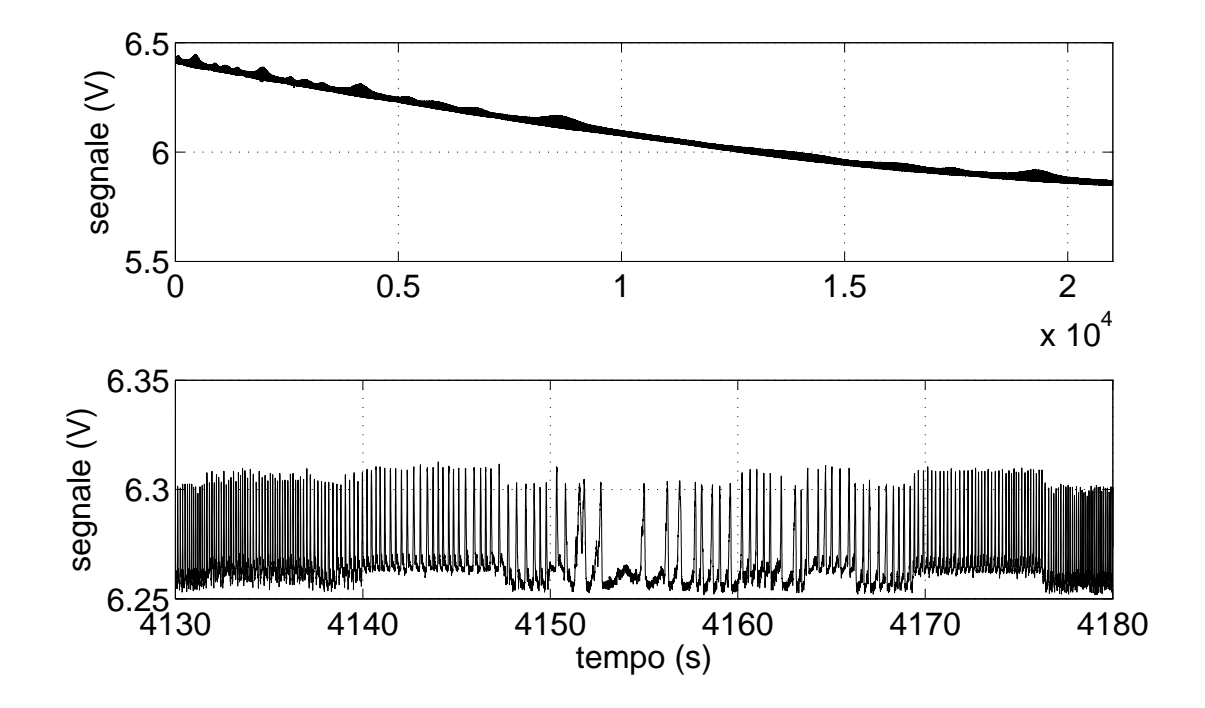

Figura 5.5: *Segnale tensione batteria 1. (sopra) profilo durante l'intero volo; (sotto) particolare di uno dei picchi.*

Tale spira propaga i disturbi elettromagnetici provenienti dall'ambiente circostante ai segnali da campionare.

L'ampiezza del disturbo è maggiore dell'incertezza di misura di tutti i sensori, per questo va mitigato. Nella Tabella 5.14 si possono vedere gli effetti del disturbo sulle misure, soprattutto la presenza dei picchi dei battimenti non è trascurabile. Risulta quindi necessario eliminare tale disturbo tramite dei filtri.

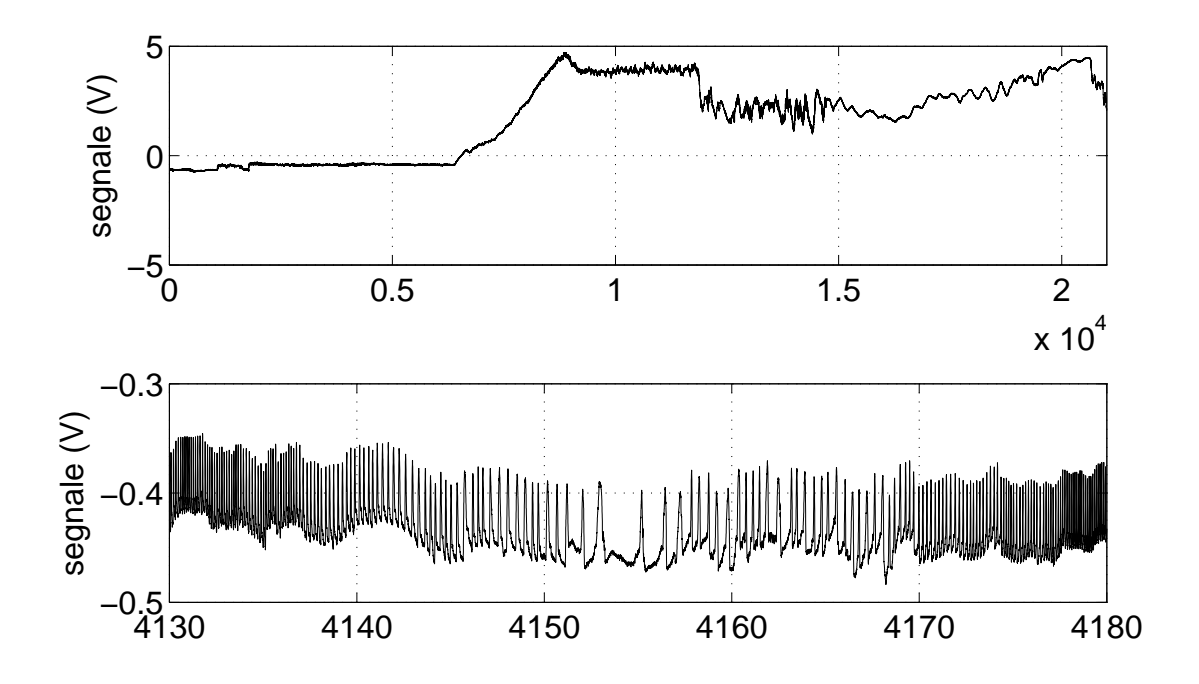

Figura 5.6: *Segnale temperatura MarsTem. (Sopra) profilo durante l'intero volo. (Sotto) particolare di uno dei picchi.*

Tabella 5.14: *Valore massimo del disturbo convertito in unità scientifiche.*

| Misura                  | Picco disturbo |
|-------------------------|----------------|
| Accelerazione           | 0.26(g)        |
| Pressione assoluta      | 1.25(kPa)      |
| Pressione differenziale | 1.2 (Pa)       |
| Temperatura Pt100       | $0.65$ (°C)    |
| Temperatura MarsTem     | $0.65$ (°C)    |
| Tensione batterie       | 0.25(V)        |
| Corrente batterie       | 0.025(V)       |
| Magnetometro            | $0.5(\mu T)$   |

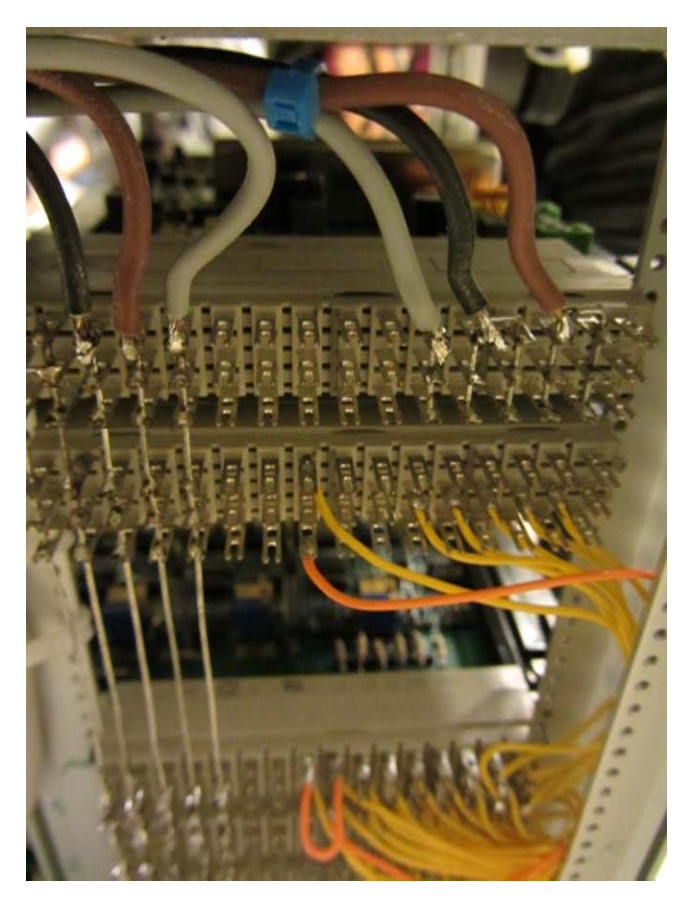

Figura 5.7: *Cablaggio di collegamento tra le schede di condizionamento e l'ADC. A sinistra vi sono i fili con il voltaggio di riferimento, a destra i fili con i segnali, i due formano una spira.*

## **5.3 Attenuazione del disturbo tramite filtri classici**

Per attenuare il disturbo si è scelto in un primo momento di processare i segnali tramite filtri classici. Per stimare il contenuto in frequenza dei segnali è stata effettuata l'analisi spettrale. L'analisi in frequenza dei segnali inoltre risulta utile per poter impostare la frequenza di taglio dei filtri e valutare l'efficacia di tali filtri.

### **5.3.1 Analisi spettrale**

Per poter stimare il contenuto in frequenza dei segnali è necessario calcolare lo spettro con la Trasformata di Fourier. La Trasformata di Fourier *X*(*f*) di un segnale temporale *x*(*t*) è data da:

$$
X(f) = \int_{-\infty}^{+\infty} x(t)e^{-j2\pi ft}dt
$$
\n(5.11)

Tale relazione non è tuttavia applicabile a segnali discreti, come quelli raccolti dall'esperimento. Nel caso di segnali campionati risulta necessario applicare la Trasformata di Fourier Discreta (in inglese: *Discrete Fourier Transform* DFT). Considerando un treno di *N* impulsi di ampiezza $x_n = x(n \cdot T_s), \, 0 < n < N-1,$ la loro trasformata di Fourier è data da:

$$
X(k\Delta f) = X_k = \sum_{n=0}^{N-1} x_n e^{-j2\pi k \Delta f n T_s}
$$
\n(5.12)

dove  $T_s$  è il periodo di campionamento,  $f_s = 1/T_s$  è la frequenza di campionamento,  $\Delta f =$ 1*/NT<sup>s</sup>* è la risoluzione in frequenza. Inoltre lo spettro del segnale campionato è formato dalla replica infinite volte dello spettro del segnale originario *X*(*f*), il periodo delle repliche è pari a  $1/T_s$ :

$$
X(f + \frac{m}{T_s}) = X(f) \tag{5.13}
$$

Per evitare il ricoprimento delle code dello spettro è necessario che la frequenza di campionamento *f<sup>s</sup>* sia almeno doppia della più alta frequenza contenuta nel segnale *fm*(*teorema del campionamento*):

$$
f_s \ge 2f_m \tag{5.14}
$$

Se la frequenza di campionamento è insufficiente, cioè i campioni sono troppo radi, allora non è possibile ricostruire il segnale correttamente, si ha dunque il fenomeno dell'*aliasing*.

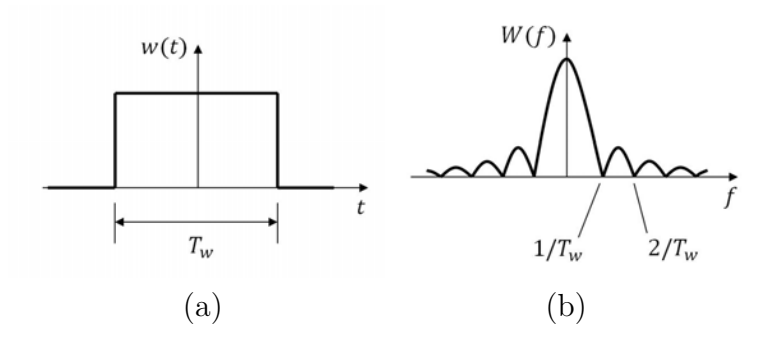

Figura 5.8: *(a) Finestra rettangolare; (b) Spettro del segnale di troncamento rettangolare.*

Formalmente l'analisi di Fourier è applicata a segnali di durata infinita, in teoria anche i campioni che rappresentano il segnale dovrebbero essere di lunghezza infinita. Nella pratica il processo di campionamento ha un inizio ed una fine ed il numero di campioni è finito. Consideriamo il segnale di durata limitata come una porzione del segnale *x*(*t*) prelevato tramite una finestra di temporale *w*(*t*), detta *finestra di osservazione*. L'effetto della finestra sul segnale si può rappresentare in tale modo:

$$
x_w(t) = x(t) \cdot w(t) \tag{5.15}
$$

la trasformata di Fourier del segnale troncato è data dal prodotto di convoluzione delle trasformate del segnale e della finestra d'osservazione:

$$
X_w(f) = X(f) * W(f)
$$
\n
$$
(5.16)
$$

La convoluzione tra le due trasformate introduce un nuovo tipo di distorsione, detto *leakage.* Se lo spettro iniziale contiene delle componenti impulsive, come possono essere quelle di un segnale periodico nel tempo, a seguito del prodotto di convoluzione con la finestra temporale esse divengono smussate e lo spettro del segnale troncato si disperde in frequenza. La finestra di osservazione più semplice è quella rettangolare, rappresentata in 5.8 con il relativo spettro.

La finestra rettangolare è espressa analiticamente tramite l'Equazione 5.17,

$$
w(t) = \begin{cases} 1 & -\frac{T_w}{2} \le t \le \frac{T_w}{2} \\ 0 & \text{altrove} \end{cases} \tag{5.17}
$$

lo spettro *W*(*f*) di *w*(*t*) è espressa analiticamente tramite la funzione *sinc*, si veda l'Equazione 5.18.

$$
W(f) = \frac{\sin\left(\pi f T_w\right)}{\pi f T_w} \tag{5.18}
$$

L'andamento nel tempo della finestra temporale determina l'ampiezza dei lobi e l'accuratezza dello spettro del segnale troncato. Si può aumentare l'accuratezza del segnale aumentando la durata della finestra temporale o utilizzando finestre temporali non rettangolari ma con transazione graduale alle estremità (*smoothing windows)* [34].

Per il calcolo della DFT è stato utilizzato l'algoritmo FFT (*Fast Fourier Transform*) che consente un calcolo più rapido:

$$
X(k\triangle f) = \sum_{j=1}^{N} x_j \omega_N^{(j-1)(k-1)}
$$
\n(5.19)

con

$$
\omega_N = e^{(-2\pi i/N)}\tag{5.20}
$$

I segnali raccolti da MISSUS che hanno componenti con frequenze più elevate sono i segnali temperatura e intensità di campo magnetico, tali componenti hanno frequenze caratteristiche dell'ordine di 1 *Hz*, le componenti a frequenze maggiori sono dovute al *withe noise* della catena di misura. Poiché la frequenza di campionamento *f<sup>s</sup>* è pari a 256 *Hz*, dunque ampiamente maggiore del doppio della frequenze massime del segnale, il teorema del campionamento (5.14) è verificato. Come si può vedere nella Figura 5.9 le frequenze caratteristiche del disturbo si avvicinano a metà della frequenza di campionamento, ciò non esclude che il disturbo possa avere frequenze caratteristiche anche più elevate.

Visto che il numero di campioni è elevato *N* = 5386666 lo spettro dei segnali ha una buona risoluzione in frequenza  $\triangle f = 4.8 \cdot 10^{-5} Hz$ .

Inoltre la finestra di osservazione è molto estesa nel tempo, dell'ordine di più ore, dunque i problemi di *leakage* sono limitati; non risulta necessario applicare finestre di osservazioni smussate, quella rettangolare risulta sufficiente per i scopi dell'esperimento.

Nella Figura 5.10 è illustrato lo spettro del segnale Temperatura misurato dal MarsTem, i picchi alle frequenze più elevate sono dovuti dal contributo del disturbo.

Nelle Figura 5.11 e Figura 5.12 possiamo vedere rispettivamente il confronto tra lo spettro del disturbo e della componente *x* dell'intensità del campo magnetico misurata dal magnetometro e tra lo spettro del disturbo e della temperatura misurata dal MarsTem. Come si vede le componenti in frequenza superiori ad 1 *Hz* sono dovute al disturbo. La frequenza di taglio dei filtri è stata imposta a tale valore.

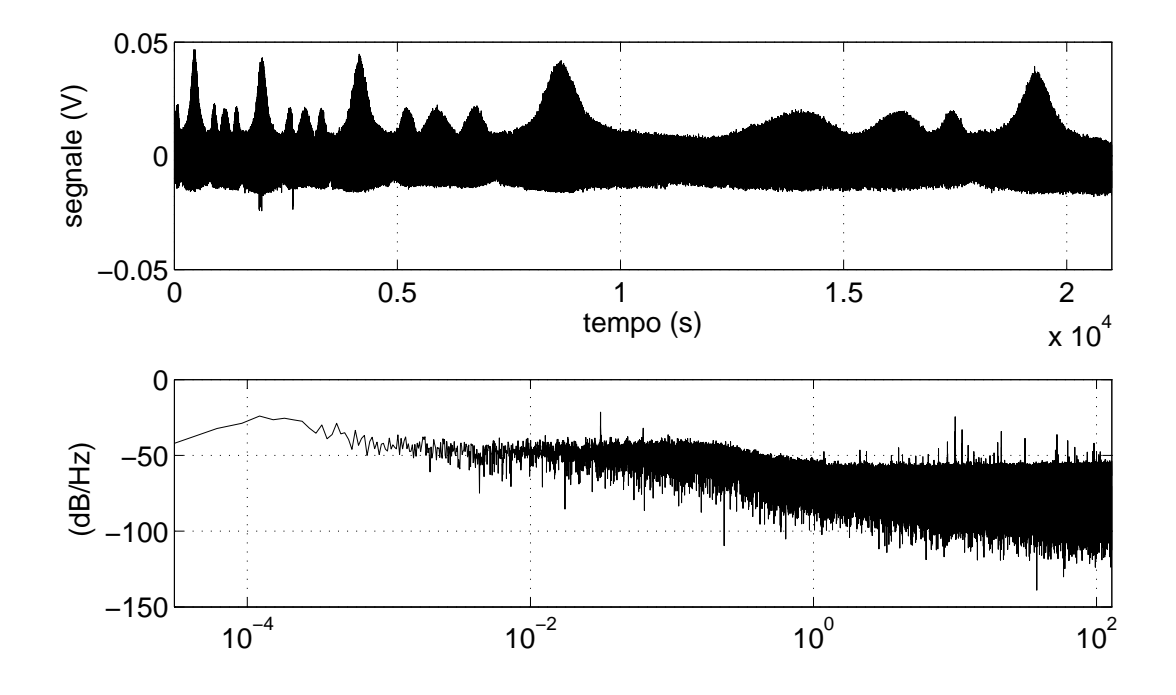

Figura 5.9: *Andamento temporale del disturbo e relativo spettro*.

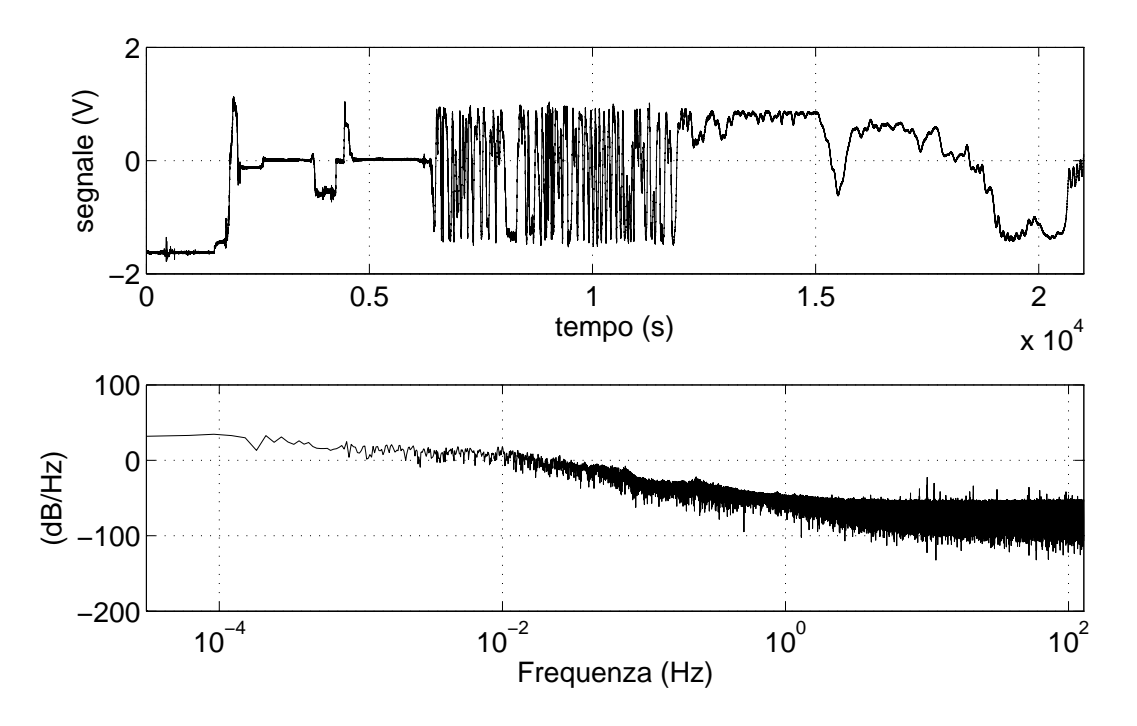

Figura 5.10: *Andamento temporale del segnale intensità magnetica lungo la direzione x e relativo spettro.*

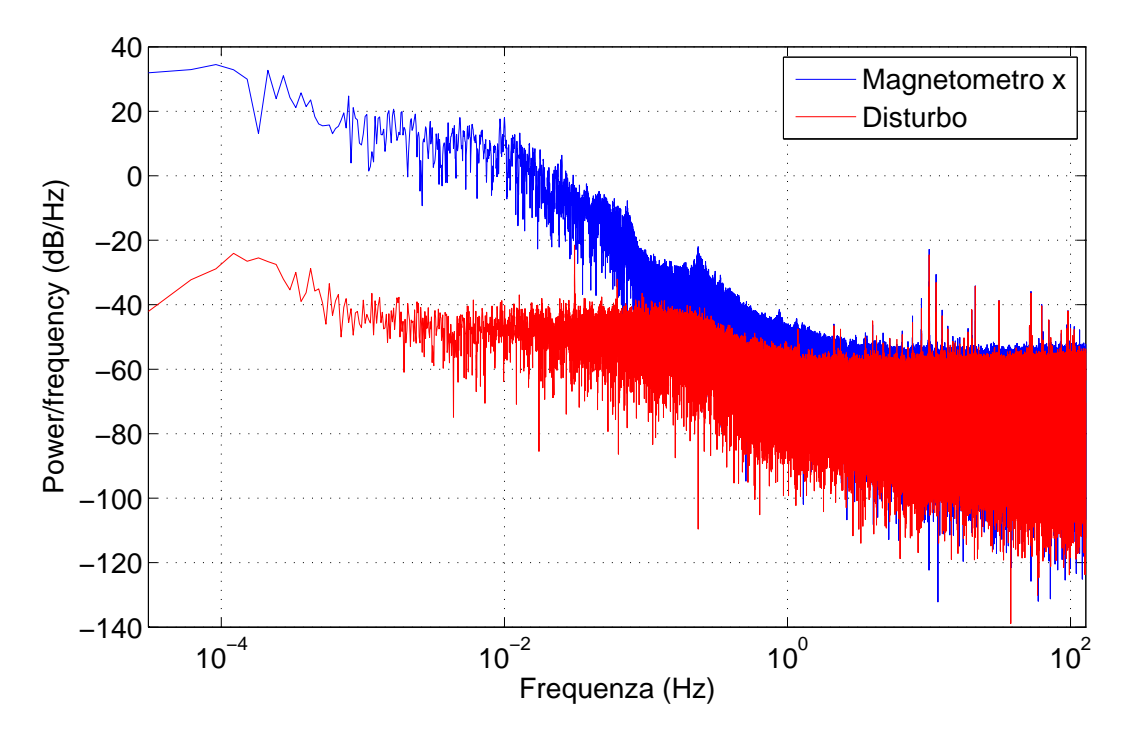

Figura 5.11: *Confronto tra lo spettro del disturbo e lo spettro della componente x dell'intensità del campo magnetico.*

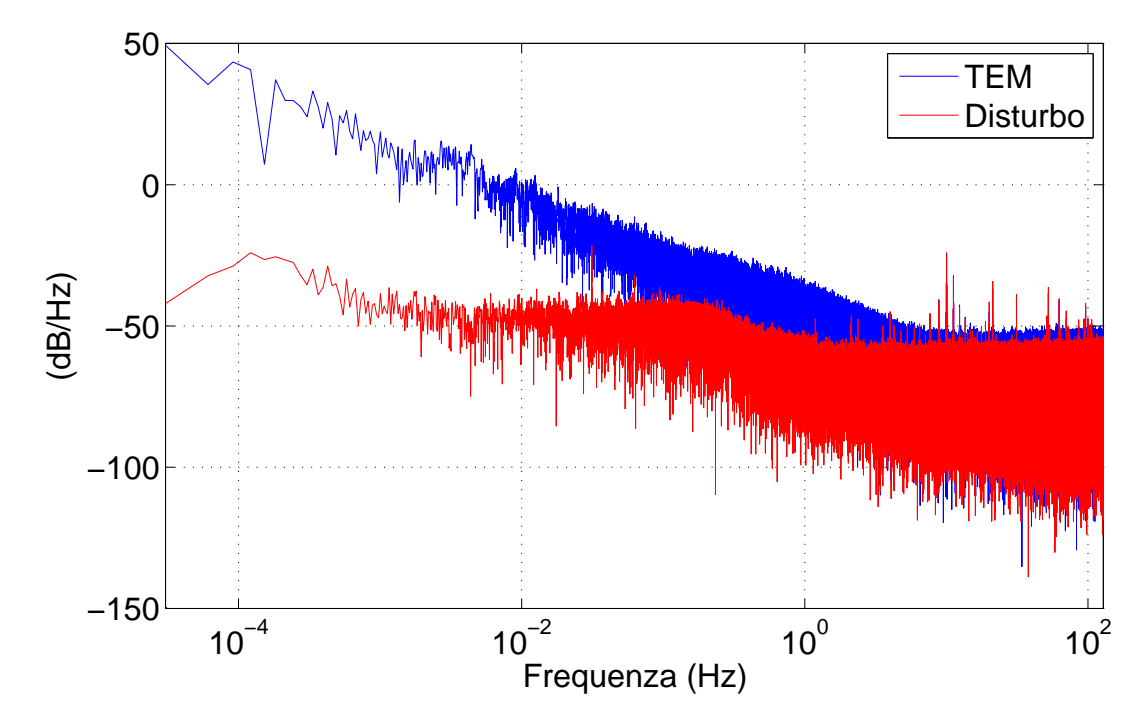

Figura 5.12: *Confronto tra lo spettro del disturbo e lo spettro del segnale del MarsTem.*

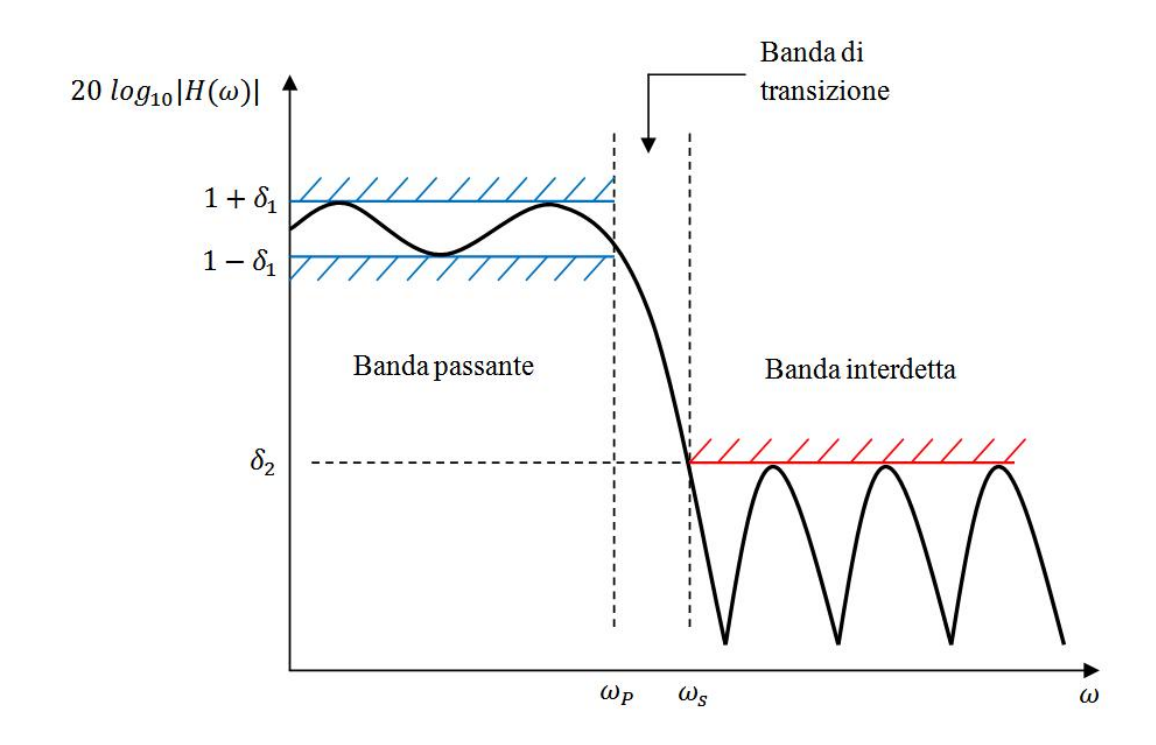

Figura 5.13: *Maschera di un filtro-passa basso*

### **5.3.2 Filtri passa-basso numerici**

Un filtro passa-basso attenua le frequenze più elevate della *frequenza di taglio.* L'attenuazione varia da filtro a filtro. Un filtro passa-basso ideale elimina completamente le frequenze superiori alla frequenza di taglio, a differenza dei filtri reali la banda di transizione (si veda la Figura 5.13) non si presenta. Un filtro passa-basso ideale può essere realizzato (in teoria) facendo il prodotto di convoluzione con una finestra rettangolare (Figura 5.8) nel dominio delle frequenze; ciò corrisponde a fare il prodotto di convoluzione del segnale temporale con una funzione *sinc*. Tuttavia non è possibile realizzare un filtro ideale senza avere un segnale temporale di lunghezza infinita, inoltre il segnale filtrato ha un delay infinito. Il filtraggio per applicazioni reali avviene in modo da limitare la risposta nel tempo. Il ritardo in questi casi si manifesta come uno sfasamento.

Un filtro passa-basso del primo ordine è caratterizzato dalla sua frequenza di taglio *fc*, la sua funzione di trasferimento in questo caso sarà data da:

$$
H(j\omega) = \frac{K}{1 + j\frac{\omega}{\omega_c}}\tag{5.21}
$$

con  $\omega = 2\pi f$  e  $\omega = 2\pi f_c$  il modulo e la fase della funzione di trasferimento sono dati da:

$$
|H(\omega)| = \frac{K}{\sqrt{1 + \left(\frac{\omega}{\omega_c}\right)^2}}\tag{5.22}
$$

$$
\phi(\omega) = -\arctan\left(\frac{\omega}{\omega_c}\right) \tag{5.23}
$$

*K* è il guadagno del filtro.

#### **Attenuazione tramite filtro di tipo Butterworth**

Il filtro di tipo Butthrworth è un filtro di tipo lineare progettato in maniera da avere modulo costante nella banda passante; il guadagno tende a 0 nella banda interdetta. Se rappresentiamo la risposta del filtro in un diagramma di Bode essa decresce linearmente di −20 *dB/decade* per un filtro del primo ordine, −40 *dB/decade* per un filtro del secondo ordine e −60 *dB/decade* per un filtro del terzo ordine.

La funzione di trasferimento di un filtro di Butterworth può essere scritta nel seguente modo:

$$
H(s) = \frac{G_0}{\prod_{k=1}^n (s - s_k)/\omega_c}
$$
(5.24)

con  $s = j\omega$ ,  $s_k = \omega_c e^{\frac{j(2k+n-1)\pi}{2n}}$   $k = 1, 2, \dots n$  e  $G_0$  è il guadagno per  $f = 0$ . Il denominatore è un polinomio di Butterworth in *s*.

Per filtrare il segnale abbiamo utilizzato un filtro con le caratteristiche progettuali della Tabella 5.15, il digramma di Bode del filtro è rappresentato nella Figura 5.14.

Tabella 5.15: Caratteristiche filtro utilizzato.

| Caratteristiche filtro                                 |                     |  |
|--------------------------------------------------------|---------------------|--|
| Tipo                                                   | <b>Buttherworth</b> |  |
| Ordine                                                 | $n=3$               |  |
| Frequenza di taglio                                    | $f_p = 1 Hz$        |  |
| Frequenza di stop                                      | $f_s = 10 Hz$       |  |
| Variazione dal guadagno unitarion nella banda passante | $\delta_1 = 1 dB$   |  |
| Attenuazione bada interdetta                           | $A_s = -40 dB$      |  |

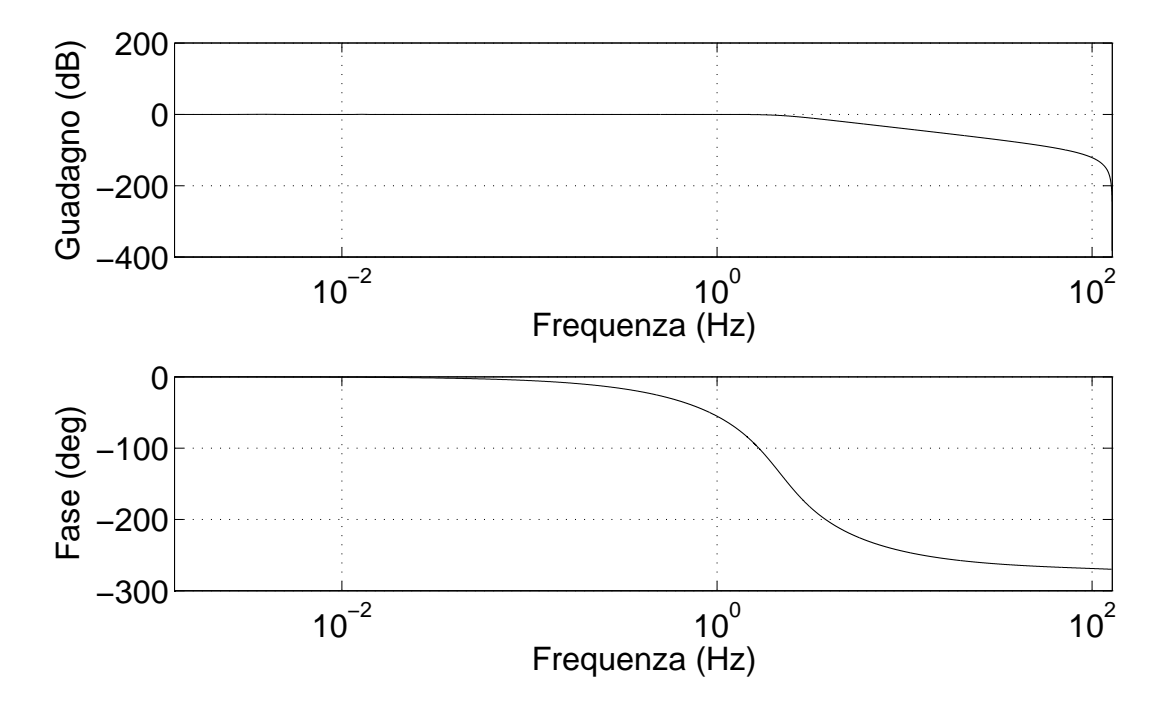

Figura 5.14: *Diagramma di Bode di un filtro di Butterworth del terzo ordine.*

Nella Figura 5.15 possiamo vedere il segnale del TEM filtrato, si può notare che tale filtro non è sufficiente a ridurre significativamente il disturbo. Per questo motivo si è scelto di applicare un filtro più selettivo.

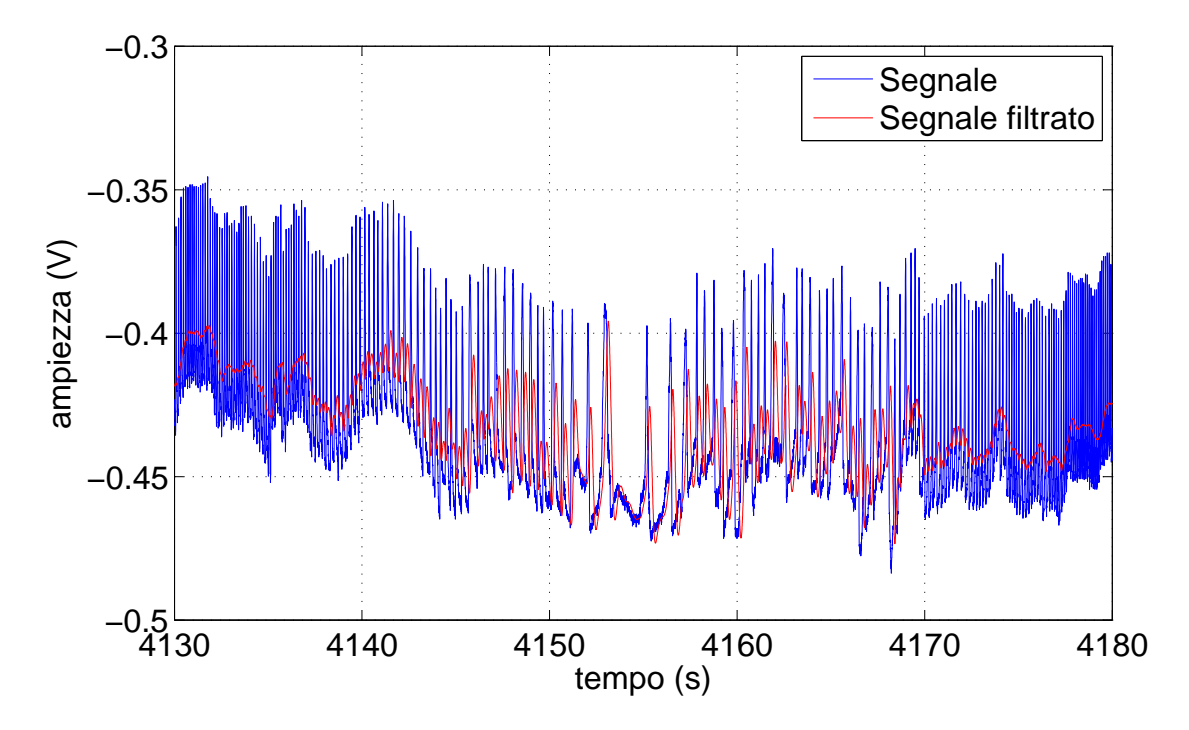

Figura 5.15: *Confronto tra il segnale TEM e il segnale del TEM filtrato tramite filtro di tipo Butterworth.*

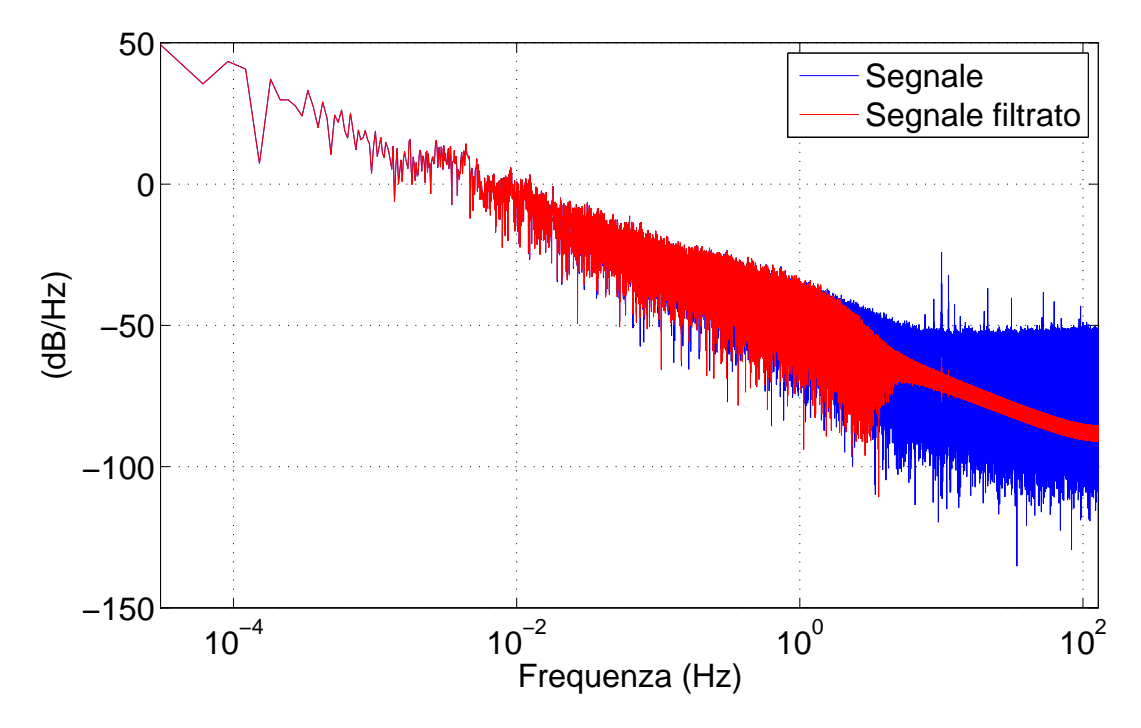

Figura 5.16: *Confronto tra lo spettri del segnale TEM e il segnale TEM filtrato tramite filtro di tipo Butterworth.*

#### **Attenuazione tramite filtro di tipo Chebyshev I**

Tramite i filtri di tipo Chebyshev I si riesce ad ottenere una maggior banda passante a discapito della piattezza della stessa. Aumentando la banda passante a parità di attenuazione in banda interdetta si riesce ad avere una minor banda di transizione. Il guadagno in funzione della pulsazione *ω* è dato da:

$$
G_n(\omega) = |H_n(j\omega)| = \frac{1}{\sqrt{1 + \varepsilon^2 T_n^2 \left(\frac{\omega}{\omega_c}\right)}}
$$
(5.25)

dove *ε* è il fattore di ondulazione, *ω<sup>c</sup>* è la frequenza di taglio e *Tn*() è un polinomio di Chebyshev di ordine *n*. Nella banda passante il guadagno del filtro oscilla tra un valore  $pari \, G = 1 \, e \, G = 1/2$ √  $1 + \varepsilon^2$ , in corrispondenza della frequenza di taglio  $\omega_c$  si ha che  $G = 1/$ √  $1 + \varepsilon^2$ , successivamente il guadagno diminuisce all'aumentare della frequenza.

Per filtrare il segnale abbiamo utilizzato un filtro con le caratteristiche progettuali della Tabella 5.16, il digramma di Bode del filtro è rappresentato nella Figura 5.17.

Tabella 5.16: Caratteristiche filtro utilizzato.

| Caratteristiche filtro                                 |                      |  |
|--------------------------------------------------------|----------------------|--|
| Tipo                                                   | Chebyshev I          |  |
| Ordine                                                 | 6                    |  |
| Frequenza di taglio                                    | $f_p = 1 Hz$         |  |
| Frequenza di stop                                      | $f_s = 5 Hz$         |  |
| Variazione dal guadagno unitarion nella banda passante | $\delta_1 = 1 \, dB$ |  |
| Attenuazione bada interdetta                           | $A_s = -100 \, dB$   |  |

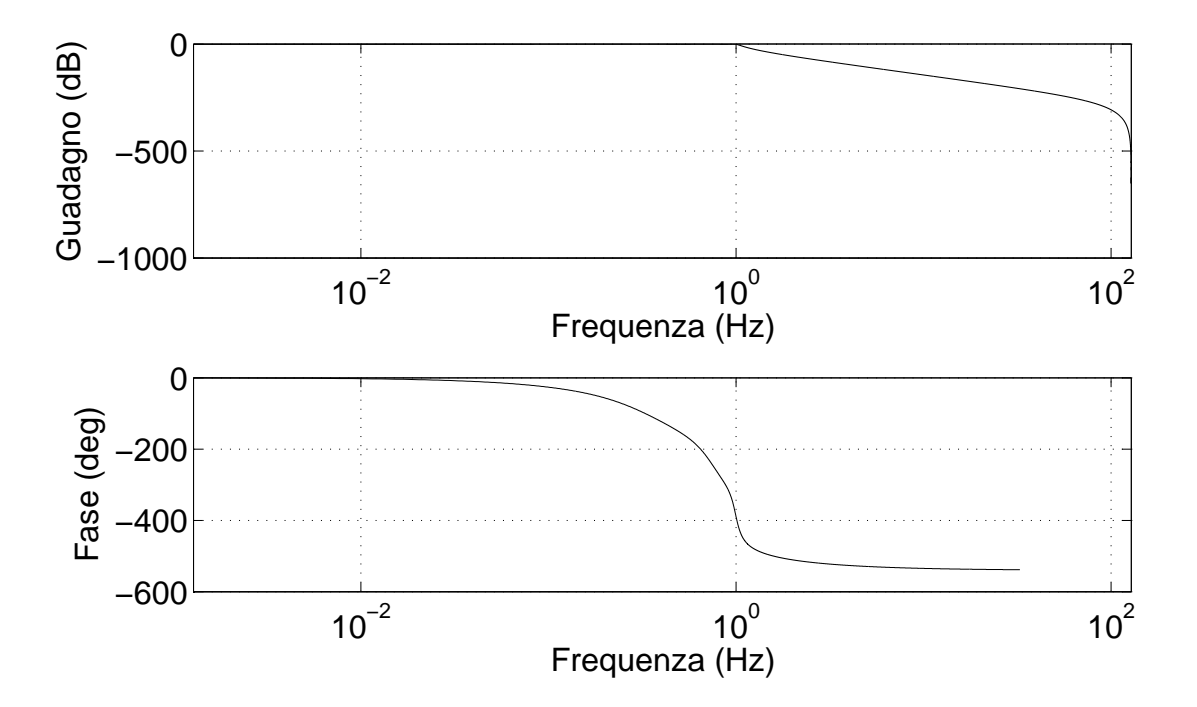

Figura 5.17: *Diagramma di Bode di un filtro di Chebyshev I del sesto ordine.*

Nella Figura 5.18 possiamo vedere il segnale del MarsTem filtrato, si può notare che tale filtro attenua meglio il disturbo rispetto ad un filtro di Butterworth, tuttavia introduce un delay di qualche secondo. Questo tipo di filtraggio non è dunque accettabile, soprattutto per un esperimento come MISSUS, nel quale i segnali verranno utilizzati per implementare algoritmi di data fusion. Per questo motivo si è scelto di filtrare i segnali tramite altre tecniche, come l'analisi *wavelet* multistadio.

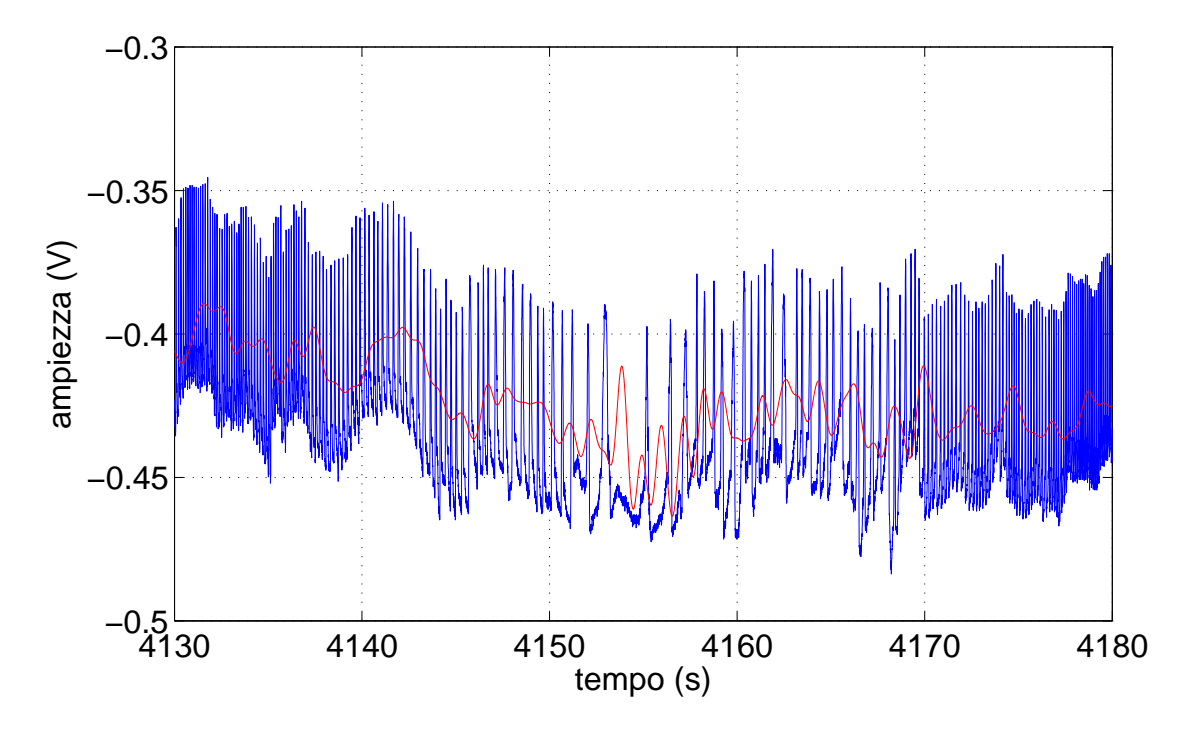

Figura 5.18: *Confronto tra il segnale MarsTem e il segnale del MarsTem filtrato tramite filtro di tipo Chebyshev I.*

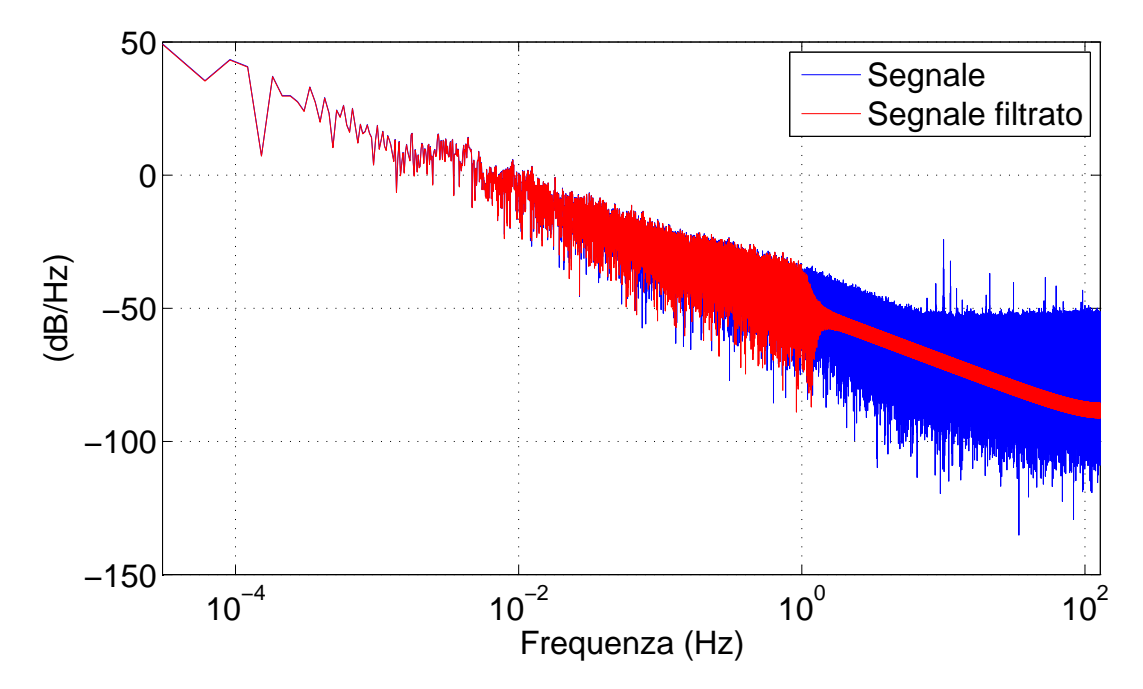

Figura 5.19: *Confronto tra lo spettri del segnale MarsTem e il segnale MarsTem filtrato tramite filtro di tipo Chebyshev I.*

## **5.4 Teoria delle wavelet**

In questo capitolo verrà trattata qualche nozione base sulla teoria delle wavelet. Come la trasformata di Fourier la *continuous wavelet transform* (CWT) fa uso del prodotto interno per confrontare un segnale con una forma d'onda. Nella trasformata di Fourier le forme d'onda sono degli esponenziali complessi *e jωt*, la trasformata del segnale è una funzione di *ω*. Nel caso di segnali non stazionari (come nel caso del disturbo rilevato nei segnali dell'esperimento) con l'analisi di Fourier si perdono le informazioni temporali. Occorre inserire nella trasformata una dipendenza dal tempo; si opera su delle porzioni del segnale, le forme d'onda sono della forma *ω*(*t*)*e jωt*. Tale trasformata è detta trasformata di Fourier a breve termine o Short Time Fourier Transform (STFT). I coefficienti della STFT, *F*(*ω, τ* ), legano il segnale da analizzare con una sinusoide di frequenza angolare *ω* di lunghezza finita centrata in *τ* . La risoluzione temporale e in frequenza sono risoluzioni fisse, ciò costituisce un limite, infatti se aumentiamo la risoluzione in frequenza diminuiamo la risoluzione temporale e viceversa.

Nel caso della CWT la forma d'onda è una wavelet, Ψ. Anziché effettuare l'operazione di modulazione si effettua l'operazione di scalamento: cioè al posto di moltiplicare il segnale per la finestra  $\omega(t)$ , ad ampiezza temporale costante, e poi effettuare il prodotto di convoluzione delle trasformate di Fourier si esegue direttamente il prodotto scalare del segnale con la wavelet dilatata e traslata. Il risultato è una funzione in due variabili, il parametro di scalamento *a >* 0 e il parametro di traslazione *b*; la CWT è così definita:

$$
C(a, b, f(t), \psi(t)) = \int_{-\infty}^{\infty} x(t)\psi_b^a(t)dt
$$
\n(5.26)

dove

$$
\psi_b^a(t) = \frac{1}{\sqrt{a}} \psi \left(\frac{t-b}{a}\right) \tag{5.27}
$$

è la wavelet madre.

Variando continuamente i parametri *a* e *b* si ottengono i coefficienti della CWT *C*(*a, b*)*.* Moltiplicando ogni coefficiente per l'opportuna wavelet scalata e traslata si ottengono le wavelet che compongono il segnale d'origine. Più piccolo è il parametro di scalamento più compressa sarà la wavelet.

$$
f(t) = \psi(t) \quad a = 1\n f(t) = \psi(2t) \quad a = \frac{1}{2}\n f(t) = \psi(3t) \quad a = \frac{1}{3}
$$
\n(5.28)

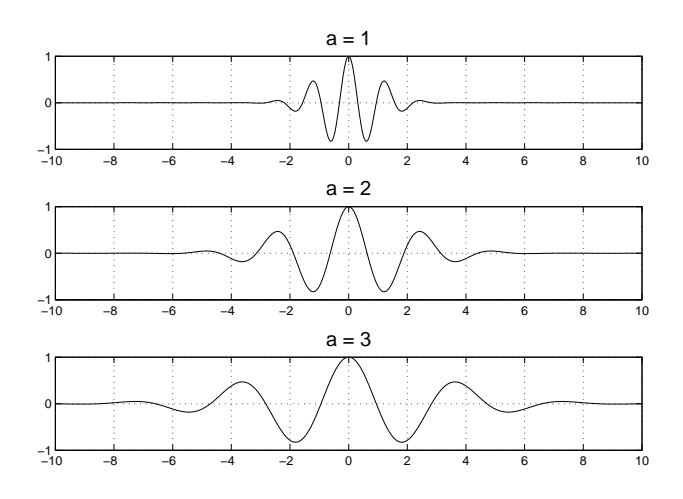

Figura 5.20: *Wavelet in funzione del parametro di scalamento a*

Nel caso di una sinusoide sin (*ωt*) il fattore di scalamento è inversamente proporzionale a *ω*, come abbiamo visto questa relazione continua a valere anche per le wavelet. Ricapitolando il legame tra scala e frequenza è il seguente: fattori di scalamento alti implicano wavelet compresse, dunque fluttuazioni rapide, che corrispondono a frequenze elevate; fattori di scalamento bassi implicano wavelet estese, fluttuazioni lente, che corrispondono a basse frequenze. Traslare una wavelet del parametro *b* significa ritardare o avanzare i suoi punti, la wavelet  $\psi(t)$  traslata diventerà  $\psi(t-b)$ .

La trasformata wavelet è anche invertibile; se l'*analisi* del segnale consiste nell'operare la trasformata sul segnale *x*(*t*) e trovare i coefficienti wavelet *C*(*a, b*), la *sintesi* consiste nel ricostruire il segnale a partire da tali coefficienti. Per un segnale di energia finita  $(x \in L^2(\mathbb{R}))$ la trasformata inversa è data da:

$$
x(t) = \frac{1}{K_{\psi}} \int_{\mathbb{R}} \int_{\mathbb{R}} C(a, b) \frac{1}{\sqrt{a}} \psi\left(\frac{t - b}{a}\right) \frac{dadb}{a^2}
$$
(5.29)

dove  $K_{\psi}$  è una costante che dipende dalla  $\psi$  scelta [35].

Nella pratica la trasformata che viene usata è la *discrete wavelet transform* (DWT) che trasforma i segnali digitali in coefficienti discreti nel dominio delle wavelet. Si tratta di una versione semplificata della CWT, i valori di *a* e *b* non appartengono a R, come nel caso continuo, ma hanno valori discreti:

$$
a = a_0^{-m}, \ b = n \cdot b_0 \cdot a_0^{-m}, \qquad m, n \in \mathbb{Z}
$$
 (5.30)

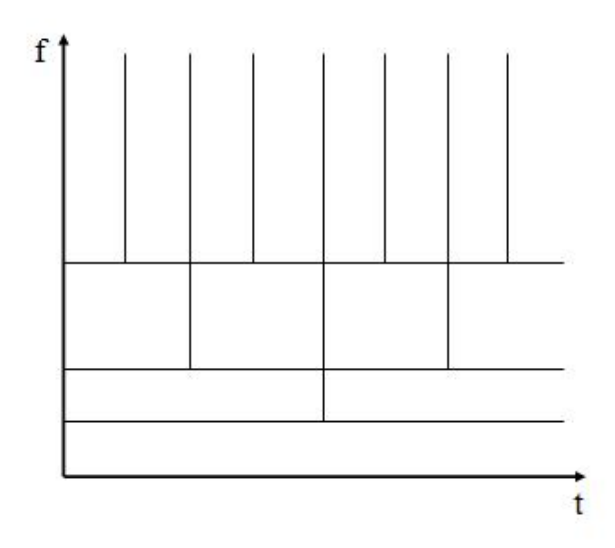

Figura 5.21: *Copertura del piano tempo-frequenza per le wavelet.*

È di particolare interesse la discretizzazione su una griglia diadica, che si ottiene per  $a_0 = 2$ e  $b_0 = 1$ . In questo caso la wavelet è data da:

$$
\psi_{m,n}(t) = 2^{m/2}\psi(2^m t - n) \tag{5.31}
$$

ciò conduce ad un piano tempo-frequenza del segnale analizzato come nella Figura 5.21; si osserva che la trasformata Wavelet ha una buona localizzazione in frequenza alle basse frequenze, e allo stesso tempo una buona localizzazione temporale alle alte frequenze. Il fattore  $2^{m/2}$  serve a far si che le funzioni di espansione abbiano tutte energia unitaria.

È possibile esprimere il segnale da analizzare come:

$$
x(t) = \sum_{m} \sum_{n} c_{m,n} \psi_{mn}(t)
$$
\n(5.32)

dove *ψmn*(*t*) costituiscono un insieme di funzioni base ortonormali e *cm,n* sono i coefficienti della DWT, dati da:

$$
c_{m,n} = 2^{m/2} \int x(t)\psi(2^m t - n)dt
$$
\n(5.33)

## **5.4.1 Analisi multirisoluzione**

Da un punto di vista computazionale la trasformata wavelet discreta può essere realizzata grazie all'algoritmo di Mallat [36]. I coefficienti della trasformata wavelet in Equazione 5.26

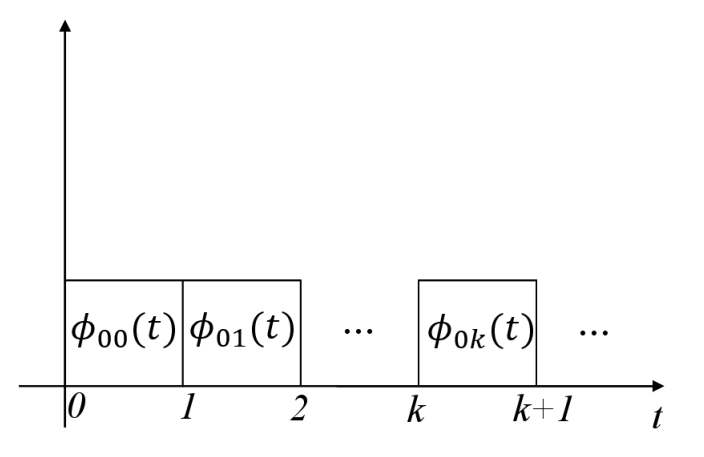

Figura 5.22: *Base composta dalle funzioni*  $\phi_{0,k}(t)$ .

si ricavano trattando il segnale con una serie di filtri passa alto e passa basso, e tramite decimazione dello stesso ad ogni passaggio. Si trovano i coefficienti che rappresentano il segnale secondo due scale: una dettagliata e una approssimata.

Il filtro passa basso (LP) e il filtro passa alto (HP) usati dall'algoritmo cambiano a seconda della wavelet madre in uso. Per semplicità in questo capitolo sarà fatto l'esempio utilizzando delle wavelet di tipo Haar. Consideriamo un generico segnale *x*(*t*) e ricaviamone una rappresentazione più grossolana,  $x^{(0)}(t)$ , utilizzando la seguente famiglia di funzioni costante a tratti  $\phi_{0k}(t) = \phi(t - k)$  (si veda Figura 5.22). La rappresentazione più grossolana di  $x(t)$  nella base  $\phi_{0k}(t)$  è data da:

$$
x^{(0)}(t) = \sum_{k} c_{0,k} \phi_{0,k}(t)
$$
\n(5.34)

con i coefficienti *c*0*,k* dati dalla relazione 5.26:

$$
c_{0,k} = \int_{-\infty}^{\infty} x(t)\phi_{0,k}(t)dt = \int_{k}^{k+1} x(t)dt
$$
\n(5.35)

Se volessimo ottenere una rappresentazione più dettagliata del segnale *x*(*t*) a risoluzione maggiore dovremmo considerare delle funzioni di scaling più strette:  $\phi_{1,k}(t) = \sqrt{2}\phi(2t - k)$ , in questo caso la rappresentazione di *x*(*t*) sarà più accurata:

$$
x^{(1)}(t) = \sum_{k} c_{1,k} \phi_{1,k}(t)
$$
\n(5.36)

in questo caso i coefficienti saranno dati da:

$$
c_{1,k} = \int_{-\infty}^{\infty} x(t)\phi_{1,k}(t)dt = \sqrt{2} \int_{\frac{k}{2}}^{\frac{k+1}{2}} x(t)dt
$$
 (5.37)

La rappresentazione  $x^{(0)}(t)$  è contenuta nella rappresentazione più accurata del segnale  $x^{(1)}(t)$ , esiste quindi una relazione tra i vari coefficienti. Ad esempio:

$$
c_{0,k} = \int_{k}^{k+1} x(t)dt = \int_{k}^{k+\frac{1}{2}} x(t)dt + \int_{k+\frac{1}{2}}^{k+1} x(t)dt = \frac{c_{1,2k} + c_{1,2k+1}}{\sqrt{2}}
$$
(5.38)

Più in generale si considera le seguente famiglia di funzioni base, dette *funzioni di scaling*:

$$
\phi_{j,k}(t) = 2^{j/2}\phi(2^j t - k) \tag{5.39}
$$

con i rispettivi coefficienti per la rappresentazione del segnale *x*(*t*) dati dalla seguente relazione:

$$
c_{j,k} = 2^{j/2} \int_{\frac{k}{2^j}}^{\frac{k+1}{2^j}} x(t)dt
$$
\n(5.40)

Al variare di  $j = 0, ..., n$ , tali funzioni forniscono una rappresentazione di  $x(t)$  a diverse risoluzioni:  $x^{(0)}(t), x^{(1)}(t), ..., x^{(n)}(t)$ . Le funzioni di scaling generano una serie di spazi vettoriali *V<sup>j</sup>* , costituiti da tutti i segnali che possono essere espressi mediante la combinazione di  $\phi_{j,k}(t)$ . Tale rappresentazione tuttavia risulta essere ridondante, poiché lo spazio *Vj*−<sup>1</sup> è incluso nello spazio *V<sup>j</sup>* . Possiamo creare una rappresentazione priva di ridondanza se consideriamo che:

$$
x(t) = x^{(0)}(t) + (x^{(1)}(t) - x^{(0)}(t))
$$
\n(5.41)

La differenza  $D^{0}(t) = x^{(1)}(t) - x^{(0)}(t)$ , nell'intervallo che va da *k* a  $k + 1$  può essere espressa nel seguente modo:

$$
D^{0}(t) = \begin{cases} \sqrt{2}c_{1,2k} - c_{0,k} & k \leq t < k + \frac{1}{2} \\ \sqrt{2}c_{1,2k} - c_{0,k+1} & k + \frac{1}{2} \leq t < k + 1 \end{cases}
$$
(5.42)

sostituendo l'espressione di *c*0*,k* trovata nella 5.38 troviamo:

$$
D^{0}(t) = \begin{cases} \frac{1}{\sqrt{2}}(c_{1,2k} - c_{1,2k+1}) & k \leq t < k + \frac{1}{2} \\ -\frac{1}{\sqrt{2}}(c_{1,2k} - c_{1,2k+1}) & k + \frac{1}{2} \leq t < k + 1 \end{cases}
$$
(5.43)

Introduciamo quindi la seguenti notazioni:

$$
d_{0,k} = \frac{1}{\sqrt{2}}(c_{1,2k} - c_{1,2k+1})
$$
\n(5.44)

e

$$
\psi_{0,k}(t) = \begin{cases} 1 & k \le t < k + \frac{1}{2} \\ -1 & k + \frac{1}{2} \le t < k + 1 \end{cases}
$$
(5.45)

le funzioni *ψ*0*,k*(*t*) sono le traslazioni delle wavelet madre di Haar. Anch'esse rappresentano una base ortonormale, possiamo quindi esprimere la differenza 5.41 come:

$$
D^{(0)}(t) = \sum_{k} d_{0,k} \psi_{0,k}(t)
$$
\n(5.46)

La rappresentazione  $x^{(1)}(t)$  del segnale è data da:

$$
x^{(1)}(t) = x^{(0)}(t) + D^{(0)}(t) = \sum_{k} c_{0,k} \phi_{0,k}(t) + \sum_{k} d_{0,k} \psi_{0,k}(t)
$$
(5.47)

è possibile quindi esprimere il segnale come la somma di un segnale approssimato  $x^{(0)}(t)$ , con l'aggiunta dei dettagli  $D^{(0)}(t)$ , esprimibili tramite la combinazione lineare di una base di wavelet. Iterando il processo si ottiene la generica rappresentazione  $x^{(j+1)}(t)$  del segnale:

$$
x^{(j+1)}(t) = x^{(0)}(t) + D^{(0)}(t) + D^{(1)}(t) + \dots + D^{(j)}(t)
$$
\n(5.48)

#### **5.4.2 Banco di filtri**

Per cominciare rivediamo l'espressione già utilizzata per la funzione di scaling  $\phi(t) = \phi_{0,0}(t) \in$ *V*<sup>0</sup> ⊂ *V*1, essa è può essere espressa come combinazione lineare della base che caratterizza lo spazio  $V_1$ :

$$
\phi(t) = \sum_{n} h_n \phi_{1,n}(t) = \sqrt{2} \sum_{n} h_n \phi(2t - n)
$$
\n(5.49)

dove i coefficienti *h<sup>n</sup>* sono determinati nel seguente modo:

$$
h_n = \langle \phi(t), \phi_{1,n}(t) \rangle = \sqrt{2} \int_{-\infty}^{+\infty} \phi(t) \phi(2t - n) dt \tag{5.50}
$$

Allo stesso modo per la wavelet madre si ha:

$$
\psi(t) = \sum_{n} g_n \psi_{1,n}(t) = \sqrt{2} \sum_{n} g_n \phi(2t - n)
$$
\n(5.51)

con

$$
g_n = \langle \psi(t), \phi_{1,n}(t) \rangle = \sqrt{2} \int_{-\infty}^{+\infty} \psi(t) \phi(2t - n) dt \tag{5.52}
$$

Come abbiamo visto nel precedente paragrafo un segnale  $x(t) = x^{(1)}(t) \in V_1$  può essere espresso come combinazione di funzioni di scaling e wavelet madri:

$$
x(t) = \sum_{n} c_{1,n} \phi_{1,n}(t) = \sum_{n} c_{0,n} \phi_{0,n}(t) + \sum_{n} d_{0,n} \psi_{0,n}(t)
$$
(5.53)

Scriviamo ora la relazione che lega i coefficienti  $c_{1,n}$  ai coefficienti  $c_{0,n}$  e  $d_{0,n}$ , quelli che rappresentano dettagli e approssimazioni del segnale  $x^{(1)}(t)$ .

$$
c_{0,n} = \langle x(t), \phi_{0,n}(t) \rangle = \sum_{k} c_{1,k} \langle \phi_{1,k}(t), \phi_{0,n}(t) \rangle \tag{5.54}
$$

dove:

$$
\langle \phi_{1,k}(t), \phi_{0,n}(t) \rangle = \int_{-\infty}^{+\infty} \sqrt{2} \phi(2t - (k - 2n)) \phi(t) dt = h_{k-2n} \tag{5.55}
$$

 $\text{con } h_i$  i coefficienti definiti nella 5.50. In definitiva:

$$
c_{0,n} = \sum_{k} c_{1,k} h_{k-2n} \tag{5.56}
$$

i coefficienti *c*0*,n* si ricavano tramite filtraggio e decimazione per due della sequenza di coefficienti *c*1*,n*. Analogamente, partendo dall'equazione 5.52, si ricavano i coefficienti per i dettagli del segnale:

$$
d_{0,n} = \sum_{k} c_{1,k} g_{k-2n} \tag{5.57}
$$

Nella Figura 5.23 è rappresentata la decomposizione del segnale tramite filtraggio e decimazione.

Il processo può essere iterato, ripetiamo il ragionamento supponendo che il segnale  $x(t)$  =  $x^{(2)}(t) \in V_2$ , risulta:

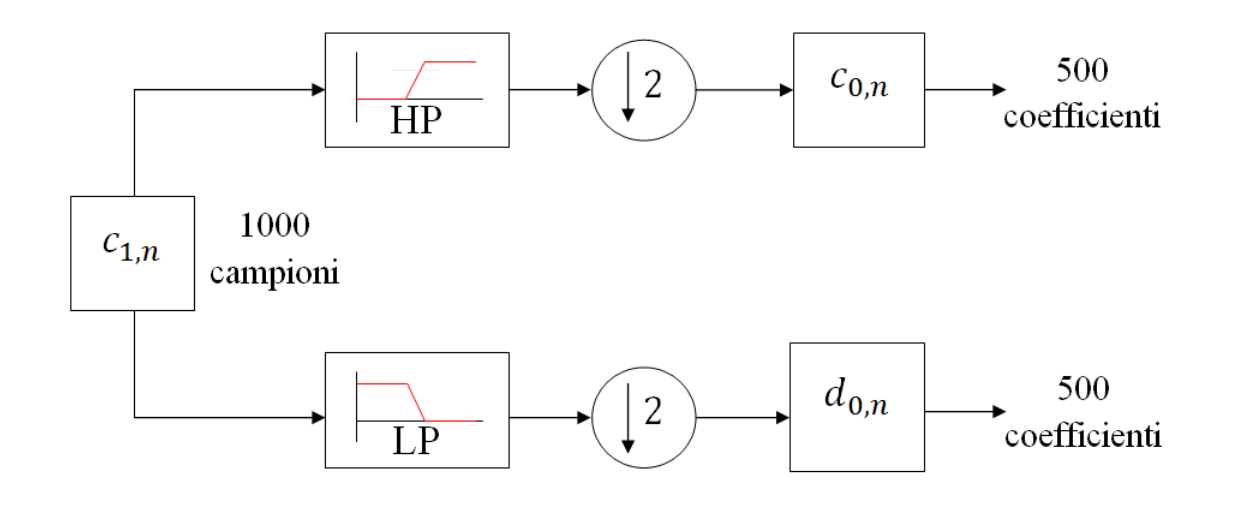

Figura 5.23: *Banco di filtri, fase di analisi.*

$$
c_{1,n} = \sum_{k} c_{2,k} h_{k-2n} \tag{5.58}
$$

e:

$$
d_{1,n} = \sum_{k} c_{2,k} g_{k-2n} \tag{5.59}
$$

quindi anche modificando la scala il legame tra i coefficienti non cambia. Lo schema di decomposizione del segnale a due livelli è rappresentato nella Figura 5.24.

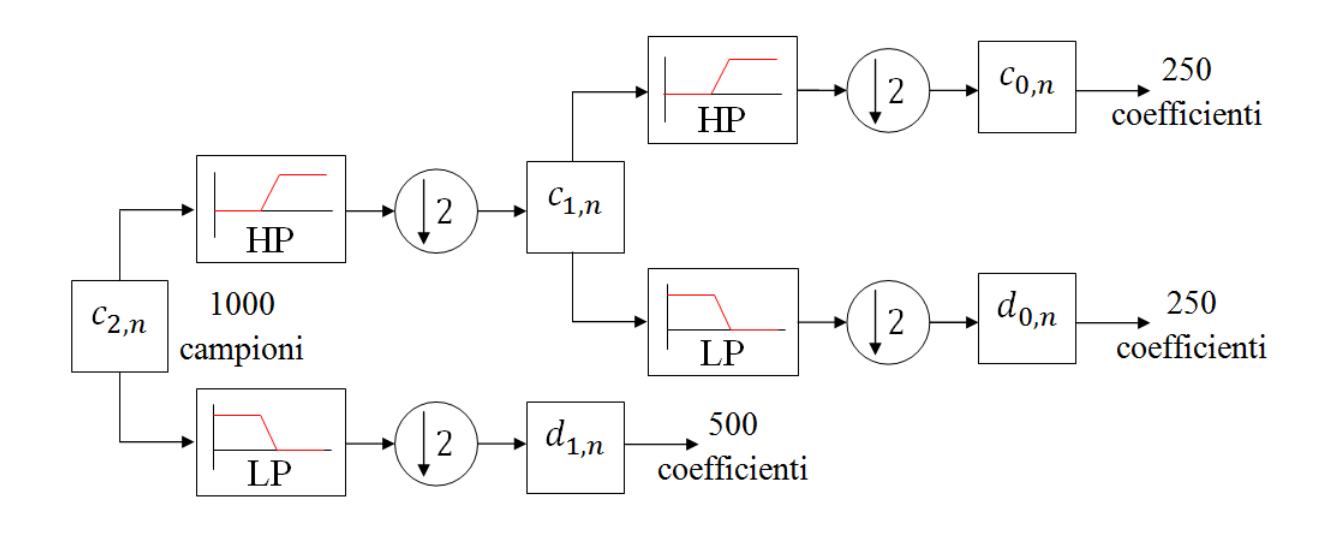

Figura 5.24: *Decomposizione del segnale tramite wavelet su due livelli.*

Per effettuare il de-noising è interessante vedere come a partire dai coefficienti wavelet è possibile ricostruire il segnale. Infatti come vedremo nella sezione successiva il de-noising avviene mantenendo solamente la parte approssimata del segnale.

Bisogna ricavare i coefficienti  $c_{1,n}$  a partire da  $c_{0,n}$  e  $d_{0,n}$ , il segnale  $x(t) \in V_1$ . Partendo dalla 5.53 si ha:

$$
c_{1,n} = \sum_{k} c_{0,k} < \phi_{0,k}(t), \phi_{1,n}(t) > + \sum_{k} d_{0,k} < \psi_{0,k}(t), \phi_{1,n}(t) > \tag{5.60}
$$

con:

$$
\langle \phi_{0,k}(t), \phi_{1,n}(t) \rangle = h_{n-2k}
$$

$$
\langle \psi_{0,k}(t), \phi_{1,n}(t) \rangle = g_{n-2k}
$$

dunque:

$$
c_{1,n} = \sum_{k} c_{0,k} h_{n-2k} + \sum_{k} d_{0,k} g_{n-2k}
$$
\n(5.61)

bisogna quindi realizzare un espansione per due del segnale filtrarlo e sommare le due componenti, nella Figura 5.25 si può vedere lo schema a blocchi del processo di ricostruzione del segnale [37].

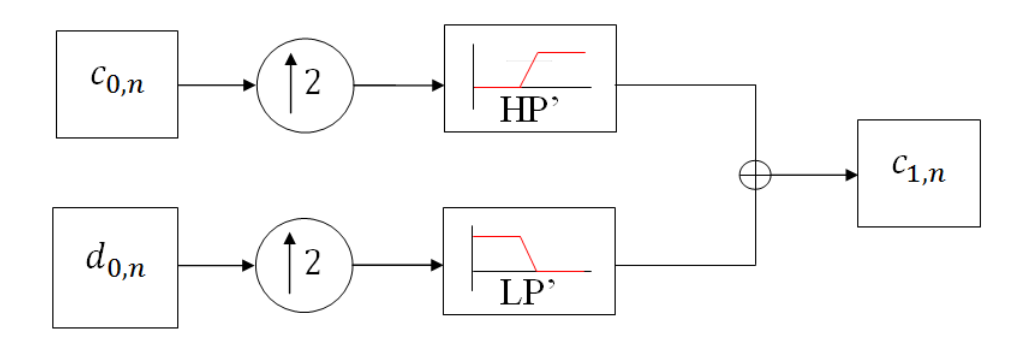

Figura 5.25: *Schema a blocchi della fase di sintesi.*

## **5.5 De-noising del segnale**

Consideriamo un segnale caratterizzato da *N* campioni, abbiamo visto che è composto da una parte utile all'analisi dei dati e a un rumore:

$$
x_i = f(t_i) + \sigma \varepsilon_i, \quad i = 1, \dots, N
$$
\n
$$
(5.62)
$$

dove *ε<sup>i</sup>* sono variabili indipendenti e identicamente distribuite secondo una distribuzione  $N(0, 1)$  e  $\sigma$  è la deviazione standard del rumore. L'obbiettivo è ricostruire il segnale originale  $f(t_i)$  dai dati sporcati dal rumore, trovando una funzione  $\hat{f}$  che minimizzi gli errori, cioè:

$$
\hat{f} = \min_{\hat{f}} \left\| \hat{f} - f \right\|_2 \tag{5.63}
$$

In generale la funzione *f* è sconosciuta quindi quello che in pratica si realizza è una stima del segnale. L'Equazione 5.62 rappresenta un modello in cui il rumore è additivo, non è tuttavia una relazione generale perché si possono presentare casi in cui la relazione tra segnale originale e quello osservato è stocastica. In ogni caso il modello in 5.62 è ampiamente utilizzato, e sarà utilizzato per trattare i dati raccolti dall'esperimento MISSUS.

Assumendo che le wavelet utilizzate formino una base ortogonale comporta che la trasformata DWT di un rumore bianco sia un rumore bianco anch'essa. Siano *xjk* i coefficienti della DWT del segnale *x<sup>i</sup>* , con *j* il livello di decomposizione e *k* l'indice del coefficiente al livello *j*. La trasformata di 5.62 sarà data da:

$$
x_{jk} = w_{jk} + \sigma \tilde{\varepsilon}_{jk} \tag{5.64}
$$

dove  $w_{jk}$  sono i coefficienti wavelet del segnale pulito  $(f(t_i))$ , nell'insieme dei coefficienti dettagliati e approssimati, invece  $\tilde{\varepsilon}_{jk}$  risultano essere ancora delle variabili indipendenti e identicamente distribuite secondo una distribuzione *N*(0*,* 1).

Il problema viene riformulato: bisogna isolare i coefficienti wavelet del segnale per poi ricostruirlo. Il vantaggio sta nel fatto che i coefficienti wavelet del segnale presentano valori più elevati di quelli del rumore. Quindi i coefficienti che presentano valori bassi possono essere trascurati e il loro valore posto uguale a zero. I coefficienti vengono comparati con una soglia per decidere quale parte del segnale è desiderabile e quale no, tale soglia è chiamata *wavelet thresholding.*

Il thresholding è applicato solamente ai coefficienti *djk* relativi ai dettagli del segnale campionato *x<sup>i</sup>* , i coefficienti relativi all'approssimazione del segnale *cjk* infatti sono relativi al contenuto a bassa frequenza del segnale, la parte che contiene il contenuto interessante. Il valore di soglia è in genere funzione del livello di risoluzione *j* e del coefficiente  $k, \lambda = \lambda(j, k)$ . Nel caso di un rumore bianco è sufficiente che sia funzione solamente del livello di risoluzione,  $\lambda = \lambda(j)$ .

Vi sono due modi per applicare il thresholding, *hard thresholding* e *soft thresholding,* la cui formulazione matematica è rispettivamente:

$$
\delta_{\lambda}^{H}(d_{jk}) = \begin{cases} 0 & |d_{jk}| \leq \lambda \\ d_{jk} & |d_{jk}| > \lambda \end{cases}
$$
\n(5.65)

e

$$
\delta_{\lambda}^{S}(d_{jk}) = \begin{cases}\n0 & |d_{jk}| \leq \lambda \\
d_{jk} - \lambda & d_{jk} > \lambda \\
d_{jk} + \lambda & d_{jk} < \lambda\n\end{cases}
$$
\n(5.66)

I due modi di applicare il thresholding sono raffigurati nella Figura 5.26 [35].

Ora vediamo come il de-noising è stato applicato ai segnali raccolti dall'esperimento. Abbiamo visto che l'algoritmo di Mallat applica una decomposizione diadica al segnale. I dettagli del segnale che vengono ricavati dopo l'applicazione dell'analisi multistadio 5.53 hanno un tempo caratteristico circa pari a  $\tau \cong 2^{j} f_c$ , dove  $f_c$  è il tempo di campionamento e *k* è il livello dell'analisi. Dunque visto che i fenomeni con tempo caratteristico inferiore a *τ* = 0*.*5 *s* sono trascurabili o tipici del disturbo applichiamo un livello di decomposizione pari a *j* = 7. Le onde quadre del disturbo che si sommano al segnale, analizzate nella Sezione 5.2, hanno un tempo caratteristico *τ* maggiore. Visto che il loro tempo caratteristico è pari a quello delle fluttuazioni del segnale da analizzare non è possibile eliminarle. La loro ampiezza

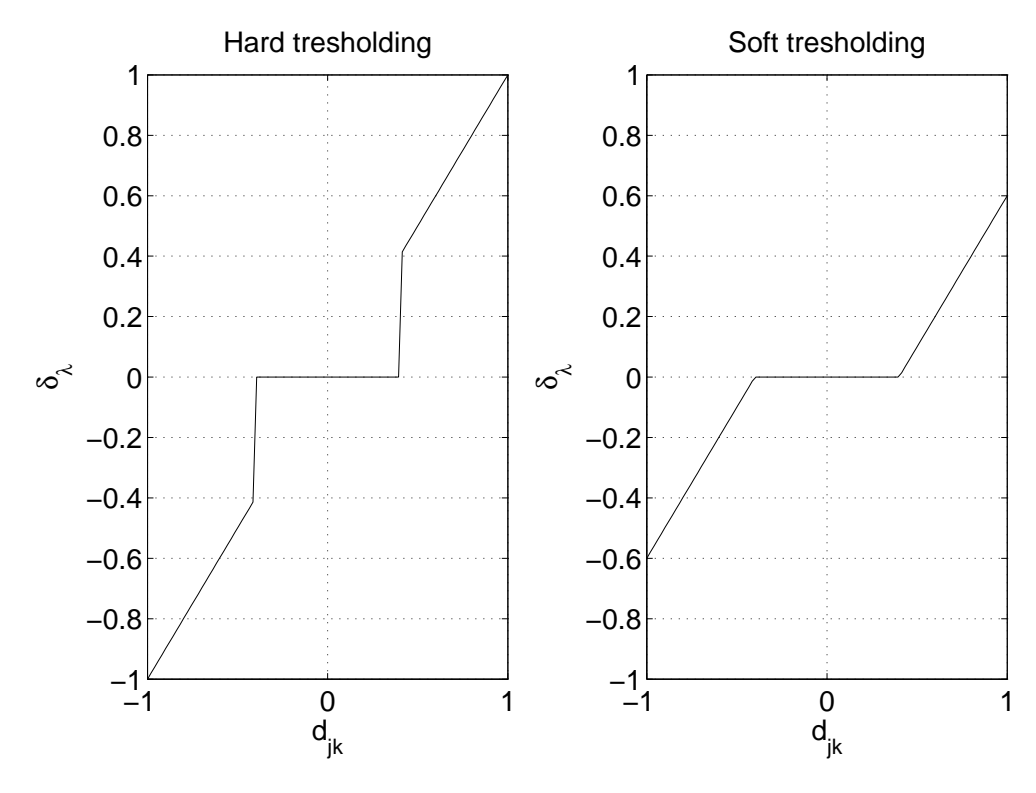

Figura 5.26: *Thresholding*,  $\lambda = 0.4$ 

massima è pari a 0*.*005 *V* , lasciandole l'errore introdotto risulta essere piccolo e in linea con le specifiche dell'esperimento.

Per la decomposizione del segnale sono state utilizzate delle wavelet di tipo sym8 della famiglia delle Symlet [35]*.* È stato inoltre applicato un soft-thresholding variabile in funzione di *k*, i valori di *λ* sono stati scelti in modo da eliminare solamente le componenti relative al disturbo. Nella Figura 5.28 assieme al disturbo sono raffigurati i valori scelti come thresholding.

Nella Figura 5.27 possiamo vedere il segnale del MarsTem trattato con le varie tecniche di filtraggio; il de-noising tramite wavelets riesce a mitigare il disturbo senza aggiungere un *delay* al segnale come nel caso del filtraggio tramite Chebyshev I. Nella 5.29 si possono vedere gli spettri del segnale del MarsTem e dello stesso ripulito dal disturbo. I parametri utilizzati per il de-noising del segnale del MarsTem sono stati utilizzati anche per il de-noising di tutti i segnali campionati dall'ADC.

Facendo un *de-trend* sul segnale delle batterie otteniamo la componente di disturbo che rimane dopo il de-noising, questa componente va considerata per il calcolo dell'incertezza dei segnali analogici. La deviazione standard di tale disturbo è pari a  $\sigma_d = 0.0026 V$ .

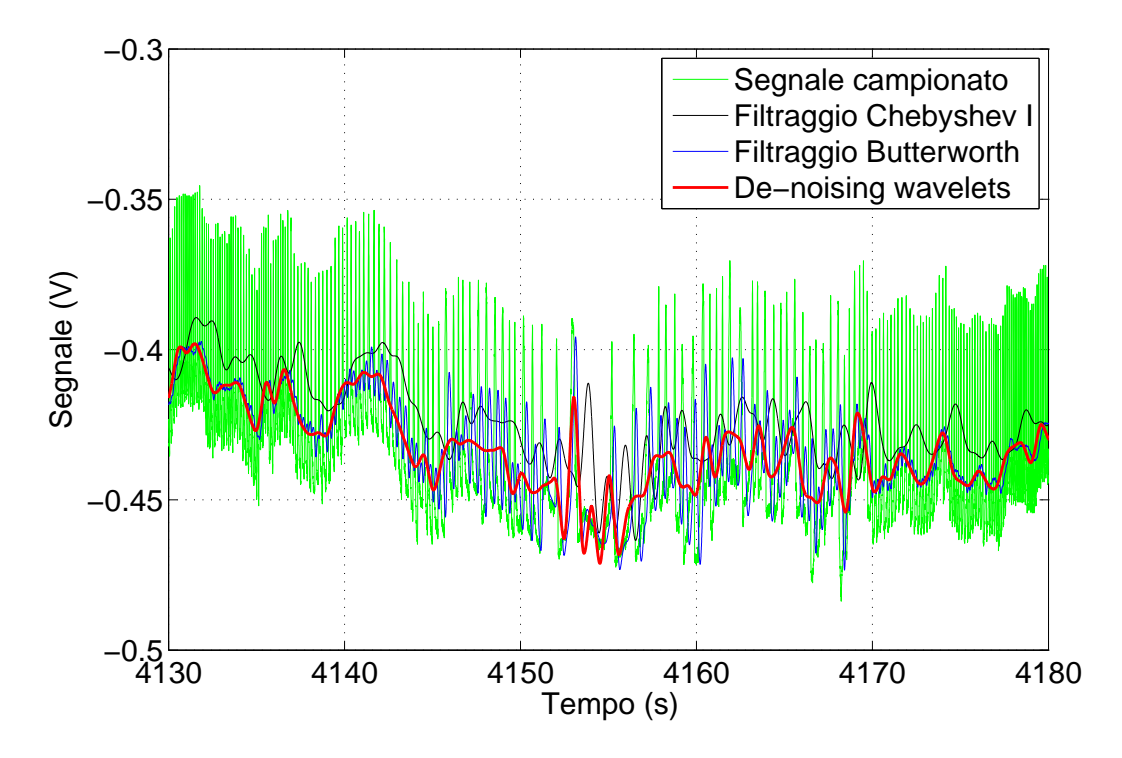

Figura 5.27: *Confronto tra le differenti tecniche di filtraggio utilizzate per il de-noising del segnale del MarsTem.*

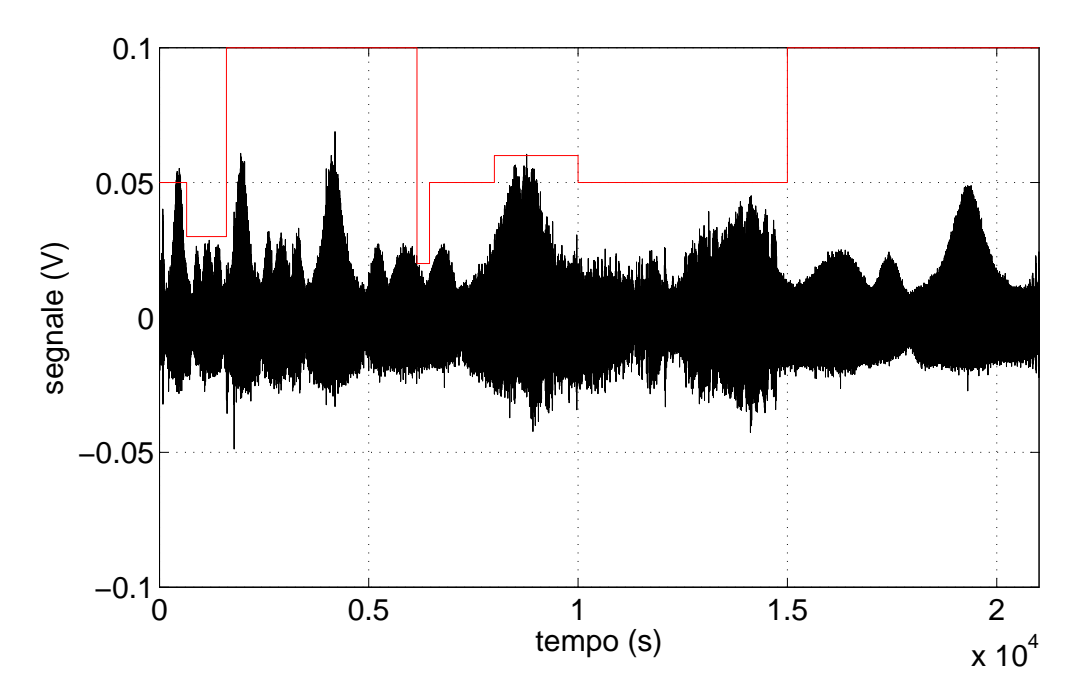

Figura 5.28: *Disturbo del segnale del MarsTem dopo l'applicazione del de-noising tramite wavelet, in rosso valori del tresholding in funzione del tempo.*

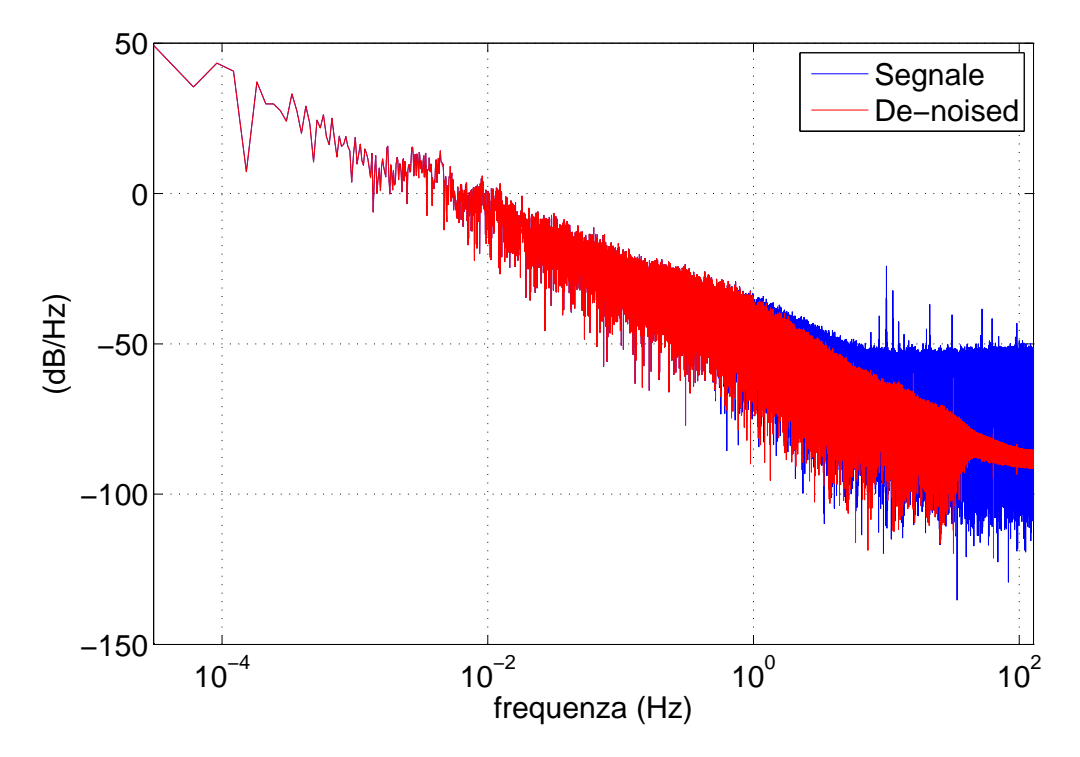

Figura 5.29: *Confronto tra la PSD del segnale MarsTem e la PSD del segnale ripulito dal disturbo.*

# **Capitolo 6**

# **Ricostruzione dell'assetto**

Per poter comprendere i fenomeni studiati dalla parte meteorologica dell'esperimento risulta fondamentale capire se il sensore di temperatura è soggetto al flusso solare o no e la posizione dei sensori rispetto ai venti. Per fare ciò bisogna calcolare l'assetto della gondola rispetto alla terna locale NED (si veda Appendice A.4) e confrontare la posizione del sensore di temperatura con il vettore che punta al sole.

Questo capitolo tratta del metodo utilizzato per la ricostruzione dell'assetto: utilizzando le misure di accelerazione e campo magnetico vengono calcolati gli angoli di pitch, roll e yaw. Ciò è realizzato eseguendo il prodotto interno tra un vettore di riferimento (ad esempio quello previsto dal modello di campo magnetico) e lo stesso nella terna del corpo (risultato del processo di misura). Il capitolo segue presentando il maggior problema che si riscontra nell'utilizzo di tale metodo: le interferenze ferromagnetiche, che impediscono una corretta misura dell'angolo di yaw. Viene presentata la soluzione a tale problema: la calibrazione Soft and Hard Iron. Infine è mostrato il confronto tra l'assetto ricostruito con tale metodo e l'assetto ricostruito dal software interno della IMU.

## **6.1 Determinazione dell'assetto**

La finalità della ricostruzione dell'assetto è determinare l'orientazione della gondola rispetto ad una terna di riferimento, per rendere più pratico il confrontare la posizione relativa del boom rispetto al sole è stato scelto come sistema di riferimento il sistema NED. Per poter determinare l'assetto è necessario conoscere la direzione di vettori di riferimento rispetto al sistema solidale alla gondola. Dato che vogliamo determinare l'orientazione dei tre assi del sistema body è necessario conoscere almeno due vettori di riferimento. I vettori di riferimento scelti nell'ambito dell'esperimento MISSUS sono il vettore campo magnetico, che possiamo determinare tramite il World Magnetic Model (Sottosezione 3.1.3), e il vettore accelerazione di gravità, che punta a Nadir. Magnetometri e accelerometri forniscono infatti una stima accurata dell'assetto in condizioni statiche o in cui l'assetto varia lentamente, come è previsto nel caso di un volo BEXUS (la cui velocità di rotazione massima è di circa 360° a minuto).

Per computare l'assetto della gondola rispetto alla terna di riferimento è stato utilizzato il metodo algebrico. Tale metodo si presta al calcolo veloce dell'assetto senza ricorrere a funzioni trigonometriche e il dover scegliere tra soluzioni multiple. Dati due vettori non paralleli **u** e **v** si può definire una terna ortogonale che ha per basi i vettori unitari **ˆq**, ˆ**r** e **ˆs** nel modo seguente:

$$
\hat{\mathbf{r}} = \mathbf{u} \times \mathbf{v} / |\mathbf{u}| \n\hat{\mathbf{r}} = \mathbf{u} \times \mathbf{v} / |\mathbf{u} \times \mathbf{v}| \n\hat{\mathbf{s}} = \hat{\mathbf{q}} \times \hat{\mathbf{r}}
$$
\n(6.1)

I vettori direzione nella terna body **u***<sup>b</sup>* e **v***<sup>b</sup>* definiscono tramite i vettori unità la matrice body  $M_b$ :

$$
\mathbf{M}_{b} = \left[ \begin{array}{cc} q_{b1} & r_{b1} & s_{b1} \\ q_{b2} & r_{b2} & s_{b2} \\ q_{b3} & r_{b3} & s_{b3} \end{array} \right]
$$

questi due vettori sono anche noti nella terna di riferimento rispetto alla quale vogliamo calcolare l'assetto, se espressi nella terna di riferimento danno la matrice de riferimento:

$$
\mathbf{M}_{r} = \left[ \begin{array}{ccc} q_{r1} & r_{r1} & s_{r1} \\ q_{r2} & r_{r2} & s_{r2} \\ q_{r3} & r_{r3} & s_{r3} \end{array} \right]
$$

La matrice di trasferimento dalla terna di riferimento alla terna body  $\mathbf{R}_r^b$  si trova sfruttando la seguente relazione:

$$
\mathbf{M}_b = \mathbf{R}_r^b \mathbf{M}_r \tag{6.2}
$$

da cui si ottiene:

 $\mathbf{R}^r_b = \mathbf{M}^{-1}_b \mathbf{M}_r$ 

è possibile quindi ricavare gli angoli di Eulero. Scegliendo una sequenza di rotazioni 3-2-1 si ottiene:

$$
\mathbf{R}_{b}^{r} = \begin{bmatrix} \cos\theta\cos\psi & -\cos\phi\sin\psi + \sin\phi\sin\theta\cos\psi & \sin\phi\sin\psi + \cos\phi\sin\theta\cos\psi \\ \cos\theta\sin\psi & \cos\phi\cos\psi + \sin\phi\sin\theta\sin\psi & -\sin\phi\cos\psi + \cos\phi\sin\theta\sin\psi \\ -\sin\theta & \sin\phi\cos\theta & \cos\phi\cos\theta \end{bmatrix}
$$
(6.3)

Nel nostro caso i vettori di riferimento sono il vettore accelerazione di gravità **g** e il vettore campo magnetico **h** e vogliamo trovare la matrice di trasferimento dal sistema body al sistema NED. Nel caso del vettore campo magnetico si ha che:

$$
\mathbf{h}_B = \mathbf{R}_{NED}^B \mathbf{h}_{NED} \tag{6.4}
$$

dove **h***<sup>B</sup>* è il vettore misurato tramite il magnetometro tri-assiale e **h***NED* il vettore calcolato grazie al World Magnetic Model a partire dalla posizione della gondola espressa in longitudine *λ*, latitudine *ϕ* e altitudine *h*.

Nel caso dell'accelerometro si ha che:

$$
\mathbf{g}_B = \mathbf{R}_{NED}^B \mathbf{g} \tag{6.5}
$$

**h***<sup>B</sup>* e **a***<sup>B</sup>* non sono direttamente misurate dai sensori ma devono essere ricavate a partire dal modello di misura.

## **6.2 Modello di misura**

**Accelerazione** L'accelerometro misura la differenza tra la forza specifica applicata all'esperimento e quella applicata alla massa sismica [38]. Se la gondola si trova in caduta libera l'accelerometro non misura la forza gravitazionale in quanto essa è applicata allo stesso tempo sia al centro di massa del veicolo a alla massa sismica. Durante la fase di floating e di salita l'accelerometro misura la reazione vincolare esercitata dal piano di appoggio dell'accelerometro. L'accelerometro misura anche le forze aerodinamiche che agiscono sulla gondola e l'accelerazione apparente dovuta al ruotare della sonda. Il vettore accelerazione misurato **a***<sup>m</sup>* nella terna body risulta quindi essere dato da:

$$
\mathbf{a}_m = \mathbf{S} \left( \mathbf{g}_B + \frac{\mathbf{f}}{m} + \dot{\omega}_B \times \mathbf{r}_B + \omega_B \times \omega_B \times \mathbf{r}_B \right) + \mathbf{o} + \eta \tag{6.6}
$$

dove **S** è la sensibilità trasversale dell'accelerometro, **f** sono le forze agenti sulla gondola (tiro del pallone, forze aerodinamiche, ecc), *m* la massa della gondola, *ω<sup>B</sup>* è la velocità angolare assoluta della gondola espressa nella terna body, **r***<sup>B</sup>* è la distanza dell'accelerometro dal centro di rotazione della gondola, **o** comprende l'offset del sensore e gli errori di non linearità e *η* è il rumore bianco del sensore.

Le componenti dell'accelerazione apparente sono trascurabili. La componente principale della velocità angolare è lungo z, il suo valore massimo, come si può vedere in Figura 6.1, è pari a 0*.*3 *rad/s*, considerando che la distanza dell'IMU dall'asse di rotazione della gondola è pari a  $0.25 \, m$  il modulo della componente  $\omega_B \times \omega_B \times \mathbf{r}_B$  risulta essere pari a  $0.0225 \, m/s^2$ , inferiore all'incertezza del sensore stimata a 0*.*03 *m/s*<sup>2</sup> e dunque trascurabile. Analogamente si trova che il modulo della componente  $\dot{\omega}_B \times \mathbf{r}_B$  è al massimo pari a  $0.0125 \, m/s^2$ , anche in questo caso è inferiore all'incertezza del sensore e dunque trascurabile.

In Figura 6.3 possiamo vedere il modulo delle accelerazioni ricavate differenziando due volte la posizione della gondola espressa rispetto ad una terna inerziale

$$
|\mathbf{a}_{a,ECI}| = \sqrt{\frac{d^2x_{ECI}}{dt^{2t}} + \frac{d^2y_{ECI}}{dt^{2t}} + \frac{d^2z_{ECI}}{dt^{2t}}}
$$

Tali accelerazioni, il cui valore massimo è pari a 0*.*285 *m/s*<sup>2</sup> , sono il risultato delle forze aerodinamiche e risultano essere più elevate dell'accuratezza del sensore. Tuttavia considerando che prima di essere differenziati i dati sulla posizione e poi sulla velocità sono filtrati tali accelerazioni risultano essere sfasate e dunque non utili al fine di ricostruire l'assetto. Le componenti orizzontali di tali accelerazioni sfalsano la ricostruzione dell'assetto, nel modello di misura consideriamo tali accelerazioni come un disturbo random da considerare nella stima dell'incertezza.

Il nuovo modello della misura, semplificato, è:

$$
\mathbf{a}_m = \mathbf{S}(\mathbf{g}_B + \mathbf{d}) + \mathbf{o} + \eta \tag{6.7}
$$

dove **d** rappresenta il contributo delle accelerazioni apparenti e risultanti dalle forze agenti sulla gondola, che sono state considerate come un disturbo random. Tale contributo verrà considerato per il calcolo dell'incertezza e non dell'assetto. **d** è modellizzato come una serie di variabili indipendenti e identicamente distribuite secondo una distribuzione *N*(0*, σd*) con

$$
\sigma_d=\sqrt{\sigma_a^2+\sigma_\alpha^2+\sigma_\omega^2}
$$
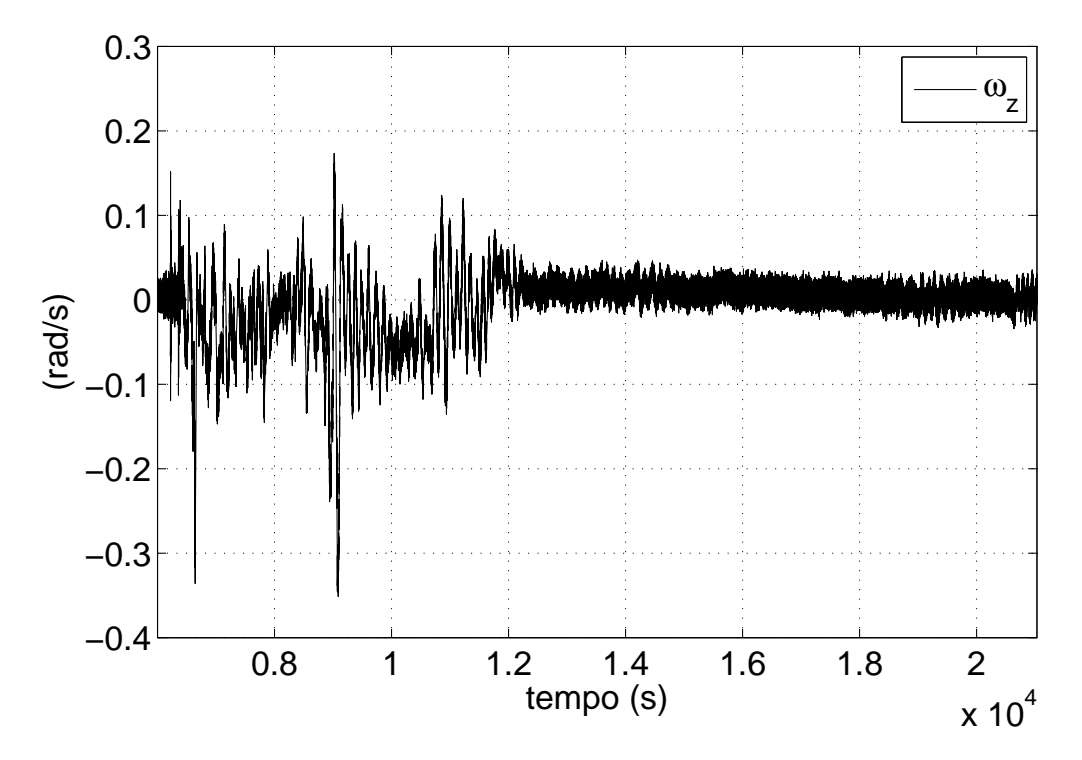

Figura 6.1: *Velocità angolare assoluta ω<sup>z</sup> nella terna body misurata dal giroscopio.*

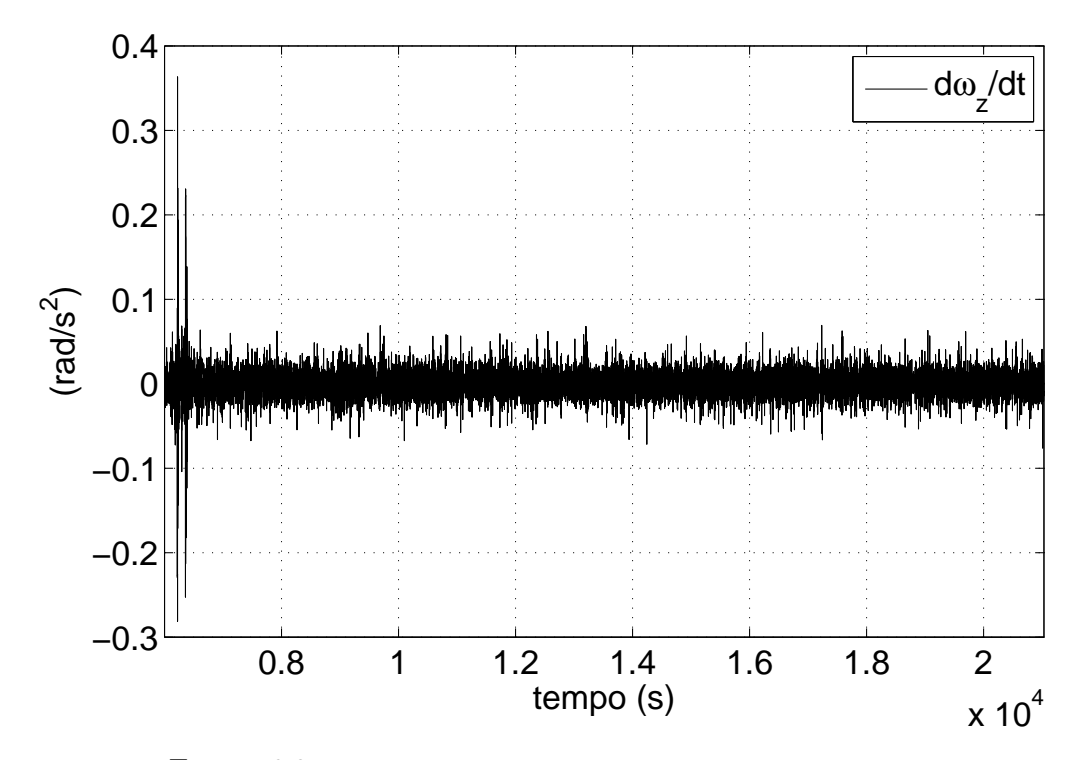

Figura 6.2: *Accelerazione angolare assoluta*  $\dot{\omega}_B$  *nella terna body.* 

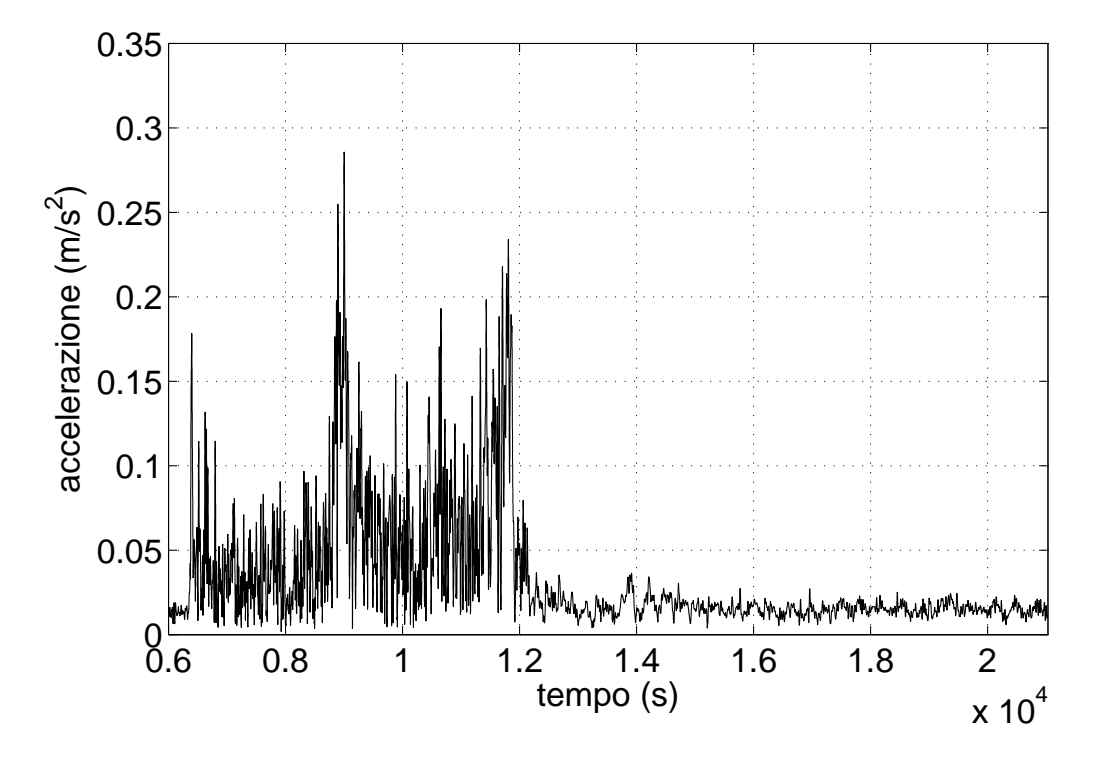

Figura 6.3: *Modulo delle accelerazioni dovute alle forze aerodinamiche nella terna inerziale ECI.*

Dove si è considerato  $\sigma_{i,max} = 3\sigma_i$  dunque  $\sigma_a = a_{a,max}/3$ ,  $\sigma_{\alpha} = |\dot{\omega}_B \times \mathbf{r}_B|_{max}/3$  e  $\sigma_{\omega} =$  $|\omega_B \times \omega_B \times \mathbf{r}_B|_{max}$ /3. Ne risulta che  $\sigma_d = 0.29 \, m/s^2$ .

Anche  $\mathbf{o} + \eta$  è un contributo che verrà considerato nell'ambito del calcolo dell'incertezza, tale somma è anch'essa modellizzata come una serie di variabili indipendenti e identicamente distribuite secondo una distribuzione  $N(0, \sigma_{\eta})$  con

$$
\sigma_{\eta} = \sqrt{\sigma_l^2 + \sigma_n^2}
$$

dove *σ<sup>l</sup>* è dovuto all'accuratezza del sensore e *σ<sup>n</sup>* è la deviazione standard del rumore bianco del sensore, ne risulta che  $\sigma_{\eta} = 0.03 \, m/s^2$ .

Anche la matrice **S**, che rappresenta la sensibilità trasversale, non è possibile conoscerla in dettaglio, utilizzando il range degli angoli di disallineamento fornito nel certificato di calibrazione possiamo utilizzarla per il calcolo dell'incertezza. Il certificato di calibrazione specifica che l'angolo di disallineamento è minore di 0.1°. Facendo l'approssimazione per i piccoli angoli si ottiene:

$$
\mathbf{S} = \left[ \begin{array}{ccc} 1 & -\varepsilon_z & \varepsilon_y \\ \varepsilon_z & 1 & -\varepsilon_x \\ -\varepsilon_y & \varepsilon_x & 1 \end{array} \right]
$$

dove *ε<sup>i</sup>* rappresentano il disallineamento degli assi del sensore e anch'esse sono rappresentati come una serie di variabili indipendenti e identicamente distribuite secondo una distribuzione  $N(0, \sigma_{\varepsilon})$  con  $\sigma_{\varepsilon} = 0.1^{\circ}/3$ , visto che solo nel caso peggiore l'angolo è pari a 0.1°.

Al fine della ricostruzione dell'assetto si considera valida la seguente relazione:

$$
\mathbf{a}_m = \mathbf{g}_B \tag{6.8}
$$

cioè che l'accelerazione misurata è uguale all'accelerazione di gravità espressa nella terna body.

#### **Campo magnetico**

Nel caso di una misura di campo magnetico oltre ai problemi di allineamento tra gli assi, agli errori di proporzionalità e di linearità del sensore, all'offset e al rumore bianco bisogna considerare anche i disturbi *soft* e *hard iron* che sono rispettivamente un disturbo interferente e un disturbo modificante. Sia **h***<sup>m</sup>* il campo magnetico rilevato dal sensore, il modello di misura è il seguente [39]:

$$
\mathbf{h}_m = \mathbf{G} \mathbf{T} (\mathbf{A}_{si} \mathbf{h}_B + \mathbf{h}_{hi}) + \mathbf{o} + \mathbf{e} + \eta
$$
 (6.9)

dove **T** è la matrice di sensibilità trasversale del sensore, **G** è la matrice relativa all'errore di guadagno del sensore, **A***si* è la matrice che modellizza gli effetti *soft iron,* **h***<sup>B</sup>* è il campo magnetico terrestre nella terna di riferimento body, **h***hi* è un vettore che rappresenta i disturbi *hard iron,* **o** è l'offset del sensore **e** comprende gli errori di non linearità, isteresi, dipendenza del sensore dalla temperatura e *η* è il rumore bianco del sensore.

**G** rappresenta gli errori di proporzionalità del sensore tra input e output, si tratta di una matrice diagonale i cui elementi rappresentano gli errori di guadagno rispetto a ciascun asse:

$$
\mathbf{G} = diag(g_x g_y g_z)
$$

nel caso del magnetometro tri-assiale fluxgate per i tre assi tale errore è minore del 0.03% del valore misurato.

**T** rappresenta il disallineamento degli assi sensibili del sensore rispetto al sistema di riferimento del sensore stesso, il certificato di calibrazione che i disallineamento tra gli assi è minore di 0.1°, effettuando l'approssimazione valida per i piccoli angoli tale matrice diventa:

$$
\mathbf{T} = \left[ \begin{array}{ccc} 1 & -\varepsilon_z & \varepsilon_y \\ \varepsilon_z & 1 & -\varepsilon_x \\ -\varepsilon_y & \varepsilon_x & 1 \end{array} \right]
$$

**o** è un vettore composto dagli offset dei tre assi sensibili:

$$
\mathbf{o} = [o_x o_y o_z]^\top
$$

il certificato di calibrazione indica che *o<sup>x</sup>* = −3 *nT*, *o<sup>y</sup>* = −3*.*5 *nT* e *o<sup>z</sup>* = −5 *nT* .

**e** è un vettore che rappresenta l'accuratezza del sensore, per ciascun asse questa è al massimo lo 0.5% del fondo scala cioè un valore compreso tra ±0*.*5 *µT*. Visto che a differenza dell'offset non è dato conoscere tale valore lo modellizziamo con una serie di variabili indipendenti e identicamente distribuite secondo una distribuzione  $N(0, \sigma_e)$ , con  $\sigma_e = e_{max}/3 = 0.1667 \,\mu\text{T}$ .

*η*, il rumore bianco dei tre assi sensibili, è una serie di variabili indipendenti e identicamente distribuite secondo una distribuzione  $N(0, \sigma_{\eta})$ , con  $\sigma_{\eta} = 0.0256 \,\mu\text{T}$ .

I termini visti sopra dipendono dalle caratteristiche del sensore, **A***si* e **h***hi* invece riguardano i disturbi ferromagnetici che dipendono dagli oggetti che circondano il sensore, ad esempio nel caso dell'esperimento MISSUS la struttura della gondola, i connettori del sensore, ecc. Il termine **h***hi* che rappresenta i disturbi *hard iron* è il risultato della presenza di magneti permanenti o oggetti magnetizzati ed è l'equivalente di un bias:

$$
h_{hi} = \left[ h_{hi_x} h_{hi_y} h_{hi_z} \right]^T
$$

La matrice **A***si* è dovuta ai disturbi *soft iron* che comportano una deviazione delle linee di campo magnetico esterno, tali disturbi sono modellizzati con una matrice 3 × 3:

$$
\mathbf{A}_{si} = \begin{bmatrix} a_{xx} & a_{xy} & a_{xz} \\ a_{yx} & a_{yy} & a_{yz} \\ a_{zx} & a_{zy} & a_{zz} \end{bmatrix}
$$
 (6.10)

I termini **G**, **T**, **e**, *η* sono modellizzati con delle variabili aleatorie, se ne terrà conto per stimare l'accuratezza con cui l'assetto viene ricostruito. Nell'Equazione 6.4 sostituiamo **h***<sup>B</sup>* calcolandolo nella maniera seguente:

$$
\mathbf{h}_B = \mathbf{A}_{si}^\top (\mathbf{h}_m - \mathbf{h}_{hi} - \mathbf{o}) \tag{6.11}
$$

Nella Sezione 6.3 è spiegato in dettaglio come si determinano i termini **A***si* e **h***<sup>i</sup>* , e la loro origine.

### **6.3 Soft and Hard Iron Calibration**

Abbiamo visto che oltre agli errori del sensore una misura di campo magnetico soffre anche della presenza di perturbazioni dovute alla presenza di materiali ferromagnetici o campi magnetici esterni. Tuttavia è possibile quantificare tali perturbazioni e quindi calibrare il sensore in maniera da ridurre l'incertezza legata alla misura, tale processo è detto *soft and hard iron calibration.*

I disturbi *hard iron* sono disturbi generati da sorgenti di campo magnetico indipendenti dal campo magnetico terrestre, come magneti permanenti o disturbi di natura elettromagnetica. Il campo di disturbo si somma al campo magnetico terrestre, e dunque un disturbo di tipo interferente. Supponiamo ora di effettuare una serie di misure del campo magnetico terrestre in assenza di disturbi, ruotando il sensore attorno al centro dei suoi assi di riferimento; le misure, in uno spazio cartesiano di assi coordinati *x<sup>B</sup> y<sup>B</sup> zB*, si disporranno attorno ad una sfera di centro  $(0,0,0)$  e di raggio  $H_e$ , dove  $H_e$  è l'intensità del campo magnetico terrestre. Se effettuiamo tale misura in presenza di disturbi di natura hard iron il centro di tale sfera si sposterà nel punto  $(h_{hi_x}, h_{hi_y}, h_{hi_z})$ .

I disturbi *soft iron* sono causati dalla presenza di materiali ferromagnetici che producono una distorsione delle linee di campo esistenti, la quantità di tali disturbi è direttamente dipendente dal campo magnetico locale. Se effettuiamo la misura del campo magnetico terrestre in presenza di disturbi soft iron il risultato è una deformazione della sfera in un ellissoide i cui assi sono ruotati rispetto agli assi di riferimento *x<sup>B</sup> y<sup>B</sup> zB*, tale deformazione corrisponde con la matrice 6.10. Il termini della matrice **A***si* sono i coefficienti di proporzionalità tra il campo magnetico applicato ad una sostanza ferro-magnetica e il campo risultante, ad esempio il termine *axy* corrisponde al coefficiente che lega il campo magnetico generato lungo la direzione *x* in risposta a quello applicato lungo *y* [40].

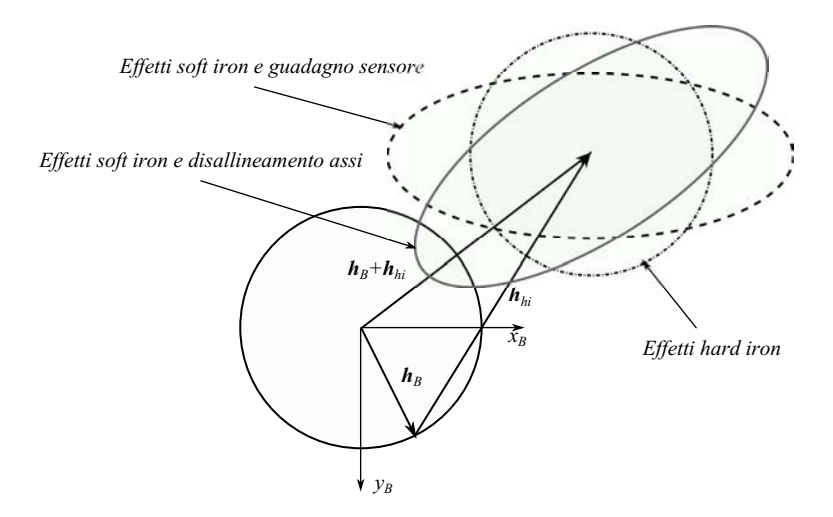

Figura 6.4: *Effetti dei disturbi ferromagnetici sulle misure di campo magnetico in un piano 2D.*

Nella Figura 6.4 possiamo vedere un illustrazione degli effetti soft and hard iron nel caso bidimensionale, in questo caso il cerchio, che rappresenta le misure di campo magnetico nella terna body, è deformato in un ellisse.

Nel caso di un volo su pallone stratosferico durante la fase di floating il piano della gondola resta per la maggior parte del tempo parallela al suolo, per questo motivo è sufficiente effettuare una calibrazione soft and hard iron 2D. L'obbiettivo è ottenere i parametri dell'ellisse che rappresenta le misure di campo magnetico nel sistema di riferimento del sensore, tali parametri sono il centro dell'ellisse  $(h_{hi_x}, h_{hi_y}),$  i due semiassi  $R_x$  e  $R_y$ , e la rotazione dei due semiassi rispetto agli assi di riferimento del sensore *θ*. Per trovare questi parametri bisogna almeno effettuare quattro misure in modo da avere i quattro punti che individuano l'ellisse ed applicare il metodo dei minimi quadrati per trovarne i parametri.

Si è scelto di utilizzare l'algoritmo proposto in [41], tale algoritmo minimizza la distanza algebrica dei punti misurati dalla conica interpolante e aggiunge la seguente condizione sulla conica: 4*ac* − *b* <sup>2</sup> = 1. Tale metodo presenta alcuni vantaggi: è specifico per le ellisse, dunque anche per una serie di punti mal condizionati l'algoritmo ritorna i parametri di un ellissi; può essere risolto con un sistema agli autovettori; è robusto, efficiente e facile da implementare.

Vediamo ora la formulazione di tale algoritmo. Una conica può essere rappresentata tramite un polinomio del second'ordine:

$$
F(\mathbf{a}, \mathbf{x}) = \mathbf{a} \cdot \mathbf{x} = ax^2 + bxy + cy^2 + dx + ey + f = 0 \tag{6.12}
$$

 $\text{con } \mathbf{a} = [a \, b \, c \, d \, e \, f]^\top \, e \, \mathbf{x} = [x^2 \, xy \, y^2 \, x \, y \, 1].$   $F(\mathbf{a}, \mathbf{x}_i)$  è la distanza algebrica di un punto  $(x_i, y_i)$ dalla conica  $F(\mathbf{a}, \mathbf{x}) = 0$ . La soluzione del problema di interpolare una conica può essere

risolto minimizzando la somma delle distanze algebriche al quadrato:

$$
\mathcal{D}_A = \sum_{i=1}^N F(\mathbf{x}_i)^2 \tag{6.13}
$$

Si risolve quindi il seguente problema agli autovettori:

$$
\mathbf{D}^T \mathbf{D} \mathbf{a} - \lambda \mathbf{C} \mathbf{a} = 0
$$
  

$$
\mathbf{a}^T \mathbf{C} \mathbf{a} = 1
$$
 (6.14)

con  $\mathbf{D} = [\mathbf{x}_1 \mathbf{x}_2 \cdots \mathbf{x}_n]$  e **C** la matrice che impone la condizione sulla conica:

$$
\mathbf{a}^{T}\begin{bmatrix} 0 & 0 & 2 & 0 & 0 & 0 \\ 0 & -1 & 0 & 0 & 0 & 0 \\ 2 & 0 & 0 & 0 & 0 & 0 \\ 0 & 0 & 0 & 0 & 0 & 0 \\ 0 & 0 & 0 & 0 & 0 & 0 \\ 0 & 0 & 0 & 0 & 0 & 0 \end{bmatrix} \mathbf{a} = 1
$$

Una volta trovato il vettore **a** si può procedere nel calcolare i parametri dell'ellisse: le coordinate del centro sono date da

$$
(h_{hi_x}, h_{hi_y}) = \frac{(cd - be, ae - bd)}{b^2 - ac}
$$

i semiassi  $R_x R_y$  sono dati da:

$$
R_x = \frac{1}{\sqrt{\lambda_1}}
$$

$$
R_y = \frac{1}{\sqrt{\lambda_2}}
$$

con

$$
\lambda_1 = \left( \left( m_{11} + m_{22} \right) + \sqrt{\left( m_{11} - m_{22} \right)^2 + m_{12}^2} \right) / 2
$$

$$
\lambda_2 = \left( \left( m_{11} + m_{22} \right) - \sqrt{\left( m_{11} - m_{22} \right)^2 + m_{12}^2} \right) / 2
$$

dove  $m_{11} = \mu a$ ,  $m_{22} = \mu c$  e  $m_{12} = \mu b/2$  con  $\mu = 1/\left( a h_{hi_x}^2 + b h_{hi_x} h_{hi_y} + c h_{hi_y}^2 - f \right)$ . La rotazione risulta pari a:

$$
\theta = \frac{1}{2} \arctan\left(\frac{b}{a-c}\right)
$$

Trovati i parametri dell'ellisse è possibile correggere i dati raccolti dal magnetometro partendo dall'Equazione 6.11:

$$
\begin{Bmatrix} h_{B_x} \\ h_{B_y} \end{Bmatrix} = \begin{bmatrix} \frac{H_e \cos \theta}{R_x} & -\frac{H_e \sin \theta}{R_x} \\ \frac{H_e \sin \theta}{R_y} & \frac{H_e \sin \theta}{R_y} \end{bmatrix} \begin{Bmatrix} h_{m_x} - h_{hi_x} - o_x \\ h_{m_y} - h_{hi_y} - o_y \end{Bmatrix}
$$
(6.15)

Per effettuare una calibrazione soft and hard iron efficiente l'ideale sarebbe nel caso 2D effettuare una rotazione di 360° attorno all'asse di interesse, nel caso 3D bisogna effettuare una rotazione come se si volesse sondare una sfera con l'asse del sensore.

#### **6.3.1 MISSUS soft and hard iron calibration**

Originariamente le specifiche del progetto MISSUS prevedevano che si effettuasse sia la calibrazione dei magnetometri della IMU, tramite il software a lei interno, sia che si effettuasse la calibrazione del magnetometro triassiale fluxgate. Secondo le procedure la calibrazione andava effettuata in entrambe i casi nella base di Esrange, nella piattaforma di lancio; tuttavia si sono riscontrati alcuni problemi che hanno fatto optare per una soluzione differente.

La Figura 6.5 mostra il risultato del processo di auto-calibrazione effettuata dal software interno della IMU, come si può vedere le misure ottenute dopo la calibrazione continuano ad essere affette da errori e deviazioni dal comportamento previsto. Infatti data la logistica non è stato possibile effettuare una rotazione completa di 360°, la gondola era nella vicinanze di materiali ferromagnetici non solidali con essa e inoltre il terreno di Esrange è altamente ferromagnetico. Per questo motivo i dati sul campo magnetico raccolti dalla IMU non sono in alcun modo utili per ricostruire l'assetto; anche l'assetto ricostruito dal software interno della IMU risulta poco accurato a causa di disturbi ferromagnetici che non è stato possibile correggere.

Nella Figura 6.6 mostra i dati raccolti dal magnetometro triassiale, anche in questo caso i parametri dell'ellisse sono sfalsati a causa della presenza di sorgenti ferromagnetiche che durante la fase di calibrazione non sono solidali alla gondola. Per questo motivo, sfruttando il fatto che durante la fase di crociera la gondola compie delle rotazioni su se stessa mantenendo

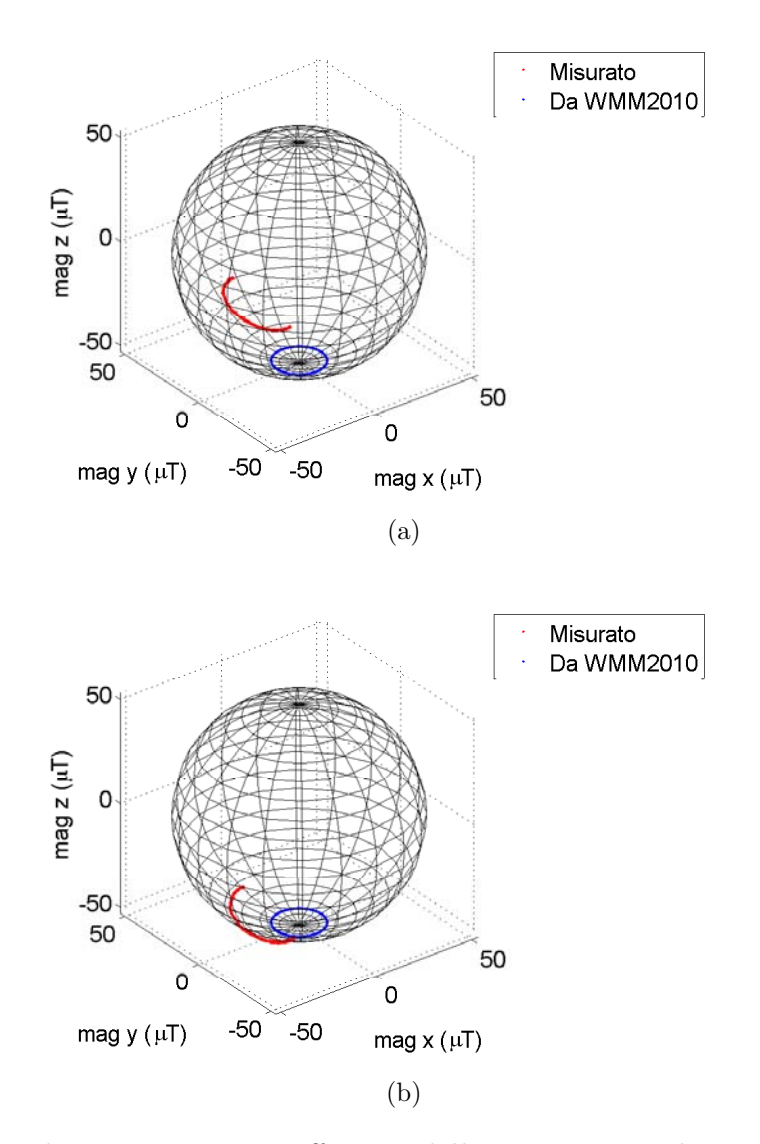

Figura 6.5: *Misure di campo magnetico effettuate dalla IMU rispetto al suo sistema di riferimento, confronto con i dati previsti dal WMM2010: (a) prima dell'auto-calibrazione della IMU; (b) dopo autocalibrazione.*

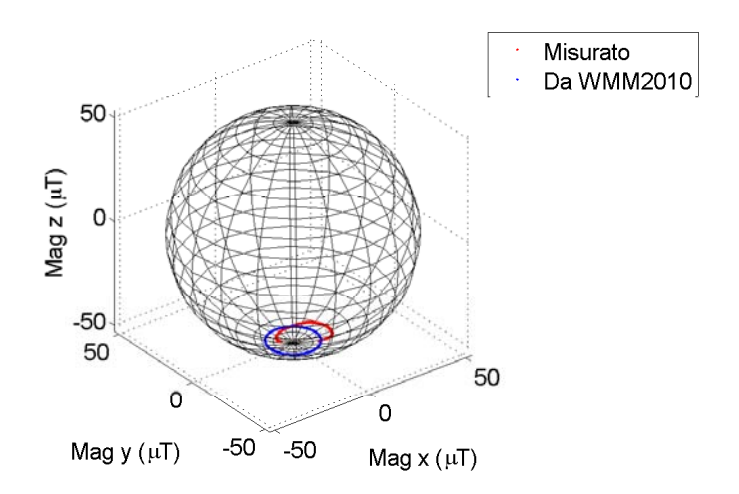

Figura 6.6: *Campo magnetico rivelato dal magnetometro tri-assiale ripetto al suo sistema di riferimento, confronto con i dati previsti dal WMM2010.*

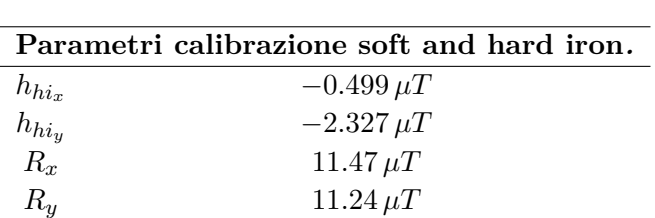

 $0^{\circ}$ 

Tabella 6.1: *Calibrazione dati campo magnetico.*

il piano quasi parallelo al suolo si è scelto di effettuare la calibrazione in *post-processing* utilizzando i dati del volo.

 $\vartheta$  0

La calibrazione è stata effettuata basandosi sui dati del volo che vanno da  $t = 9300 s$ a *t* = 9800 *s*. La gondola risulta leggermente inclinata, per questo motivo per effettuare la calibrazione 2D bisogna riportare le misure in un piano orizzontale. Sfruttiamo le misure di roll e di pitch ricavate grazie all'accelerometro per poter scrivere le misure di campo magnetico in una terna con il piano *xy* parallelo al suolo:

$$
\begin{aligned}\n\phi' &= \arcsin\left(\frac{a_z}{|\mathbf{g}|}\right) \\
\theta' &= -\arctan\left(\frac{a_x}{a_z}\right)\n\end{aligned} \tag{6.16}
$$

Nella Figura 6.7 possiamo vedere i risultati della calibrazione. Le correzioni da apportare alle misure di campo magnetico sono nella Tabella 6.1.

Nella Figura 6.8 si può vedere il confronto tra il modulo dell'intensità di campo magnetico misurata prima e dopo la calibrazione, idealmente il modulo dovrebbe essere uguale a quello

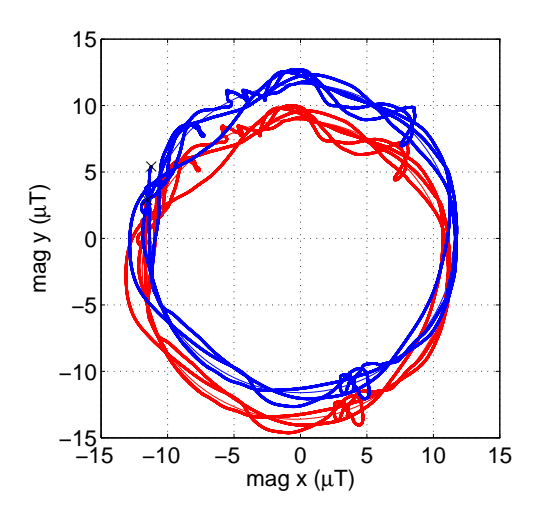

Figura 6.7: *Punti utilizzati per la calibrazione del magnetometro: in rosso i dati prima della calibrazione, in blu i dati dopo la calibrazione.*

previsto dal modello di campo magnetico. Anche se i risultati migliorano rimangono delle incongruenze soprattutto durante la fase di salita. La fase di salita è la fase dove l'azione delle forze aerodinamiche è più evidente, ciò introduce degli errori negli angoli di pitch e di roll utilizzati per riportare le misure di campo magnetico su una terna orizzontale.

### **6.4 Ricostruzione assetto di MISSUS**

Nella Figura 6.9 si può vedere il diagramma di flusso di come sono stati processati i dati utili al fine di ricostruire l'assetto. Dopo aver effettuato il de-noising (si veda Sezione 5.5) i vettori accelerazione e campo magnetico vengono riportati nella terna body, tramite le equazioni 6.16 è possibile ottenere una stima preliminare degli angoli di roll e di pitch. Tramite questi due angoli è possibile portare il vettore campo magnetico dalla terna body alla terna orizzontale *Hor.* È stata effettuata quindi la calibrazione soft and hard iron 6.15 sulle componenti orizzontali del vettore campo magnetico  $(b_{x,Hor} e_{y,Hor})$ . Successivamente il vettore campo magnetico è stato riportato nella terna body, è da notare che la componente di disturbo ferromagnetica relativa all'asse *z*−*body* rimane. Dai dati GPS è possibile ottenere le informazioni sul modello del vettore campo magnetico 3.17 nella terna di riferimento NED. Applicando il metodo algebrico (si veda Sezione 6.1) è possibile ottenere l'assetto.

Nelle Figure 6.10, 6.11 e 6.12 è possibile vedere il profilo degli angoli *φ*, *θ*, e *ψ* durante il volo. Si può vedere, soprattutto durante la fase di salita, che la gondola ruota attorno all'asse di nadir.

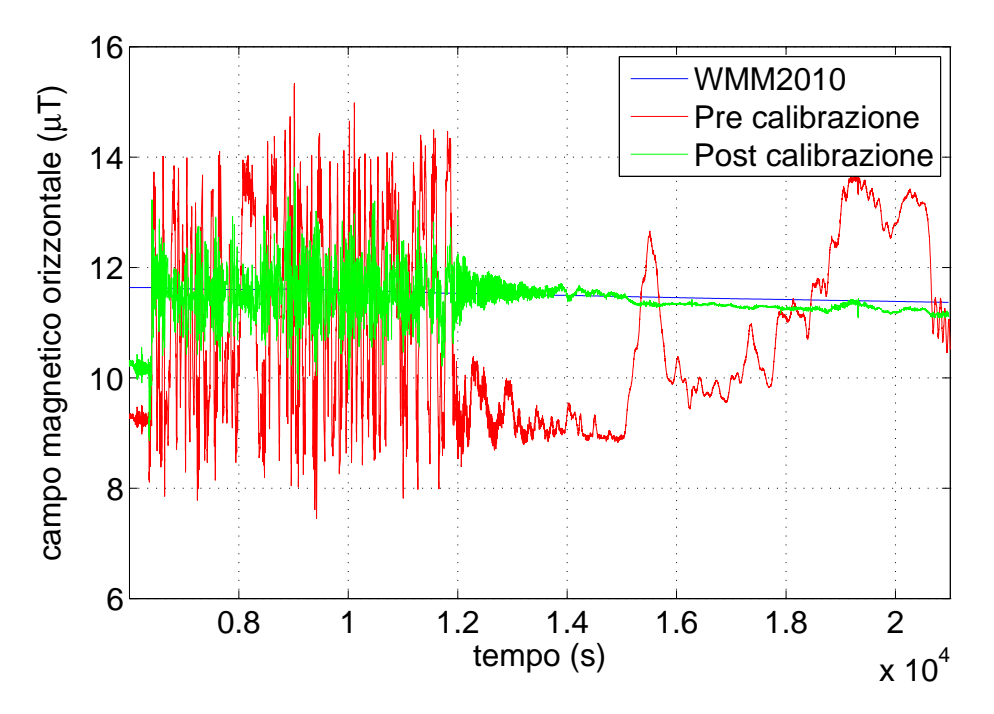

Figura 6.8: *Intensità orizzontale del campo magnetico, confronto tra il modello di campo magnetico e i dati raccolti, prima e dopo la calibrazione.*

Successivamente è stato effettuato il confronto della velocità angolare inerziale della gondola rispetto alla terna body misurata con i giroscopi  $\omega_{ECI,B}^B$  con la velocità angolare della gondola rispetto alla terna NED  $\omega_{NED,B}^{B}$ , ricavata tramite la relazione B.5. Le due sono legate dalla seguente relazione:

$$
\omega_{NED,B}^{B} = \omega_{ECI,B}^{B} - R_{NED}^{B} \omega_{ECI,E}^{NED}
$$
\n(6.17)

dove *ω NED ECI,E* è la velocità angolare della terra rispetto ad un sistema inerziale espresso nel sistema NED.

Nelle Figure 6.13, 6.14 e 6.15 possiamo vedere il confronto tra le componenti *x*, *y*, e *z* della velocità angolare assoluta misurata dal giroscopio e calcolata tramite la relazione B.5. Come si può vedere soprattutto nella Figura 6.13 i giroscopi sono affetti da fenomeni di deriva, consultando le specifiche del sensore tale deriva è, considerando un approccio a 1 *σ*, è pari a 0*.*0175 *rad/s*. Come si può vedere in Figura 6.17 nei giroscopi MEMS tale deriva è legata alle variazioni di temperatura.

Nella Figura 6.16 possiamo vedere che i giroscopi non rivelano una serie di oscillazioni il cui periodo è 14 s presenti durante tutta la fase di salita, probabilmente dovute al pendolamento

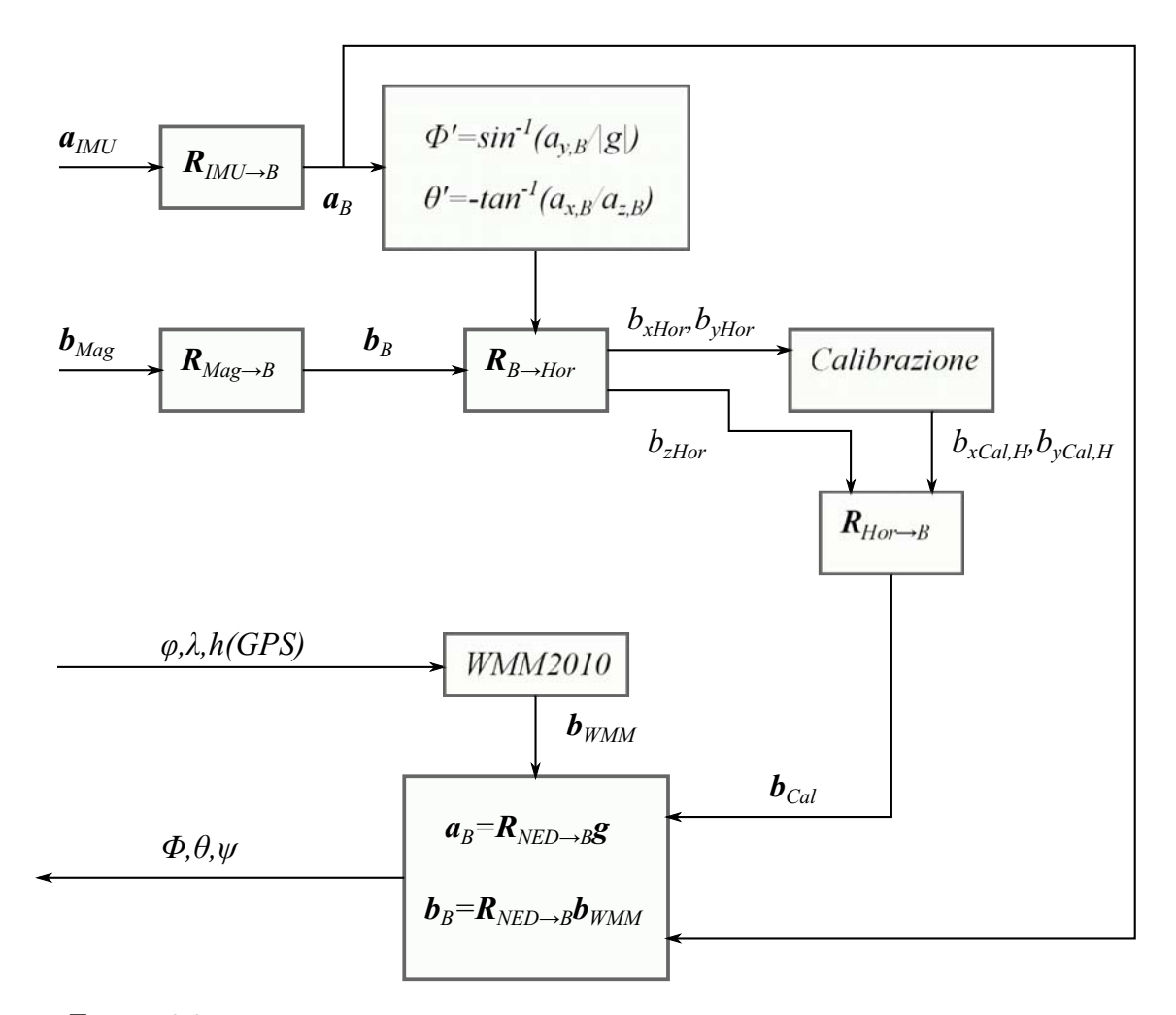

Figura 6.9: *Digramma di flusso dei dati processati per la ricostruzione dell'assetto.*

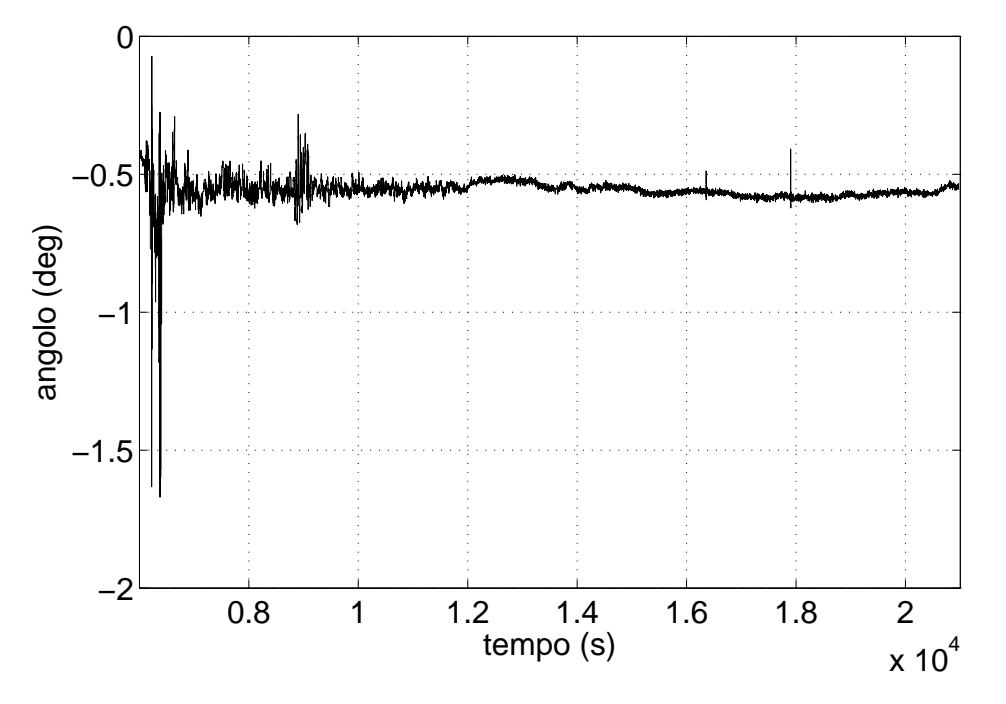

Figura 6.10: *Profilo dell'angolo di roll φ durante il volo.*

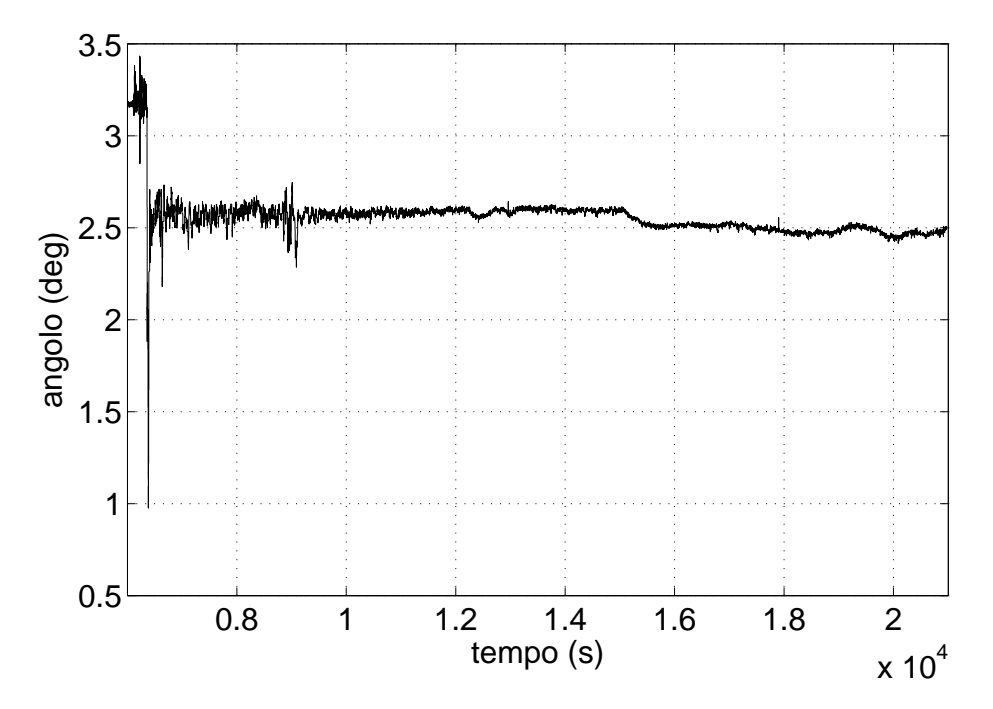

Figura 6.11: *Profilo dell'angolo di pitch θ durante il volo.*

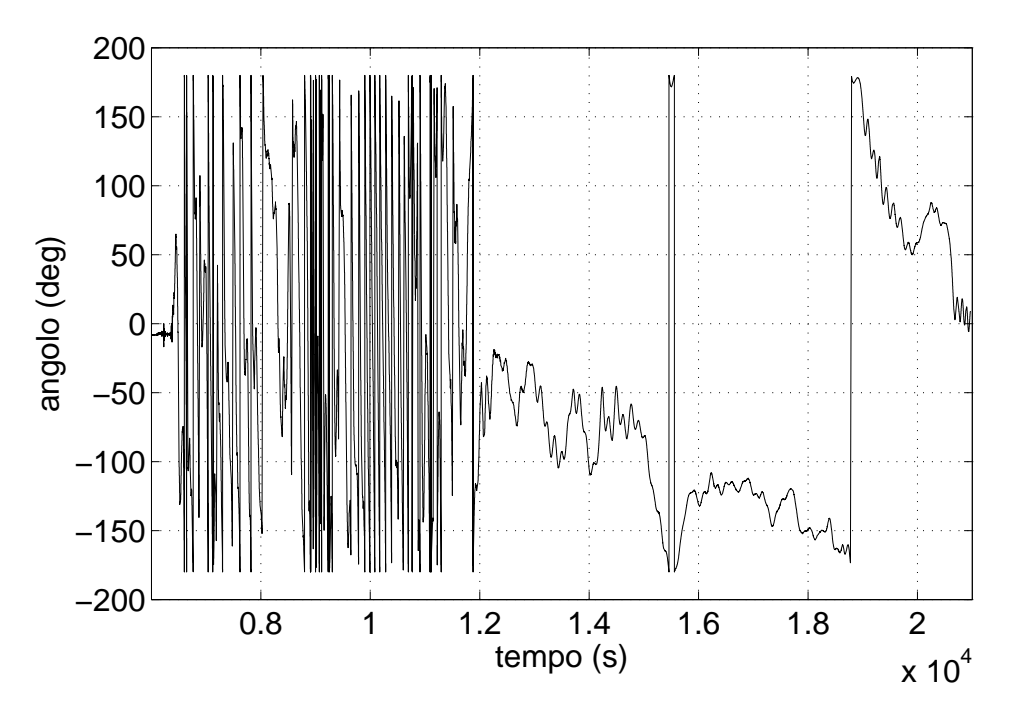

Figura 6.12: *Profilo dell'angolo di yawψ durante il volo.*

della gondola.

A causa dei fenomeni di deriva dei giroscopi la ricostruzione dell'assetto operata dal software interno della IMU per applicazioni dove le rotazioni sono molto lente, come nel caso del volo su pallone stratosferico, risulta essere erronea. A ciò nel nostro caso bisogna aggiungere i disturbi ferromagnetici che colpiscono i magnetometri. Nella Figura 6.18, 6.19 e 6.20 possiamo vedere i confronti tra gli angoli di Eulero ricostruiti tramite il metodo algebrico e tramite il software interno della IMU.

Come possiamo vedere nel caso dell'angolo di yaw, nella Figura 6.20, che presenta le maggiori fluttuazioni, nel breve periodo il software interno della IMU riesce a rilevare i cambiamenti d'assetto, tuttavia nel lungo periodo il trend dell'assetto risulta falsato a causa del bias dei giroscopi.

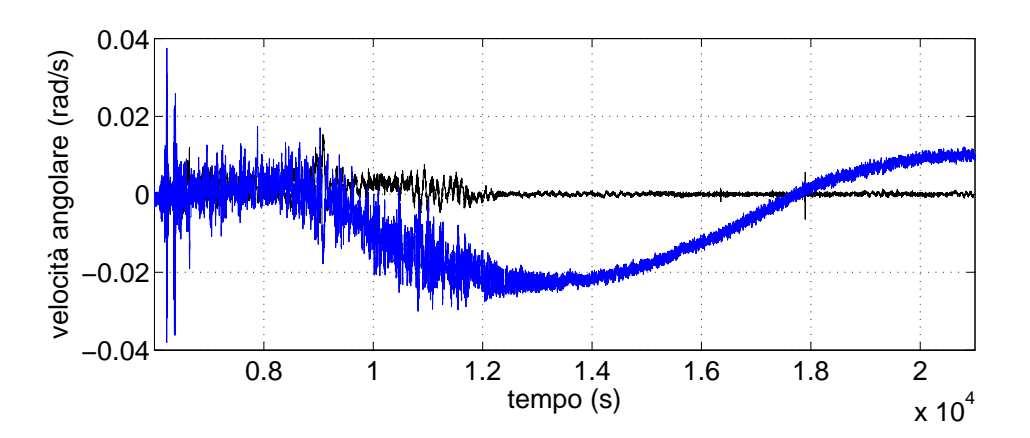

Figura 6.13: *Confronto tra la componente x della velocità angolare assoluta espressa nella terna body misurata dal giroscopio (in blu) e ricavata tramite la relazione 6.17 (in nero).*

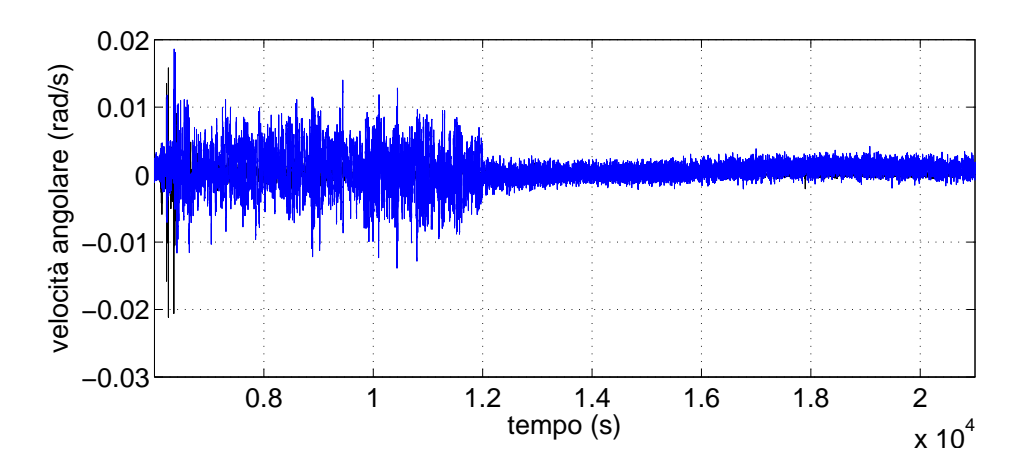

Figura 6.14: *Confronto tra la componente y della velocità angolare assoluta espressa nella terna body misurata dal giroscopio (in blu) e ricavata tramite la relazione 6.17 (in nero).*

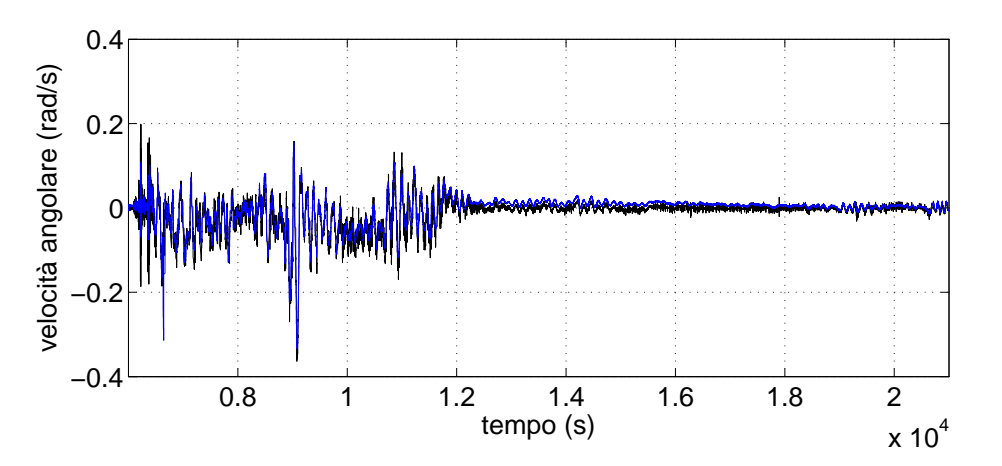

Figura 6.15: *Confronto tra la componente z della velocità angolare assoluta espressa nella terna body misurata dal giroscopio (in blu) e ricavata tramite la relazione 6.17 (in nero).*

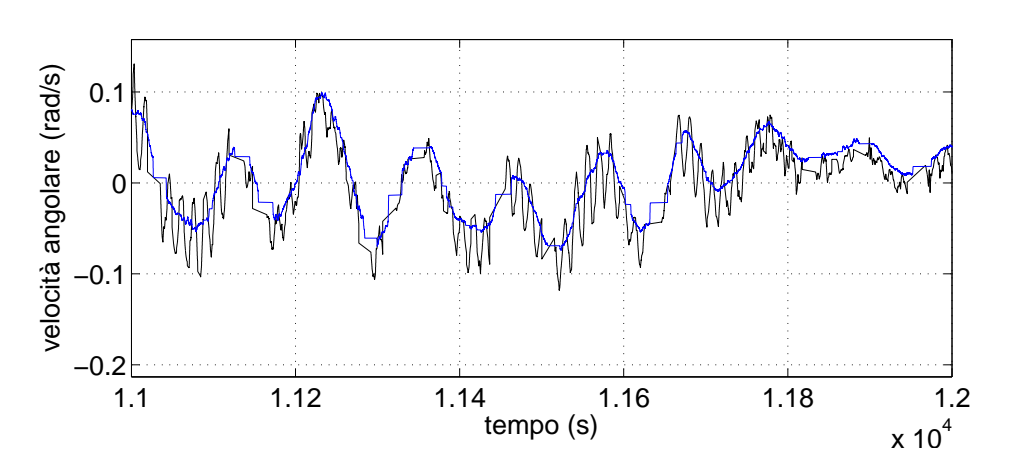

Figura 6.16: *Confronto tra la componente z della velocità angolare assoluta espressa nella terna body misurata dal giroscopio (in blu) e ricavata tramite la relazione 6.17 (in nero), nell'intervallo che va da 11000 12000 s.*

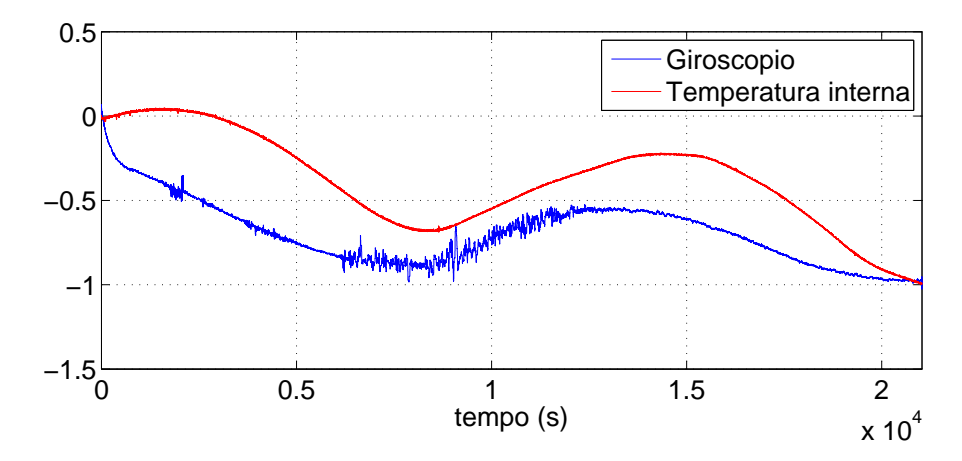

Figura 6.17: *Confronto tra i segnali normalizzati del giroscopio e della temperatura interna.*

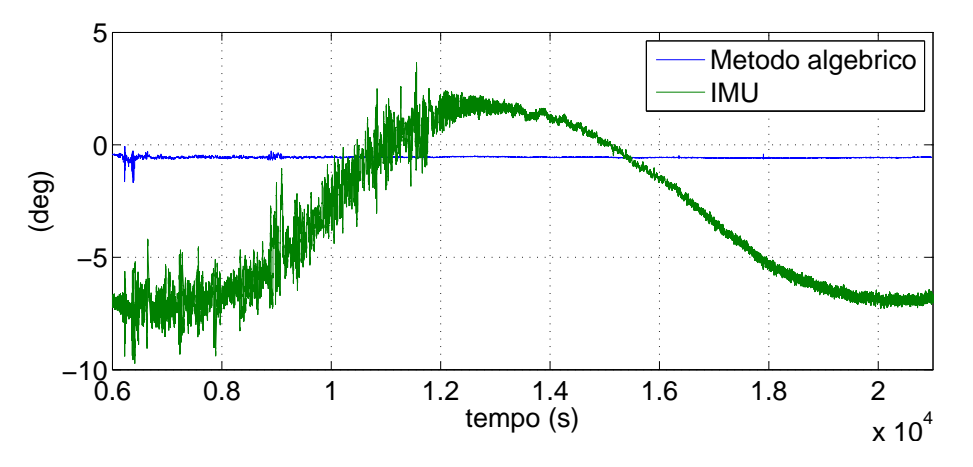

Figura 6.18: *Ricostruzione dell'angolo di roll φ.*

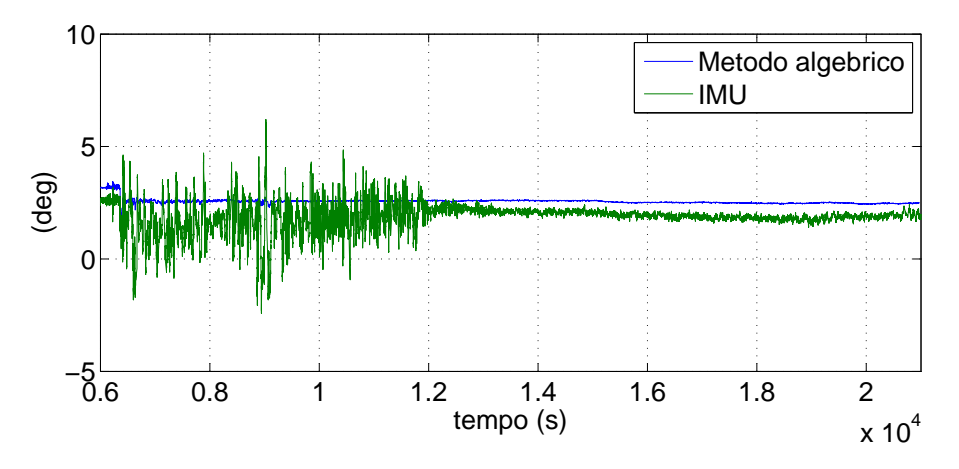

Figura 6.19: *Ricostruzione dell'angolo di pitch θ.*

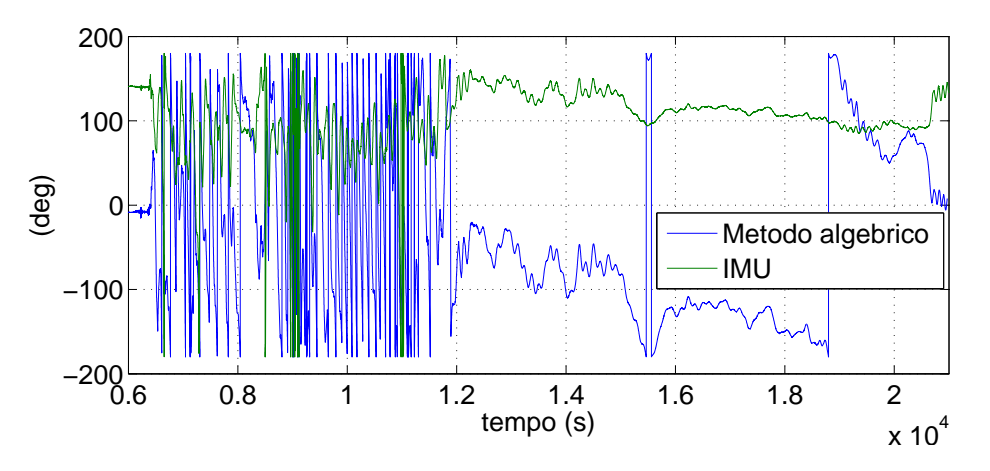

Figura 6.20: *Ricostruzione dell'angolo di yaw ψ.*

### **6.5 Ricostruzione della traiettoria**

A partire dai dati GPS è stata ricostruita la traiettoria del pallone nella terna inerziale ECI. Utilizzando la relazione A.1 si trova la posizione della gondola rispetto al sistema ECEF **r***ECEF* , quindi dalla terna ECEF alla terna ECI si passa utilizzando la relazione:

$$
\mathbf{r}_{ECI}=\mathbf{R}_{ECEF}^{ECI}\mathbf{r}_{ECEF}
$$

Nella Figura 6.21 possiamo vedere la traiettoria dell'esperimento MISSUS rispetto al globo nella Figura 6.22 possiamo vedere la traiettoria rispetto ad una terna inerziale, la colorazione gialla corrisponde alle quote più elevate.

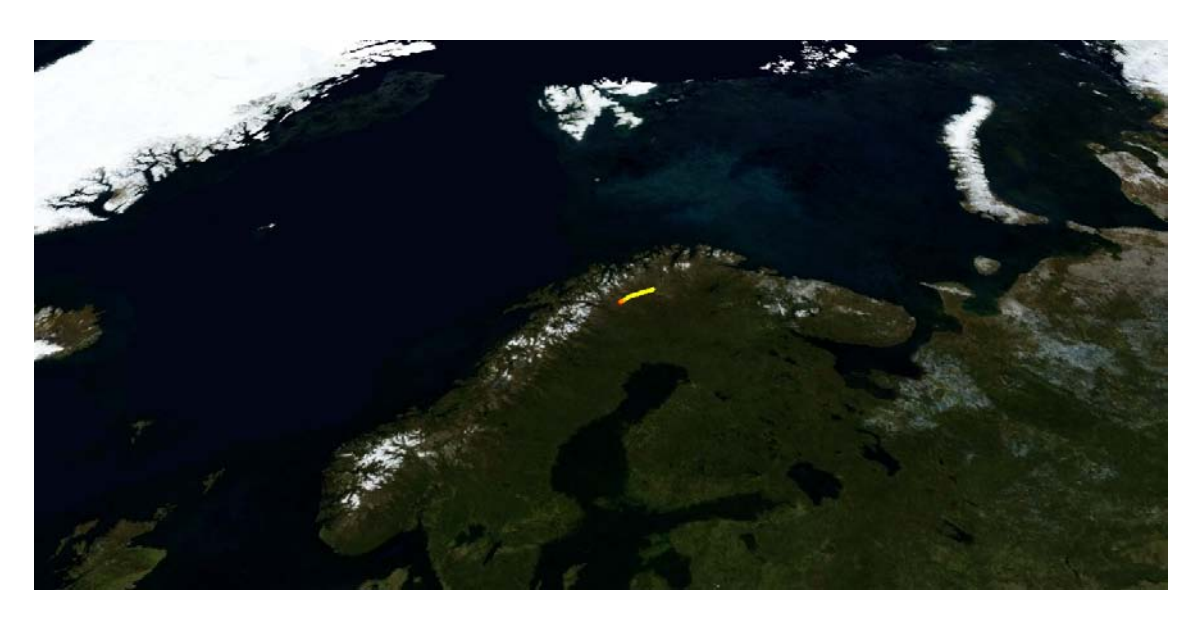

Figura 6.21: *Traiettoria dell'esperimento MISSUS rispetto al globo.*

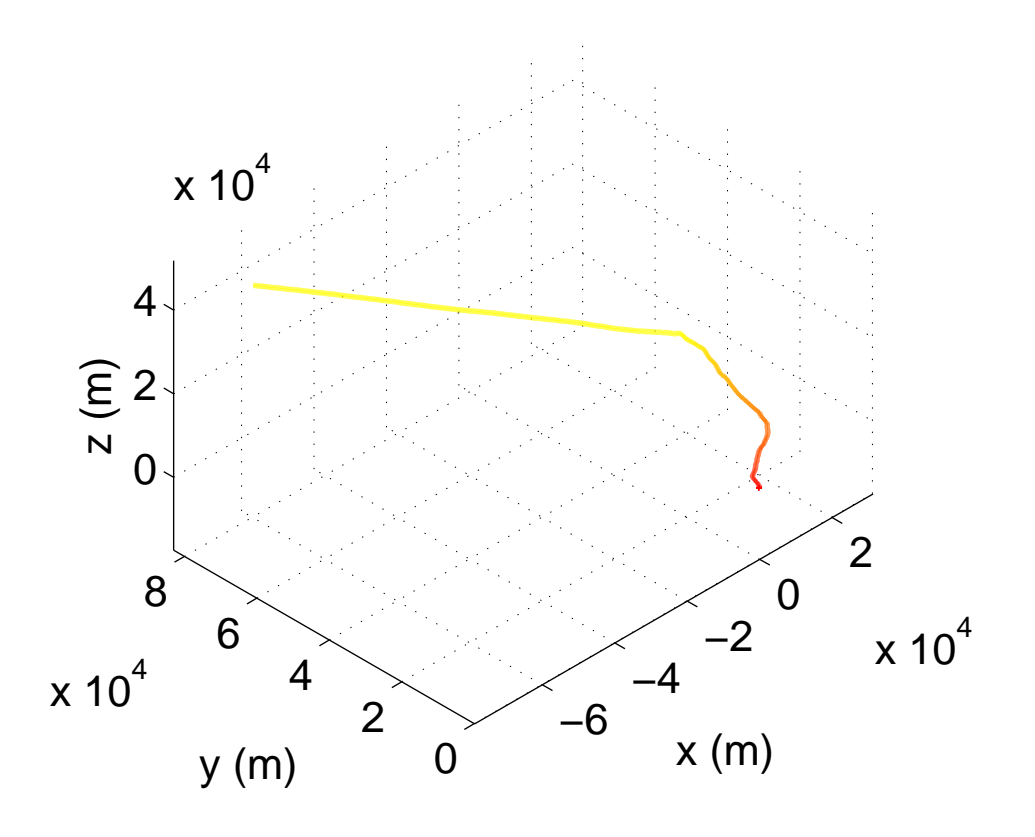

Figura 6.22: *Traiettoria dell'esperimento MISSUS rispetto ad una terna inerziale.*

### **6.6 Metodo Monte Carlo per la stima dell'incertezza.**

Per stimare l'incertezza relativa alla stima dell'assetto è stato applicato il metodo Monte Carlo. Gli errori e i disturbi nel modello di misura sono modellizzati tramite variabili che seguono una determinata distribuzione. Sono stati inseriti i modelli di misura visti nella Sezione 6.4 e i parametri che definiscono le *PDF* in ingresso e tramite una simulazione numerica è possibile determinare la *PDF* della variabile in uscita. Il vantaggio del metodo Monte Carlo sta nel fatto che può essere utilizzato indipendentemente che il modello ingressouscita sia lineare, debolmente non lineare o fortemente non lineare (come nel caso della determinazione dell'assetto di un corpo). La *PDF* della variabile in uscita è fondamentale per trovare i parametri statistici associati, possiamo trovare: speranza, mediana, moda, deviazione standard, varianza, etc.

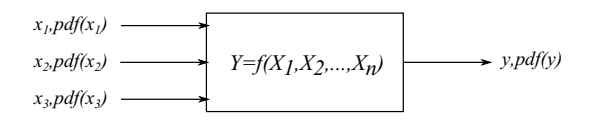

Figura 6.23: *Propagazione dell'incertezza nel modello ingresso-uscita.*

Per valutare l'incertezza nella ricostruzione dell'assetto sono stati generati degli angoli e una traiettoria verosimili con il range operativo della sonda. Quindi tramite i modelli di misura visti nella Sezione 6.2 sono stati generati i dati relativi all'accelerometro e al magnetometro. In seguito è stato possibile ricavare i dati relativi all'assetto misurato come nel diagramma 6.9. In fine è stato sottratto l'assetto vero (cioè quello generato) dall'assetto calcolato. Sull'errore è stata calcolata la media e la deviazione standard lungo tutto l'intervallo su  $M = 570$  simulazioni.

Nella Figura 6.24 è possibile vedere l'assetto utilizzato per la simulazione, in blu vi è l'assetto ricostruito dopo aver applicato i modelli di misura visti sopra. La Figura 6.25 mostra l'incertezza sulla misura degli angoli di Eulero lungo il periodo della simulazione calcolata con il metodo Monte Carlo; non si presentano configurazioni particolari per le quali l'incertezza varia. Per avere una stima dell'incertezza da applicare al caso reale basta fare una media sul periodo della simulazione, otteniamo i valori della Tabella 6.2. L'incertezza sull'angolo di yaw risulta essere più elevata dell'incertezza sugli angoli di pitch e di roll, ciò è dovuto al fatto che in corrispondenza di latitudini elevate (come nel caso del volo di MISSUS) il vettore campo magnetico punta quasi a nadir rendendo difficili le misure dell'angolo di *heading*.

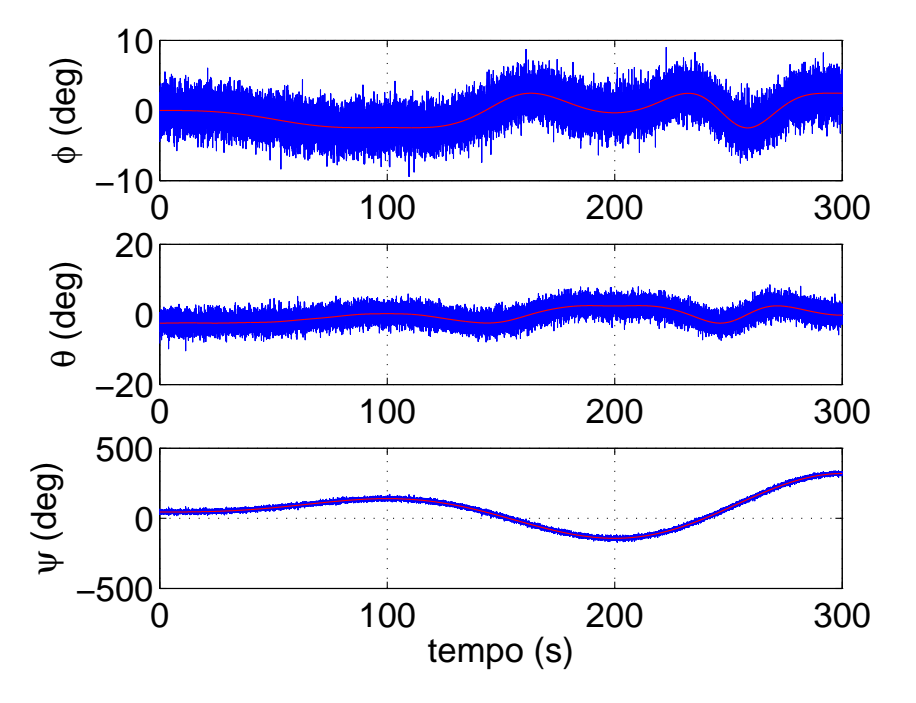

Figura 6.24: *Angoli utilizzati per la simulazione fatta con il metodo Monte Carlo, in rosso angoli di partenza, in blu angoli ricostruiti.*

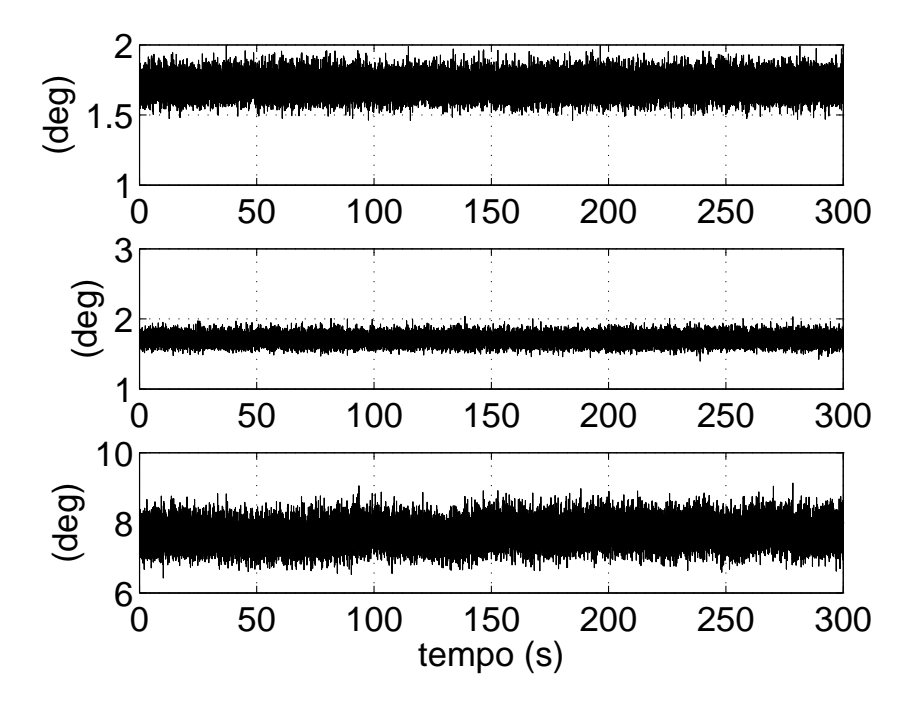

Figura 6.25: *Incertezza sugli angoli di Eulero del caso simulato ottenuta tramite il metodo Monte Carlo; partendo dall'alto incertezza sull'angolo di roll, pitch e yaw.*

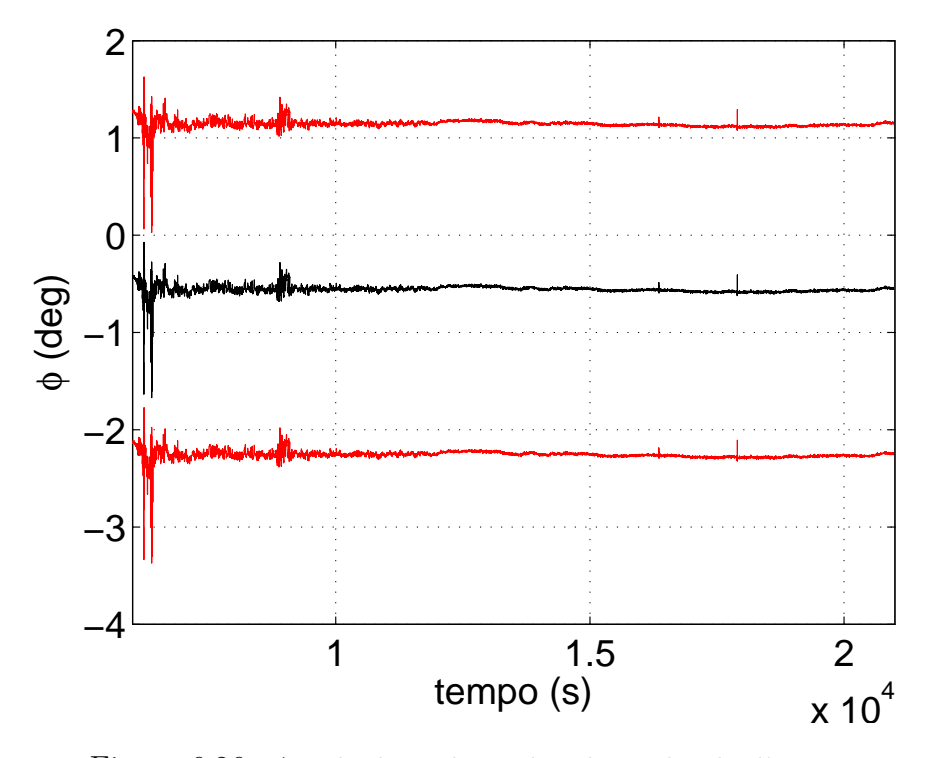

Figura 6.26: *Angolo di pitch con la relativa banda d'incertezza.*

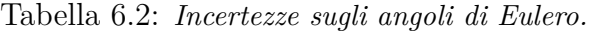

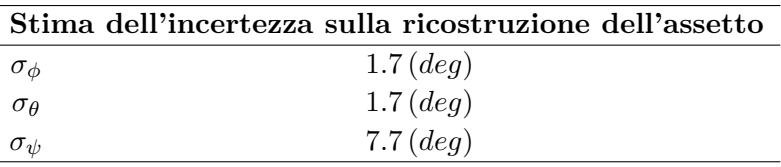

Nelle Figure 6.26, 6.27 e 6.28 possiamo vedere gli angoli di Eulero calcolati con il metodo algebrico per il payload con le rispettive bande di incertezza.

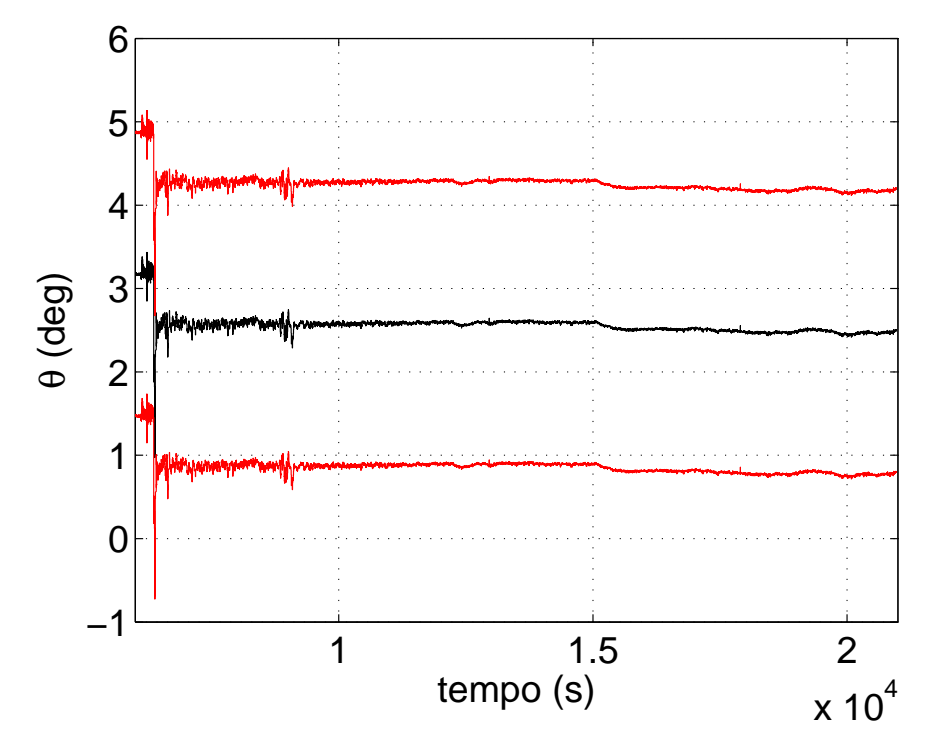

Figura 6.27: *Angolo di roll con la relativa banda d'incertezza.*

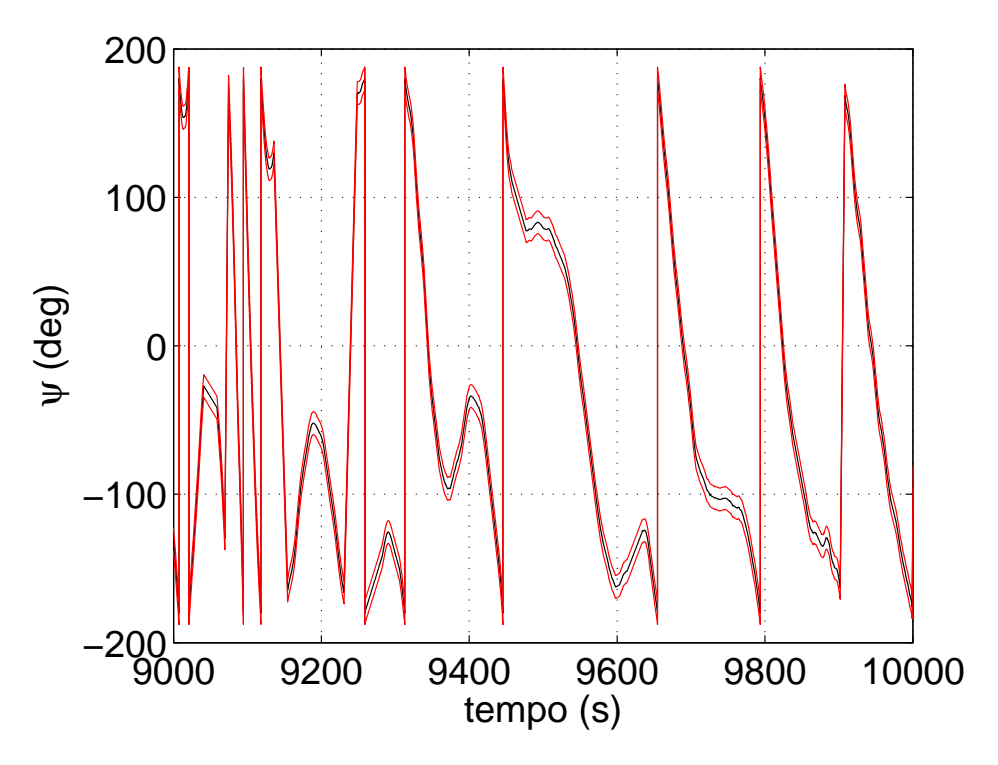

Figura 6.28: *Angolo di yaw con la relativa banda d'incertezza.*

# **Capitolo 7**

## **Conclusioni**

Durante questo lavoro di tesi sono state effettuate delle simulazioni fluidodinamiche con la tecnica CFD per progettare una sonda di velocità che si basa sul principio di misura della pressione differenziale, sono state effettuate delle analisi strutturali per vedere se tale sonda resiste ai carichi previsti. La sonda è stata realizzata ed è stato determinato il coefficiente di taratura posizionando la sonda in un flusso conosciuto, inoltre tramite delle prove è stato possibile vedere il suo comportamento per differenti angoli d'attacco. È stato scelto un trasduttore di pressione differenziale che riesca a rivelare la pressione dinamica della sonda anche a quote elevate.

Per poter effettuare il de-noising dei segnali campionati dall'esperimento, tra cui il segnale del trasduttore di pressione differenziale, è stata utilizzata la decomposizione multistadio tramite la tecnica delle wavelet; tale tecnica si è dimostrata efficace, infatti i disturbi sono attenuati e lo sfasamento del segnale filtrato è trascurabile.

L'assetto del payload, importante per comprendere il comportamento della sonda di velocità e dei sensori meteorologici, è stato ricostruito a partire da misure di accelerazione e campo magnetico tramite il metodo algebrico, che si è dimostrato un metodo facile da implementare e dallo scarso onere computazionale. La propagazione dell'incertezza è stata valutata con il Metodo Monte Carlo.

Per ciò che concerne le caratteristiche della sonda di velocità si è visto che, dalle prove in galleria del vento, il comportamento non si discosta da quello nominale per angoli d'attacco minori di 20°. Inoltre il coefficiente di taratura rimane costante al variare del numero di Reynolds nel campo di utilizzo, ciò diminuisce l'onere computazionale di un codice che fornisca la velocità del payload in real time a partire dalla pressione differenziale rilevata. A causa di un malfunzionamento del software sono andati perduti i dati relativi alla discesa del payload,

quindi non è stato possibile confrontare i dati ottenuti in laboratorio con i dati relativi al volo. Da un punto di vista costruttivo la scelta di usare la colla come elemento strutturale è risultata una scelta laboriosa e non del tutto efficacie: infatti a seguito dell'impatto al suolo il tubicino interno si è staccato. Possibili sviluppi potrebbero consistere in una soluzione nella quale i vari pezzi della sonda siano avvitati tra di loro.

Per quanto riguarda la ricostruzione dell'assetto si è visto che utilizzare una IMU commerciale nel caso di voli su pallone stratosferico non è sempre vantaggioso al fine della ricostruzione dell'assetto, infatti durante la fase di ascesa e di crociera il bias dei giroscopi si avvicina alla velocità di rotazione della gondola stessa. Una soluzione che comporti l'uso di accelerometri, magnetometri e un GPS risulta sufficiente alla ricostruzione di assetto e traiettoria, ed è più economica. Ulteriori sviluppi di questo lavoro di tesi stanno nel comprendere meglio la presenza delle deviazioni dal modello di campo magnetico durante la fase di salita della gondola, e nello sviluppare un algoritmo di data fusion che leghi le misure di temperatura alle misure d'assetto, visto che le due misure sono correlate.

# **Ringraziamenti**

Desidero innanzitutto ringraziare il Professor Stefano Debei per i preziosi insegnamenti, per le ore dedicate alla mia tesi e per l'opportunità che mi ha dato permettendomi di partecipare al progetto MISSUS. Ringrazio poi sentitamente il Dr. Giacomo Colombatti e l'Ing. Francesca Cucciarré che sono stati sempre disponibili ad ascoltare e risolvere i miei dubbi durante tutto l'esperimento e la stesura di questo lavoro. Ringrazio il Professor Massimo Masi per il tempo dedicatomi e l'Ing. Alessio Aboudan per avermi fornito testi e consigli indispensabili per la realizzazione della tesi. Ringrazio tutti i membri del CISAS e i tecnici del laboratorio per il supporto fornito e l'infinita pazienza. Vorrei esprimere la mia gratitudine all'Ing. Antonio Selmo per il tempo e gli sforzi dedicati all'esperimento MISSUS e a tutti i membri del team, Giovanni, Chiara, Ireneo, Emanuele, Marco, Veronica, Davide B e Davide C, per i momenti passati assieme durante la realizzazione del progetto. Ringrazio l'ESA Education Office, Eurolaunch, SNSB e DLR e tutti i suoi tecnici ed esperti che hanno reso possibile il lanco di MISSUS e la realizzazione di questa tesi. Ringrazio i miei compagni di corso per i numerosi consigli scambiati durante tutto il mio percorso di studi. Un particolare ringraziamento ai miei amici per essermi stati vicini in questi anni. Infine, ho desiderio di ringraziare con affetto la mia famiglia.

## **Appendice A**

### **Sistemi di riferimento**

Quest'appendice descrive i sistemi di riferimento utilizzati dal GPS e per la ricostruzione dell'assetto della gondola. La conoscenza di tali sistemi di riferimento e delle trasformazioni nel passaggio dall'uno all'altro sono fondamentali per comprendere l'output di alcuni sensori e per il data analysis [23].

Tabella A.1: *Sistemi di riferimento utilizzati.*

| Sistemi di riferimento |                             |
|------------------------|-----------------------------|
| ECI                    | Earth Centered, Inertial    |
| <b>ECEF</b>            | Earth Centered, Earth Fixed |
| WGS84                  | World Geodetic System, 1984 |
| <b>NED</b>             | Nord East Down              |
| Body                   | Sistema solidale al corpo   |

### **A.1 Sistema di riferimento ECI**

Il sistema di riferimento ECI è un sistema di riferimento inerziale, ha origine nel centro della terra e i suoi assi *OXECI* , *OYECI* , *OZECI* , non ruotano rispetto le stelle fisse. L'asse *OXECI* punta in direzione del punto vernale e l'asse *OZECI* coincide con l'asse di rotazione della terra. Il punto vernale è il punto in cui il sole si trova durante l'equinozio di primavera e uno dei due punti d'intersezione tra l'equatore celeste e l'eclittica. Dalla Figura A.1 si può vedere che il versore direzione che punta l'oggetto può essere espresso in termini di ascensione retta *α* e declinazione *δ*:

$$
\mathbf{u}_r = \cos\delta\cos\alpha\mathbf{X}_{ECI} + \cos\delta\sin\alpha\mathbf{Y}_{ECI} + \sin\delta\mathbf{Z}_{ECI}
$$

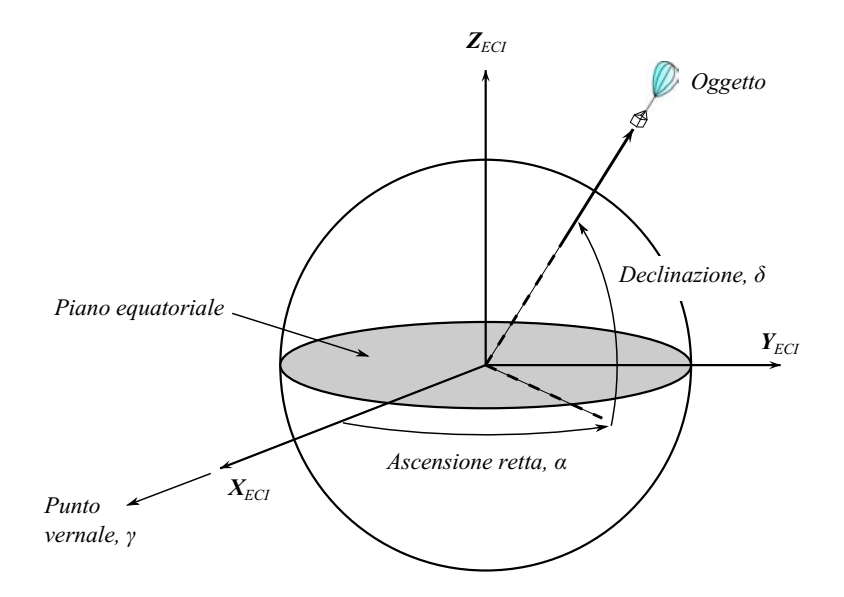

Figura A.1: *Sistema di riferimento Earth Centered, Inertial (ECI).* 

Normalmente si fa riferimento al punto vernale del giorno J2000.0 ovvero le 11 h 58 min 55,816 s UTC del 1º gennaio 2000 del calendario gregoriano.

### **A.2 Sistema di riferimento ECEF**

Il sistema di riferimento ECEF ha l'origine nel centro della terra e i suoi assi  $OX_{ECEF}$ , *OYECEF* , *OZECEF* , sono solidali alla terra. L'asse *OXECEF* punta nella direzione del meridiano di Greenwich, che ha longitudine pari  $0^\circ$ , l'asse  $OZ_{ECEF}$  coincide con l'asse di rotazione terrestre, l'asse *OYECEF* completa la terna. La posizione di un oggetto è definita da:

$$
\mathbf{r} = r \cos \varphi' \cos \lambda \mathbf{X}_{ECEF} + r \cos \varphi' \sin \lambda \mathbf{Y}_{ECEF} + r \sin \varphi' \mathbf{Z}_{ECEF}
$$

dove *ϕ* 0 è la latitudine geocentrica, *λ* la longitudine e r la distanza dell'oggetto dal centro della terra.

Vediamo ora come effettuare una trasformazione di un vettore dal sistema di riferimento ECI al sistema di riferimento ECEF. Il vettore angolare tra il sistema ECI e il sistema ECEF, nel sistema ECI, è dato dalla rotazione della terra:

$$
\omega_{\text{ECI}}^{\text{ECEF}}=\left(0,0,\omega_{\text{e}}\right)^{\text{T}}
$$

dove $\omega_e$ è il modulo della rotazione della terra. La trasformazione da un sistema all'altro è

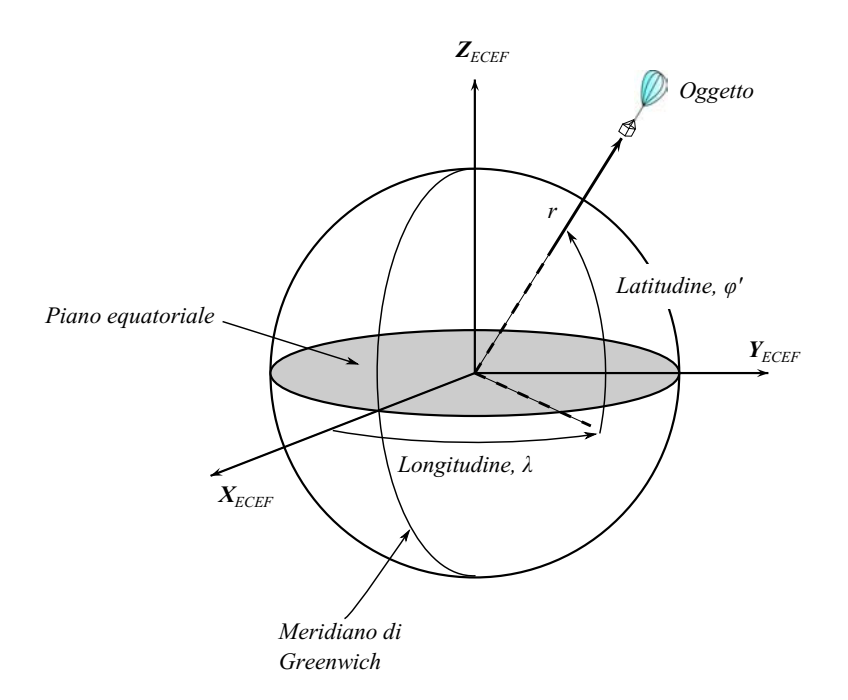

Figura A.2: *Sistema di riferimento Earth Centered, Earth Fixed (ECEF).*

data da una rotazione del sistema ECI attorno all'asse z di un angolo  $\omega_e \Delta t$ , dove  $\Delta t$  è il tempo trascorso dall'epoca di riferimento (nel nostro caso J2000.0). La matrice di rotazione *RECEF ECI* è data da:

$$
R_{ECI}^{ECEF} = \begin{bmatrix} \cos \omega_e \Delta t & \sin \omega_e \Delta t & 0\\ -\sin \omega_e \Delta t & \cos \omega_e \Delta t & 0\\ 0 & 0 & 1 \end{bmatrix}
$$

### **A.3 Ellissoide WGS84**

Normalmente le coordinate di un veicolo sono date in coordinate geodetiche e non geocentriche. Infatti la terra non è sferica ma è un ellissoide, definiamo la schiacciamento dell'ellissoide come:

$$
f_e = \frac{R_e - R_p}{R_e}
$$

dove *R<sup>e</sup>* è il raggio terrestre all'equatore e *R<sup>p</sup>* il raggio terrestre ai poli [42]. Nel caso del modello WGS84 lo schiacciamento è  $f_e = 1/298.257223563$  e il raggio all'equatore  $R_e$  = 6378137 *m*. L'eccentricità può essere calcolata utilizzando la formula seguente:

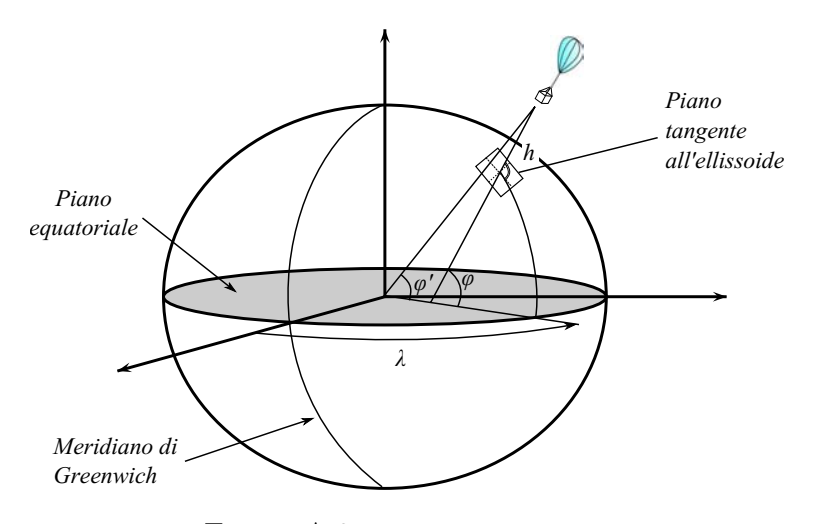

Figura A.3: *Ellissoide WGS84*.

$$
e_e = \sqrt{1 - (1 - f_e)^2}
$$

La posizione dell'oggetto è data in termini di longitudine *λ* e latitudine geodetica *ϕ*, che, come possiamo vedere nella Figura A.3 è diversa dalla latitudine geocentrica  $\varphi'$ . La latitudine geodetica e data dall'angolo che la verticale locale **ˆn** forma con il piano equatoriale. Si ha che in coordinate geodetiche:

$$
\mathbf{r} = \left[ \frac{R_e}{\sqrt{1 - (2f_e - f_e^2)\sin^2 \varphi}} + h \right] \cos \varphi (\cos \lambda \mathbf{X}_{ECEF} + \sin \lambda \mathbf{Y}_{ECEF}) +
$$
  
+ 
$$
\left[ \frac{R_e (1 - f_e)^2}{\sqrt{1 - (2f_e - f_e^2)\sin^2 \varphi}} + h \right] \sin \varphi \mathbf{Z}_{ECEF}
$$
(A.1)

dove *h* è l'altitudine.

Tra latitudine geodetica e geocentrica esiste la seguente relazione:

$$
\tan\varphi' = (1 - f_e)^2 \tan\varphi
$$

### **A.4 Sistema di riferimento NED**

Il sistema di riferimento NED serve per rappresentare il moto e l'assetto di un oggetto in prossimità della superficie terrestre. Tale sistema di riferimento è anche conosciuto come sistema di riferimento geodetico locale. Il sistema è centrato nell'osservatore, l'asse *OXNED* punta nella direzione del Nord geografico, l'asse *OYNED* punta in direzione Est e l'asse *OZNED*

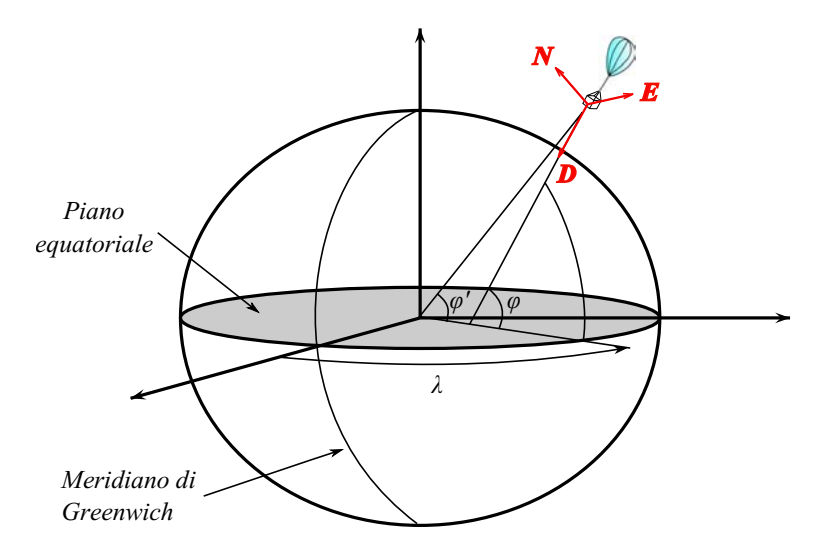

Figura A.4: *Sistema di riferimento Nord East Down (NED).*

completa la terna puntando verso il nadir locale. Esiste un altro sistema di riferimento locale comunemente utilizzato: il sistema di riferimento ENU, nel quale l'asse x punta vero Est, l'asse y verso nord e l'asse z verso lo zenit.

Per portare il sistema NED sul sistema ECEF bisogna effettuare una rotazione di 180°-*ϕ* attorno all'asse *OYNED* e poi una rotazione di −*λ* attorno al nuovo asse *OZNED*. La matrice di rotazione è data da:

$$
R_{NED}^{ECEF} = \begin{bmatrix} -\cos\lambda\sin\varphi & -\sin\lambda & -\cos\lambda\cos\varphi \\ -\sin\lambda\sin\varphi & \cos\lambda & -\sin\lambda\cos\varphi \\ \cos\varphi & 0 & -\sin\varphi \end{bmatrix}
$$

### **A.5 Sistema di riferimento** *body*

Il sistema di riferimento body è un sistema d'assi coordinati solidali all'oggetto. Nel caso dell'esperimento MISSUS abbiamo fatto coincidere il centro del sistema di riferimento con il baricentro della gondola; l'asse x punta in direzione del boom, l'asse y a destra del boom e l'asse z completa la terna. La matrice di passaggio dalla terna locale (NED) alla terna body (B) è la matrice dei coseni direttori, funzione degli angoli di Eulero, tale rappresentazione dell'assetto è spiegata in dettaglio nell'Appendice B.

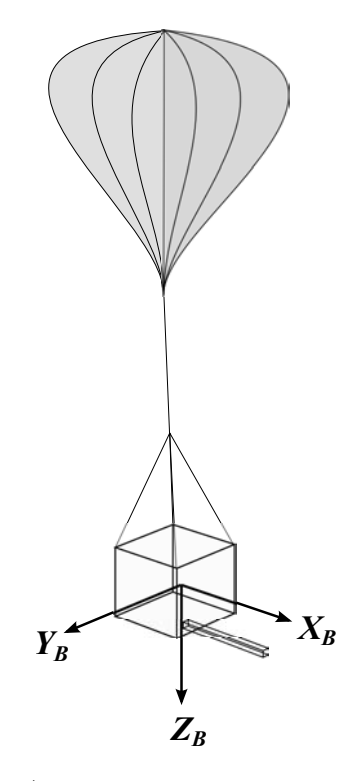

Figura A.5: *Sistema di riferimento body*.

# **Appendice B**

## **Misure d'assetto**

In questo lavoro di tesi i sistemi di assi coordinati che sono stati considerati sono terne ortogonali destrorse, la rotazione è considerata positiva se avviene in senso antiorario guardando l'asse di rotazione. Le rotazioni orarie sono negative.

È importante ricordare che nella ricostruzione dell'assetto di un corpo non basta sapere di quali angoli un corpo è ruotato attorno a ciascun asse di riferimento ma risulta fondamentale anche l'ordine nel quale tali rotazioni sono avvenute.

Vi sono varie rappresentazioni matematiche per definire l'assetto di un corpo rispetto ad un sistema coordinato di assi, durante questo lavoro di tesi sono state considerate la rappresentazione tramite matrice dei coseni direttori e tramite angoli di Eulero. La matrice dei coseni direttori è una matrice 3 × 3 le cui colonne sono la proiezione dei versori della terna body proiettati nel sistema di riferimento. Gli angoli di Eulero sono tre angoli che rappresentano le rotazioni che la terna body deve effettuare per sovrapporsi alla terna di riferimento, tali angoli sono chiamati angoli di *pitch*, *roll* e *yaw*.

### **B.1 Matrice dei coseni direttori**

La matrice dei coseni direttori, detta anche matrice di rotazione,  $\mathbf{R}^n_b$  è una matrice 3 × 3 le cui colonne sono la proiezione dei vettori unità degli assi del sistema body proiettati nel sistema di riferimento. Gli elementi di tale matrice sono:

$$
\mathbf{R}_{b}^{n} = \begin{bmatrix} a_{11} & a_{12} & a_{13} \\ a_{21} & a_{22} & a_{23} \\ a_{31} & a_{32} & a_{33} \end{bmatrix}
$$
 (B.1)

l'elemento *i*-esimo della colonna *j*-esima rappresenta il coseno dell'angolo tra l'asse *i*-esima del sistema di riferimento con l'asse *j*-esima del sistema di body.

Un vettore espresso nel sistema body può essere espresso nel sistema di riferimento moltiplicando il vettore stesso per la matrice dei coseni direttori:

$$
\mathbf{r}_n = \mathbf{R}_b^n \mathbf{r}_b
$$

La variazione nel tempo di  $\mathbf{R}_{b}^{n}$  è data da:

$$
\dot{\mathbf{R}}_{b}^{n} = \lim_{\delta t \to 0} \frac{\delta \mathbf{R}_{b}^{n}}{\delta t} = \lim_{\delta t \to 0} \frac{\mathbf{R}_{b}^{n} \left(t + \delta t\right) - \mathbf{R}_{b}^{n} \left(t\right)}{\delta t}
$$
\n(B.2)

dove la matrice  $\mathbf{R}_{b}^{n}(t)$  è la matrice dei coseni direttori all'istante  $t$  e  $\mathbf{R}_{b}^{n}(t + \delta t)$  la matrice dei coseni direttori all'istante  $t + \delta t$ . **R**<sub>*b*</sub><sup>*h*</sup> ( $t + \delta t$ ) può essere scritta come prodotto tra due matrici:

$$
\mathbf{R}_{b}^{n}\left(t+\delta t\right)=\mathbf{R}_{b}^{n}\left(t\right)\mathbf{A}\left(t\right)
$$

la matrice **A** (*t*) è la matrice dei coseni direttori che lega il sistema body all'istante *t* al sistema body all'istante  $t + \delta t$ . Per piccole rotazioni vale la seguente relazione:

$$
\mathbf{A}\left(t\right) = \left[\mathbf{I} + \delta \mathbf{\Psi}\right]
$$

dove **I** è la matrice identità e

$$
\delta \mathbf{\Psi} = \left[ \begin{array}{ccc} 0 & -\delta \psi & \delta \theta \\ \delta \psi & 0 & -\delta \phi \\ -\delta \theta & \delta \phi & 0 \end{array} \right]
$$

*δψ*, *δθ* e *δφ* sono le piccole rotazioni che il sistema body ha fatto nell'intervallo *δt* rispettivamente attorno all'asse di yaw, di pitch e di roll. Possiamo osservare che più *δt* si avvicina a zero più le rotazioni sono piccole e l'ordine in cui la rotazione avviene non è più significativa.

Sostituendo l'espressione trovata per  $\mathbf{R}_{b}^{n}$  ( $t + \delta t$ ) nell'Equazione B.2 otteniamo:

$$
\dot{\mathbf{R}}_b^n = \mathbf{R}_n^b \lim_{\delta t \to 0} \frac{\delta \mathbf{\Psi}}{\delta t}
$$
 (B.3)

Per  $\delta t \to 0$ ,  $\delta \Psi / \delta t$  è una matrice antisimmetrica composta dagli elementi del vettore velocità angolare assoluta della terna body rispetto alla terna di riferimento nel sistema body  $\omega_{nb}^{b} =$
$[\omega_x \omega_y \omega_z]^\top$ ; otteniamo che:

$$
\lim_{\delta t \to 0} \frac{\delta \mathbf{\Psi}}{\delta t} = \mathbf{\Omega}_{nb}^{b}
$$

sostituendo nell'equazione B.3 otteniamo:

$$
\dot{\mathbf{R}}_{b}^{n}=\mathbf{R}_{n}^{b}\mathbf{\Omega}_{nb}^{b}
$$

dove

$$
\Omega_{nb}^{b} = \begin{bmatrix} 0 & -\omega_{z} & \omega_{y} \\ \omega_{z} & 0 & -\omega_{x} \\ -\omega_{y} & \omega_{x} & 0 \end{bmatrix}
$$

#### **B.2 Angoli di Eulero**

Il passaggio da un sistema di riferimento ad un altro può essere effettuato tramite tre successive rotazioni attorno ad assi differenti. Esistono sequenze di rotazioni che sono più adatte di altre a seconda del problema da affrontare. Vediamo ora in dettaglio una delle trasformazioni più utilizzate: una rotazione pari a *ψ* attorno all'asse z, una pari a *θ* attorno all'asse y e una pari a *φ* attorno all'asse x; *ψ*, *θ* e *φ* sono chiamati angoli di Eulero.

Le tre rotazioni possono essere espresse matematicamente tramite tre matrici di rotazioni indipendenti l'una dall'altra:

$$
\mathbf{R}_1 = \begin{bmatrix} \cos \psi & \sin \psi & 0 \\ -\sin \psi & \cos \psi & 0 \\ 0 & 0 & 1 \end{bmatrix}
$$

$$
\mathbf{R}_2 = \begin{bmatrix} \cos \theta & 0 & -\sin \theta \\ 0 & 1 & 0 \\ \sin \theta & 0 & \cos \theta \end{bmatrix}
$$

$$
\mathbf{R}_3 = \begin{bmatrix} 1 & 0 & 0 \\ 0 & \cos \phi & \sin \phi \\ 0 & -\sin \phi & \cos \phi \end{bmatrix}
$$

La trasformazione dal sistema di riferimento al sistema body può essere espressa come il prodotto tra le tre matrici indipendenti:

$$
\mathbf{R}_n^b = \mathbf{R}_3\mathbf{R}_2\mathbf{R}_1
$$

In maniera analoga la trasformazione dal sistema body al sistema di riferimento è data da:

$$
\mathbf{R}^n_b = \mathbf{R}^{bT}_n = \mathbf{R}^T_1\mathbf{R}^T_2\mathbf{R}^T_3
$$

$$
\mathbf{R}_{b}^{n} = \begin{bmatrix} \cos \psi & -\sin \psi & 0 \\ \sin \psi & \cos \psi & 0 \\ 0 & 0 & 1 \end{bmatrix} \begin{bmatrix} \cos \theta & 0 & \sin \theta \\ 0 & 1 & 0 \\ -\sin \theta & 0 & \cos \theta \end{bmatrix} \begin{bmatrix} 1 & 0 & 0 \\ 0 & \cos \phi & -\sin \phi \\ 0 & \sin \phi & \cos \phi \end{bmatrix}
$$

$$
\mathbf{R}_{b}^{n} = \begin{bmatrix} \cos\theta\cos\psi & -\cos\phi\sin\psi + \sin\phi\sin\theta\cos\psi & \sin\phi\sin\psi + \cos\phi\sin\theta\cos\psi \\ \cos\theta\sin\psi & \cos\phi\cos\psi + \sin\phi\sin\theta\sin\psi & -\sin\phi\cos\psi + \cos\phi\sin\theta\sin\psi \\ -\sin\theta & \sin\phi\cos\theta & \cos\phi\cos\theta \end{bmatrix}
$$
(B.4)

Questa è la matrice dei coseni direttori, vista in B.1, espressa nei termini degli angoli di Eulero.

Nel caso di piccole rotazioni e dunque piccoli angoli $\sin \phi \to \phi, \, \sin \theta \to \theta, \, \sin \psi \to \psi$ e i coseni di tali angoli sono circa uguale a uno. Sostituendo questi termini nell'Equazione B.4 e trascurando i termini del secondo ordine otteniamo la seguente matrice antisimmetrica:

$$
\mathbf{R}_b^n \approx \left[ \begin{array}{ccc} 1 & -\psi & \theta \\ \psi & 1 & -\phi \\ -\theta & \phi & 1 \end{array} \right]
$$

Le variazioni degli angoli di Eulero  $\dot{\phi}$ ,  $\dot{\theta}$  e  $\dot{\psi}$  sono legati alla velocità angolare del corpo dalla seguente relazione:

$$
\begin{bmatrix} \omega_x \\ \omega_y \\ \omega_z \end{bmatrix} = \begin{bmatrix} \dot{\phi} \\ 0 \\ 0 \end{bmatrix} + \mathbf{C}_3 \begin{bmatrix} 0 \\ \dot{\theta} \\ 0 \end{bmatrix} + \mathbf{C}_3 \mathbf{C}_2 \begin{bmatrix} 0 \\ 0 \\ \dot{\psi} \end{bmatrix}
$$
(B.5)

modificando l'Equazione B.5 si ottiene:

$$
\dot{\phi} = (\omega_x \sin \phi + \omega_z \cos \phi) \tan \theta + \omega_x \n\dot{\theta} = \omega_y \cos \phi - \omega_z \sin \phi \n\dot{\psi} = (\omega_y \sin \phi + \omega_z \cos \phi) \sec \theta
$$

L'uso di queste equazioni è tuttavia limitato visto che $\dot{\phi}$ e $\dot{\psi}$ sono indeterminate per  $\theta = \pm 90^{\circ}.$ 

# **Appendice C**

**Tavole sonda di velocità**

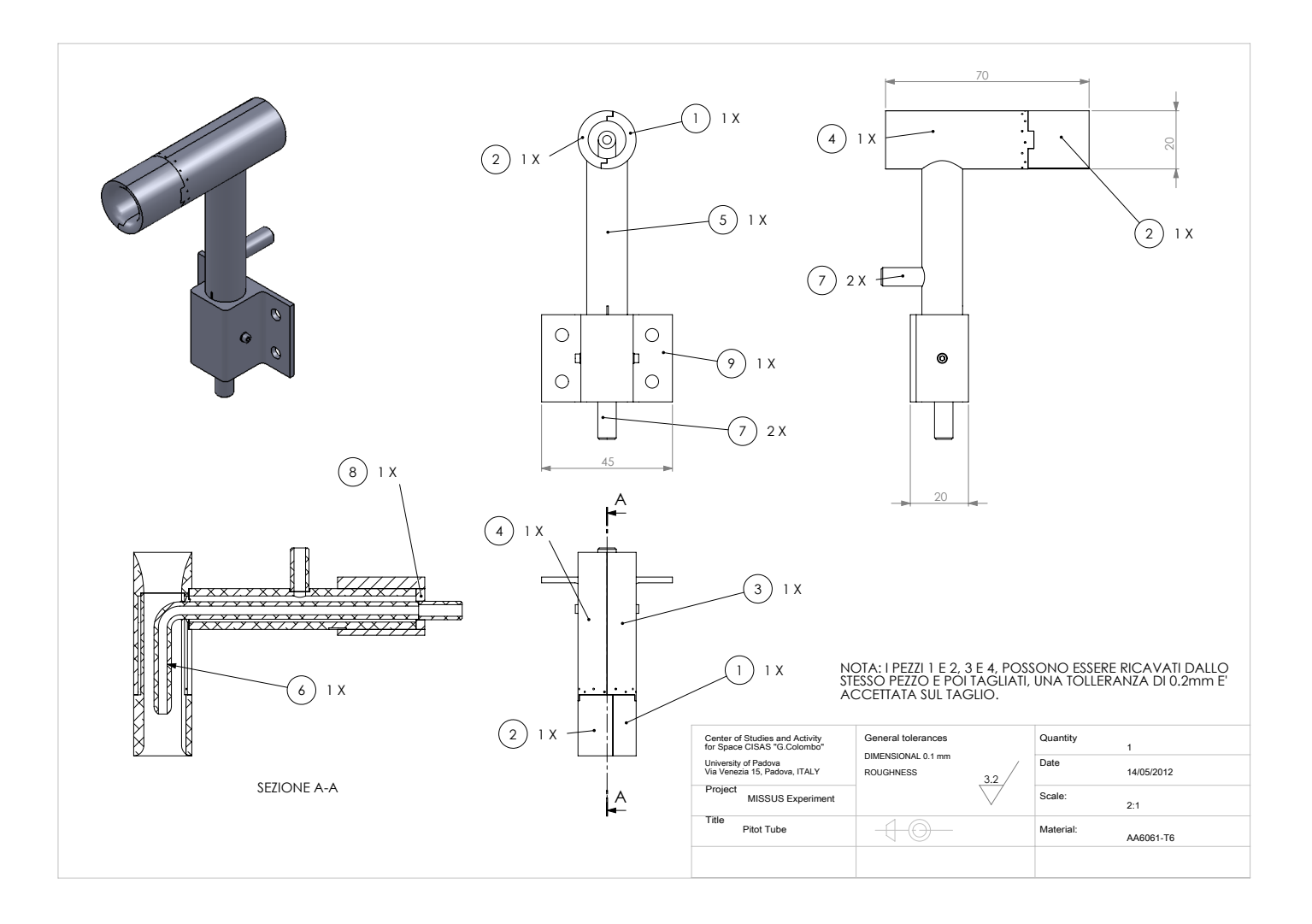

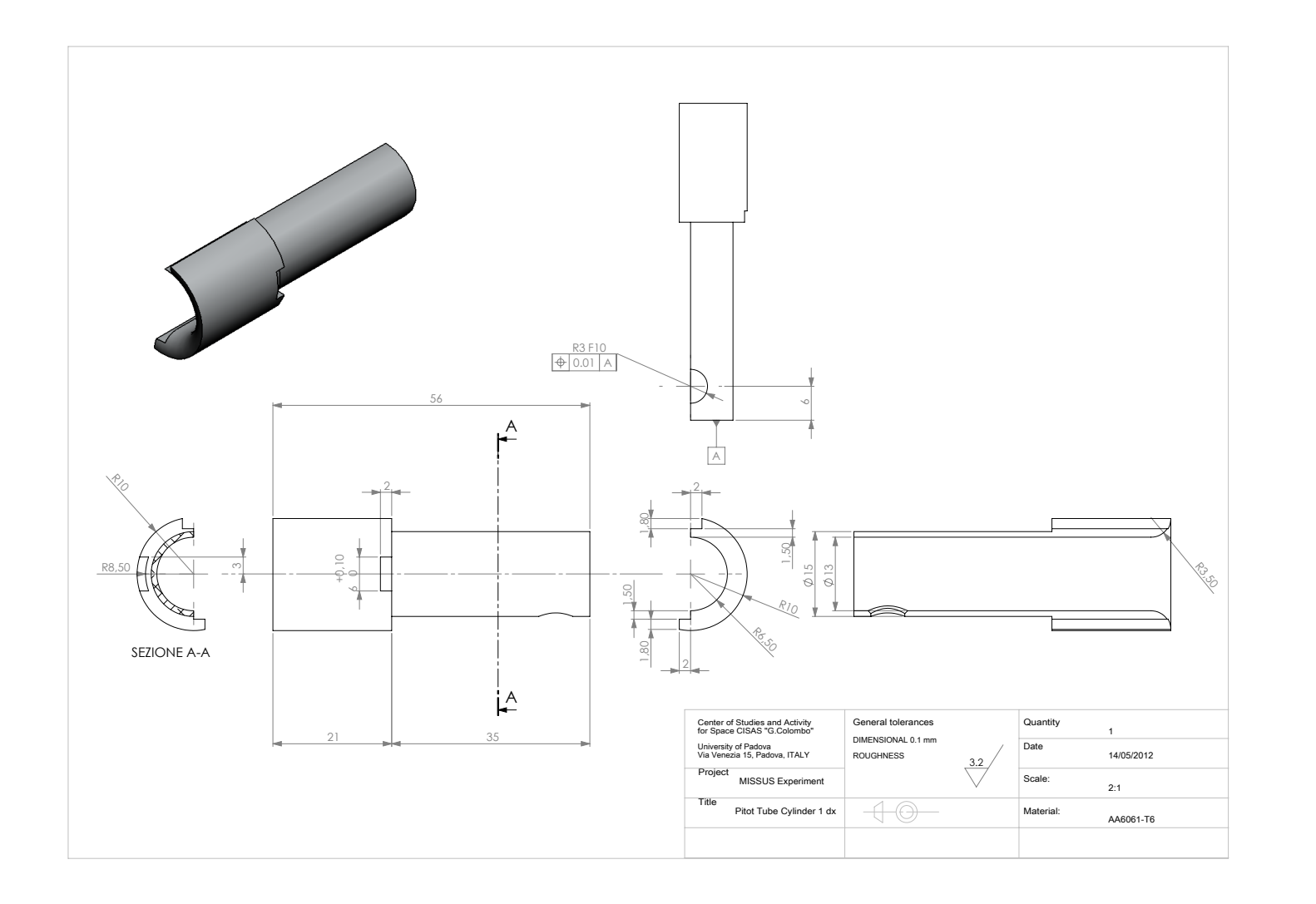

 $\overline{50}$ 

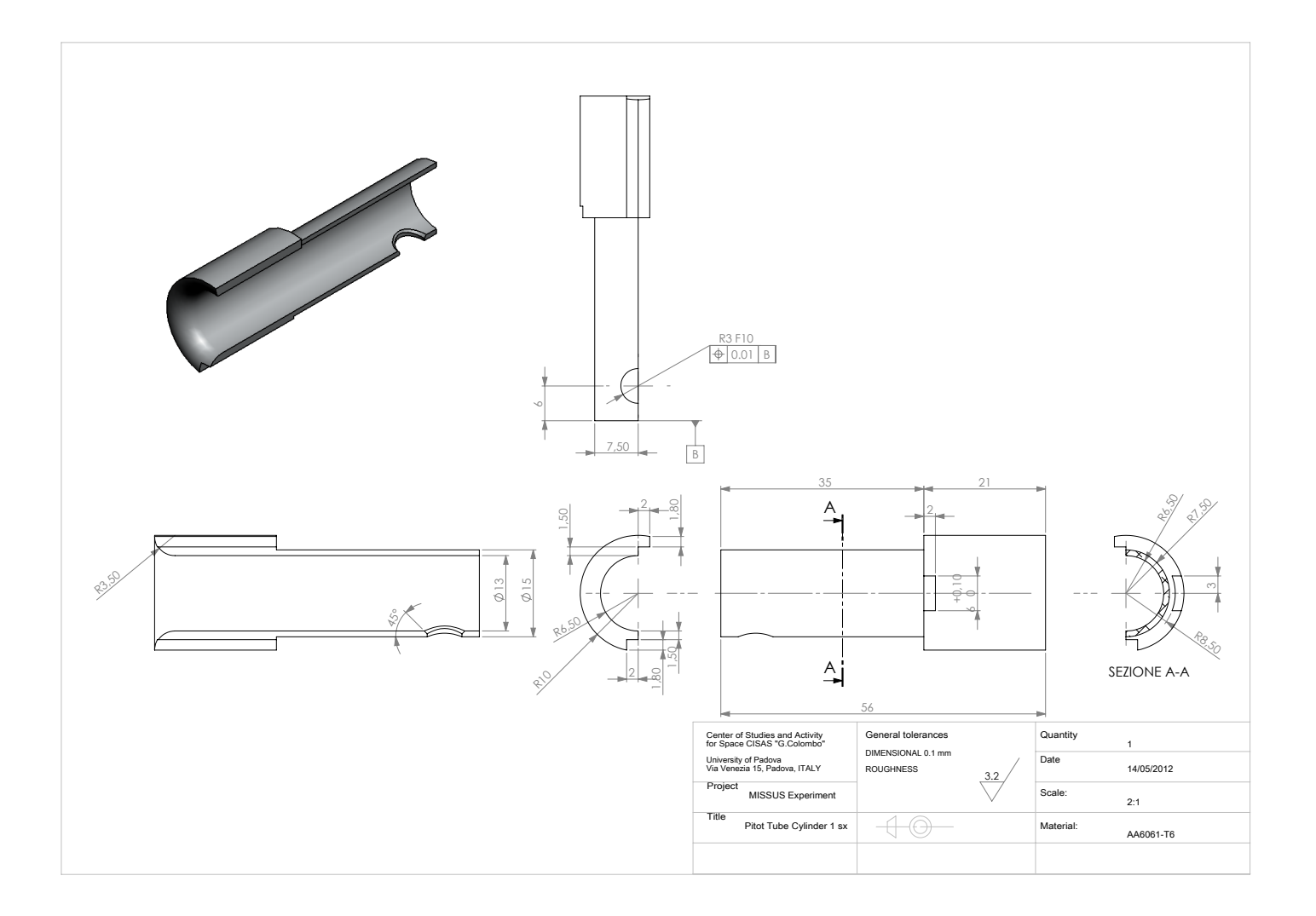

180

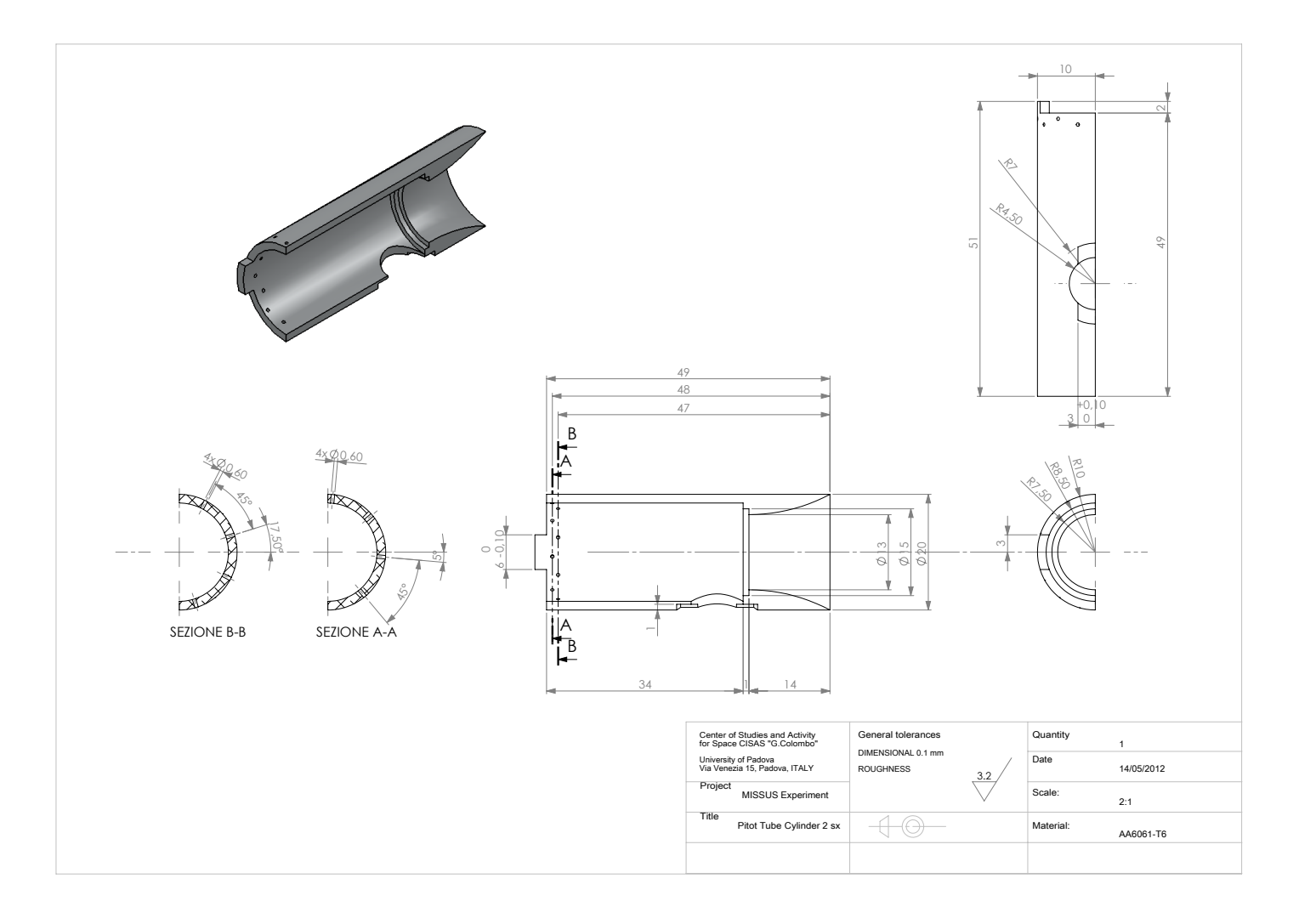

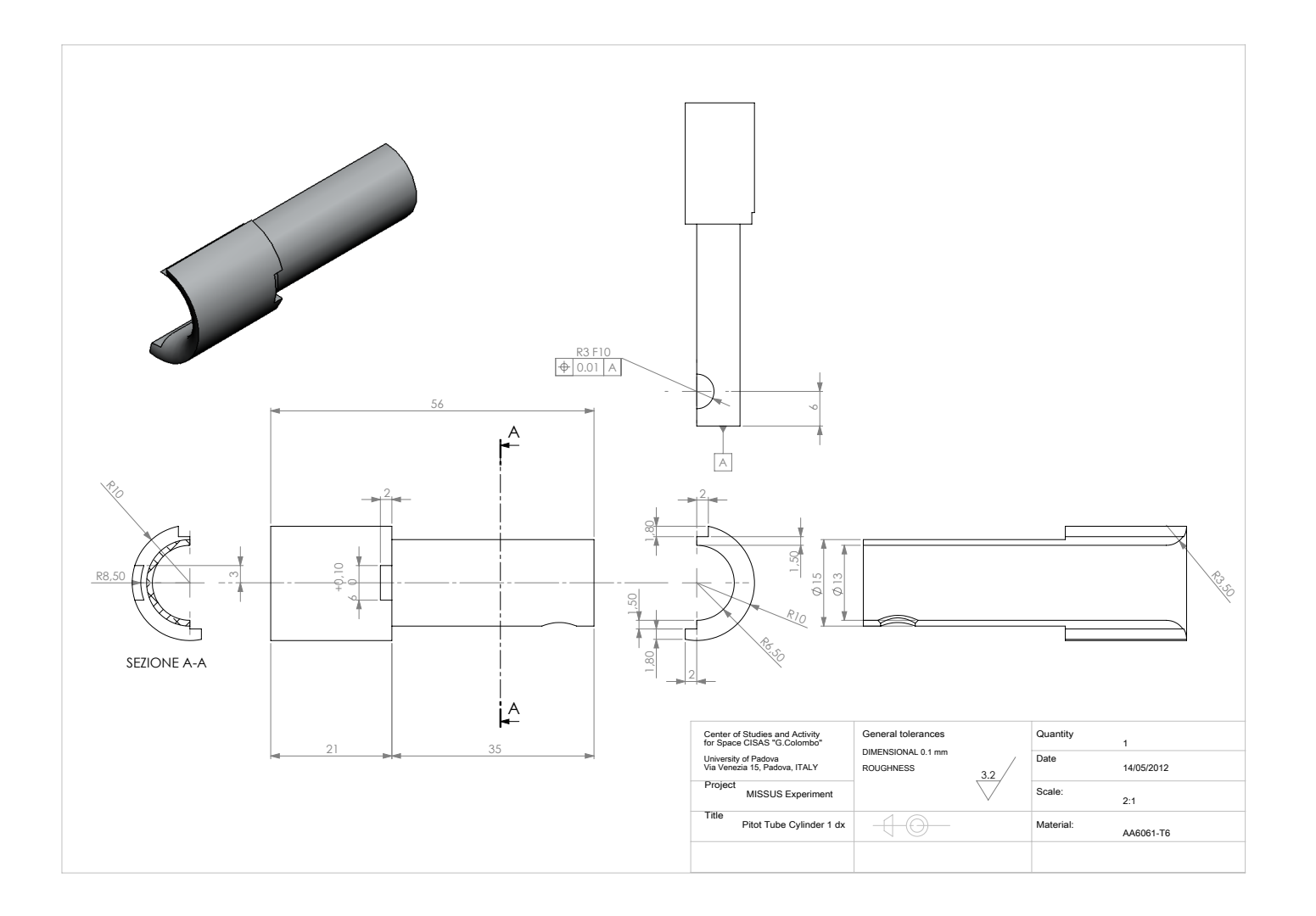

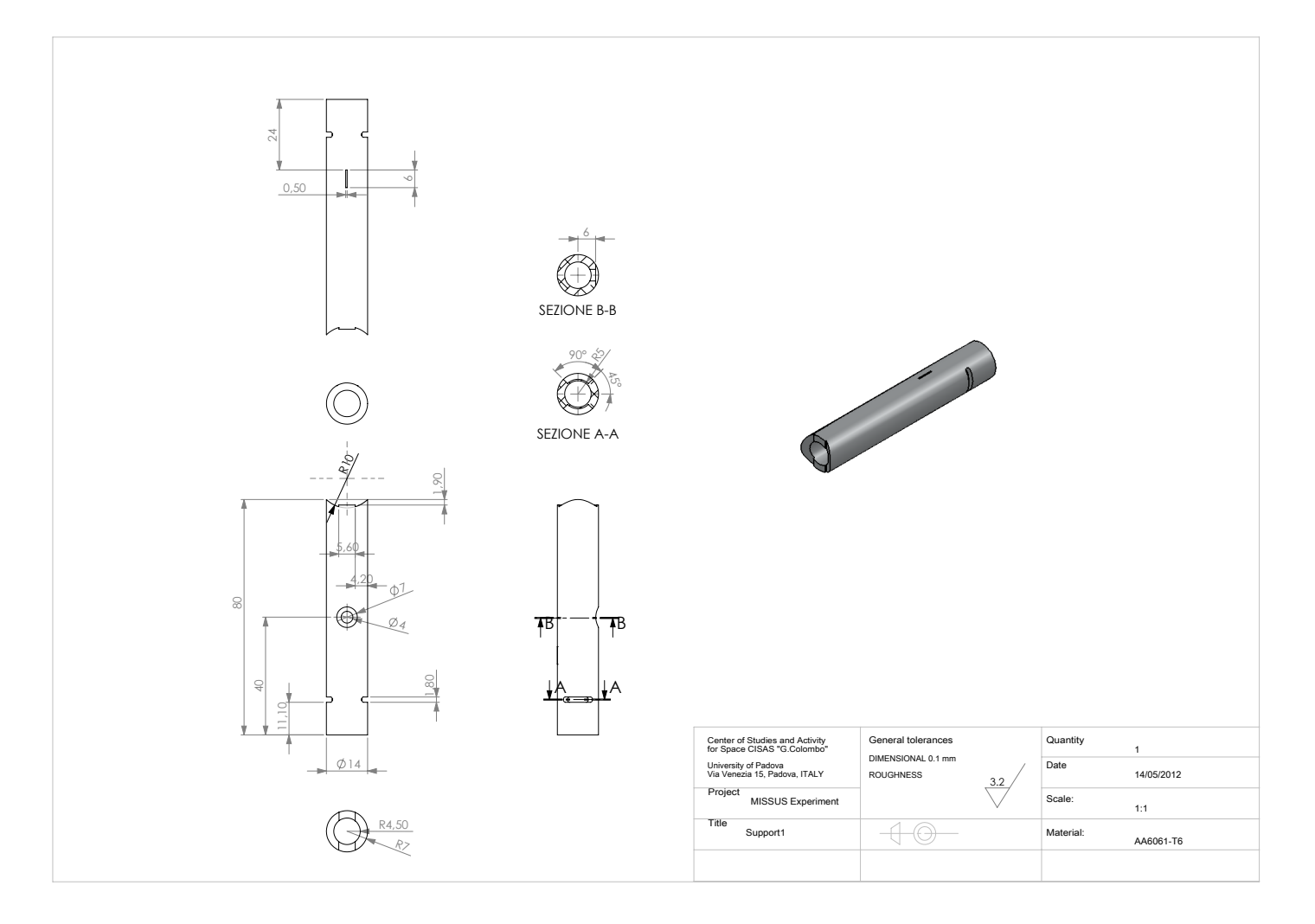

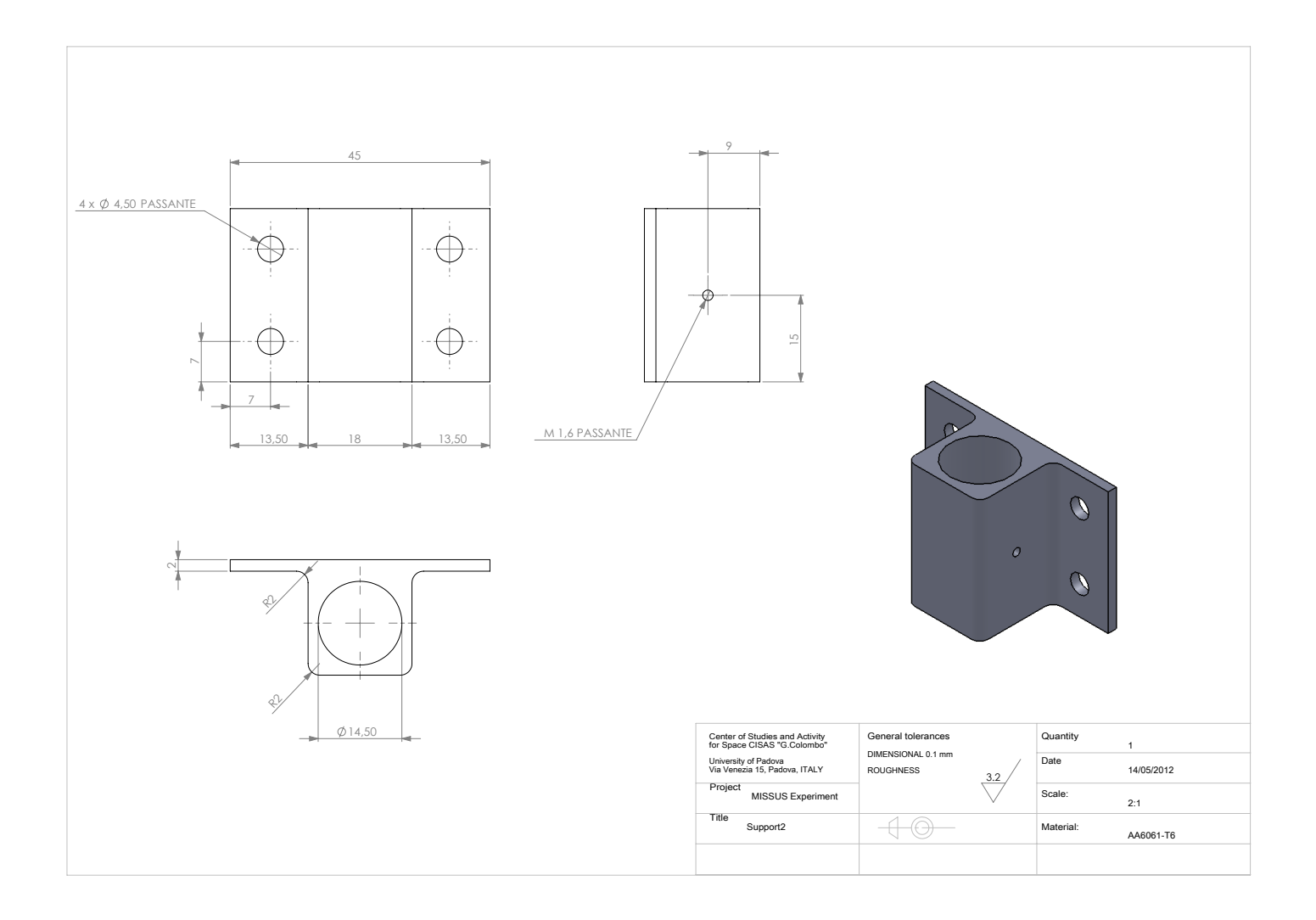

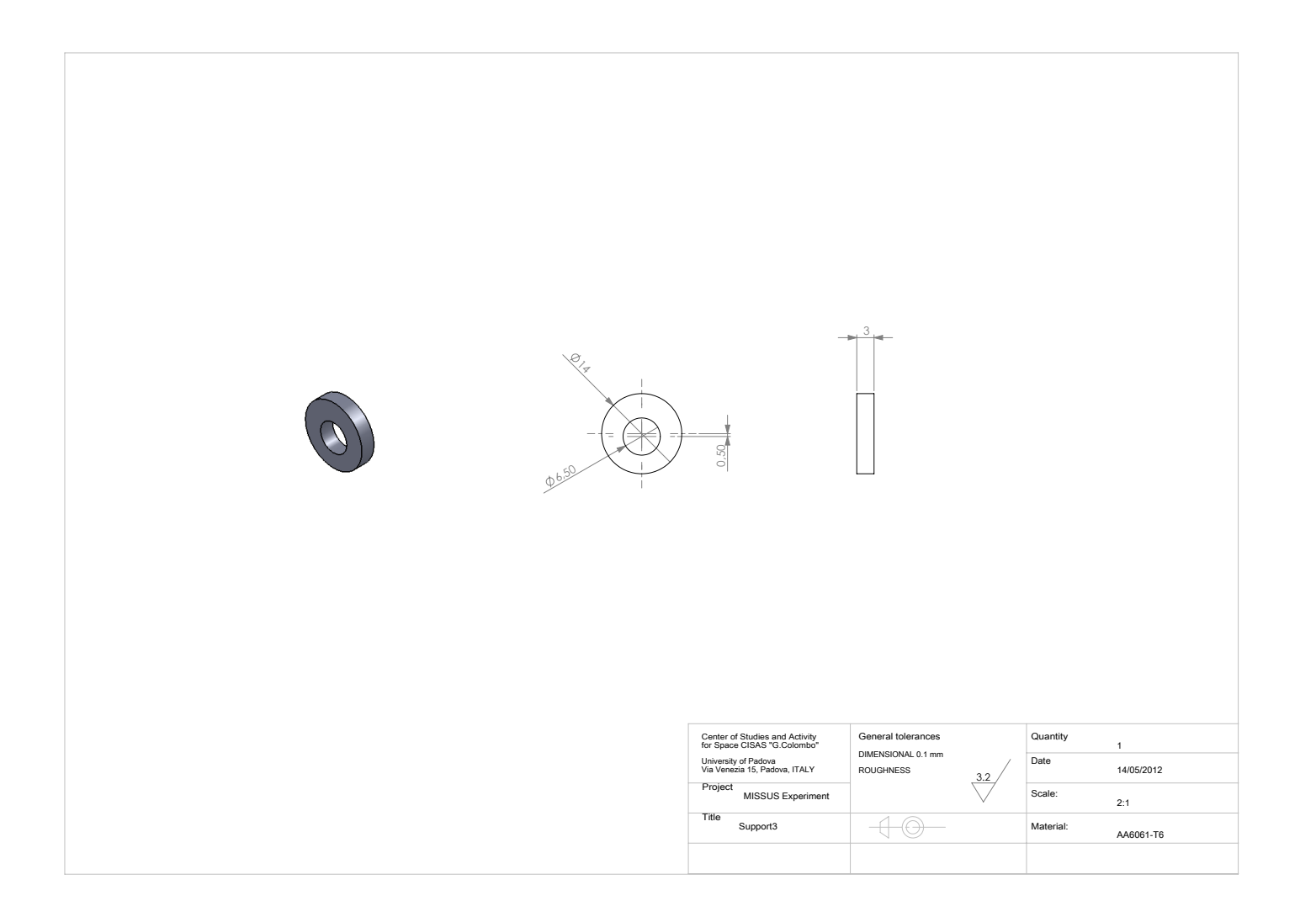

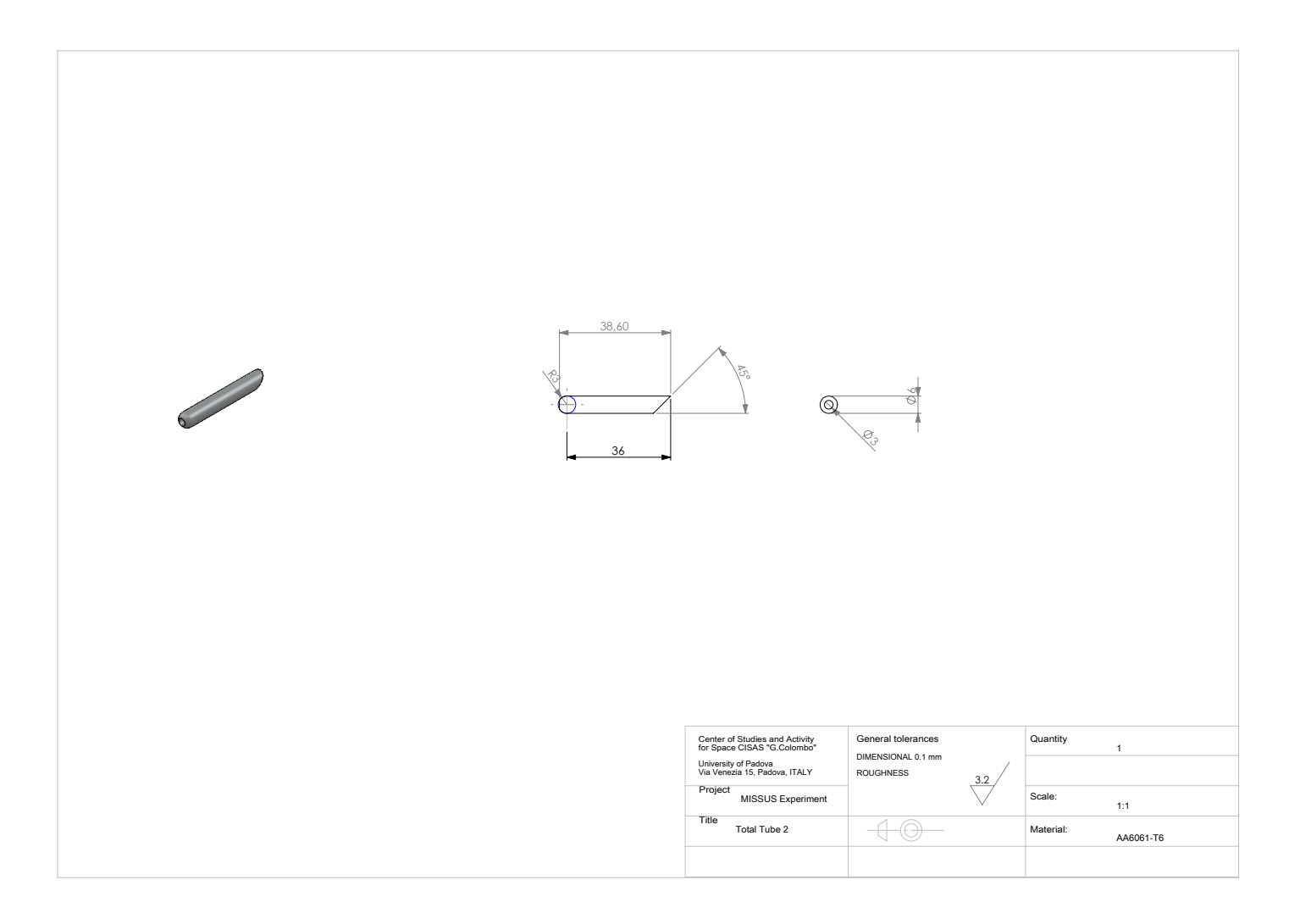

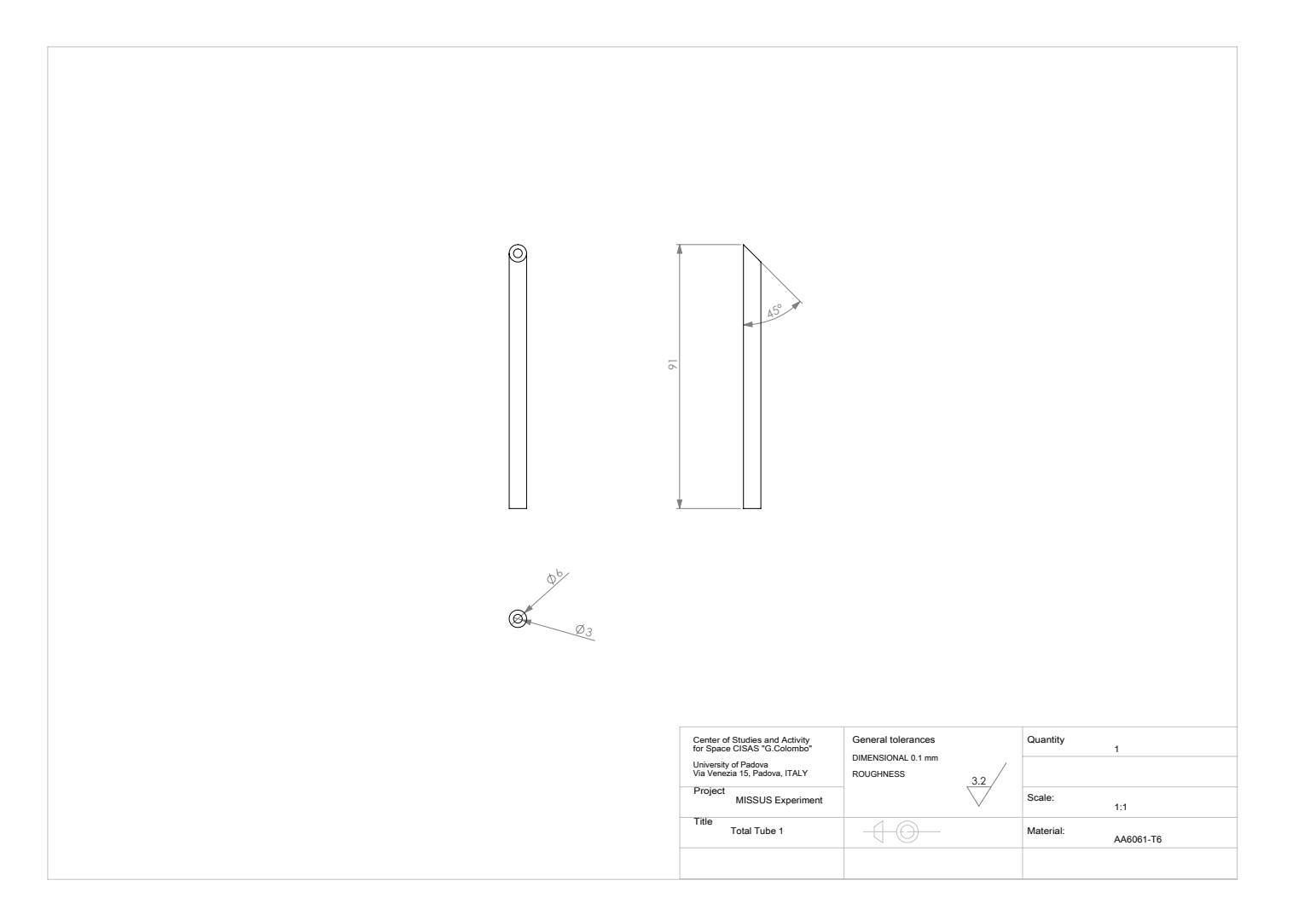

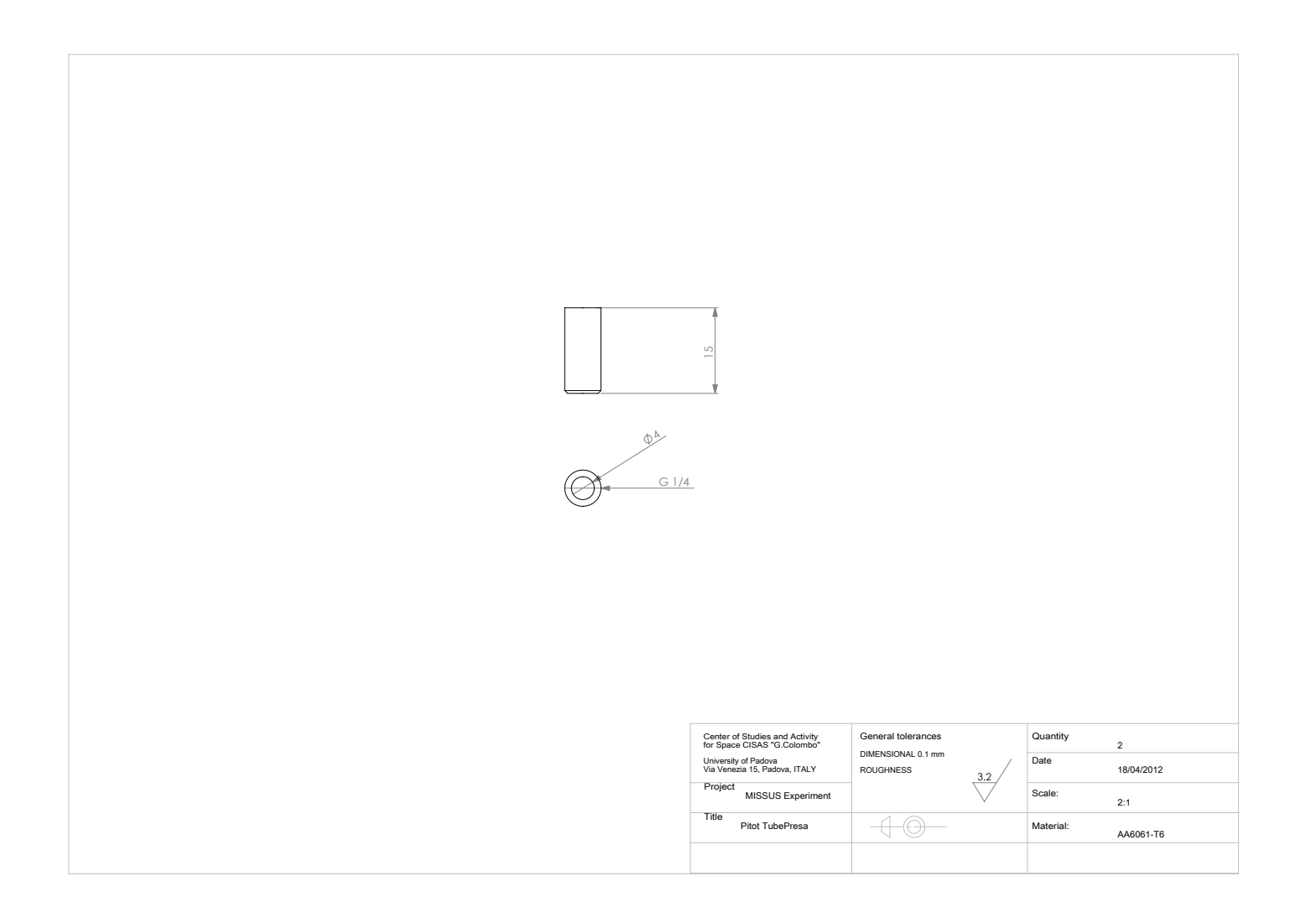

### **Elenco dei simboli**

- *η* Rumore bianco
- *ω<sup>B</sup>* Velocità angolare della gondola rispetto la terna body (*rad/s*)
- *α* Coefficiente di temperatura (*K*<sup>−</sup><sup>1</sup> )
- *δ* Spostamenti nodali
- $\epsilon$  Dissipazione di energia cinetica turbolenta  $(m^2/s^3)$
- $\epsilon$  Permettività del mezzo  $(H/m)$
- *λ* Longitudine (*deg*)
- $\mu$  Viscosità dinamica (*Pa s*)
- $\mu_{ef}$  Viscosità effettiva (*Pa s*)
- $\mu_t$  Viscosità turbolenta (*Pa s*)
- *ν* Modulo di Poisson
- *ν* Viscosità cinematica (*m*<sup>2</sup>*/s*)
- *ω* Pulsazione (*rad/s*)
- *φ* Angolo di roll (*deg*)
- *π* Coefficienti piezoresistivi (*MPa*<sup>-1</sup>)
- Ψ Forma d'onda di una wavelet
- *ψ* Angolo di yaw (*deg*)
- *ρ* Densità (*kg/m*<sup>3</sup> )
- *σ* Deviazione standard
- *σ* Stress (*MP a*)
- *θ* Angolo di pitch (*deg*)
- *ϕ* Latitudine geodetica (*deg*)
- *ϕ* <sup>0</sup> Latitudine geodetica (*deg*)
- *A* Area  $(m^2)$
- *a* Parametro di scalamento
- *b* Parametro di traslazione
- *C* Capacità elettrica (*µF*)
- *c* Coefficiente di smorzamento (*Ns/m*)
- *C<sup>Q</sup>* Coefficiente di portata
- *D* Declinazione magnetica (*deg*)
- *d* Distanza (*m*)
- *E* Modulo di Young  $(GPa)$
- *e* Eccentricità
- *F* Intensità verticale campo magnetico (*T*)
- *f* Coefficiente d'attrito
- *f* Frequenza (*Hz*)
- *f* Schiacciamento
- *G* Guadagno
- *g* Gravità (*m/s*<sup>2</sup> )
- *H* Inclinazione orizzontale campo magnetico (*T*)
- *H* Umidità relativa
- *h* Quota (*m*)
- *I* Corrente (*A*)
- *I* Inclinazione magnetica (*deg*)
- *k* Coefficiente di taratura
- *k* Costante elastica molla (*N/m*)
- $k$  Energia cinetica turbolenta  $(m^2/s^2)$
- *L<sup>b</sup>* Gradiente di temperatura (*K/km*)
- *m* Massa (*m*)
- *p* Pressione  $(Pa)$
- *Q* Portata (*kg/s*)
- *R* Resistenza (Ω)
- *r* Distanza (*m*)
- *T* Temperatura (*K*)
- *t* Tempo (*s*)
- *U* Velocità indisturbata del flusso (*m/s*)
- *V* Tensione (*V* )
- *vavg* Velocità media nel condotto (*m/s*)
- *X* Componente Nord del campo magnetico (*T*)
- *Y* Componente Est del campo magnetico (*T*)
- *Z* Componente Nadir del campo magnetico (*T*)
- **a***<sup>m</sup>* Vettore accelerazione misurato (*m/s*<sup>2</sup> )
- **A***si* Disturbi Soft Iron (*T*)
- **G** Matrice degli errori di proporzionalità
- **h***<sup>B</sup>* Campo magnetico terrestre nella terna body (*T*)
- $\mathbf{B}_m$  Vettore campo magnetico  $(T)$
- **g** Vettore accelerazione di gravità (*m/s*<sup>2</sup> )
- **h** Vettore campo magnetico (*T*)
- **h***hi* Disturbi Hard Iron (*T*)
- **h***<sup>m</sup>* Campo magnetico misurato (*T*)
- **K** Matrice di rigidezza
- **o** Offset
- $\overline{R}$  Costante specifica dei gas  $(m^2/Ks^2)$
- **r***<sup>B</sup>* Distanza accelerometro dal centro di rotazione della gondola (*m*)
- **S** Sensibilità trasversale accelerometro
- **T** Disallineamento degli assi

## **Acronimi**

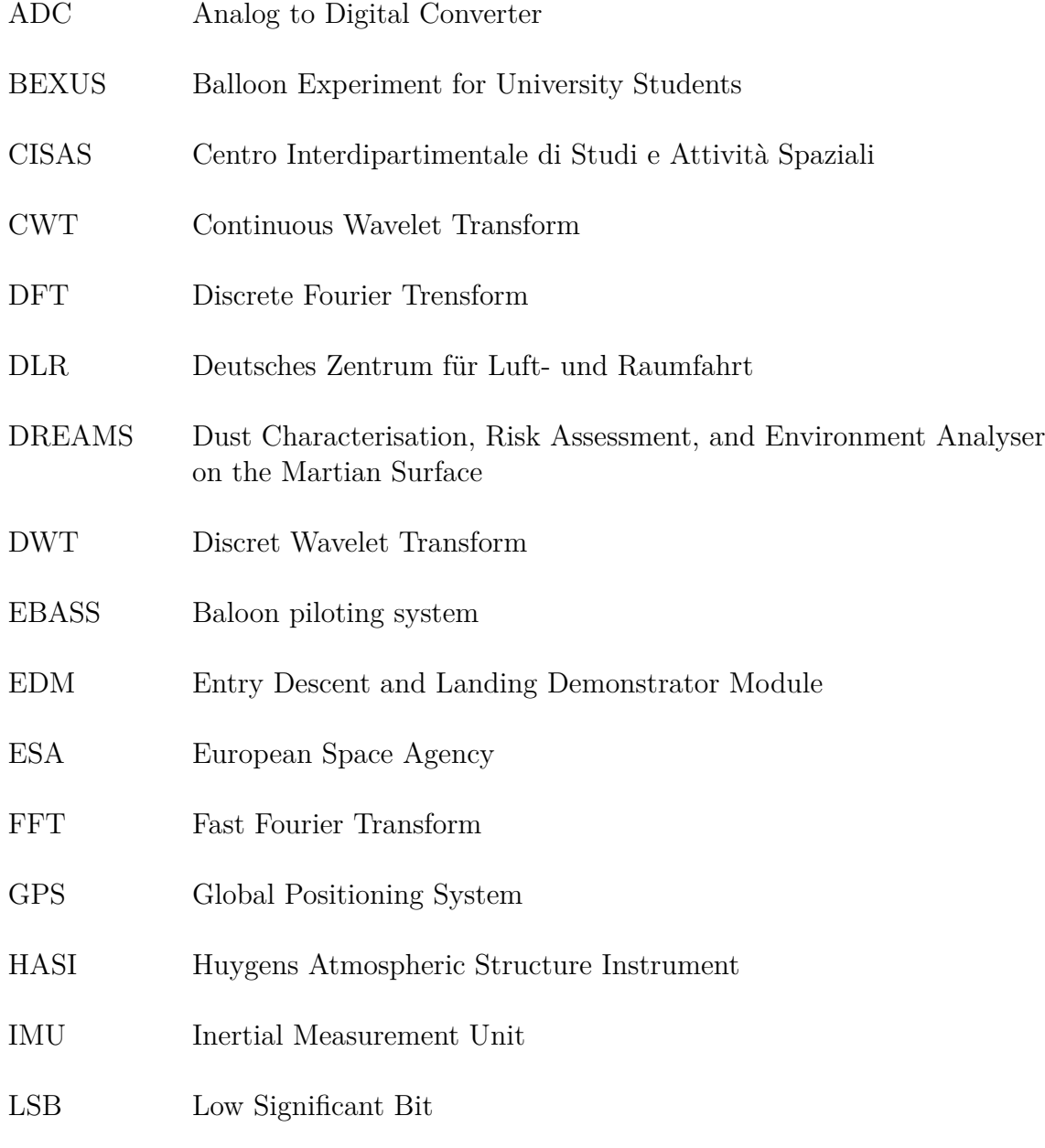

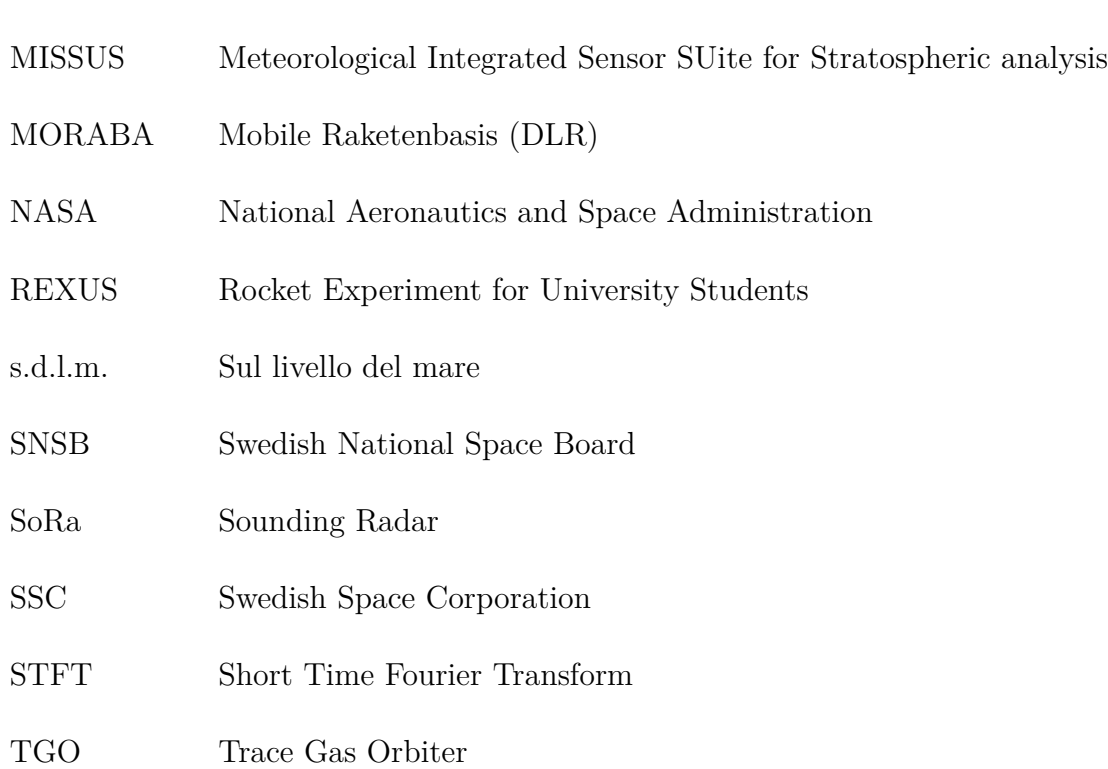

### **Bibliografia**

- [1] TAS-I, DREAMS team, ESA P. Reizi, The science package accommodated on the ExoMars Entry, Descent and Landing Demonstrator Module surface platform, Disponibile online: http://exploration.esa.int/sciencee/www/object/index.cfm?fobjectid=48898, [Consultato: 17 Gennaio 2013].
- [2] F.Esposito, S.Debei, F.Montmessin, G.Colombatti, A-M.Harri, J-P.Pommereau, C.Wilson, C.Molfese, R,Mugnuolo and the International DREAMS team, ESA ExoMars 2016 mission and the DREAMS payload for EDM, NOMAD #4 meeting 13-14 Settembre, ESRIN, Frascati.
- [3] EuroLaunch, «BEXUS User Manual», 2011.
- [4] S. Pirrotta e E. Flamini, «SoRa first fligth, Summer 2009», *Mem. S.A.It. Suppl.,* Vol. 16, pp.145-151, 2011.
- [5] M. Fulchignoni, A. Aboudan, F. Angrilli, M. Antonello, S. Bastianello, C. Bettanini, G. Bianchini, G. Colombatti, F. Ferri, E. Flamini, V. Gaborit, N. Ghafoor, B. Hathi, A.-M. Harri, A. Lehto, P.F. Lion Stoppato, M.R. Patel, J.C. Zarnecki, «A stratospheric balloon experiment to test the Huygens atmospheric structure instrument (HASI)», *Planetary and Space Science,* vol. 52, pp. 867 – 880, 2004.
- [6] C. Bettanini, M. Fulchignoni, F. Angrilli, P.F. Lion Stoppato, M. Antonello, S. Bastianello, G. Bianchini, G. Colombatti, F. Ferri, E. Flamini, V. Gaborit, A. Aboudan, «Sicily 2002 balloon campaign: a test of the HASI instrument», *Advances in Space Research, vol.* 33' pp. 1806–1811, 2004.
- [7] CISAS, «HASI Stratospheric Balloon Experiments», Disponibile online: http://cisas.unipd.it/balloon\_HASI.htm, [Consultato: 22 Gennaio 2013].
- [8] U.S. Standard Atmosphere, Washington, D.C.: U.S. Government Printing Office, 1976.
- [9] S. Maus, S. Macmillan, S. McLean, B. Hamilton, A. Thomson, M. Nair and C. Rollins, *The US/UK world magnetic model for 2010-2015*, NOAA Technical report NESDIS/NGDC, 2010.
- [10] EuroLaunch, «BEXUS-10 Campaign Report», 2010.
- [11] Istituto Nazionale di Geofisica e Vulcanologia, «Il campo magnetico terrestre principale», Disponibile online: http://roma2.rm.ingv.it/it/tematiche/7/il\_campo\_magnetico\_terrestre \_principale, [Consultato: 16 Gennaio 2013].
- [12] F.G. Lemoine, S.C Kenyon, J.K. Factor, R.G. Trimmer, N.K. Pavlis, D.S. Chinn, C,M, Cox, S.M. Klosko, S.B. Luthcke, M.H. Torrence MH, Y,M Wang, R.G. Williamson, E.C. Pavlis, R.H. Rapp, T.R. Olson. The Development of the Joint NASA GSFC and the National IMagery and Mapping Agency (NIMA) Geopotential Model EGM96. NASA Technical Paper NASA//TP1998206861, Goddard Space Flight Center, Greenbelt, USA 1998.
- [13] Diamond Systems Corporation, *DMM-32X-AT User Manual*, 2005.
- [14] Vaisala, *PD101 Quick Guide*, 2011.
- [15] Freescale Semiconductor, Inc., 2*00 kPa On-Chip Temperature Compensated Silicon Pressure Sensors*, 2008.
- [16] Honeywell, *HIH-4000 Series Humidity Sensors*, 2005.
- [17] Bartington Instruments Ltd., *Operation Manual for Mag-03 Three-Axis Magnetic Field Sensors.*
- [18] Dytran Instrument Inc., *Specifications, Series 7523A Triaxial Accelerometer*, 2012.
- [19] Xsens Technologies B.V., *MTi-G User Manual and Technical Documentation*, 2009.
- [20] F. Angrilli, *Corso di misure meccaniche, termiche e collaudi*, CEDAM, Padova, 2006.
- [21] J. Fraden, *Handbook of modern sensors,* New York: Springer-Verlag, 1996.
- [22] E. Lorenzini, Appunti del corso di Strumentazione per Sistemi Aerospaziali a.a. 2011/2012.
- [23] D. H. Titterton, J. L.Weston, *Strapdown Inertial Navigation Technology 2nd Edition*, National Defense Industry Press, 2007.
- [24] A. -M. Harri, B. Fagerström, A. Lehto, G. Leppelmeier, T. Mäkinen, R. Pirjola, T. Siikonen e T. Siili, «Scientific objectives and implementation of the Pressure Profile Instument (PPI/HASI) for the Huygens spacecraft,» *Planet. Space Sci.*, vol. 46, n. 9/10, pp. 1383-1392, 1998.
- [25] J. Anderson, *Fundamentals of Aerodynimics*, Mc Graw Hill, 2001.
- [26] M. Kabaciński e J. Pospolita, «Numerical and experimental research on new cross-sections of averaging Pitot tubes», *Flow Measurement and Instrumentation*, n. 19, pp. 17-27, 2008.
- [27] M. Antonello, *Modellazione dei flussi turbolenti incomprimibili*, Dispense del corso Aerodinamica dei veicoli aerospaziali, Padova, a.a 2010/2011.
- [28] T. Megson, *Aircraft Structures for Engineering Students*, Elsevier, 2007.
- [29] 3M Scotch-Weld, *3M™ Scotch-Weld™ Epoxy Adhesive 2216 B/A Technical Data*, 2009.
- [30] R. F. Vollaro, *Guidelines for type-S Pitot calibration*, EPA, 1977.
- [31] G. Dinardo, P. Pietroni e G. Vacca, «Caratterizzazione di un Pitot S per flussi gassosi di natura industriale con anemometro laser-Doppler», Disponibile online: http://www.affidabilita.eu/tuttomisure/articolo.aspx?idArt=322. [Consultato: 1 Settembre 2012].
- [32] A. Ghetti, *Idraulica*, Padova: Edizioni Libreria Cortina, 2006.
- [33] D. York, «Least-Square Fitting of a Straight Line», *Canad. J. Phys*., n. 44, pp. 1079-1086, 1966.
- [34] A.V. Oppenheim e R. W. Schafer, *Discrete-Time Signal Processing*, Prentice-Hall, 1989, p. 611.
- [35] M. Misiti, Y.Misiti, G.Oppenheim e J.M. Poggi, *Wavelet Toolbox User's Guide*, The MathWorks, Inc., Natick, 2000.
- [36] S.G. Mallat, «A theory for multiresolution signal decomposition: the wavelet representation», *IEEE Transactions on Pattern Analysis and Machine Intelligence*, vol. 11, n. 7, pp. 674-693, 1989.
- [37] L.Verdoliva, *La trasformata Wavelet*, Appunti di Elaborazione di Segnali Multimediali a.a. 2011/2012.
- [38] G. Colombatti, A. Aboudan, F. Ferri, F. Angrilli, «Huygens probe entry dynamic model and accelerometer data analysis», *Planet and Space Science,* vol. 56, pp. 601-612, 2008.
- [39] V. Renaudin, M. H. Afzal, and G.Lachapelle, «Complete Triaxis Magnetometer Calibration in the Magnetic Domain.», *Journal of Sensors*, vol. 2010, 10 pages, 2010.
- [40] Gebre-Egziabher, D., Elkaim, G., David Powell, J., and Parkinson, B., «Calibration of Strapdown Magnetometers in Magnetic Field Domain.», *J. Aerosp. Eng.*, 19(2), 87–102, 2006.
- [41] A. Fitzgibbon, M. Pilu, and R. B. Fisher, «Direct Least Square Fitting of Ellipses.», *IEEE Transaction on Pattern Analysis and Machine Intelligence*, vol. 21, n. 5, pp. 476-480, 1999.
- [42] H. Curtis, *Orbital Mechanics for Engineering Students*, Butterworth-Heinemann, 2005.